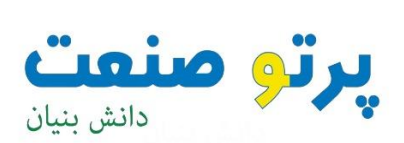

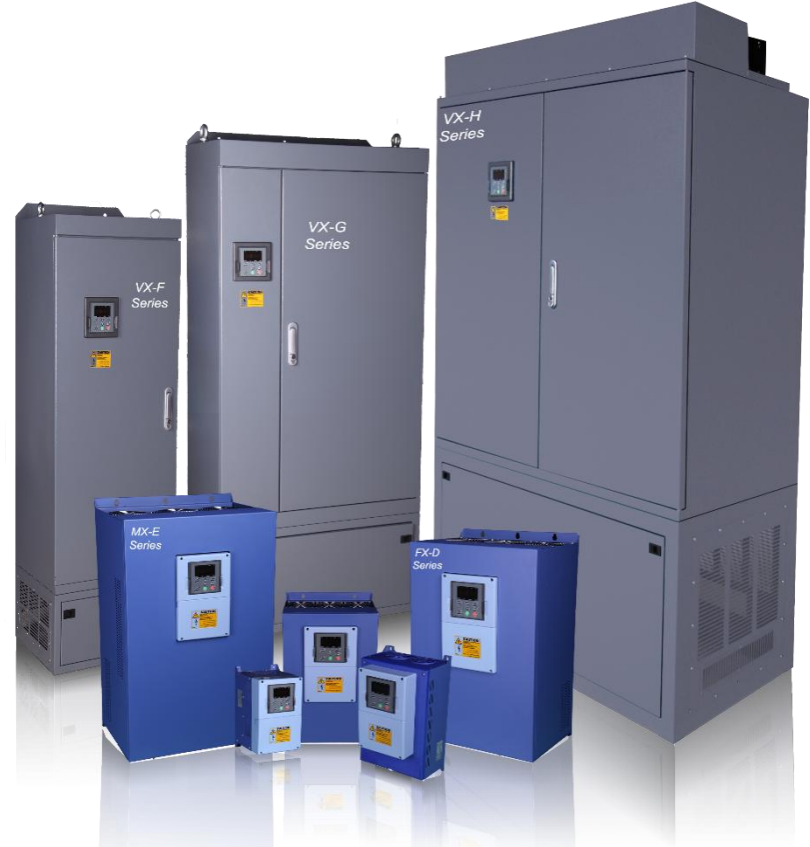

**راهنمای نصب و راه اندازی** 

**درایوهای سری EX**

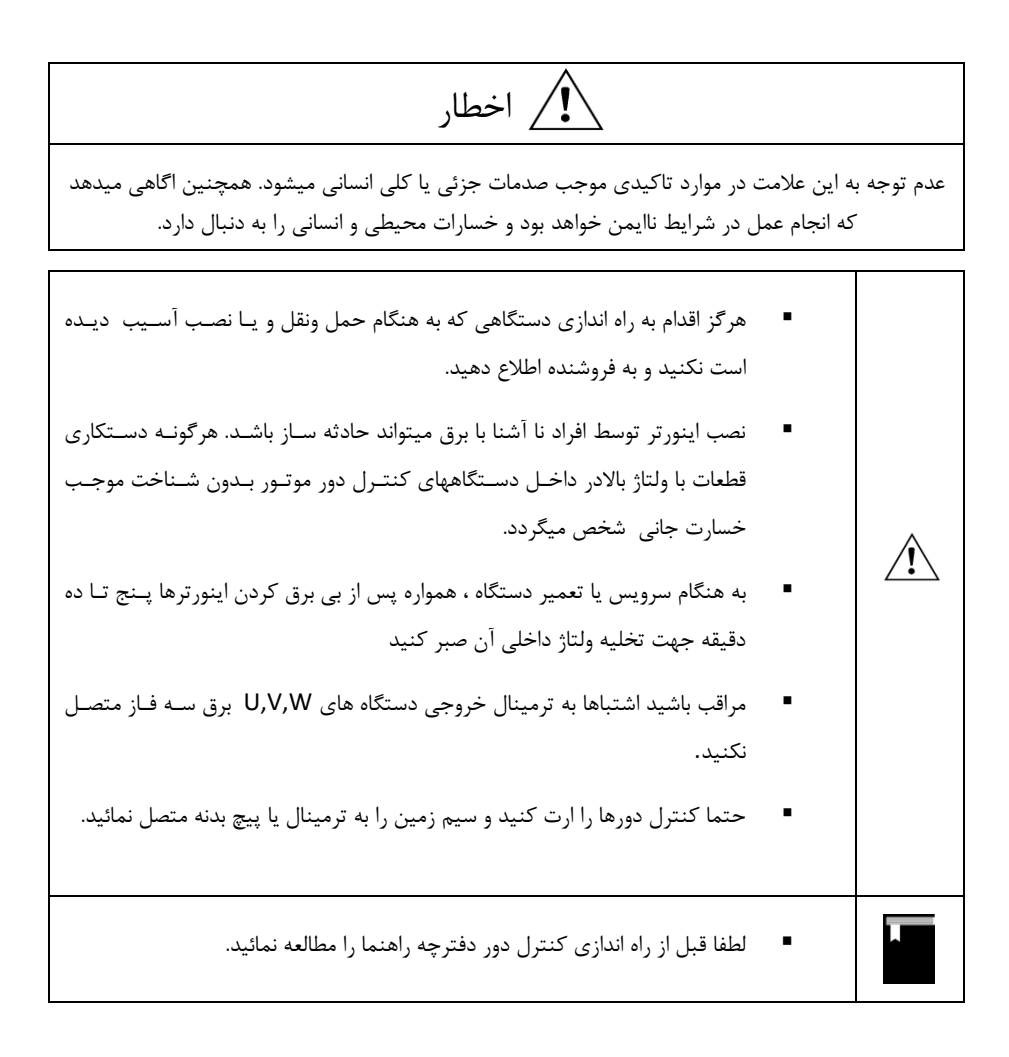

## **هشدارهای هنگام نصب و راه اندازی درایوEX**

هنگام نصب دستگاه کنترل دور موتور و راه اندازی آن باید به نکات ایمنی و هشـدارهای داده از طـرف سـازنده توجـه نمود.

- نصب و راه اندازی درایو باید توسط یک فرد ماهر و آشنا به مسائل درایو انجام گیرد.
- هنگام حمل و نصب دستگاه دقت نمایید تا آسیبی به افراد و دستگاه وارد نگردد. برای حمل دســتگاههای تواش باال و سنگین از وسایل مناسب مانند لیفتراک استفاده نمایید و هرگز دستگاه بر روی زماین کشایده نشود.
- قبل از نصب و راه اندازی درایو از متناسب بودن موتور و بار با توان درایو مطمئن شوید. و میزان جریـان و گشتاور مورد نیاز بار هنگام راه اندازی و کار دائم را تعیین نمایید. همچنین مقدار جریان اضافه بـار مـورد نیاز را نیز مشخص نمایید و مقدار آنها را با مشخصات درایو تطبیق نمایید.
- باید در نظر داشت که سیستمهای درایو می توانند سرعت موتور را از سرعت نامی آن کـاهش یـا افـزایش دهند ، بنابراین نسبت به امکان پذیر بودن تغییر سـرعت موتـور و بـار مطمـئن شـوید و محـدوده مجـاز تغییرات سرعت را مشخص نمایید تا آسیبی به موتور و بار آن وارد نشود.
- در انتخاب تجییزات جانبی درایو و موتور مانند فیوزها ، کنتاکتورها و کابلیا به جداول ارایه شاده در ایان دستورالعمل مراجعه نمایید.
- به یاد داشته باشید که سیستمیای درایو ممکن است باعث ایجاد نویزهای الکترومغناطیسی و هارمونیاک بر روی شبکه برق شوند و بر روی سایر تجهیزات الکترونیکی تاثیر بگذارنـد ، بنـابراین هنگـام نصـب و راه اندازی درایو به توصیه ها و رعایت استانداردهای ذکر شده در این دستورالعمل توجه نمایید.
- قبل از راه اندازی دستگاه از استاندارد بودش سیستم ارت استفاده شده مطمئن شوید و دستگاه و موتاور و تجییزا ت جانبی باید کامال به ارت وصل شوند.
- ارت کردن دستگاه درایو و بدنه فلزی تجهیزا ت جانبی ضروری می باشد تا آسیبی بـه افـراد و تجهیـزات ناشی از ولتاژهای باال وارد نگردد. و ایمنی سیستم تامین گردد.
- هنگـام بـرق دار کـردن دسـتگاه از دسـت زدن بـه قطعـات داخلـی آن و ترمینالهـای ورودی و خروجـی خودداری نمایید.
- هنگام تعمیرات و بررسی داخل دستگاه پس از قطع کردن برق ورودی حداقل 5 دقیقـه صـبر نماییـد تـا ولتاژ خازنیای داخلی تخلیه گردد.
- هنگام راه اندازی درایو نسبت به اعلام هر گونه فالت و هشدار در دیسپلی دستگاه توجه نماییـد و قبـل از استارت دوباره ، اشکاالت را رفع نمایید.
- تنظیمات پارامترها با دقت و متناسب با نیاز انجام گیرد و از تغییر پارامترهایی که با آنهـا آشــنایی نداریـد بپرهیزید.
- هنگام تنظیمات ابتدا مقادیر نامی پارامترهای موتور را وارد نمایید. تا سایر تنظیمات و حفاظتیاای موتاور متناسب با آنها انجام گیرند.
- پس از راه اندازی و انجام تنظیمات سیستم درایو و موتور تا چندین ساعت تحت نظارت باشد تاا مقاادیر جریاش ، ولتاژ و سرعت موتور در حد مجاز تغییر نمایند. و همچنین دمای موتور و درایو کنترل شود.
- از غیر فعال کردن پارامترهای حفاظتی درایو و یا قرار دادن آنهـا در حالـت ریسـت اتوماتیـک خـودداری نمایید تا در صورت ایجاد اشکال در موتور ور بار، درایـو بتوانـد حفاظتهـای لازم را انجـام دهـد و از بـروز حادثه جلوگیری گردد.
- در صورت بروز اشکال در سیستم درایو و یا تنظیمات درایو با کارشناسـان شـرکت سـازنده درایـو تمـاس بگیرید.

# فهرست

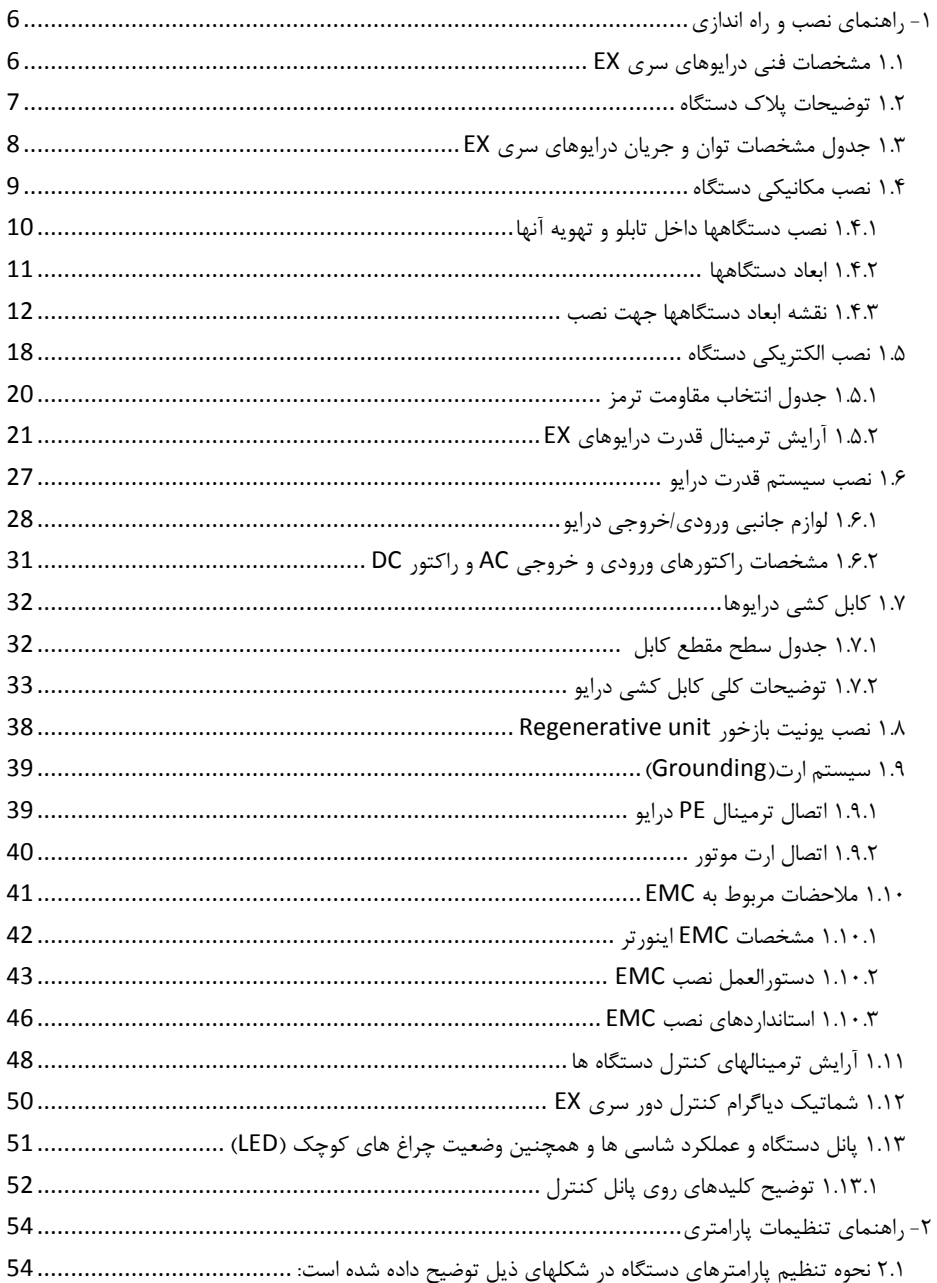

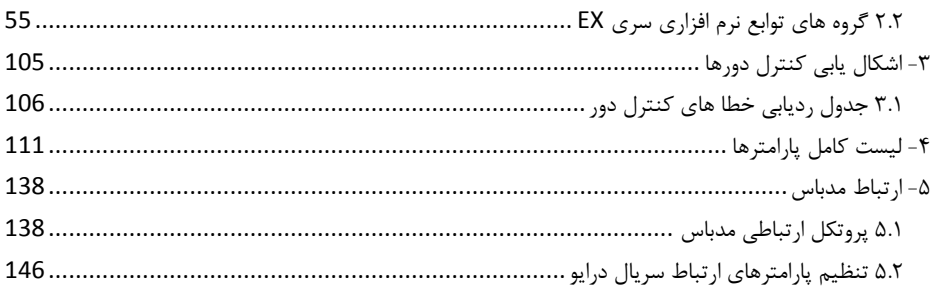

<span id="page-6-0"></span>**-1 راهنمای نصب و راه اندازی**

#### <span id="page-6-1"></span>1.1 مشخبات فنی درایوهای سری EX

#### **ورودی و خروجی دستگاه**

- محدوده ولتاژ ورودی: ±15%V380
- محدوده فرکانس ورودی: Hz63~47
- محدوده ولتاژ خروجی: صفر تا ولتاژ نامی ورودی
	- محدوده فرکانس خروجی: Hz400~0

## **کنترل I/O مشخصه**

- ورودییای دیجیتال قابل برنامه ریزی: 7ورودی دیجیتال ببورت OFF/ONو یک ورودی دیجیتال پالسی سرعت باال NPN یا PNP ببورت( HDI(
	- ورودیهای آنالوگ: ورودی آنالوگ11J(AI2) 10V ~10V- وورودی آنالوگ2(AI2) 0~10V یا 20mA
		- خروجی رله: دو رله خروجی قابل برنامه ریزی
		- خروجی دیجیتال: یک خروجی ترانزیستوری collector open یا ببورت پالسی سرعت باال
			- خروجی ینالوگ: دو خروجی ینالوگ mA20~0/4 یا V10~0

#### **توابع کنترل اصلی**

- مد کنترل: ببورت کنترل برداری بدوش فیدبک)SVC )و مد کنترلF/V و کنترل گشتاور
- ظرفیت اضافه جریان: 60 ثانیه با 150٪ اضافه جریان ویا 10 ثانیه با 180٪ اضافه جریان
	- محدوده تنظیم سرعت: مد SVC با نسبت 1:100
		- دقت دور ±0.5% در سرعت حداکثر مد SVC
			- 1kHz ~ 15.0kHz : Carrier فرکانس
- رفرنس سرعت: کی پد، ورودی ینالوگ، HDI(ورودی پالس سرعت باال(، ارتباط سریال، سرعت چند پله، PLC سااده و PID و حتی ترکیب مدها و نیز سوئیچ بین رفرنسیای مختلف سرعت
	- تابع کنترل PID و تابع کنترل گشتاور control Torque
		- PLC ساده، تابع کنترل 06 پله ای سرعت
			- تابع کنترل تراور
	- تابع تعقیب سرعت در ابتدای استارت جیت بارهای در حال چرخ
		- کلید Jog/Quickروی پانل قابل برنامه ریزی
		- تابع تنظیم ولتاژ) AVR )به هنگام تغییرات ولتاژ ورودی
- حفاظتهای کامل شامل اضافه جریان، اضافه بار، اضافه ولتاژ، کاهش ولتاژ، اضافه دما، خطای فاز، اتصال کوتاه وغیره

<span id="page-7-0"></span>1.1 توضیحات پالک دستگاه

قبل از نصب، ابتدا پلاک دستگاه خریداری شده را خوانده و از مناسـب بـودن جریانــدهی و ولتــاژ آن بــا موتـور تحت کنترل این درایو اطمیناش حاصل نمائید. پالک درایو ببورت زیر میباشد. برای تعیین جریانیاای ورودی و خروجی و توان دستگاه به جدول مشخصات توان وجریان دستگاهها مراجعه نمایید.

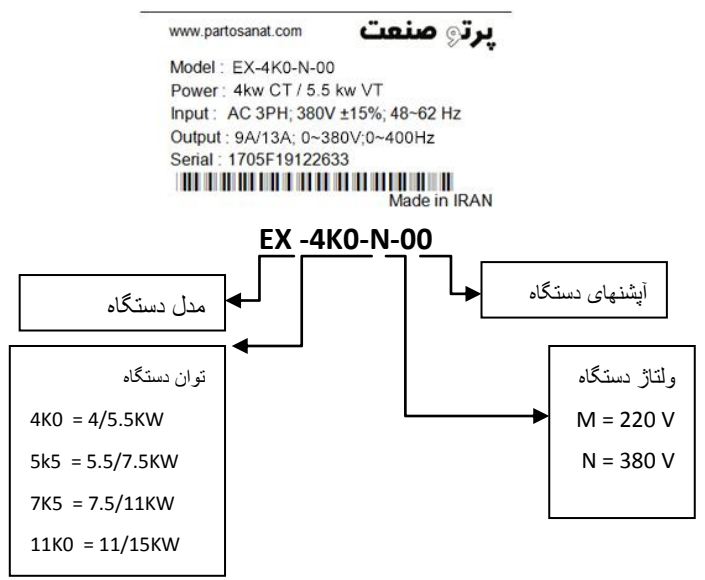

لیبل دستگاه نشان دهنده مشخصات دستگاهها و شماره سریال آنها می باشد که بر روی بدنه دستگاه نصب گردیـده است. بر روی لیبل توان و جریان دستگاه برای حالت بار سنگین یا گشتاور ثابت(Heavy duty) نوشته شـده اسـت. برای بارهای سبک یا گشتاور متغیر(duty Light (می تواش از رن پایین تر درایو استفاده کرد. برای انتخاب مناسب درایو متناسب با نوع بار ( سبکLD یا سنگین HD) از جـدول مشخصـات تـوان و جریـان درایوهـا اسـتفاده نماییـد. بارهایی که توسط درایو کنترل می شوند به طور کلی به دو گروه تقسیم بندی مــی شـوند: گشــتاور ثابـت و گشــتاور متغیر. بارهای گشتاور ثابت نیاز به گشتاور راه اندازی بالایی دارند و نیز باید ظرفیت جریان اضافه بار آنهـا نیـز بیشـتر باشد. بارهای گشتاور ثابت شامل بارهایی مانند جرثقیل ها، کانوایرهاا، یسایابیا، اکساترودره ا و کمپرساورهای اساکرو میباشند. بارهای گشتاور متغییر نیاز به گشتاور راه اندازی پایینی دارند و همچنین ظرفیـت اضـافه جریـان آنهـا نیـز پایین می باشد. بارهای گشتاور متغییر شامل بارهایی ماننـد پمـپ هـای گریـز از مرکـز و فنهـا و میکسـرهای سـاده میباشند. صرفه جویی در مصرف انرژی، در کاربردهای گشتاور متغیر بسیار بیشـتر از کاربردهـایی اسـت کـه در آنهـا گشتاور ثابت است.

درایوهای EX در مد کنترل برداری دارای 150 درصد گشتاور راه اندازی می باشند که از این جهت برای راه انـدازی بارهای گشتاور ثابت کامال مناسب بوده و در این حالت کافیست تواش درایو برابر با تواش موتور انتخاب گردد.

# <span id="page-8-0"></span>1.1 جدول مشخبات تواش و جریاش درایوهای سری EX

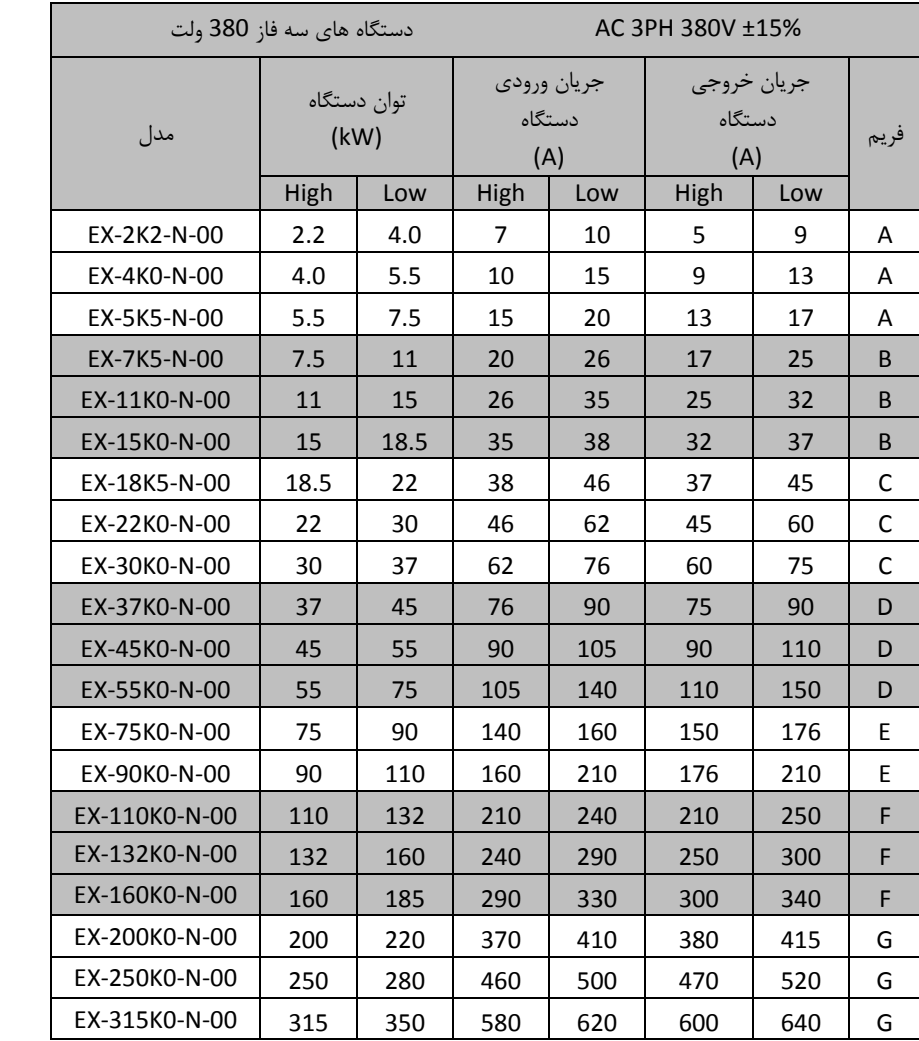

## <span id="page-9-0"></span>1.4 نبب مکانیکی دستگاه

در صورتیکه نصب دستگاه در مکانی قرار دارد که ارتفاع آن از سطح دریا بیش از 1000متر میباشد به ازای هـر 100 متربالاتر از سطح فوق، 2٪ از جریان دهی جدول فوق کم نمائید. بطور مثـال بـرای ارتفـاع از سـطح دریـا 0511 متر، که 511 متر بیشتر میباشد بایستی%01 )% 01=%1x5 )کسر نمائید.

به هنگام نصب، فضائی خالی اطراف دستگاه ایجاد نمائید تا هوای لازم جهت خنک سازی دسـتگاه مهیـا گـردد.  $\checkmark$ این فضا حداقل ده سانتیمتر از بالا و پائین دستگاه و پنج سانتیمتر از طرفین دستگاه میباشد.

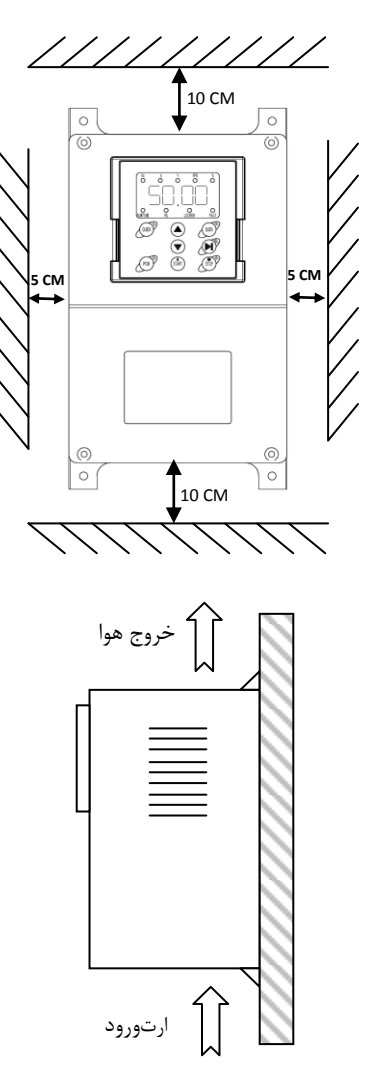

## <span id="page-10-0"></span>1.4.1 **نصب دستگاهها داخل تابلو و تهویه آنها**

در هنگام نصب دستگاهها داخل تابلو در کنار یکدیگر و روی هم باید شـرایط عبـور جریـان هـوا جهـت خنـک شـدن دستگاهیا مییا باشد.

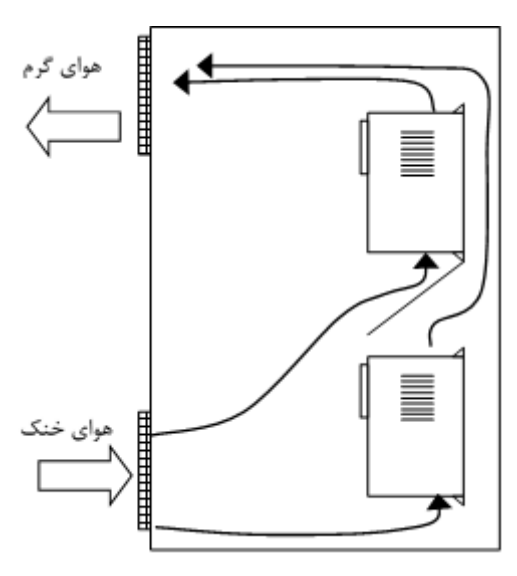

مقدار حجم هوای مورد نیاز جیت تیویه مناسب و خنک کردش دستگاهیا در جدول ذیل مشحص شده است:

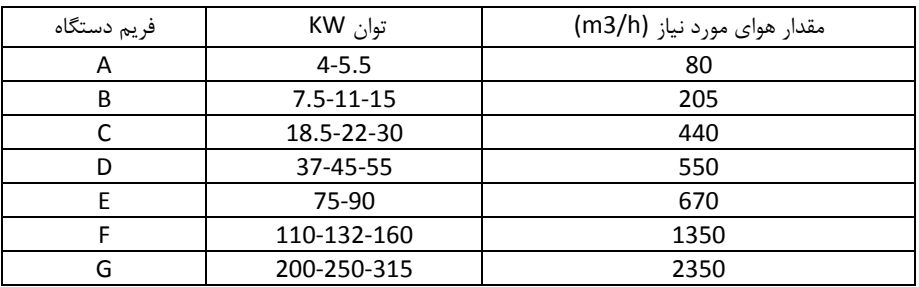

- هرگز اینورتر را در تابلوی برق محبوس نکنید و حتما ً فـن یـا ورودی و خروجـی هـای مناسـب جهـت تخلیـه هواپیش بینی کنید. دمای هوای محیط اینورترها بایستی کمتر از چهـل درجـه سـانتیگراد (C°40) باشـد. در ضمن این مسئله به هنگام نصب چند اینورتر در یک جعبه یا کابین برق با دقت نظـر بیشــتری مـد نظـر قـرار گیرد.
- رطوبت بالای RH 95% اینورتر را معیوب میکند. علت آنست که موجب هدایت سـطحی روی بردهـای قـدرت  $\checkmark$ میگردد و آرک یا جرقه روی برد ایجاد میکند. در ضمن به مرور زمان از نصب دسـتگاه، جـذب رطوبـت توسـط گرد و غبارهای نشسته روی بردهای قدرت ، این مسئله را تشدید میکند.

از پاشیده شدن آب به دستگاه جدا جلوگیری بعمل آید.  $\checkmark$ در محیط های آلوده حتما از فیلترهای مناسب در جعبه یا کابینت برق استفاده کنید.  $\checkmark$ در داخل دستگاه بعد از نصب، وسایلتان ( آچاروغیره ) و همچنین اشیای ریز فلزی مثل براده فلز بجای نماند.  $\checkmark$ 

## <span id="page-11-0"></span>1.4.1 ابعاد دستگاهیا:

جدول ذیل ابعاد طول و عرض و عمق دستگاهها را نشان می دهد. برای نصب دستگاهها داخل تابلو و یا بر روی دیـوار عالوه بر ابعاد دستگاه نیاز به فاصله سوراخیای روی جعبه نیز می باشد که برای این منظور به تباویر ابعاد دساتگاهیا رجوع نمایید.

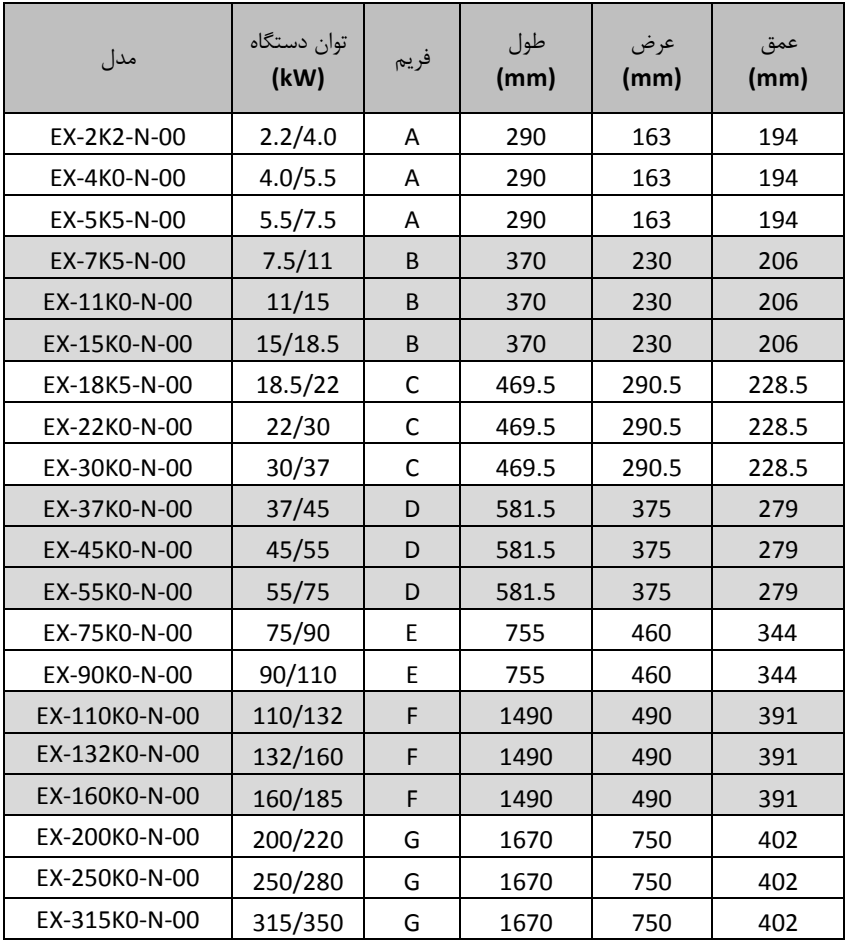

<span id="page-12-0"></span>1.4.1 نقشه ابعاد دستگاهیا جیت نبب

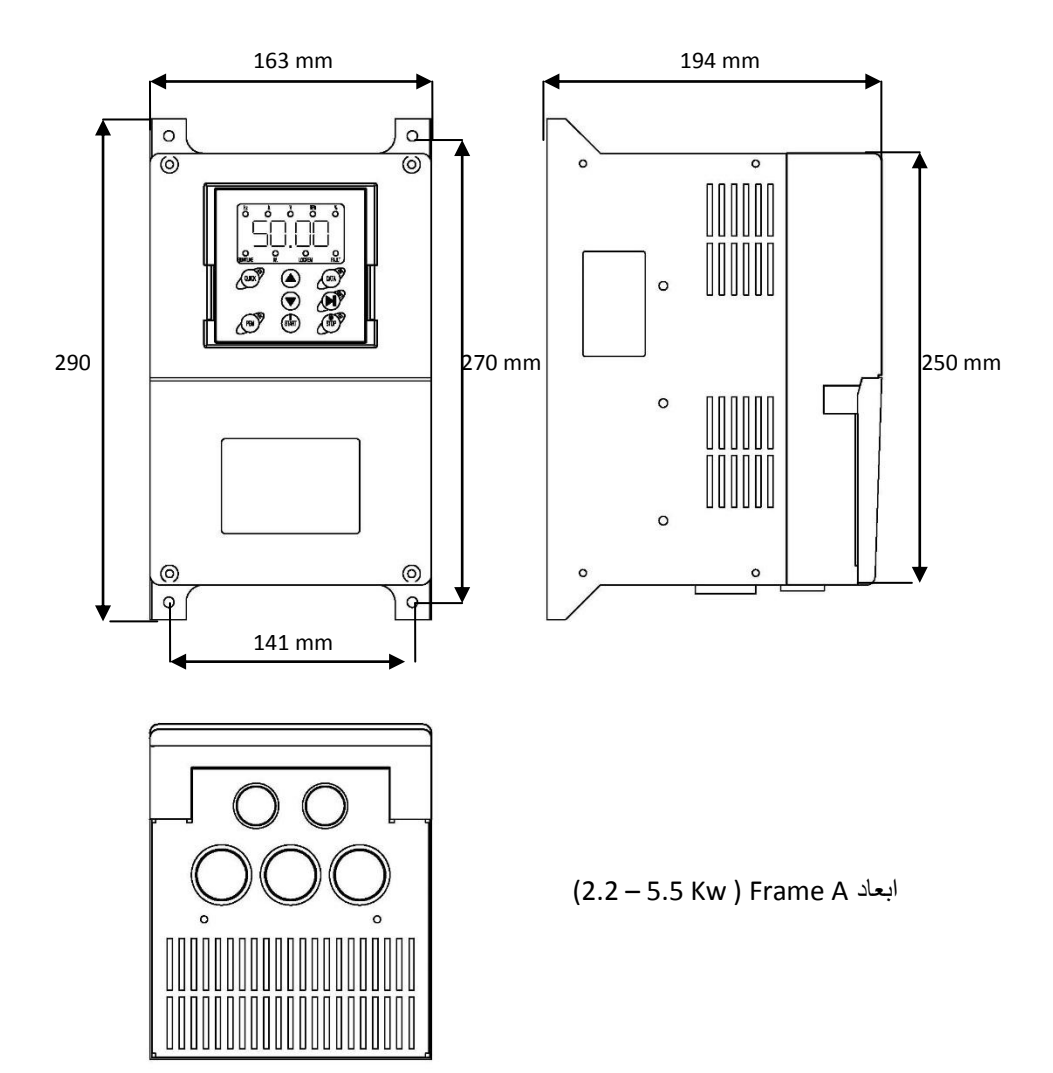

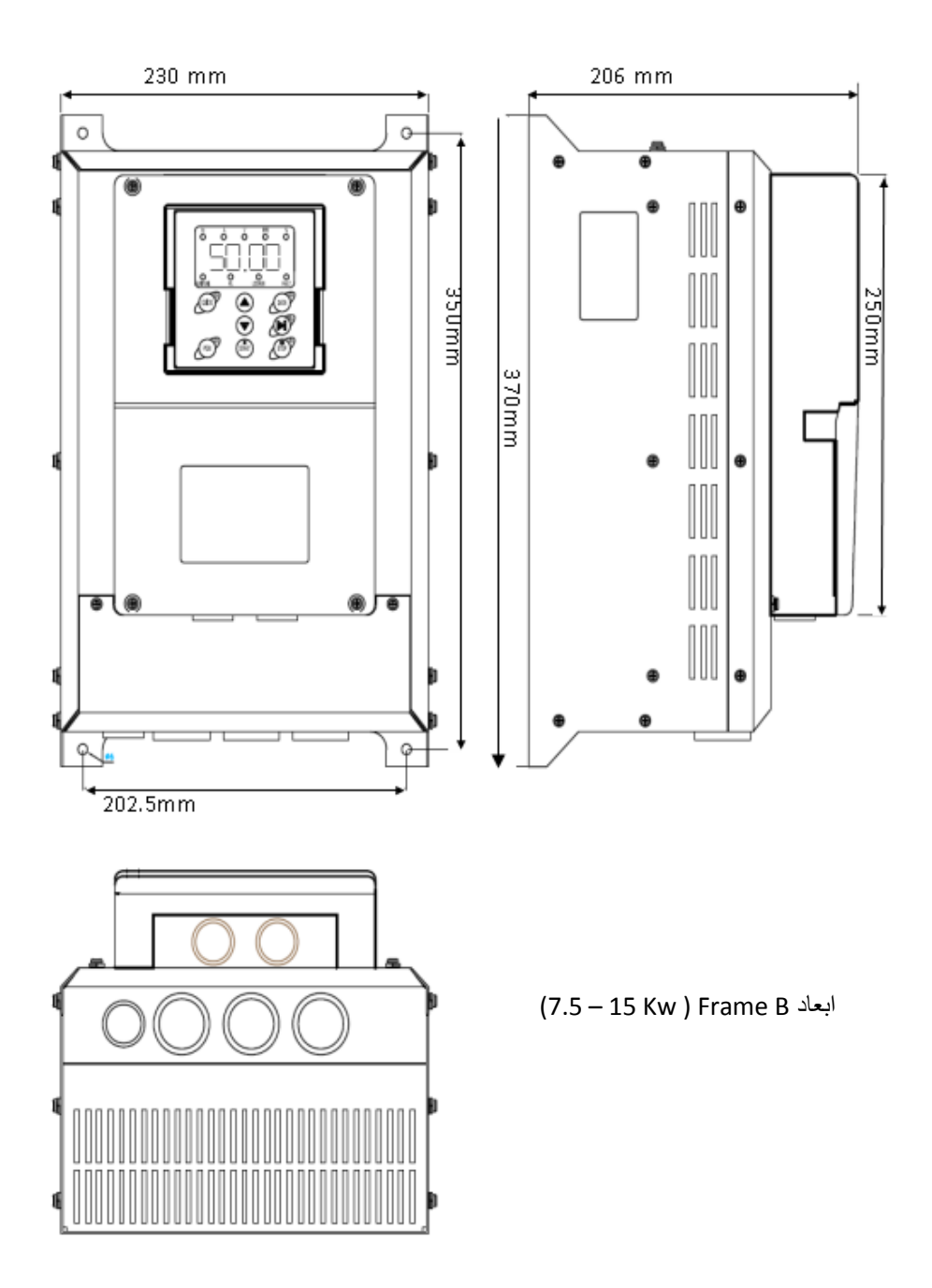

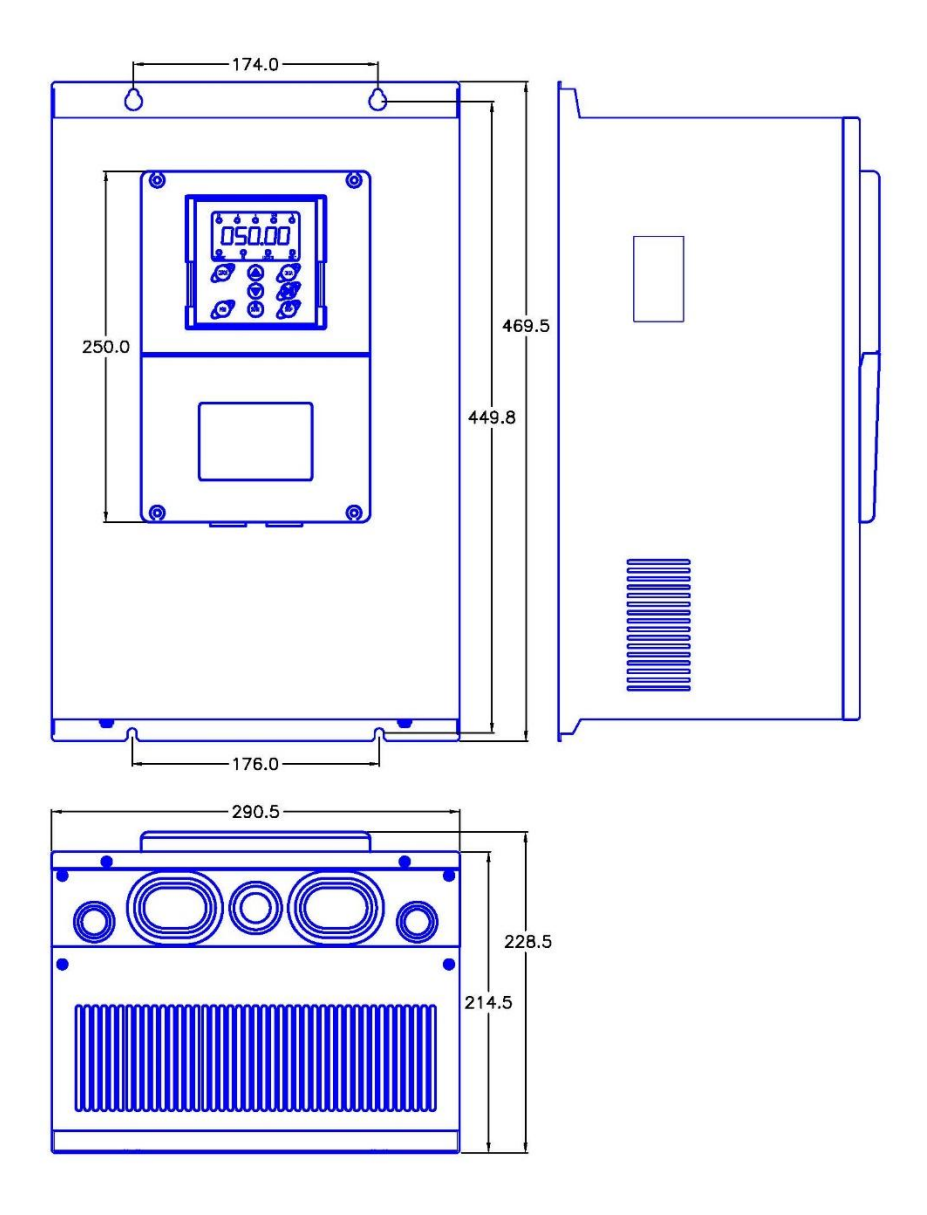

(18.5 – 30 Kw ) Frame C ابعاد

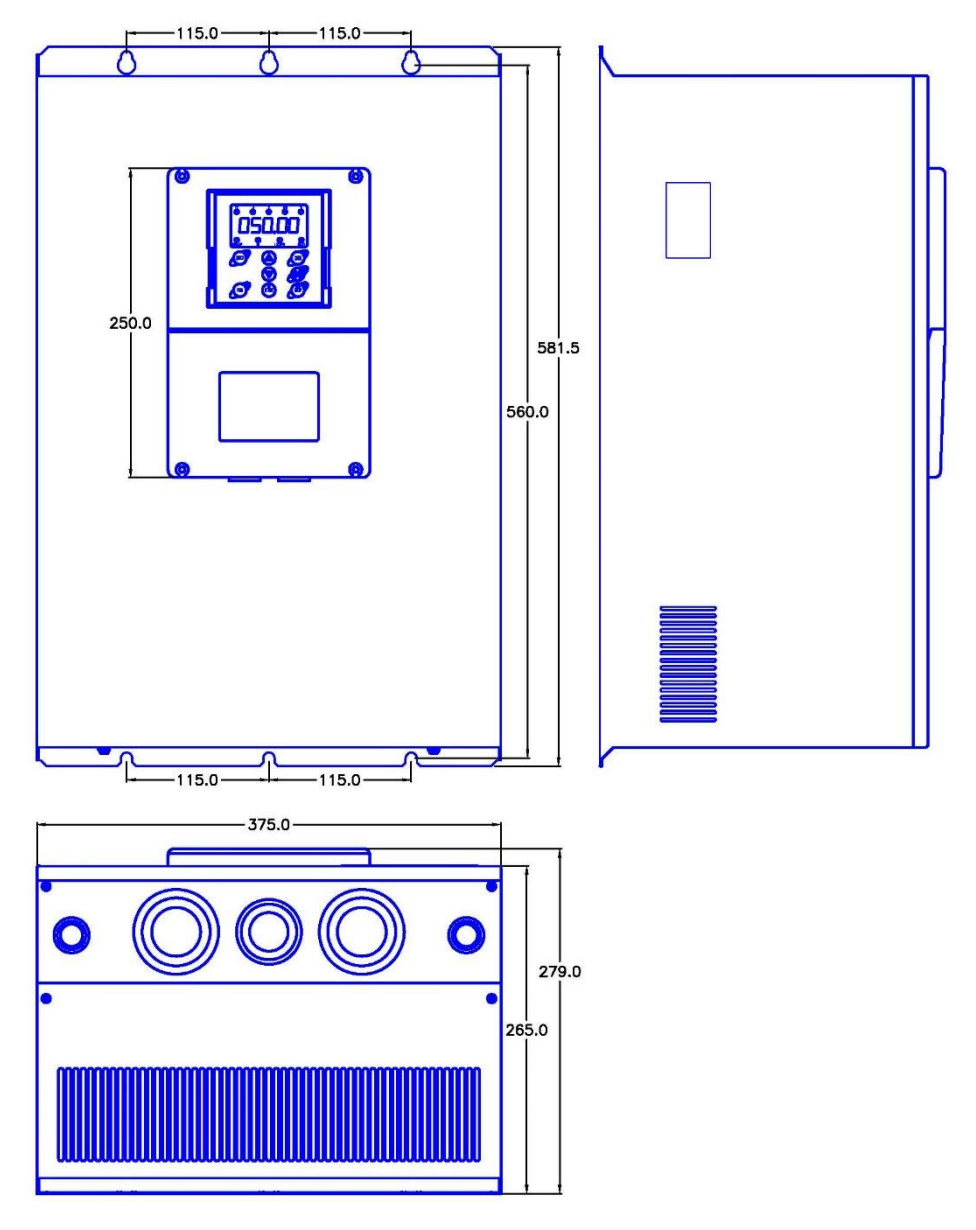

(37 – 55 Kw ) Frame D ابعاد

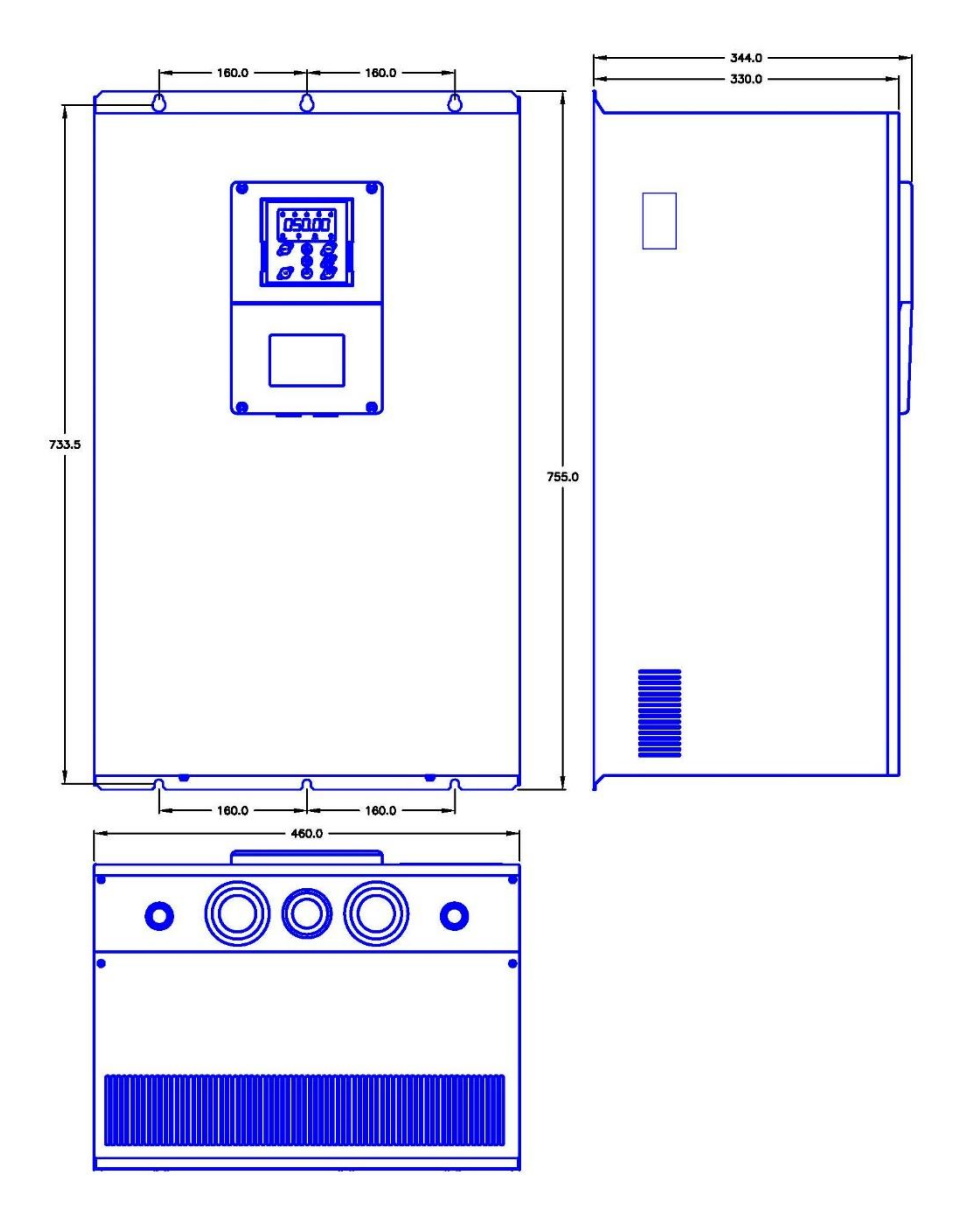

(75 – 90 Kw ) Frame E ابعاد

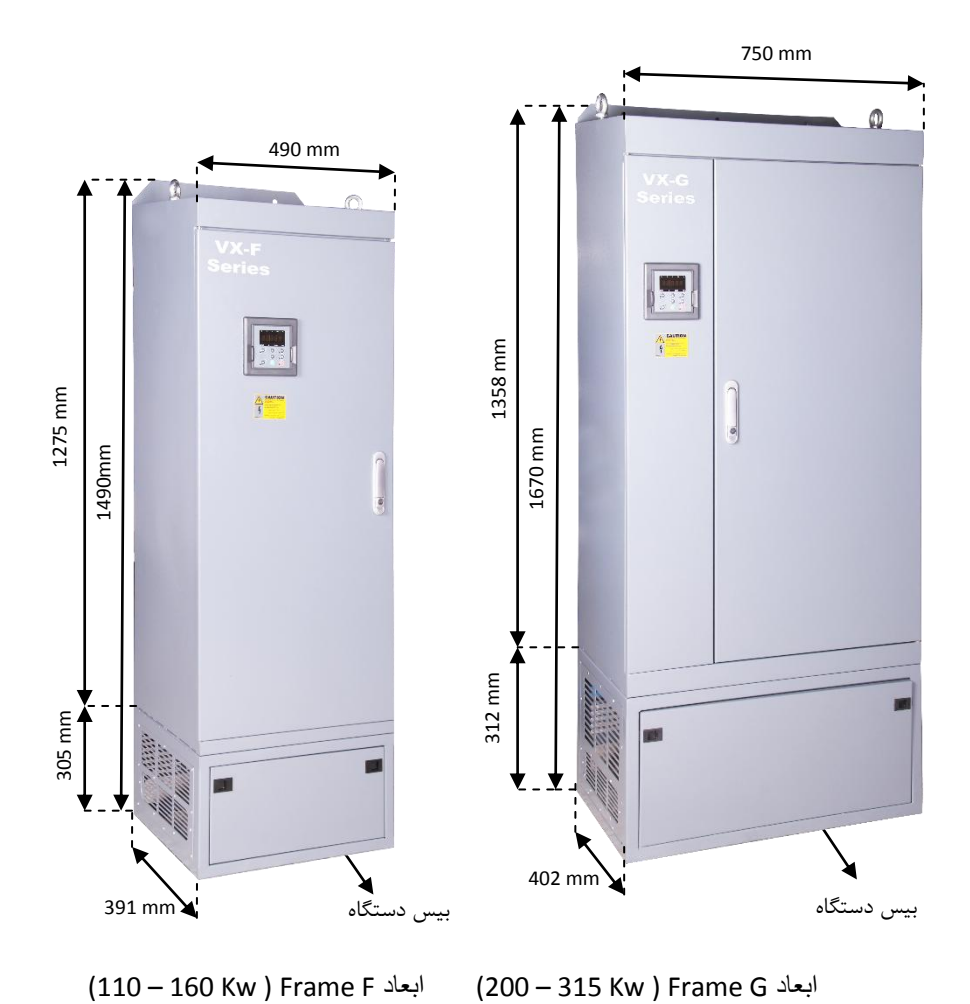

(110 – 160 Kw ) Frame F ابعاد

نبب دستگاهیای فریم F و G ببورت ایستاده روی زمین می باشند. در صورت نبب دستگاه بار روی دیاوار یاا داخل تابلو می تواش بیس زیر دستگاه ها را جدا نمود تا ارتفاع دستگاهیا کمتر شود. - ارتفاع فریم F با بیس mm1490 و بدوش بیس mm1275 می باشد. - ارتفاع فریم G با بیس mm1670 و بدوش بیس mm1358 می باشد.

#### <span id="page-18-0"></span>1.1 نبب الکتریکی دستگاه

نصب الکتریکی دستگاه باید توسط افراد ماهر و آموزش دیده که با مسائل نصب اینورترها آشنا هستند انجام گیرد. برای نصب الکتریکی دستگاهها نیاز به انتخاب فیوز و کنتاکتور مناسب و نیز انتخاب سـایز کابـل قـدرت مناسـب مـی باشد. در صورت عدم انتخاب صحیح این موارد ممکن است به دستگاه و تجهیزات جانبی و همچنین بـه افـراد آسـیب برسد. بنابراین در انتخاب این تجییزات دقت شود و از سازنده های معتبر و دارای استاندارد خریداری گردند

| مدل دستگاه       | جريان ورودي (A) |     | كليد فيوز يا كليد اتوماتيك | كنتاكتور AC |
|------------------|-----------------|-----|----------------------------|-------------|
|                  | High            | Low | (A)                        | (A)         |
| AC 3PH 380V ±15% |                 |     |                            |             |
| EX-2K2-N-00      | 7               | 10  | 16                         | 10          |
| EX-4K0-N-00      | 10              | 15  | 25                         | 16          |
| EX-5K5-N-00      | 15              | 20  | 25                         | 16          |
| EX-7K5-N-00      | 20              | 26  | 40                         | 25          |
| EX-11K0-N-00     | 26              | 35  | 63                         | 32          |
| EX-15K0-N-00     | 35              | 38  | 63                         | 50          |
| EX-18K5-N-00     | 38              | 46  | 100                        | 63          |
| EX-22K0-N-00     | 46              | 62  | 100                        | 80          |
| EX-30K0-N-00     | 62              | 76  | 125                        | 95          |
| EX-37K0-N-00     | 76              | 90  | 160                        | 120         |
| EX-45K0-N-00     | 90              | 105 | 200                        | 135         |
| EX-55K0-N-00     | 105             | 140 | 200                        | 170         |
| EX-75K0-N-00     | 140             | 160 | 250                        | 230         |
| EX-90K0-N-00     | 160             | 210 | 315                        | 280         |
| EX-110K0-N-00    | 210             | 240 | 400                        | 315         |
| EX-132K0-N-00    | 240             | 290 | 400                        | 380         |
| EX-160K0-N-00    | 290             | 330 | 630                        | 450         |
| EX-200K0-N-00    | 370             | 410 | 630                        | 580         |
| EX-250K0-N-00    | 460             | 500 | 800                        | 700         |
| EX-315K0-N-00    | 580             | 620 | 1200                       | 900         |

براساس جدول زیر فیوز و کنتاکتور مناسب را انتخاب نمائید

- کنترل دورها دارای جریان نشتی خازنی به بدنه دستگاه هستند لـذا نصـب سـیم ارت یـا زمـین در کنتـرل دور موتور بسیار با اهمیت است و بایستی به دستگاه متصل شود.انتخاب سـیم زمـین یـا ارت را بـر اسـاس ظرفیـت جریان اتصال کوتاه شبکه خود تعیین نمائید. در ضمن اتصال سیمهای زمین چنـد اینـورتر بصـورت سـتاره بـه شینه اصلی متبل گردد.
- روکش سیمهای متصل به ترمینالهای ورودی از برق شهر و خروجی به موتور را به اندازه نیاز بردارید. همچنـین جیت اتبال الکتریکی مطمئن، پیچ ترمینالیا را کامال سفت کنید. مراقب باشید اشتباها جای کابل ورودی و خروجی دسـتگاه جابجـا نشـود یعنـی همـواره ترمینالهـای  $\langle \cdot |$ W,V,U به کابل موتور متبل شود.
	- تست عایقی اینورترها مجاز نمیباشد. در صورت میگر زدش موتور حتما ینرا از اینورتر جدا کنید.
- در صورت استفاده از کابل قدرت شیلد دار در ورودی و خروجی سه فازدستگاه ، سیم شیلد رویه کابل بایستی از دو طرس زمین گردد.
- در صورت استفاده از ولوم خارجی حتما از کابل جداگانـه شـیلد دار اسـتفاده کنیـد و شـیلد را فقـط از طـرف  $\checkmark$ اینورتر زمین نمائید.
- جیت اتباالت کنترلی دستگاه، سیمیای حامل ولتاژ 111ولت و سایمیای حامال سایگنالیای 10 ولات بطاور جداگانه کابل کشی نمائید.
- کابل کنترل را با فاصله 11 سانتیمتر از کابل قدرت عبور دهیاد . و در جاهاائی کاه از روی کابال قادرت عباور میکنند ببورت عمودی عبور دهید.
	- در صورت استفاده از مقاومت ترمزدر اینورتر، از جدول مقاومت زیر استفاده نمائید. این جدول براساس شرایط 100٪ ترمز با 10٪ زمان درگیری میباشد  $\circ$ o ولتاژ حد ترمزی 711 ولت میباشد

<span id="page-20-0"></span>1.1.1 جدول انتخاب مقاومت ترمز

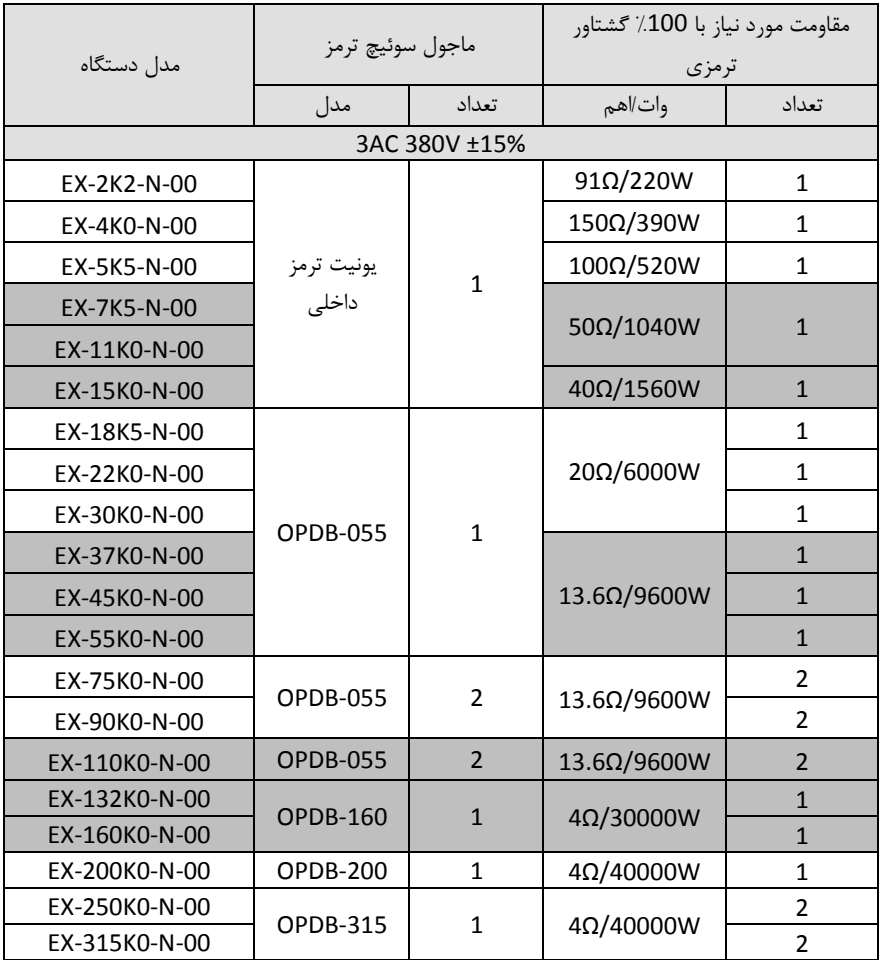

در جاهائیکه افت ولتاژ برق یا نوسانات برق دارید حتما از راکتورAC سه فاز ورودی استفاده کنید.

- در مکانیائی که تجییزات دقیق اندازه گیری وجود دارد، بایستی به مقدار فاصله نبب اینورتر تاا ایان تجییازات توجه کرد و از فیلترهای مناسب EMC استفاده نمود. ایـن فیلترهـا جهـت حـذف نـویز هـای فرکـانس بـالای ایجادی توسط اینورتر مورد نیاز میباشند.
- جیت کاهش نویز تشعشعی از اینورتر توصیه می شود کابل های قدرت شیلددار اسـتفاده گـردد و شــیلد کابـل  $\checkmark$ قدرت از دو طرس اینورتر و موتور ارت گردد.
- برای کابلیای کنترلی مخبوصا سیگنالیای یناالوگ V0-10 یاا mA0/4-20 حتماا از کابال کنتارل شایلددار استفاده گردد و شیلد کابل فقط از طرس اینورتر به ارت اتبال یابد.

<span id="page-21-0"></span>۱.۵.۲ آرایش ترمینال قدرت درایوهای **EX** 

در اتصال کابلها به ترمینالهای قدرت دقت شود. در صورت نیـاز از سرسـیم یـا کابلشـوهای اســتاندارد اســتفاده گردد. هنگام بستن پیچهای ترمینال قدرت باید تورک مناسب اعمـال گـردد و پـس از نصـب کابلهـا از محکـم بودن آنها اطمینان حاصل نمایید. شل بودن کابلهای قدرت باعث بـالا رفـتن جریـان و ایجـاد آتـش سـوزی در ترمینالها و آسیب رسیدن به دستگاه خواهد شد. شکل های ذیل آرایش ترمینالهای قدرت دستگاهها را در فریم های مختلف نشاش می دهند.

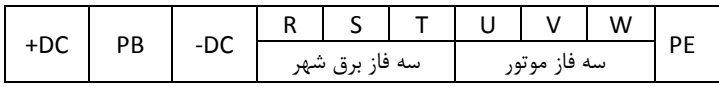

ترمینالیای قدرتدستگاه های سه فاز 380 ولت KW 5.5 – 0.75

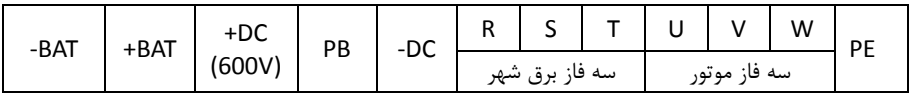

ترمینالیای قدرتدستگاه های سه فاز 181 ولت KW 15 - 7.5

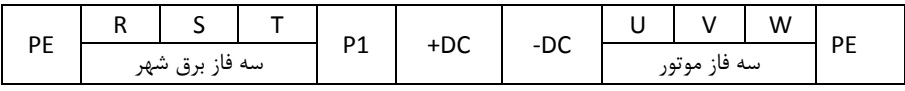

ترمینالیای قدرتدستگاه های سه فاز 380 ولت KW 90 - 18.5

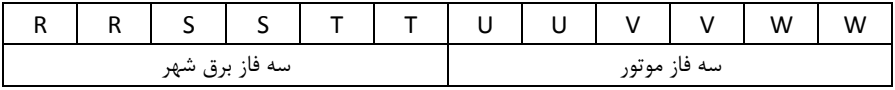

P1 P1 (+) (+) (-) (-)

ترمینالیای قدرتدستگاه های سه فاز 380 ولت KW 160 – 110

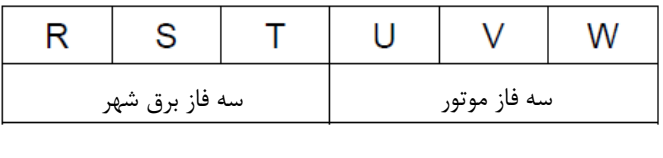

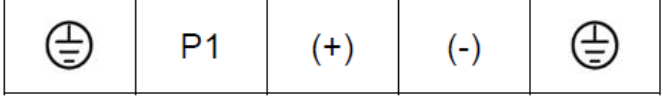

ترمینالیای قدرتدستگاه های سه فاز 380 ولت KW 315 – 200

درایو EX و ترمینالهای قدرت و کنترل آن و نیز سوکتهای کارتهای انکودر و آپشـن در شـکل ذیـل نشـان داده شـده است:

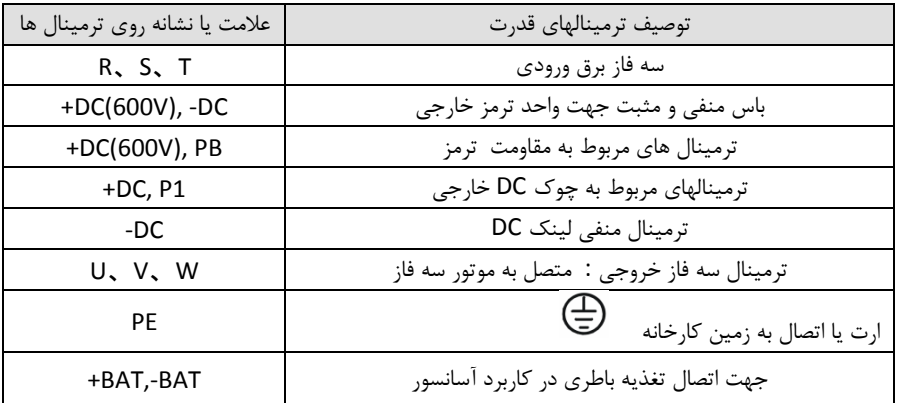

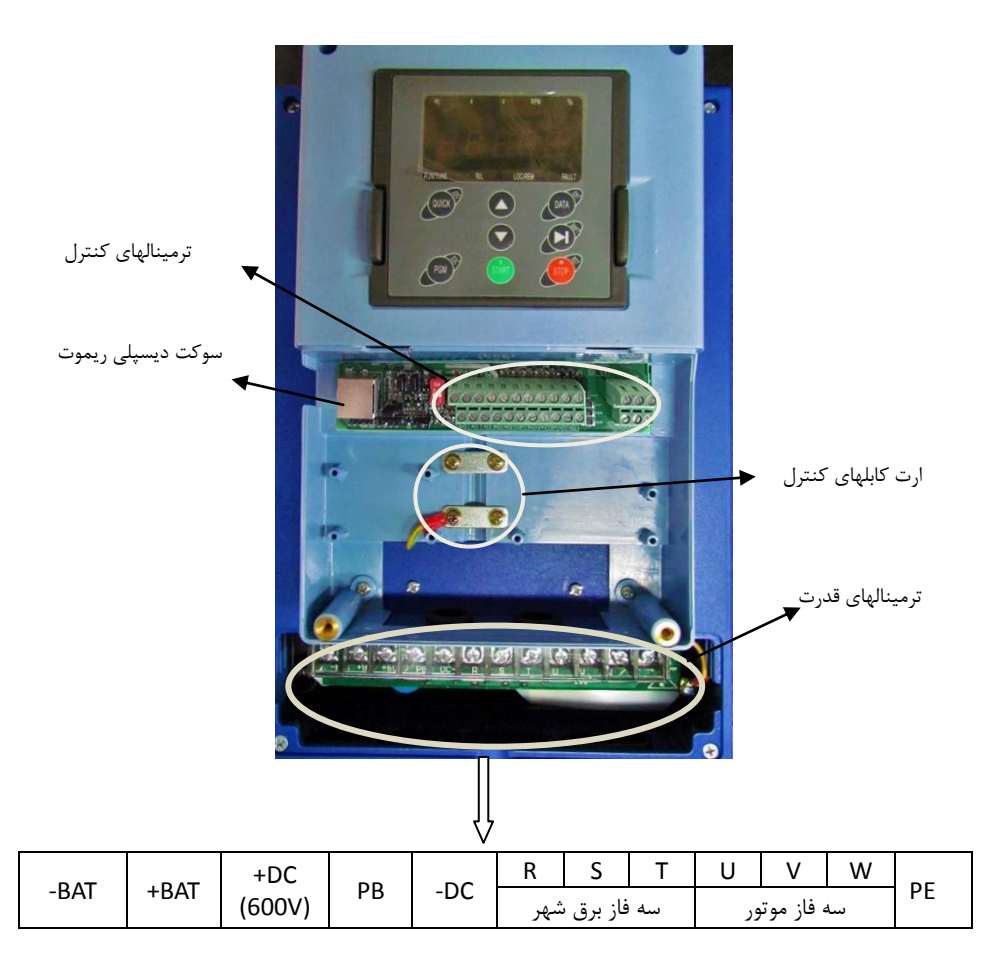

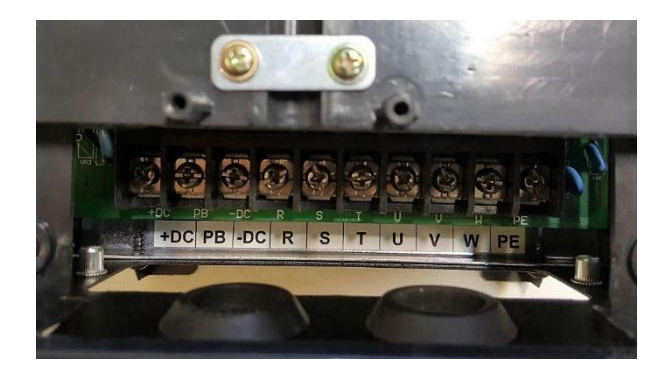

ترمینال قدرت فریم A ( Z.2-4-5.5 KW )

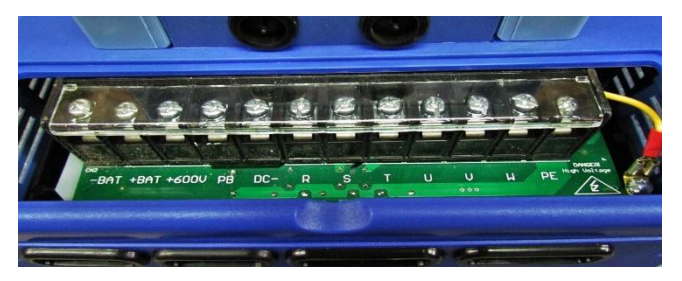

ترمینال قدرت فریم B ( T.5-11-15KW)

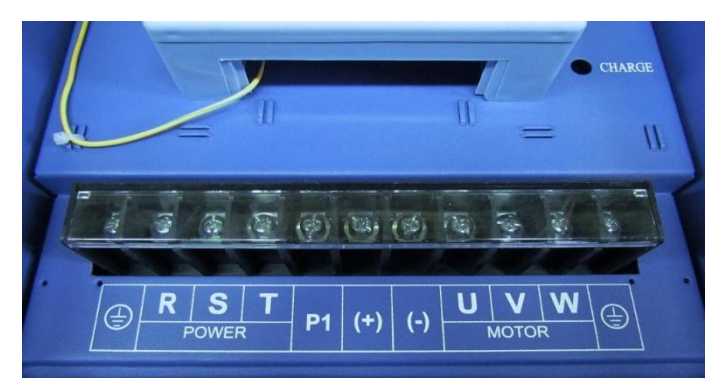

ترمینال قدرت فریم C ( KW 18.5-22-30)

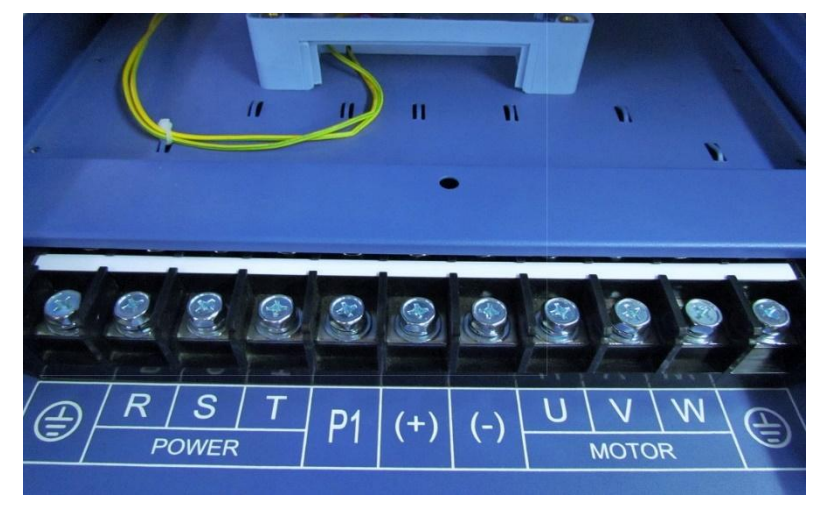

ترمینال قدرت فریم D ( 37-45- 37-45)

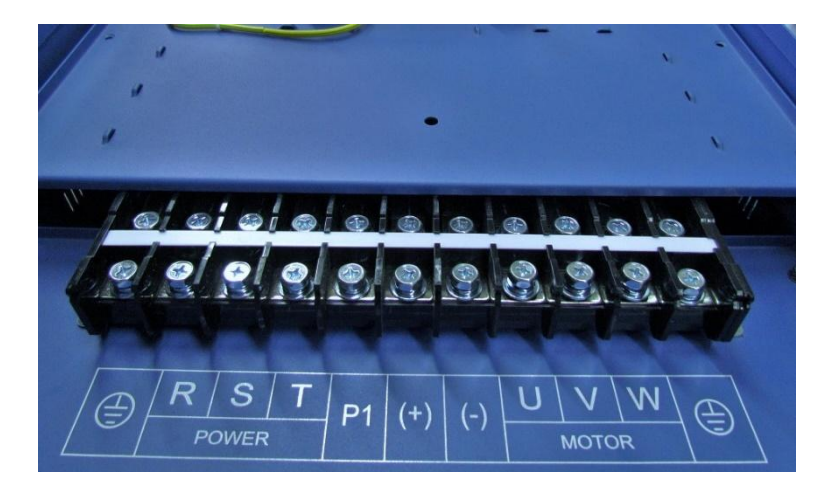

ترمینال قدرت فریم E ( 75-90KW)

توجه: در ترمینالیای قدرت سری F برای هر ورودی یا خروجی دو عدد ترمینال در نظر گرفته شده است و باید دو سری کابل برای ترمینالیا در نظر گرفته شود.

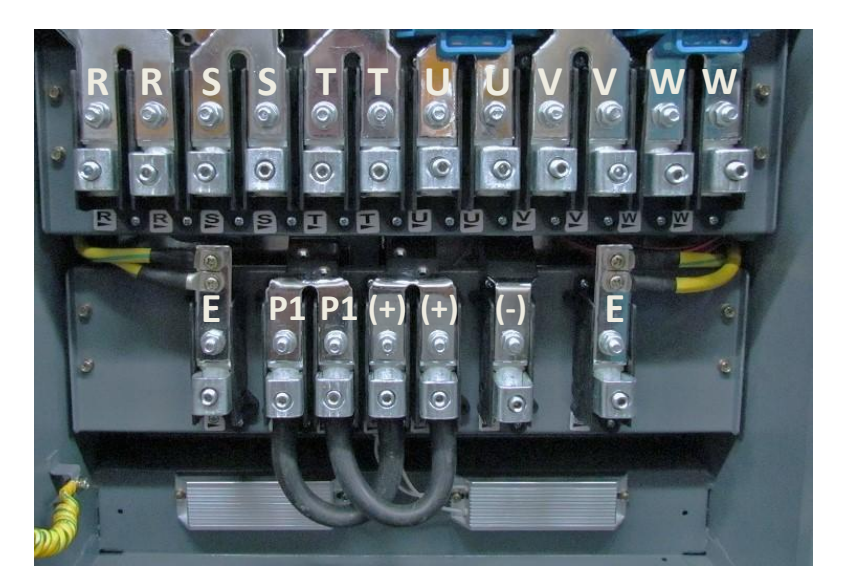

ترمینال قدرت فریم F( KW110-132-160)

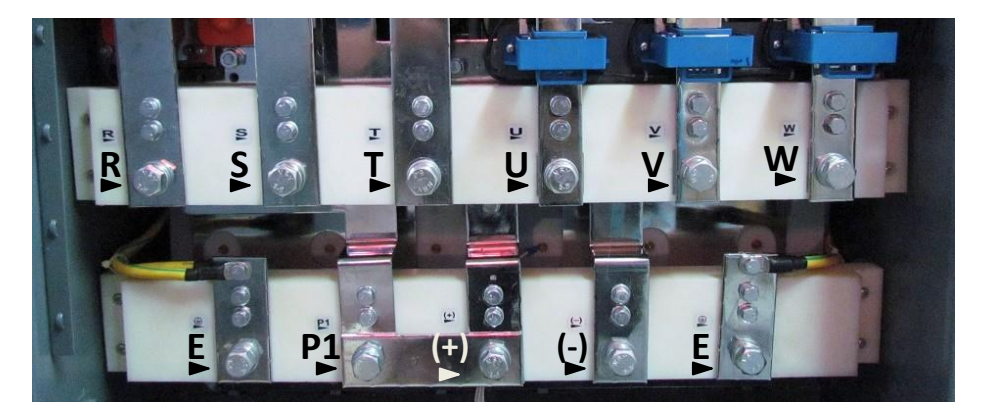

ترمینال قدرت فریم G( 200-250-200 )

## <span id="page-27-0"></span>1.1 نبب سیستم قدرت درایو

یک سیستم قدرت درایو شامل درایو و ماجولهای آن ، موتور و بار، کابلکشی و لوازم جانبی در ورودی و خروجـی مـی باشد که برای نصب آنها باید استانداردهای مشخصی رعایت گردند. به دلیل اینکه کنترل کننده هـای دور موتـور سـه فاز عامل ایجاد نویزهای الکترومغناطیسی و نیز هارمونیکیای جریانی باال می باشند ، بنابراین رعایت اصول اساتاندارد در نصب و راه اندازی آنها اهمیت بالایی دارد.

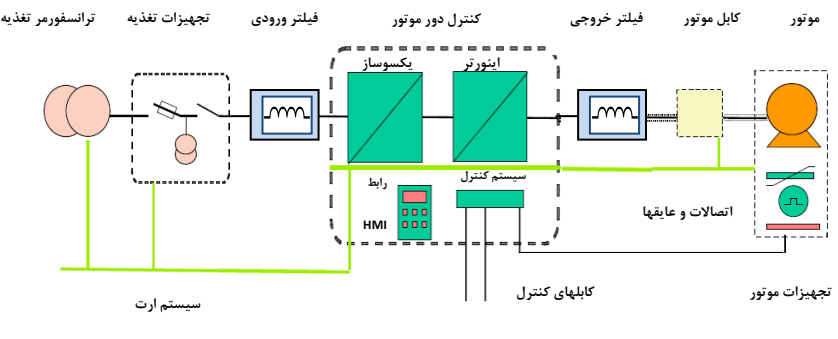

یک سیستم قدرت کنترل کننده دور موتور سه

<span id="page-28-0"></span>1.1.1 لوازم جانبی ورودی/خروجی درایو

-0 کلید فیور

استفاده از کلید فیوز مناسب در ورودی کنترل دور موتور ضروری می باشد و باید متناسب با تواش درایاو ، کلید فیوز سه فاز مناسب انتخاب و در ورودی قرار داد. جریان فیوز معمولا 1.5 تـا 2 برابـر جریــان نــامی ورودی درایو می باشد و برای انتخاب صحیح به جدول آن رجوع شود.

-1 کنتاکتور

نصب کنتاکتور در ورودی درایو ضروری نمی باشد. ولـی در مـواقعی کـه نیـاز مـی باشـد تـا در زمانهـای اضطراری بصورت سریع برق قطع شود می توان از کنتاکتور در ورودی درایو استفاده نمود.همچنـین اگـر درایو در جایی نصب باشد که دسترسی به کلید فیوز ورودی درایو مشکل باشد باید جهت قطـع و وصـل برق ورودی از کنتاکتور استفاده نمود تا بتواش از سیستم کنترل مرکزی فرماش قطع و وصال کنتااکتور را صادر نمود.

-1 چوک یا راکتور ورودی AC

برای کاهش هارمونیک ناشی از ورودی پل دیودی درایو می توان از فیلتـر هارمونیـک اسـتفاده نمـود. تـا مقدار هارمونیک ایجاد شده بر روی شبکه برق ورودی کاهش یابـد. همچنــین اسـتفاده از راکتـور AC در ورودی ، درایو را در برابر نوسانات ولتاژ و جریان های بالا محافظت می نماید.

مزایای استفاده از چوک یا راکتور های AC و DC در درایوها به شرح ذیل می باشد:

- راکتورها، درایو را در برابر نوسانات ولتاژ (surge (و تریپیای اضافه ولتاژ محافظت می کند.
- باعث کاهش اعوجاج هارمونیکی و کاهش توتال هارمونیکTHD جریان و ولتاژ ورودی می شود.
	- باعث افزای طول عمر درایو و خازنیای داخلی یش می شود..
	- مقدار نویز فرکانس بالای تزریق شده به سیستم قدرت ورودی را کاهش می دهد.
		- باعث بیبود ضریب تواش حقیقی درایو می شود.

• باعث کاهش اسـپایکهای جریـان ورودی مـی شـود و از سـوختن فیوزهـای ورودی در زمانهـای اسپایک

#### جریاش جلوگیریمی شود.

- خازنیا و دیگر اجزای سیستم قدرت را از رزونانس هارمونیکی محافظت می کند.
	- باعث کاه خطاها و یالرمیای با منشا ناشناخته درایو می شود.

معمولا پیشنهاد می شود در ورودی درایوها حتمـا راکتـور اسـتفاده گـردد تـا باعـث بهبـود کـارایی درایـو و کـاهش هارمونیکیای مزاحم گردد. در درایوهای سری EX راکتور DC در توانیای KW 18.5 تا KW90 داخل درایو نبب می باشد و در سایر توانیا قابلیت نبب از بیروش وجود دارد.

-0 فیلتر هارمونیک DC

اینورترهای 18.5kw تا 90kw دارای فیلتر یا راکتور DC داخلی می باشند که باعث کـاهش هارمونیـک و تصحیح ضریب توان این درایوها می شود. برای اینورترهای توان بـالاتر مـبی تـوان فیلتـر DC از بیـرون نصب نمود. همچنین راکتور DC باعث کاهش اسـپایکهای جریـان ورودی و افـزایش طـول عمـر درایـو و خازنهای داخلی آن می شود.

-5 فیلتر EMC ورودی

امواج EMC که از درایو و کابلهای آن منتشر می شوند ممکن است بر دیگر دستگاههای کنترلی نزدیـک درایو تاثیر منفی بگذارد. می توان با نصب فیلتر EMC انتشار این امواج را کاهش داد.

-6 مقاومت ترمز و یونیت ترمز

اینورترهای تا 15kw دارای یونیت ترمز داخلی می باشند و مقاومت ترمز مسـتقیم بـه ترمینالهـای PB و (+) اینورتر وصل می شود. در سیستمیایی که دارای انرژی برگشتی از موتور به سمت درایو می باشاد باا نبب مقاومت ترمز این انرژی تخلیه می شود.

در اینورترهای 18.5KW به بالا باید یونیت ترمز خارجی به ترمینالهـای (+) و (-) اینـورتر متصـل شـود. کابل یونیت ترمز به اینورتر باید کمتر از m5 باشد. کابل مقاومت ترمز به یونیت ترمز باید کمتار از m10 باشد.

(du/dt)خروجی AC فیلتر -7

فیلتر AC در موارد ذیل استفاده می شود.

فیلتر AC زمانی استفاده می شود که فاصله موتور با اینورتر بیشتر از m50 باشد. اگار طاول کابل موتور بیش از 50m باشد ممکن است حفاظت اضافه جریان اینیورتر فالـت دهـد و بخــاطر افــزایش ظرفیت خازنی کابل جریانیای نشتی نسبت به زمین ایجاد گردد.

همچنین جهت جلوگیری از آسـیب رسـیدن بـه عـایق موتـور بایـد فیلتـر AC) (du/dt) در خروجی اینورتر نبب نمود.

-8 فیلتر EMC خروجی

فیلتر EMC خروجی جهت کاهش جریان نشتی کابل خروجی و کاهش نویز رادیویی بین کابـل موتـور و اینورتر استفاده می شود.

## **نصب لوازم جانبی اینورتر**

فقـط نصـب کلیــد فیــوز در ورودی اینــورتر ضــروری مــی باشــد و ســایر لــوازم بصــورت آپشــن مــی باشــند.

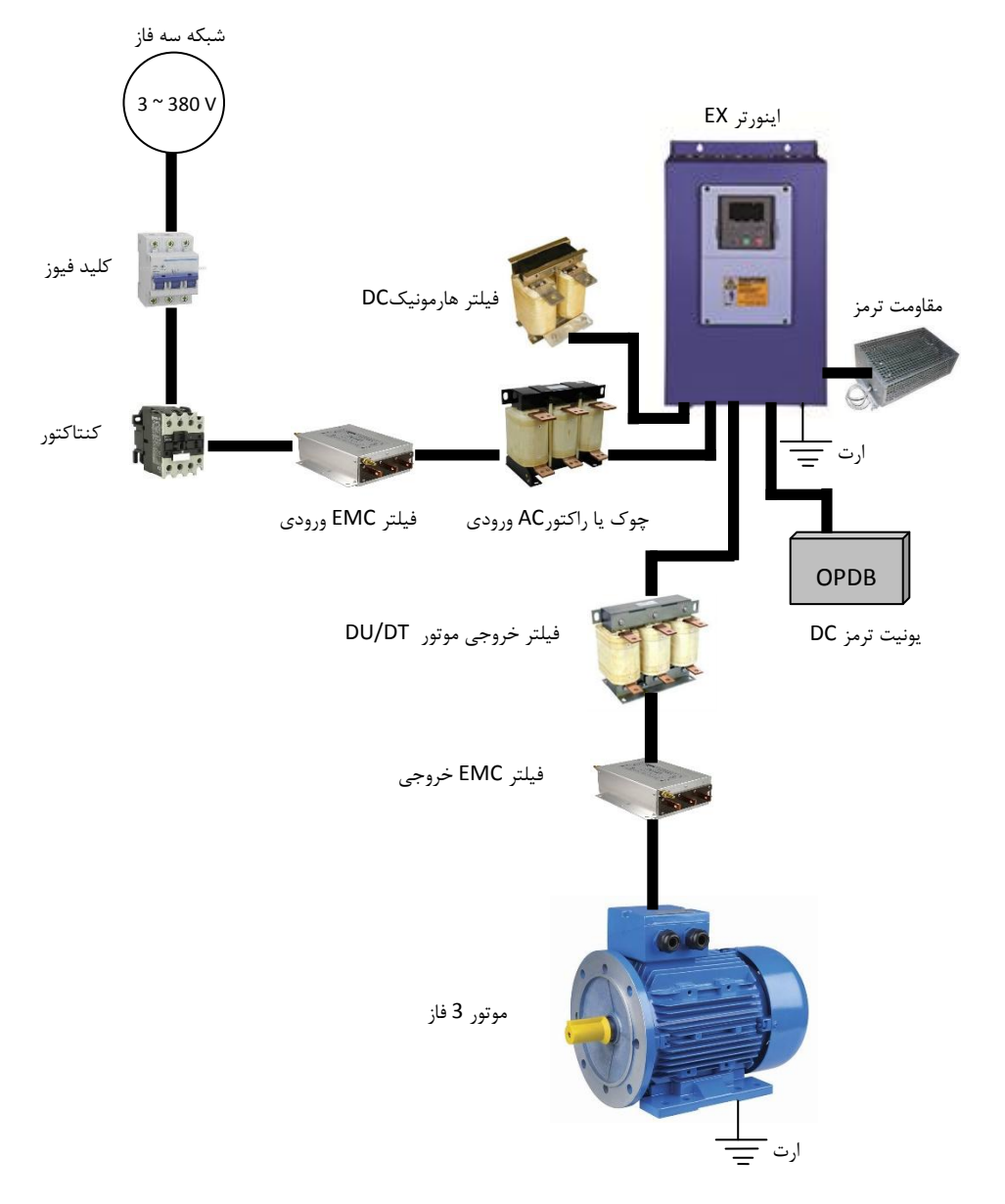

برای انتخاب راکتور (چوک) AC ورودی و خروجی و نیز راکتور DC از جدول مشخصات ذیل استفاده گردد. توجه : جدول مشخصات راکتورها بر اساس مقادیر متناسب با تـوان دسـتگاهها پیشـنهاد شـده اسـت و ممکـن اسـت مشخبات راکتورهای سازنده های مختلف کمی متفاوت باشد.

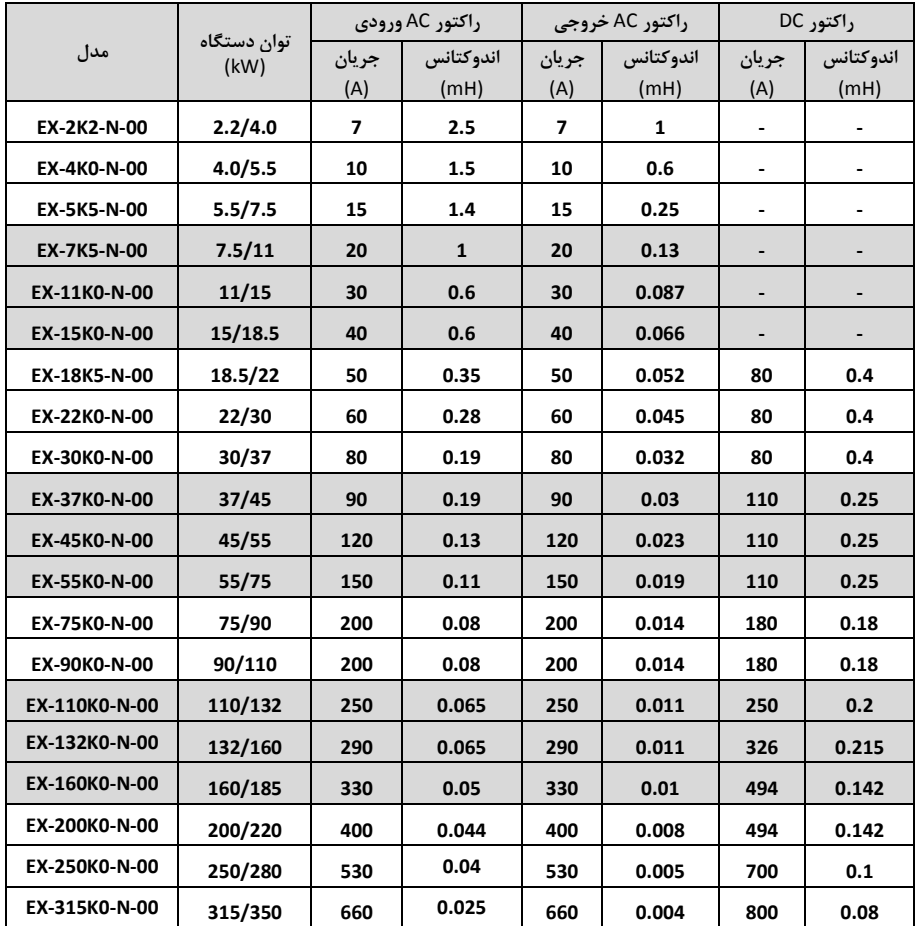

<span id="page-31-0"></span>1.1.1 مشخبات راکتورهای ورودی و خروجی AC و راکتور DC

## <span id="page-32-0"></span>1.7 کابل کشی درایوها

کابل کشی ورودی سه فاز و خروجی موتور باید کامال با رعایت استانداردهای الزم انجاام گیارد . فاصاله باین کابلیاای ورودی و خروجی موتور باید حداقل cm30 باشند. کابلیای موتور باید تا حد امکاش کوتاه باشند. یعنی درایاو بایاد در نزدیکترین مکان به موتور نصب گردد تا فاصله موتور و درایو مسیر کوتاهی باشد. باید کابلها مخصوصاً کابلهـای موتـور شیلددار انتخاب شوند تا تاثیر نویز و فرکانسیای الکترومغناطیسی منتشر شده به کمترین مقادار برساد . سیساتم ارت مناسب و مطمئن باید وجود داشته باشد و کابلهای ارت نیز متناسب بـا کابلهـای سـه فـاز و موتـور انتخـاب گردنـد. کابلیای کنترلی نیز باید شیلددار انتخاب شوند و از مسیرهای جداگانه با کابلیای قدرت عبور داده شوند. بیتر اسات از فیلترها و راکتورهای ورودی و خروجی استفاده گردد تا میزان هارمونیکها و امواج فرکانس بـالای مغناطیســی کـاهش یابد و سیستم نبب شده ایمنی و حفاظت باالیی داشته باشد.

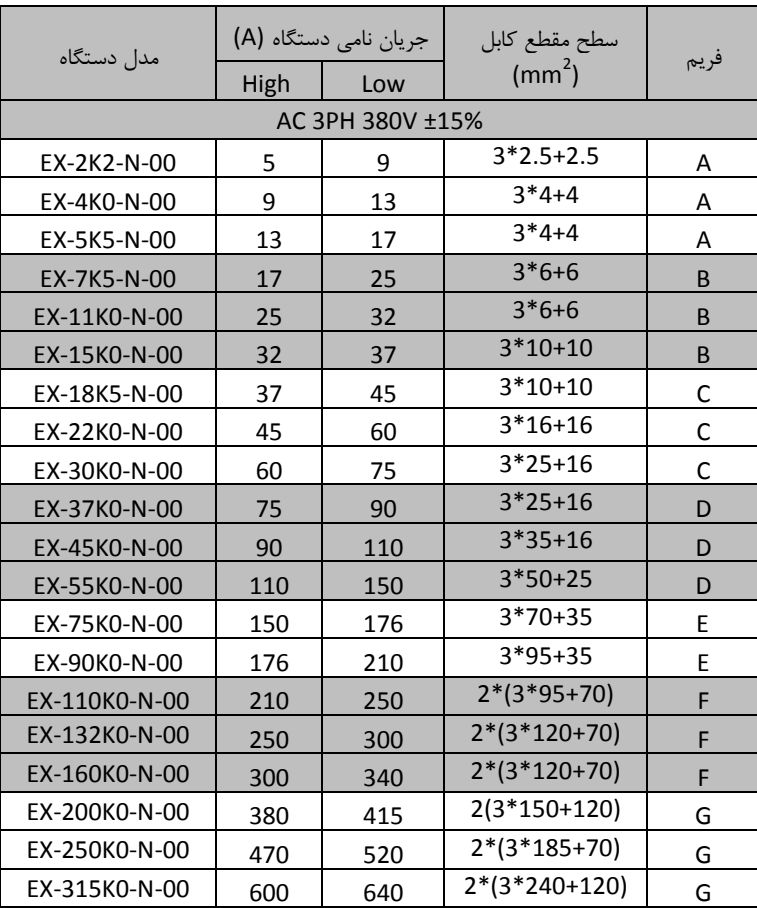

<span id="page-32-1"></span>۱.۷.۱ بر اساس جدول ذیل سطح مقطع کابل را متناسب با جریان ورودی و خروجی درایو انتخاب نمایید

## <span id="page-33-0"></span>1.7.1 توضیحات کلی کابل کشی درایو

- کابل انتخابی باید بتواند جریان نامی درایو را تحمل نماید و به همـین منظـور از جـدول جریـان دهـی درایـو و کابلیای توصیه شده استفاده گردد
	- کابل باید در جریاش نامی دائم توانایی کار در دمای C70° را داشته باشد
- اندوکتانس و امپدانس کابل و اتصال PE (سیستم ارت) باید متناسب با ولتاژ مجازی باشد کـه در شـرایط فالـت وجود دارد. بنابراین ولتاژ نقطه فالت در زمانیکه اتصال زمین رخ می دهد نباید افزایش زیادی داشته باشد.
- جهت درایوهای 400V باید کابل 600V انتخاب شود. و ولتاژ نـامی بـین رسـاناهای کابـل حـداقل بایـد 1KV باشد.
- برای موتور و ورودی درایو باید کابل شیلددار یکساش استفاده گردد و شیلد کابل باید بباورت 360 درجاه دور کابل را بپوشاند. کابل 4 رشته جدا فقط برای موتورهای تا 30KW قابل استفاده می باشد.
- برای موتور فقط باید کابلهای چند رشته (multi core) استفاده شود. و کابلهـای تـک رشـته جـدا جـدا بکـار نروند.
- کابلهای به شکل زیر که فقط یک کابل هادی ارت دارند با سطح مقطع تا 10mm<sup>2</sup> با شـیلد بـرای موتورهـای یک هادی

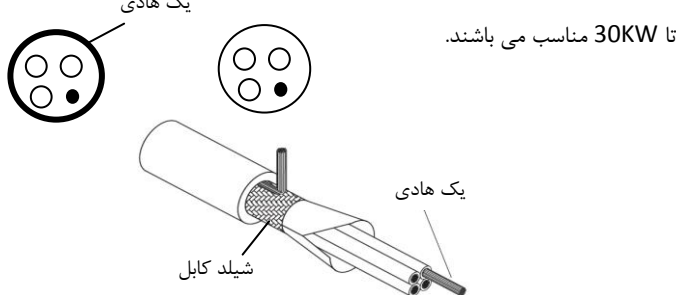

دو نمونه کابلهای شکل زیر برای موتورهای بالای 30KW استفاده شود.که در یک نمونـه شـیلد و PE بـاهم هسـتند. بطوریکه هدایت الکتریکی شیلد باال است و به عنواش PE نیز استفاده می شود.

در نمونه دوم رشته های PE ببورت جدا داخل کابل می باشند و شیلد نیز فقط به عنواش شیلد استفاده می شود. در این کابلیا باید سه رشته کابل PE وجود داشته باشد.

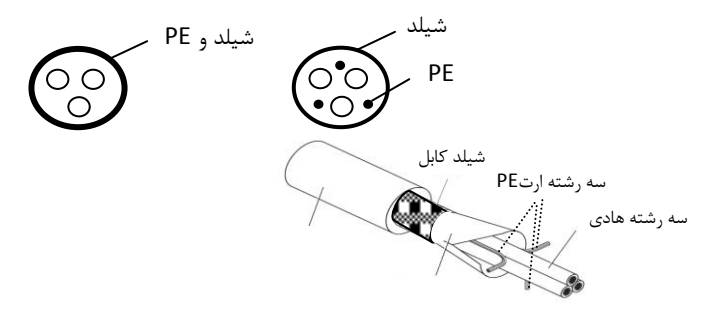

در صورتیکه هدایت شیلد دور کابل کمتر از 50% خود کابلیا باشد باید برای ارت(PE (یک کابل جدا استفاده گردد.

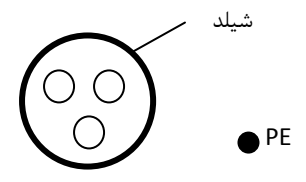

سیستمیای شامل 0 هادی ) سه هادی فاز و یک هادی حفاظت PE ) فقط برای ورودی درایو می تواش استفاده نمود.

 $O$   $O$   $\bullet$ <sup>PE</sup>

در این سیستم سطح مقطع کابل هادی حفاظت مطابق جدول ذیل می باشد:

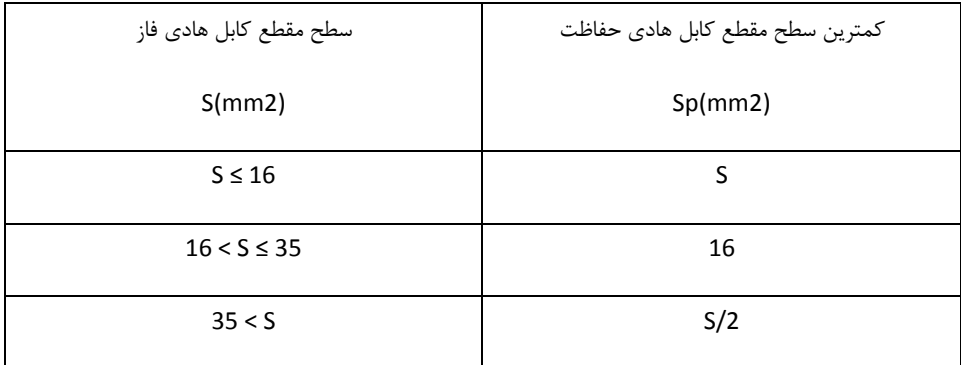

استفاده از کابل شیلددار برای موتور باعث کاهش تشعشعات الکترومغناطیسی اطراف درایو می شود. همچنـین باعـث کاهش استرس روی ایزولاسیون موتور و جریان بیرینگهای موتور می شود.

کابل موتور و PE تا حد امکان باید کوتاه در نظر گرفته شود تا انتشار امـواج الکترومغناطیســی فرکـانس بـالا ناشــی از کابلها کاهش یابد. و همچنین جریان نشتی و جریان خازنی کابلها نیز کمتر شود.

درصور تیکه شیلد کابل موتور برای حفاظت ارت استفاده شود باید میزان هدایت الکتریکی شـیلد جهـت اسـتفاده بـه عنواش PE کافی باشد.

همچنین برای اینکه شیلد کابل موتور بر روی انتشار امواج الکترومغناطیسی و کاهش جریانهای نشتی و خـازنی مـوثر باشد باید میزاش هدایت الکتریکی شیلد کابل حداقل 01 درصد میزاش هدایت الکتریکی هر یک از فازهای اصلی کابال موتور باشد.

**طول کابل موتور:**

حداکثر طول کابل موتور شامل کابل شیلددار (با فیلتر یا بدون فیلتر) نباید از 300 متر بیشتر شود. برای فاصله های بالای 50 متر توصیه می شود فیلتر خروجی du/dt استفاده گـردد. تـا جریانهـای نشـتی ناشـی از افزایش ظرفیت خازنی کابلها کاهش یابد و ایزولاسیون موتور آسیب نبیند. در کابل کشی درایو سعی شود کابلیای موتور از مسیری جدا از سایر کابلیا عبور داده شود. کابلیای موتور چند درایاو

می توانند از یک مسیر عبور نمایند. بایـد کابلهـای موتـور ، کابلهـای ورودی درایـو و کابلهـای کنترلـی از مســیرهای جداگانه عبور داده شوند تا تاثیر امواج الکترومغناطیسی کابلیای موتور بر روی سایر کابلیا کم باشد. در صورتیکه نیاز به عبور کابلیای کنترلی از روی کابلیای موتور باشد باید کابلیای کنترل باا زاویاه 91 درجاه از روی

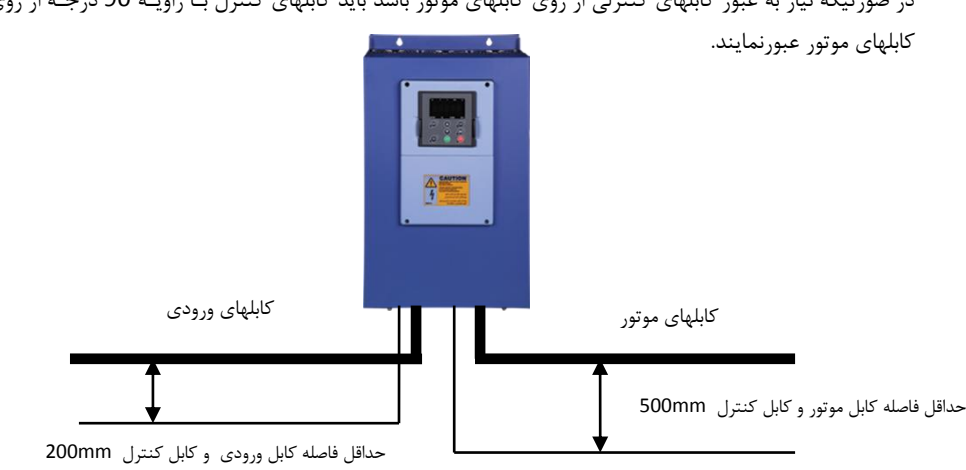

کابلیای کنترلی

فاصله بین کابلیای موتور و کابلیای ورودی نیز درصورتیکه به موازات هم می باشند حداقل mm300 باشد. در کابل کشی های داخل تابلو کابلیای V24 کنترلی درایو و کابل های V220 در داکتیای جداگانه عبور داده شوند. تست ایزوالسیوش کابلیا: جیت تست ایزوالسیوش باید حتما کابلیای ورودی و خروجی از درایو جدا شوند. به هی وجه نباید ترمینالیای ورودی و خروجی درایو تست ولتاژ باالی عایقی شوند. کابلیای موتور و ورودی باا ولتااژ KV1 تسات عایقی شوند.

برای کابلیای کنترلی حتما از کابلیای شیلددار استفاده شود و بیتر است از کابلیای شیلددار دو به دو باه هام تابیاده شده (pair Twisted (استفاده گردد. شیلد کابل کنترلی فقط از طرس درایو به ارت PE وصل گردد.

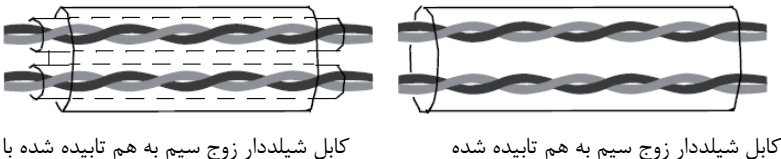

شیلد روی زوج سیم ها

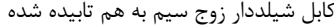
برای سیگنالهای آنالوگ بهتر است از کابل شیلددار با زوج سیمهای به هم تابیده شده با شیلد اضافی دور زوج سیم ها استفاده گردد. برای سیگنالیای انکودر نیز از همین نوع کابل استفاده گردد. برای رله های کنترلی V24 نیز از همین نوع کابلیا می تواش استفاده نمود. برای رله های V220 از کابلیای جداگانه استفاده گردد.

> شیلد کابل کنترل باید ارت شود. شیلد هر زوج سیم نیز جداگانه به ترمینال PE وصل گردد.

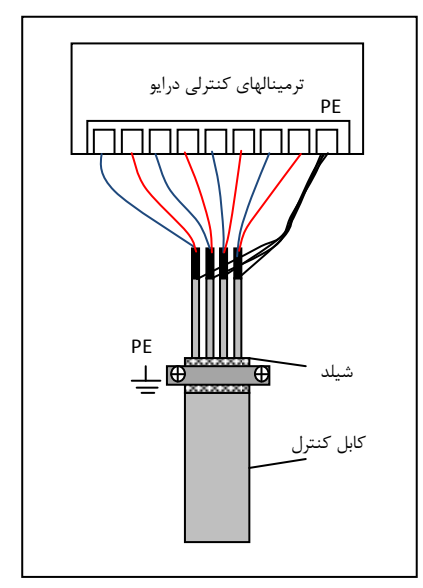

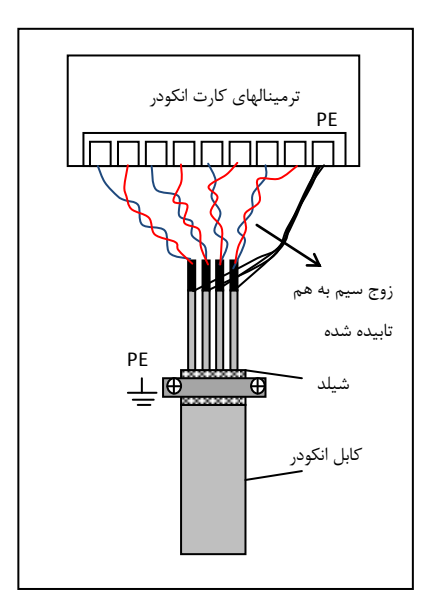

برای کارت انکودر از کابل شیلددار با زوج سیم های به هم تابیده شده pair twisted استفاده گردد.

کابل کشییای ورودی و خروجی درایو

وصل شوند. مانند شکل ذیل:

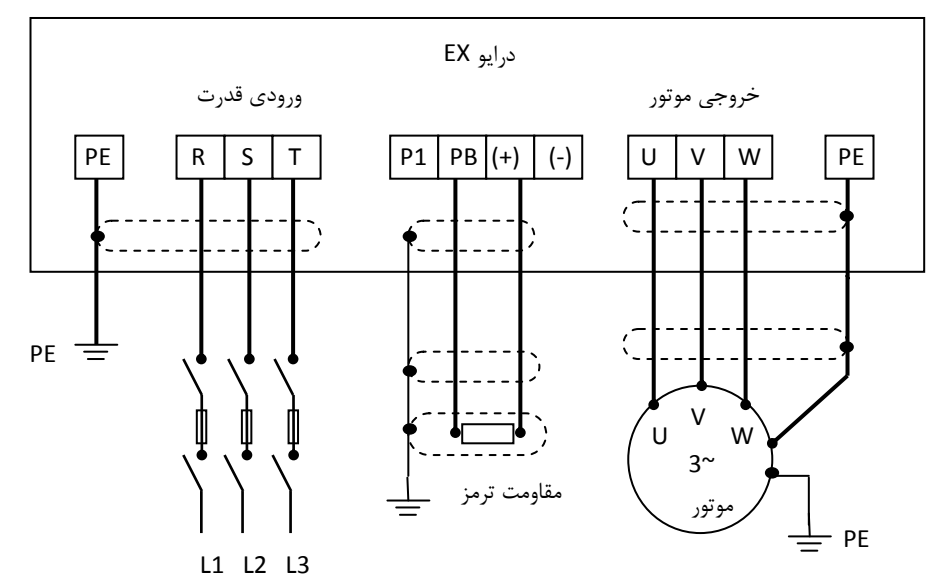

معمولا در درایوهای توان بالا نمی توان تنها از یک کابل سه رشته استفاده نمود. و برای جریانهای بالا بایـد از دو یـا سه کابل سه رشته بصورت موازی استفاده کرد. در اینصورت کابل کشی درایو بصـورت ذیـل انجـام گیـرد. و هـر سـه رشته همه کابلها باید به تمام ترمینالهای خروجی یا ووردی متصل شوند. همچنین شیلد تمام کابلهـا بایـد بـه زمـین

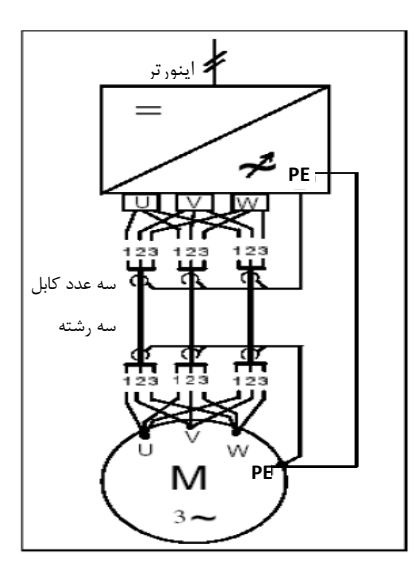

# 1.1 نبب یونیت بازخور unit Regenerative

یونیت بازخور زمانی استفاده می شود که بخواهیم انرژی برگشتی موتور ناشی از حالت ترمزی یا ژنراتوری را به شابکه برگردانیم.

یعنی بجای استفاده از مقاومت ترمز و تلفات انرژی، از یونیت بازخور استفاده می گردد و انرژی به شبکه برگشات داده می شود و موجب صرفه جویی انرژی نیز می شود.

در یونیتهای بـازخور بجـای اسـتفاده از پـل دیـود در ورودی اینـورتر از IGBT اسـتفاده مـی گـردد. بنـابراین مقـدار هارمونیک ورودی بسیار کاه می یابد و مقدار THD به کمتر از 4% خواهد رسید.

این دستگاهیا بیشتر در تجییزات باالبرها و نیز سیستمیای سانتریفوژ استفاده می گردند.

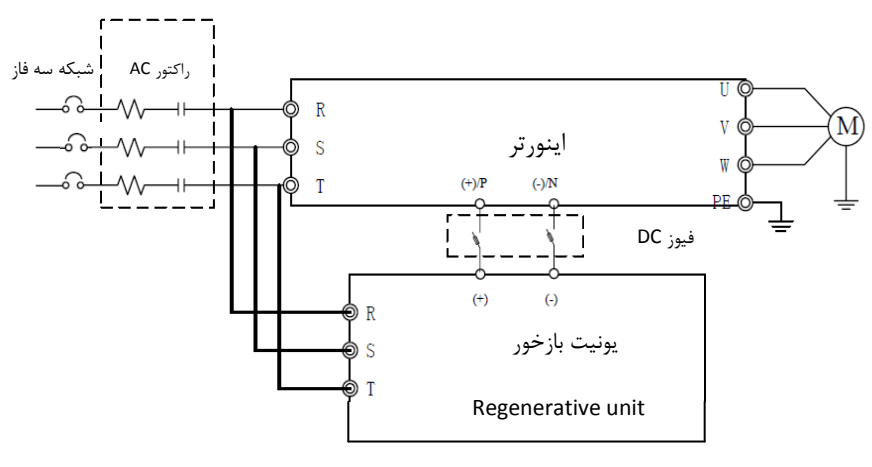

طریقه نبب یونیت regenerative و اینورتر

### 1.1 سیستم ارت)Grounding)

هنگام نصب درایو و تجهیزات جانبی باید نسبت به ارت کردن سیستمها توجه ویژه نمـود. بایـد توجـه شـود کـه ارت کردن درایو بصورت مستقل نمی تواند در نظر گرفته شود بلکه باید هنگام ارت کردن کل سیستم را در نظر گرفت ک شامل ترانسفورماتور تغذیه شبکه، تجییزات جانبی ورودی درایو، خود درایو، تجییزات جانبی خروجی درایو ، کابلیاای ورودی و خروجی و نیایتا موتور می باشد. همه این تجییزات باید ببورت استاندارد ارت شوند.

ارت کردن سیستم برای دو هدف اصلی انجام می شود: اول ایمنی ناشی از ولتاژهای ناخواسـته ای کـه بـر روی بدنـه تجهیزات الکتریکی ایجاد می شود و ممکن است باعث اسیب رسیدن به تجهیزات و یا افراد شود. کـه بـا اتصـال بدنــه تجییزات به ارت و ایجاد یک مسیر جریانی مناسب بین بدنه دستگاهیا و زمین این ایمنی ایجاد می گردد.

دومین هدف از ارت کردن جلوگیری از ایجاد نویزهای الکتریکی و کاهش آنها می باشد که این نویزهـا باعـث اخـتلال در کار تجییزات الکتریکی می شود. مخبوصاً درایوها که به خاطرانتشار امواج فرکاانس بااال و الکترومغناطیسای مای توانند منشا نویزهای الکتریکی باشند که با نصب صحیح آنها و تجهیزات جانبی و کابل کشیهای استاندارد این نویزهـا کاهش چشمگیری می یابند.

زمین کردن تجهیزات به معنی اتصال بدنه فلزی تجهیزات الکتریکی به پتانســیل ارت یکســان مــی باشــد. بــرای ایــن منظور باید تمام قطعات فلزی به صورت مستقل و با کابلیای مسی جداگانه به ارت وصل شوند.

#### ۱.۹.۱ اتصال ترمینال PE درایو

ترمینال PE درایو حتما باید به سیستم ارت (ground (وصل شود. ارت استفاده شده باید مناسب باشد و مطابق با استانداردهای ملی ایجاد شده باشد. کابلیای استفاده شده برای ارت باید با سطح مقطع مناسب باشند. کابلیای ارت متناسب با توان درایو و کابلهای قدرت اصلی انتخاب می شوند. برای اتصال ارت نباید از سوکتهایی که امکان قطع شدن دارند استفاده نمود و باید اتصالات ارت محکم و مطمئن باشند.

#### 1.1.1 اتبال ارت موتور

بدنه موتور باید با کابل جداگانه به ترمینال PE درایو متبل شود. همچنین بدنه موتور باید در محل نبب یش بباورت

جداگانه به ارت متبل شود.

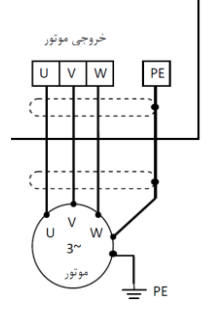

### **ارت فیلتر RFI**

اگر فیلتر RFI در ورودی یا خروجی درایو استفاده می شود. به دلیل اینکه این نوع فیلترها جریاش نشتی نسبتاً بااالیی ایجاد می کنند، بنابراین حتماً باید بدنه آنها به ارت وصل شود. در غیـر اینصـورت نصـب ایـن فیلترهـا اثـری نخواهـد داشت.

## **ارت راکتورهای ورودی و خروجی**

راکتورهای AC ورودی و خروجی و نیز راکتورهای DC حتماً باید جداگانه به ارت وصل شوند.

**ارت یونیت ترمز و مقاومت ترمز**

درصورتیکه یونیت ترمز و مقاومت ترمز استفاده شده باشد ، باید این تجییزات نیز ببورت مستقل و با کابل جداگانه ای به ارت متبل شوند.

#### **ارت شیلد کابلهای قدرت و کنترل**

در کابلیای قدرت شیلددار باید شیلد کابل از دو طرس موتور و درایو به ارت وصل شود. در کابلیای کنترلی شیلددار باید شیلد کابل فقط از طرس درایو به ارت یعنی ترمینال PE کنترلی وصل شود. **توجه** : وقتی جیت کاه نویزهای الکتریکی از کابلیای شیلددار استفاده می شود و نیز از انواع راکتورها و فیلترهای

مختلف در ورودی و خروجی درایو استفاده می شود. در صورتیکه ایـن تجهیـزات بصـورت مناسـب و اسـتاندارد ، ارت نشوند تاثیر چندانی در کاهش نویز الکتریکی نخواهند داشت. بنابراین قبل از استفاده از هر تجهیـزات اضـافه ای بایـد نسبت به درست اجرا کردش سیستم ارت درایو و موتور مطمئن بود.

1.11 مالحضات مربوط به EMC

EMC مخفف Compatibility Magnetic Electro به معنی سازگاری الکترومغناطیسی می باشد. و منظور ایان می باشد که یک دستگاه یا یک سیستم بتواند در یـک محـیط الکترومغناطیسـی بصـورت نرمـال کـار کنـد و امـواج الکترومغناطیسی مزاحم برای سایر تجییزات تولید ننماید. تطابق الکترومغناطیسی در مورد یک دستگاه دو وجه دارد: -0 دستگاه نباید سطحی از اختالالت الکترومغناطیسی از خود سااطع کناد کا ه بار سار ویسهاای رادیاویی و ساایر دستگاهها تاثیر بگذارد.

-2 این دستگاه باید در برابر اختالالت الکترومغناطیسی محیط، ایمنی کافی داشته باشاد تاا تااثیر ناامطلوب نپاذیرد . بنابراین باید تمامیتجییزات الکترونیکی تحت تست های EMC قرار گیرند تا در صورت وجود مشکالت احتمالی، باه رفع آنها پرداخت. اغتشاشــات الکترومغناطیســی بــه دو بخــش کلــی تقســیم میشــوند: اغتشاشــات هــدایت شــونده و اغتشاشات تابشی.برای هر سیستم، استاندارد خاصی جهت تســتـهـای EMC وجـود دارد کـه بایـد بـا توجـه بـه آن، مشخبات تست را تعیین کرد.

اغتشاشات هدایتی آنهایی هستند که از طریق انتقال توسط هادی ها صـورت مـی گیـرد. بنـابراین هـر هـادی ماننـد خطوط انتقال، کابلیا، خازنیا و القاگرها می تواند کانال انتفال اغتشاشات الکترومغناطیسی باشد.

اغتشاشات تابشی آنها هستند که از طریق امواج الکترومغناطیسی منتقل می شوند.

سه عامل اصلی و ضروری در اغتشاشات الکترومغناطیسی شـامل: منـابع اغتشـاش، کانالهـای انتقـال و گیرنـده هـای حساس می باشند. برای مشتریان درایو راه حلهای مربوط به مشکلات EMC مربوط به کانالهای انتقال می باشد زیـرا خبوصیات مربوط به منابع اغتشاش دستگاه و گیرنده ها قابل تغییر نمی باشد. در طراحی درایو باید نکات مربوط باه EMC در نظر گرفته شوند تا دستگاه در حین تست دچار مشکل نشود. در صورتی که در فاز اولیه طراحی )انتخاب و طراحی مدارات الکترونیکی) به مسأله EMC توجه شود ، با هزینه کمتـری مـیتـوان بـه سـطوح قابـل اطمینـان در تستها دست پیدا کرد. در فاز طراحی توجه به مسائل زیر بسیارمیم است:

طراحی مدار و انتخاب قطعات دیجیتال و آنالوگ $1$ -2 کابل ها وکانکتورها -3 فیلترها -4 شیلدها -5 طراحیPCB

در مسئله تداخل امواج الکترومغناطیسی هر سیستم الکتریکی یکی از نقشهایی که سیسـتم ازلحـاظ تولیـد، انتقـال و دریافت آن را ایفا می کند که عبارتند از:

-0 یک سیستم الکتریکی منبع ایجاد تداخل امواج الکترومغناطیسی است. -2 یک سیستم الکتریکی به عنواش کانال انتقال دهندة امواج الکترومغناطیسی عمل می کند. -3 یک سیستم الکتریکی گیرنده وتأثیر پذیر از امواج الکترومغناطیسی است.

با توجه به اینکه یک سیستم الکتریکی کدام یـک ازنقشـهای فـوق را درمسـألهٔ تـداخل امـواج الکترومغناطیسـی دارا میباشد ، می توان چاره ای برای برطرف کردن این مسأله پیـدا نمـود و تـداخل امـواج الکترومغناطیسـی کـه پدیـدهٔ نامطلوبی است را تا حد ممکن کاهش داده و حتی آنرا ازبین برد.

## 1.11.1 مشخبات EMC اینورتر

منبع تولید امواج الکترومغناطیسی، تغییرات سریع میدانهای الکتریکی یا مغناطیسی است. منابع مهـم تولیــد تــداخل امواج الکترومغناطیسی، موتورهای ، رله ها و کلیدهایی که باسرعت زیاد جریان الکتریکی راقطـع و وصـل مـی کننـد، می باشند. اینور ترها نیز بدلیل عملکرد کلید زنی آنها، یکی از منابع مهم بوجود آورندهٔ تداخل امواج الکترومغناطیسے محسوب می شوند. در اینورترها امواج الکترومغناطیسی بر اثر کلیدزنی سریع ترانزیستور و قطع و وصل سریع جریاش ایجاد می شود. همچنین تلفات کلید زنی در زمان روشن کردن و یا خاموش کردن ترانزیستور ها نیـز یکـی از دلایـل ایجاد امواج الکترومغناطیسی است، که در هوا منتشرشده و از آنجایی که دارای هارمونیک های بـا فرکـانس بـالایی هستند ، بعنوان امواج الکترومغناطیسی مخرب عمل می کنند و روی سیستمهای مخابراتی اثرات نامطلوب میگذارنـد. مانند بسیاری از تجهیزات الکترونیکی ، اینورترها نه تنها منابع ایجاد اغتشاشات الکترومغناطیسـی مـی باشــند بلکـه گیرنده های اغتشاشات نیـز مـی باشـند. اصـول کـار اینورترهـا مشـخص مـی نمایـد کـه آنهـا مـی تواننـد نویزهـای الکترومغناطیسی خاصی تولید نمایند.

همچنین اینورترها باید طوری طراحی گردند که قابلیت مقابله به امواج الکترومغناطیسی محیطای را داشاته باشاند و ببورت ایمن و قابل اطمیناش کار نمایند.موارد ذیل به EMC اینورتر مربوط می شود: جریان ورودی اینورترها به خاطر وجود پل دیود به صورت سینوسی و متقارن نمی باشد و باعث مـی شـود جریـان $\!1$ ورودی دارای هارمونیک های جریانی بالایی باشد که باعث ایجاد اغتشاشات الکترومغناطیسی ، کاهش ضریب تـوان و افزایش تلفات مے شود.

2- ولتاژ خروجی اینورتر بصورت شکل موج PWM فرکانس بالا می باشد. که باعث افـزایش دمـای موتـور و کـاهش عمر آن می شود. همچنین باعث افزایش جریان نشتی و هدایت آن به تجهیـزات حفـاظتی مـی شـود و ایجـاد امـواج الکترومغناطیسی قوی و مضر می کند. که در کار سایر تجییزات الکتریکی اختالل ایجاد می نماید.

-3همانگونه که اینورتر یک گیرنده قوی امواج الکترومغناطیسی می باشد بنابرابن این امواج قوی می تواند باه ایناورتر یسیب رسانده و باعث اختالل در استفاده از یش شود.

4- در یک سیستم ، EMS و EMI اینورتر باهم وجود دارند و هر کاهشـی در EMI اینـورتر باعـث افـزایش قابلیـت EMS خواهد شد.

#### 1.11.1 دستورالعمل نبب EMC

برای اطمینان از عملکرد درست تمام تجهیزات اکتریکی داخـل یـک سیسـتم یکسـان بـر اسـاس مشخصـات EMC اینورترها در این بخش اصول نصب EMC بر اساس جندین مورد کاربردی معرفی می شود. این مـوارد شـامل کنتـرل نویز، کابل کشی صحیح ، ارت کردش استاندارد، کنترل جریاش نشتی و فیلترهای منابع تغذیه می باشد. تاثیر خوب بار EMC بستگی به اجرای درست این موارد می باشد.

# **-1 کنترل نویز**

تمام اتصالات ترمینالهای کنترلی باید توسط کابلهای شـیلددار انجـام گیـرد. و شـیلد کابـل بایـد در قسـمت ورودی ترمینالیای درایو به ارت وصل گردد. اتبال زمین شیلد کابل باید ببورت حلقوی و 361 درجه برقرار شود.

اگر رشته های سیم داخل کابل ببورت به هم تابیده هستند و شیلد جداگانه دارند نباید این شیلد به شایلد اصالی و همان ارت متصل شود زیرا اثر شیلد را کاهش می دهد.

برای موتور باید کابل شیلددار استفاده شود و شیلد کابل باید هم از یک طرس به ارت درایو و از طرس دیگار باه بدناه موتور متبل شود. خود بدنه موتور هم بیتر است با کابل جدا و در محل موتور ارت شود. استفاده از فیلترهاای EMC نیز تاثیر زیادی در کاهش نویزهای الکترومغناطیسی دارند.

## **-2 سیم کشی سایت**

به عنوان مقدمه باید گفت که تمامی هادیهـا مثـل یـک آنـتن عمـل مـیکننـد و الکتریسـته جـاری را بـه میـدان الکترومغناطیسی تبدیل میکنند که میتواند به محیطهای وسیع تر نشت کند. از طرفدیگر همه هادی ها میداشهای الکترومغناطیسی محلی را که در آن واقع شده اند، به سیگنالهای الکتریکی تبدیل میکنند. بنابراین هـادی هـا هـم در معرض تابش بوده و هم خود تابش دارند.

بررسی ها نشان می دهد که استفاده از کابل در فرکانس های بالا، مشکلات را زیادتر می کند ونمی توان انتظار داشت کـه سیگنالها را به درستی انتقال داده، از محیط بیروش تأثیرنپذیرند.

کابل کشی تغذیه اصلی :تغذیه اصلی سه فاز درایو باید از یک ترانسفورماتور مستقل گرفته شود. معموال تغذیاه اصالی ببورت 5 رشته انجام می گیرد. که سه رشته مربوط به ولتاژ سه فاز می باشد و یک رشات ه سایم ناول و یاک رشاته سیم زمین. استفاده از یک سیم مشترک برای نول و زمین ممنوع می باشد.

تقسیم بندی تجهیزات: معمولا در یک تابلو کنترل تجهیزات مختلفی وجـود دارد. از قبیـل اینـورتر، فیلتـر، PLC و وسایل اندازه گیری. که هر کدام قابلیتهای متفاوتی در پخش و دریافت نویزهای الکترومغناطیسی دارند. بنـابراین لازم است این تجهیزات به تجهیزات مقاوم به نویز و تحهیزات حساس به نویز تقسیم بندی گردند. هـر کـدام از تجهیـزات مشابه باید در یک محل قرار گیرند. و فاصله دستگاهیای مختلف هر گروه از هم باید حداقل cm20 باشد.

سیم کشی داخل تابلو کنترل: داخل یک تابلو کنترل معموال سیم های کنترلی و سیم های قدرت وجود دارند. بارای اینورترها کابلهای قدرت به دو بخش کابلهای ورودی و کابلهای خروجی تقسیم می شوند. کابلهای کنترل بـه ســادگی تحت تاثیر کابلهای قدرت قرار گرفته و نویز ایجاد شده باعث اخـتلال در کـارکرد تجهیـزات آنهـا مـی شـود. بنــابراین هنگام سیم کشی باید کابلیای کنترل و کابلیای قدرت از مسیرهای جداگانه و با فاصله عبور داده شوند. از عباور دادش کابلهای کنترل و قدرت به موازات هم و در کنار هم خودداری شود. و ایـن کابلهـا در داکتهـای جداگانـه و بـا فاصـله حداقل cm20 از هم قرارگیرند. اگر کابل قدرت و کنترل باید از روی هم عبور نمایند باید با زاویاه 01 درجاه عباور داده شوند.

کابلهای قدرت ورودی و خروجی اینورتر هم نباید از مسیر یکسان و کنار هم عبـور نماینـد. مخصوصـا زمانیکـه فیلتـر EMC استفاده می گردد. در غیر اینصورت انتشار اثر خازنی کابلها بر روی هم باعث کاهش تاثیر فیلتر EMC خواهـد شد.

# **سیستم ارت Ground**

اینورتر باید بصورت مطمئن و ایمن ارت شود. زمین کردن صحیح سیستم بر تمام روشهای EMC تقدم دارد زیـرا نـه تنها باعث ایمنی تجهیزات و افراد می شود بلکه ساده ترین و کم هزینه تـرین و در عـین حـال پراثـر تـرین روش در مشکالت مربوط به EMC می باشد.

بطوریکه اگر بهترین فیلترها و تجهیزات مقابله بـا EMC اسـتفاده شـود ولـی سیسـتم ارت درسـت نباشـد فایـده ای نخواهد داشت.

### **جریان نشتی current Leakage**

جریان نشتی شامل جریان خط به خط و جریان نشتی به زمین می باشد. مقـدار جریـان نشـتی بسـتگی بـه ظرفیـت خازنی توزیع شده و فرکانس کریر درایو دارد. جریاش نشتی به زمین که از طریق سیم های مشترک زماین عباور مای کند نه تنیا داخل درایو جریاش دارد بلکه وارد سایر تجییزات نیز خواهد شد. که باعث ایجاد جریاش نشتی در کلیادها ، رله ها و سایر دستگاهها شده و در کار آنها اختلال ایجاد می نماید. مقدار جریان نشتی خط به خط بـه معنـی جریـان نشتی عبوری از طریق ظرفیت خازنی توزیع شده بین کابلهای ورودی و خروجـی مـی باشـد. کـه بـه فرکـانس کریـر اینورتر و طول کابلهای موتور بستگی دارد. بالا بودن فرکانس کریر و افزایش طول کابل موتـور باعـث افـزایش جریـان نشتی خط به خط خواهد شد.

کاهش فرکانس کریر باعث کاهش موثر جریان نشتی می شود. در مواردی که کابلهای موتور بیش از ۔50 متر باشـد ، توصیه می شود حتما راکتور AC یا فیلتر سینوسی در خروجی درایو استفاده شود. و اگر کابلیا بلندتر می باشاد بیتار است در هر ناحیه یک راکتور AC نصب گردد.

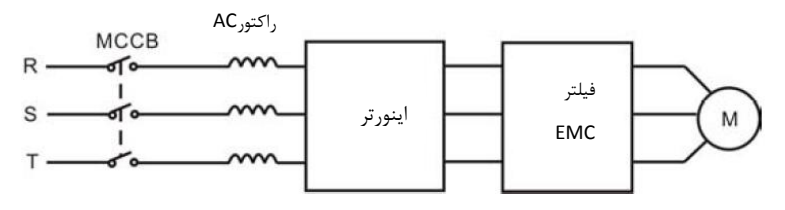

نبب فیلتر EMC در خروجی درایو

## **فیلتر EMC**

فیلتر EMC کاهش موثری در نویزهای الکترومغناطیسی دارد. بنابراین توصیه می شود برای اینورتر استفاده شود.

برای این منظور به دو صورت عمل می شود: -0 می تواش فیلتر EMC را در ورودی اینورتر استفاده نمود. -2می تواش از تجییزات ایزوله برای سایر دستگاهیا استفاده نمود. مانند تراسفورمر ایزوله یاا ساایر فیلترهاا در ورودی دستگاهیا.

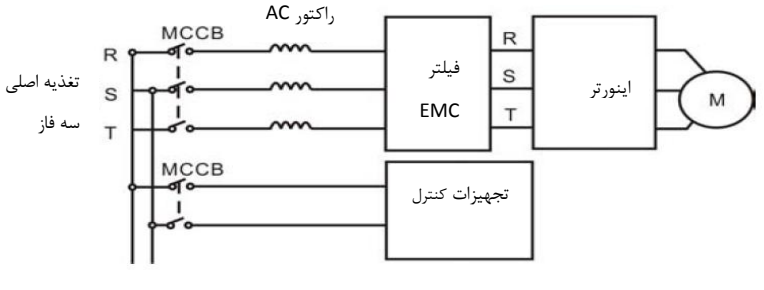

نبب فیلتر EMC در ورودی درایو

1.11.1 استانداردهای نبب EMC

برای EMC استانداردهای خاصی درنظر گرفته شده است که ببورت عمومی مطرح می شوند. به استثناء دساتگاهیای خاصی که استانداردهای مخبوص دارند.استانداردهای خاص عمومی که معموال مطرح می باشند:

- استاندارد 61000-6EN قسمتیای 0 و 2 مربوط به ایمنی و مبونیت
	- استاندارد 61000-6EN قسمتیای 3 و 4 مربوط به انتشار امواج

استاندارد مخبوص کنترل کننده های دور موتور 61800-3EN قسمت 3 می باشد.

استاندارد FN-61800-3 $\,$  دو نوع محیطهای صنعتی را پوشش می دهد:

 environment First : محیطیای نوع اول. که ببورت مشترک با کاربراش خانگی از یک شبکه ولتااژ پایین عمومی تغذیه می شوند.  environment Second : محیطیای ناوع دوم . کاه ولتااژ بااالی V1000 مای باشاند و جادا از کاربراش خانگی هستند.

این استاندارد همچنین چیار تقسیم بندی(categories (در نظر گرفته شده را پوش می دهد:

- 1000V : مربوط به نصب درایو در محیطهای نوع اول مـی باشـد کـه ولتـاژ کمتـر از  $\sim 2$ 1000 است و معموال از شبکه برق عمومی تغذیه می شود.
- 2C Category :مربوط به نبب درایو در محیطیای نوع اول می باشد که ولتاژ کمتر از V1000 است و درایو باید توسط یک فرد حرفه ای نصب و راه اندازی گردد که ملاخظـات مربـوط بـه EMC را رعایـت نماید.
	- o درایو باید با فیلتر EMC تجییز گردد
	- o کابلیای موتور و درایو باید از کابلیای استانداردگفته شده استفاده گردند.
		- o درایو باید دقیقا با دستورالعملیای گفته شده نبب گردد
			- o حداکثر فاصله موتور تا درایو باید 011 متر باشد.
- 3C Category : مربوط به نبب درایو در محیطیای نوع دوم می باشد که ولتاژ کمتر از V1000 مای باشد. و برای نبب در محیطیای اول در نظر گرفته نشده است.
	- o درایو باید با فیلتر EMC تجییز گردد
	- o کابلیای موتور و درایو باید از کابلیای استانداردگفته شده استفاده گردند.
		- o درایو باید دقیقا با دستورالعملیای گفته شده نبب گردد
			- o حداکثر فاصله موتور تا درایو باید 011 متر باشد.
- و درایو مربوط به **C3** برای نصب در محیطهای با تغذیه از شبکه عمــومی و کــاربران خــانگی در نظــر  $\circ$ گرفته نشده است.
- 4C Category : مربوط به نبب درایو در سیستمیای مرکب در محیطیای نوع دوم می باشد که ولتااژ برابر یا بالاتر از 1000V و جریان بالاتر از 400A می باشد.
	- o درایو باید با فیلتر EMC تجییز گردد
	- o کابلیای موتور و درایو باید از کابلیای استانداردگفته شده استفاده گردند.
		- o درایو باید دقیقا با دستورالعملیای گفته شده نبب گردد

# 1.11 یرای ترمینالیای کنترل دستگاه ها

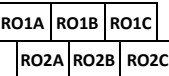

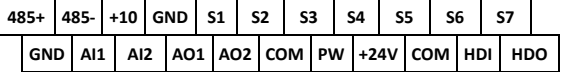

### (4 - 315KW, AC 3PH 380V)

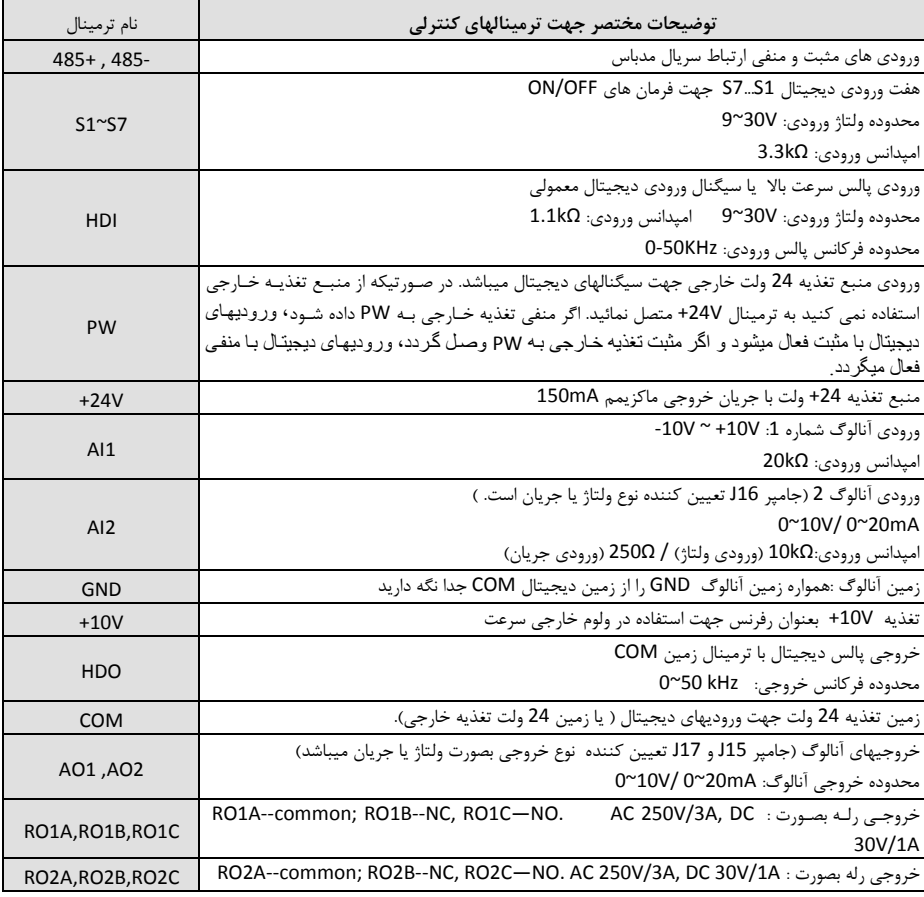

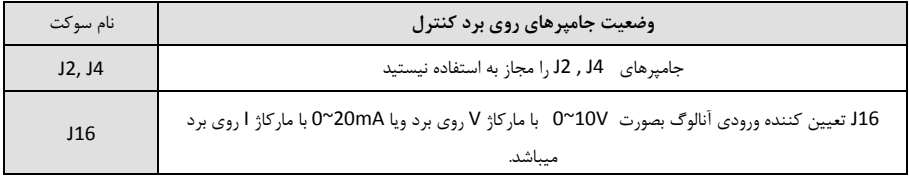

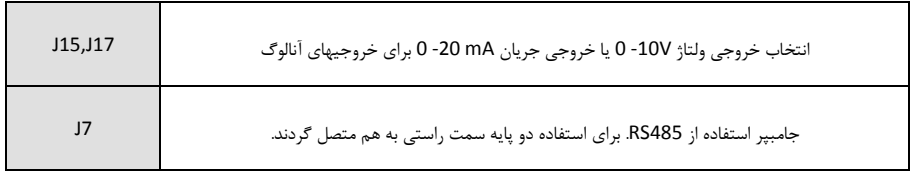

1.11 شماتیک دیاگرام کنترل دور سری EX

ورودی و خروجییای کنترل و قدرت در ذیل ببورت شماتیک نشاش داده شده است.

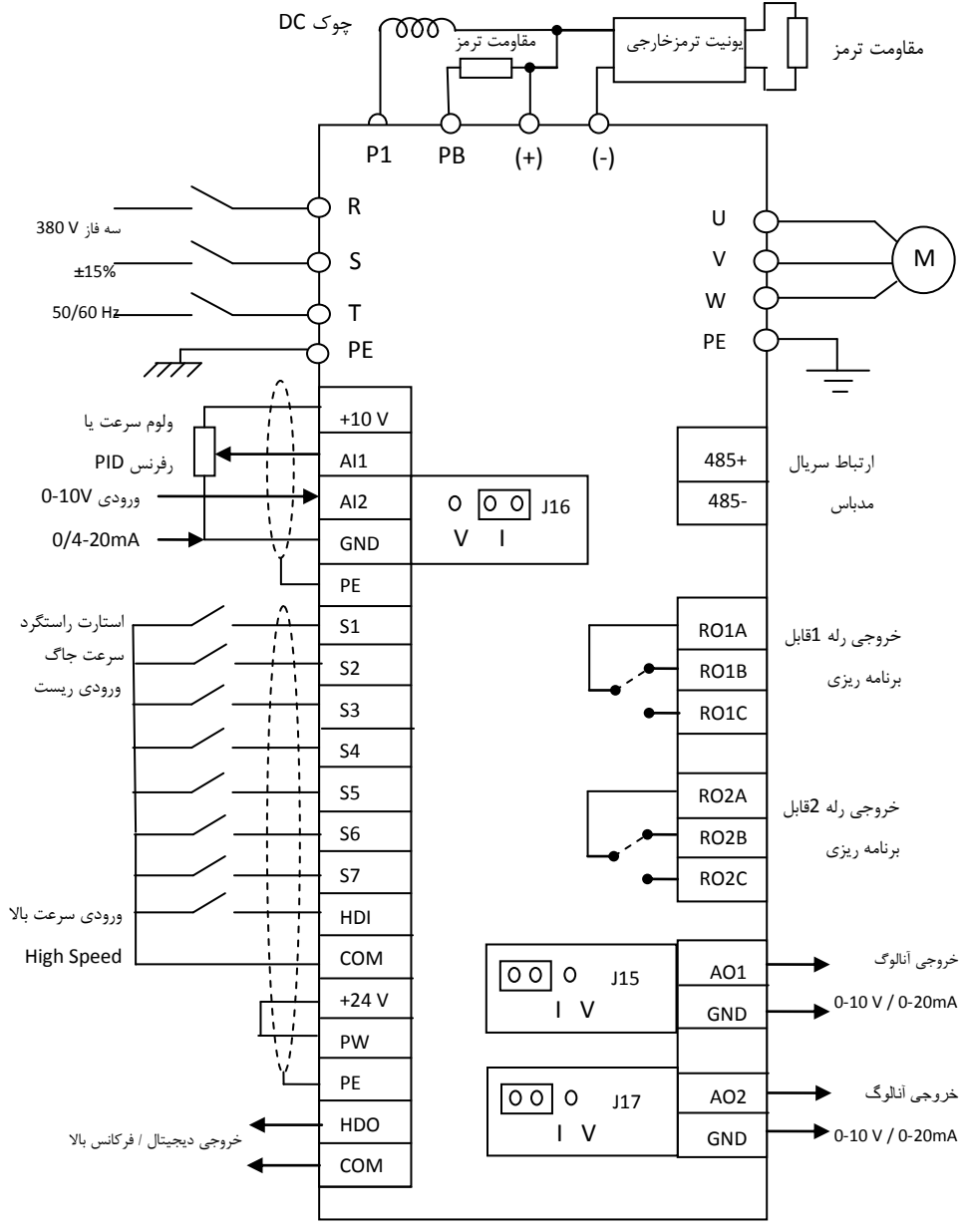

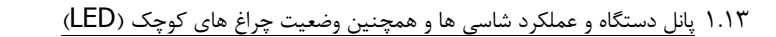

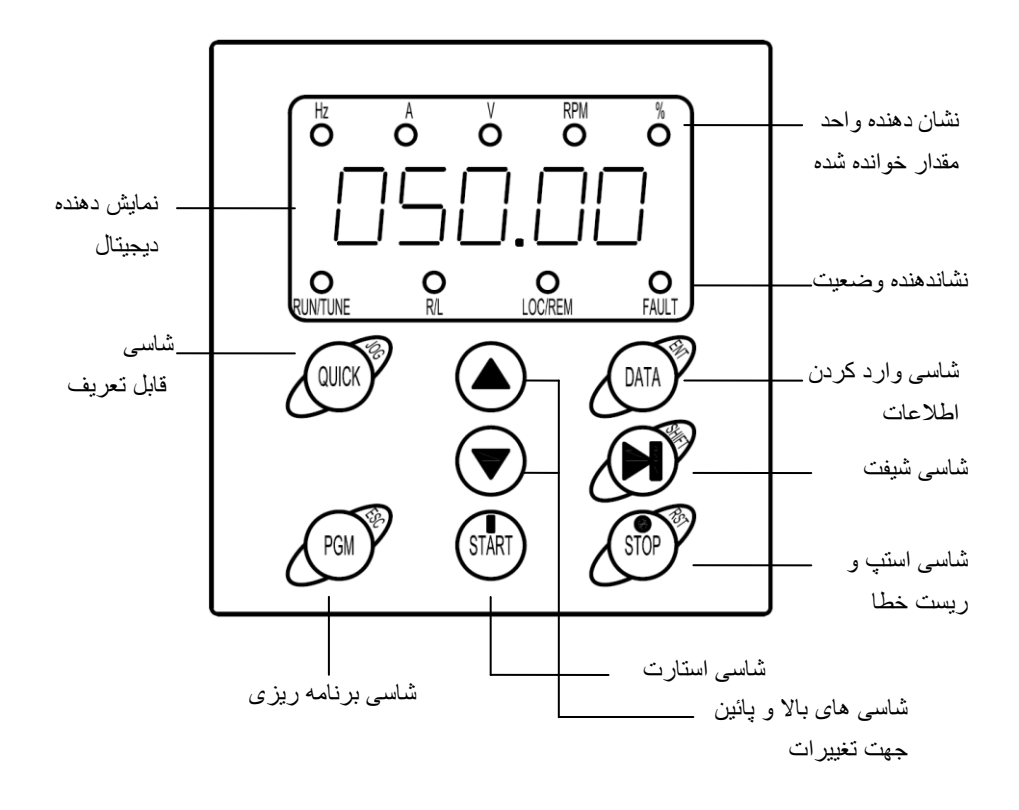

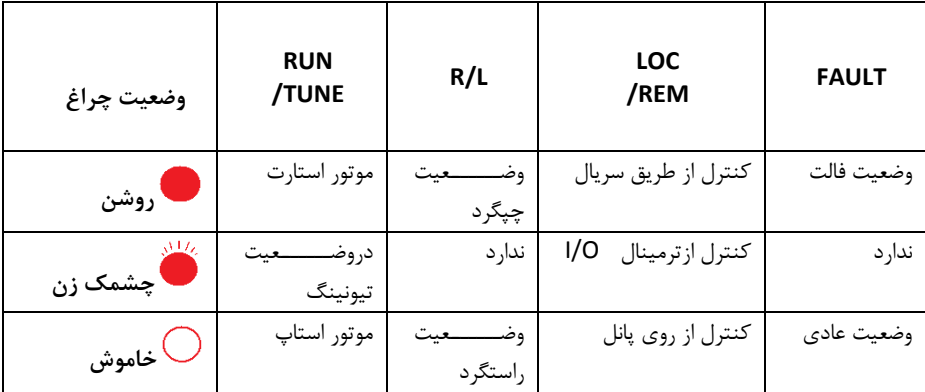

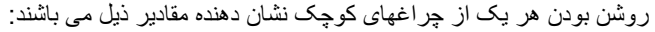

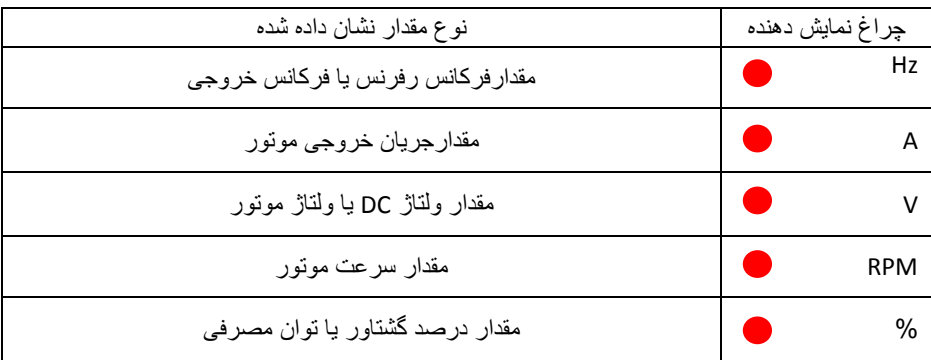

۱.۱۳.۱ <u>توضیح کلی</u>دهای روی پانل کنت<u>رل</u>

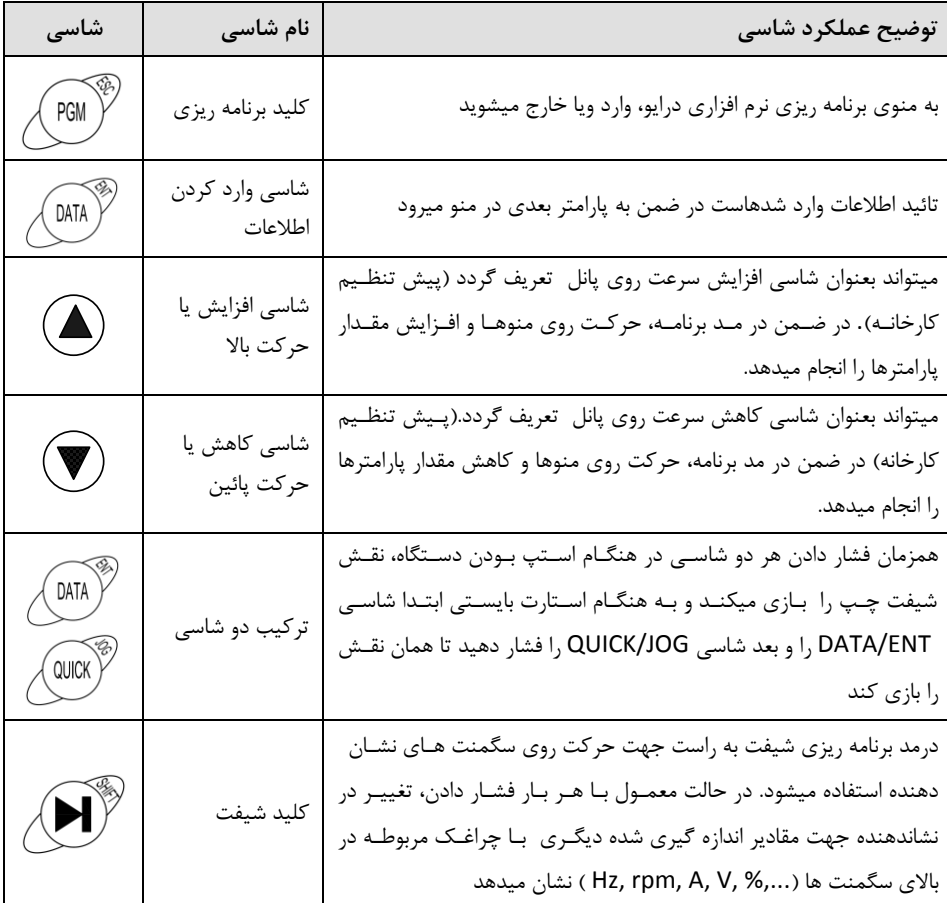

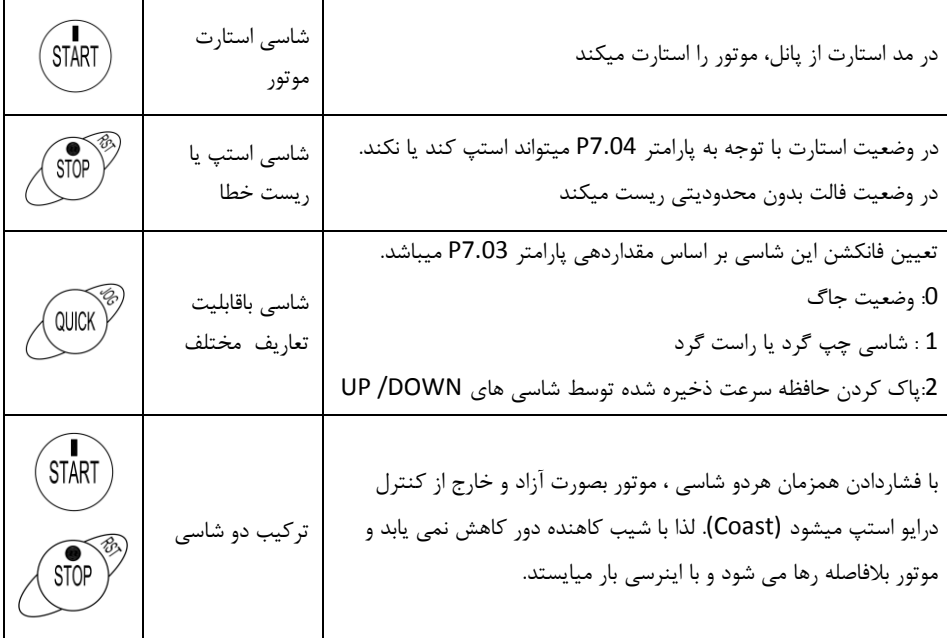

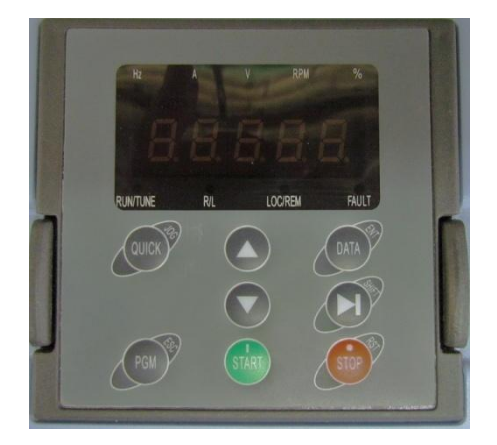

- **-2 راهنمای تنظیمات پارامتری**
- 1.1 نحوه تنظیم پارامترهای دستگاه در شکلیای ذیل توضیح داده شده است:

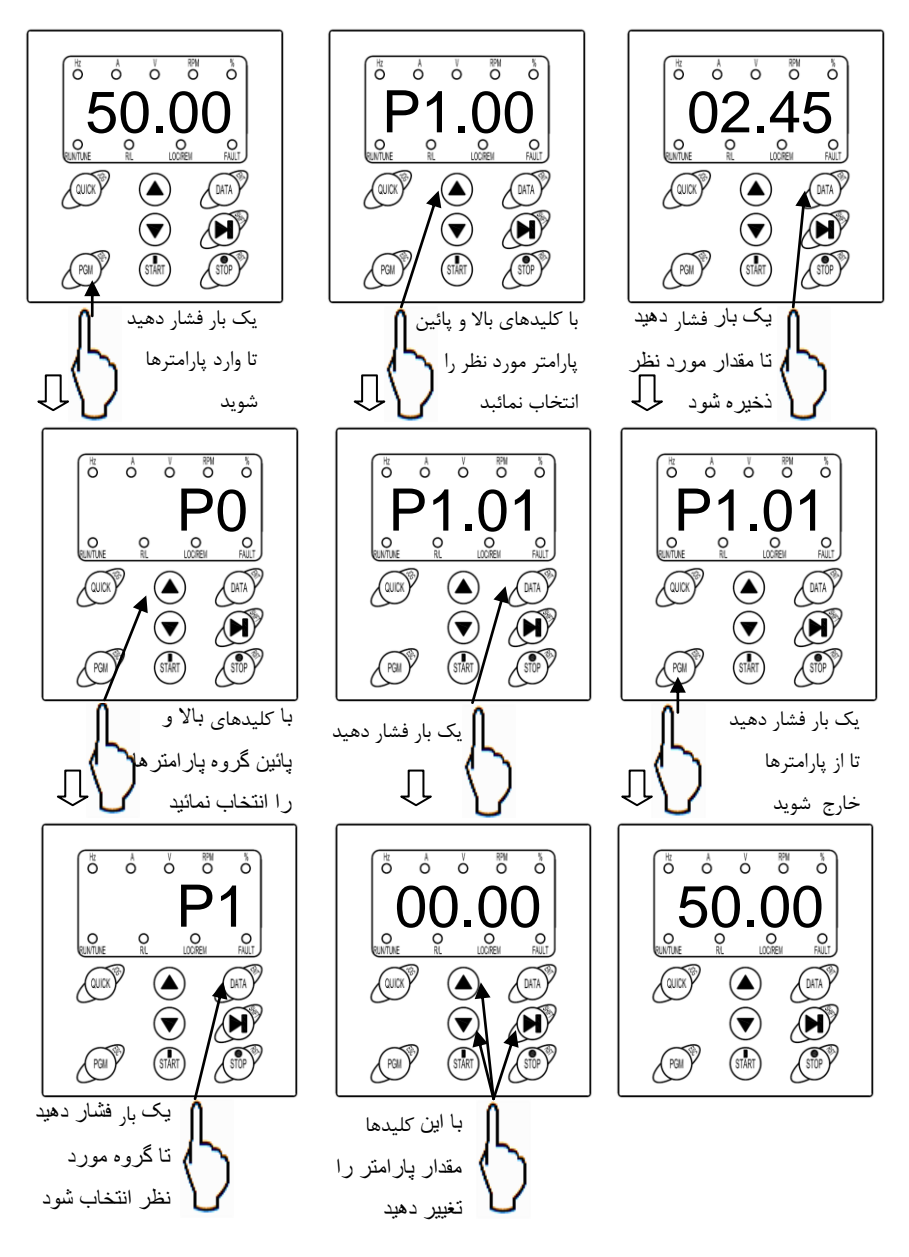

## 1.1 گروه های توابع نرم افزاری سری EX

در این بخش پارامترهای اساسی و پارامترهای کاربردی توضیح داده شده است..

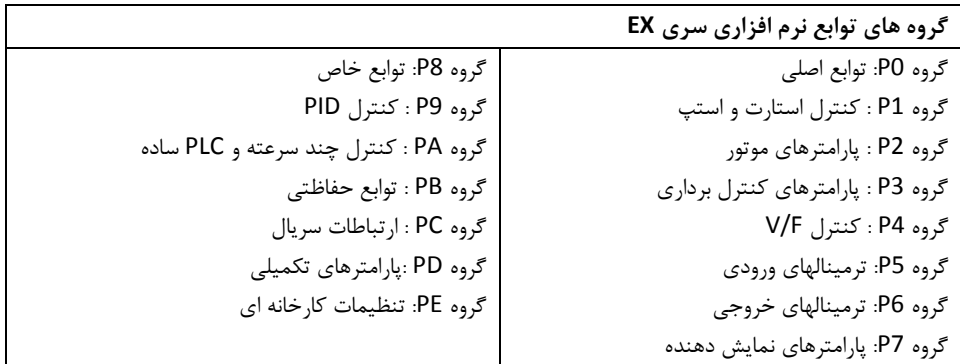

**پارامترها و توضیحات مربوط به آنها**

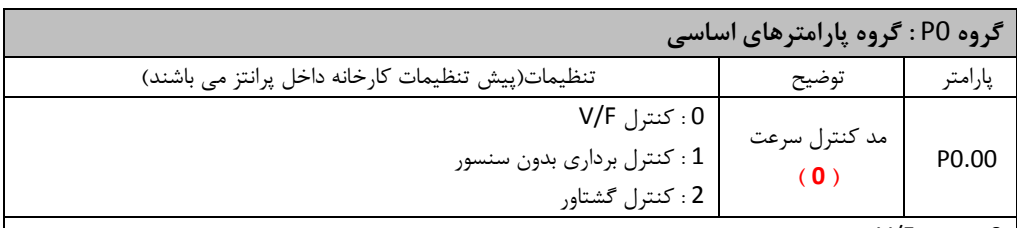

:V/F کنترل : 0

این مد برای کاربردهای عمومی و ساده که نیاز به کنترل دقیق سرعت و گشتاور نمی باشد، نظیر پمه و فن مناسب می باشد. 1 : کنترل برداری بدوش سنسور : این مد ببورت وسیع در جاهائی که نیاز به گشتاور باال در سرعتیای پائین ، دقت باالی سرعت و پاسخ دینامیکی سریع می باشد، در کاربردهائی نظیر ماشین افزار ، ماشینیای تزریق، ماشینیای سانتریفوژ و ماشینیای کش سیم استفاده می شود. 2 : کنترل گشتاور این مد ببورت کنترل گشتاور بدوش سنسور می باشد. که برای سیستمیایی که دقت گشتاور کمی نیاز دارند کاربرد دارد مانند سیستم جمع کن سیم و مفتول **توجه:** پارامترهای پالک موتور ببورت صحیح وارد شوند. برای مد کنترل برداری جیت عملکرد صحیح درایو باید موتور ابتدا اتوتیون شود تا پارامترهای آن بصورت صحیح شناسایی گردند.

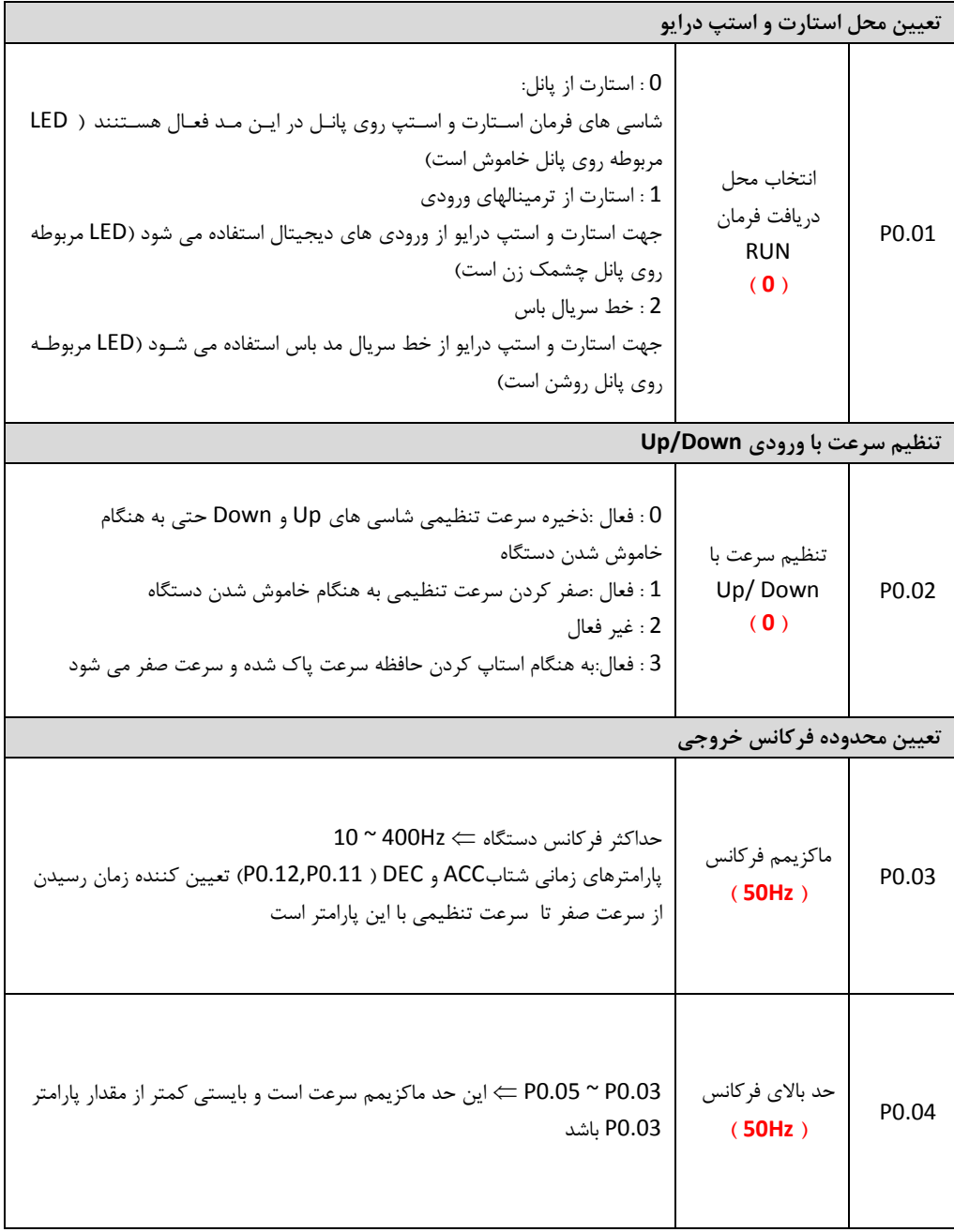

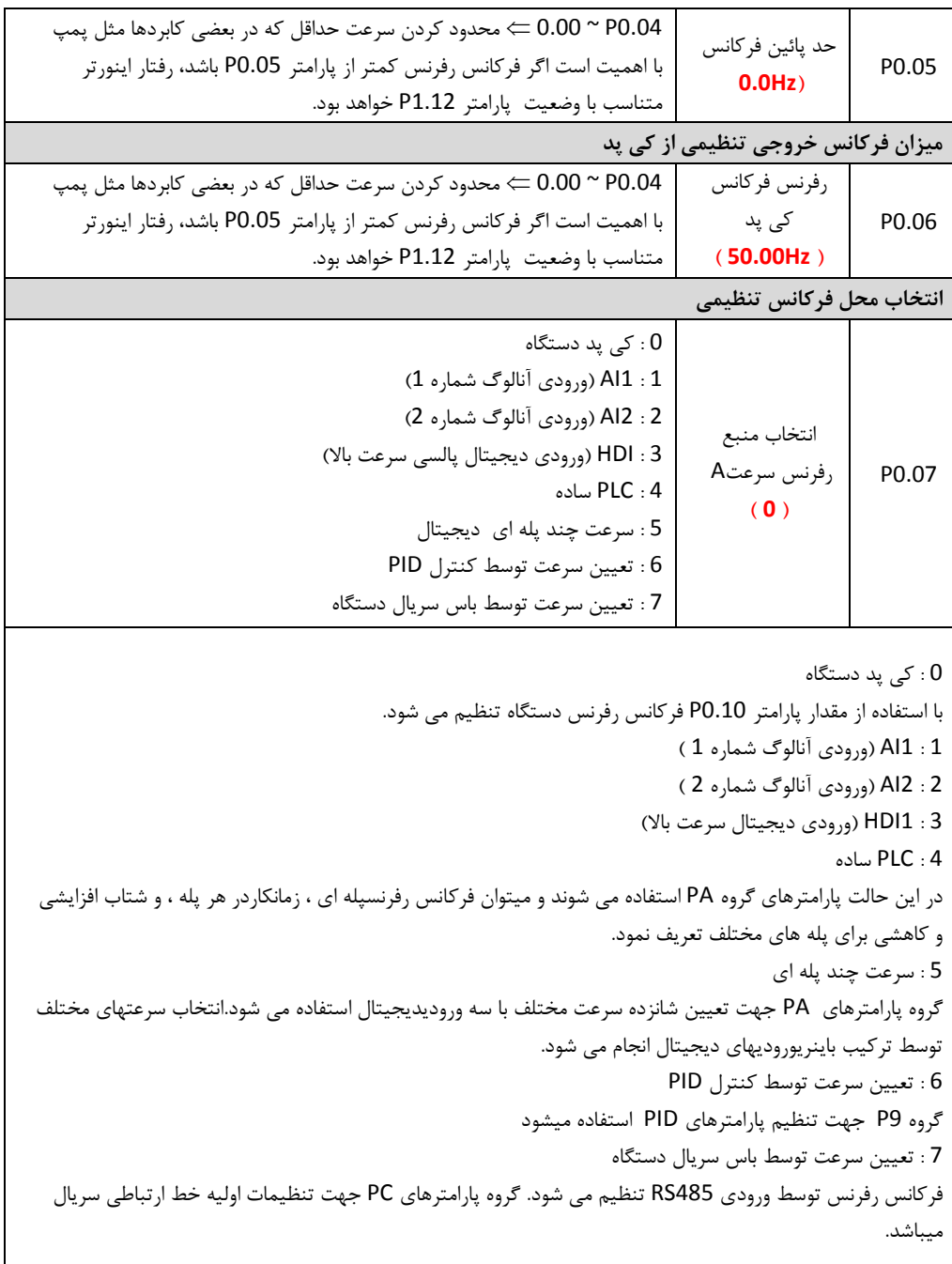

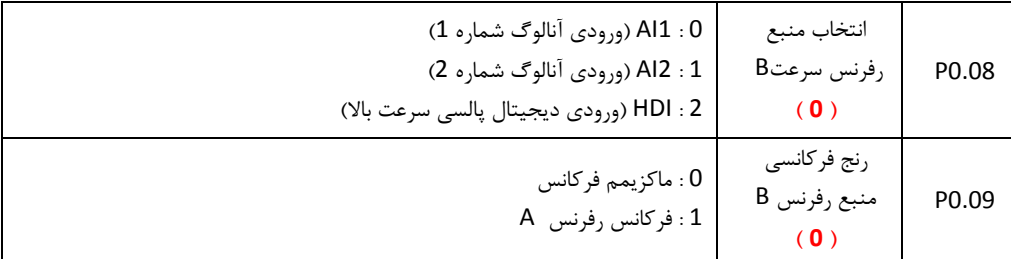

رفرنس فرکانس B به عنواش یک رفرنس فرکانس مستقل استفاده می شود. همچنین می تواند به عنواش یفست رفرنس A استفاده شود. 0 : 1AI( ورودی ینالوگ شماره 1( 1 : 2AI( ورودی ینالوگ شماره 2( 2 : HDI( ورودی دیجیتال پالسی سرعت باال( P0.10 انتخاب منبع فرکانس رفرنس **) 0 (** 0 : منبع رفرنس A 1 : منبع رفرنسB  $A+B : 2$ 3 : ماکزیمم رفرنس )A یا B) **تعیین زمان شتاب افزایشی و کاهشی 0**

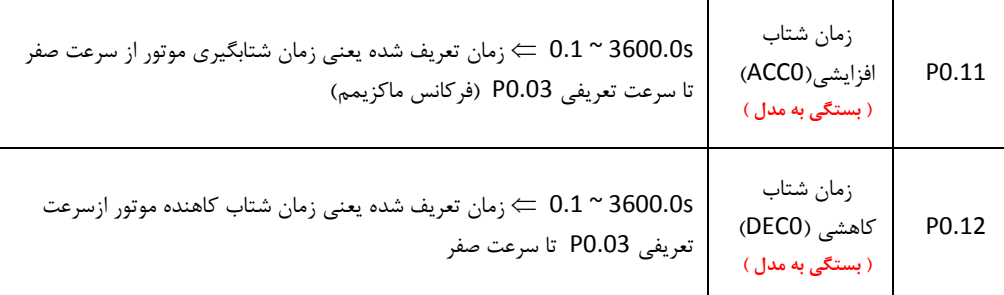

کال چیار گروه شتاب افزایشی و کاهشی وجود دارد: گروه اول: پارامترهای 0.12P و 0.11P گروه دوم: پارامترهای 8.01P و 8.00P گروه سوم: پارامترهای 8.03P و 8.02P گروه چیارم: پارامترهای 8.05P و 8.04P پارامترهای شتاب مختلف می تواند توسط ترکیبی از ورودییای دیجیتال در گروه 5P تعریف شود.

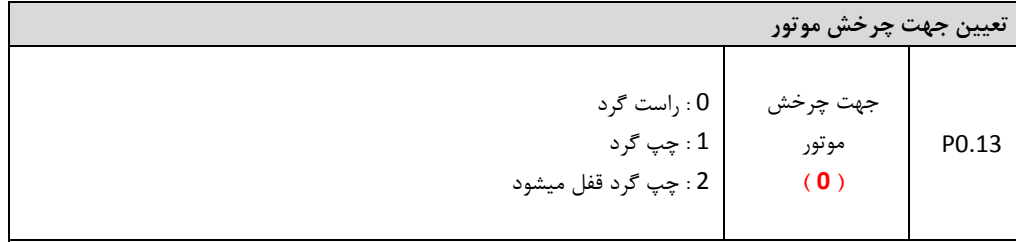

توجه کنید که ترتیب اتبال ترمینالیای W,V,U به موتور تعیین کننده جیت مشابه یعنی راست گرد است اگر پارامتر 2=0.13P انتخاب شود در اینبورت توسط کلید JOG/QUICK پانل نمی تواش جیت چرخ موتور را برعکس نمود.

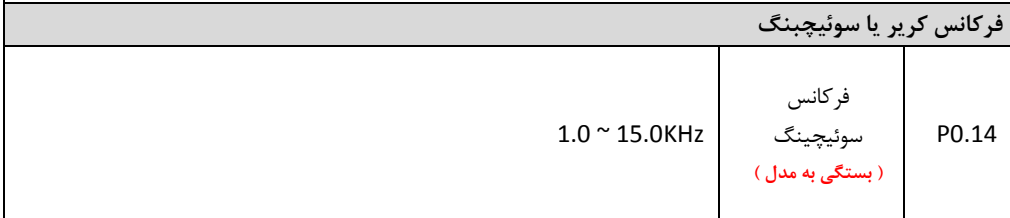

تنظیم این فرکانس در ایجاد نویز های الکتر مغناطیسی و نویز های تششعی و جریانیای نشتی کابل ها به زمین موثر است. مقادیر باال برای این پارامتر باعث ایجاد ولتاژ با شکل موج بیتر و نویز کمتر برای موتور می شود ولی تلفات سوئیچینگ را باال برده و باعث گرمتر شدش اینورتر می گردد. توصیه می شود مقادیر دیفالت کارخانه استفاده شود

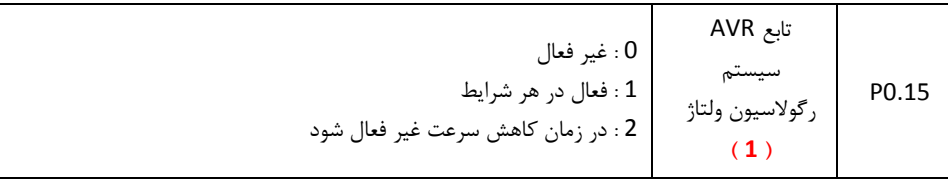

سیستم AVR (رگولاسیون اتوماتیک ولتاژ) باعث تثبیت ولتاژ خروجی اینورتر می شود صرف نظر از تغییـرات سـطح ولتـاژ DC اینورتر. بنابراین در زمان کـاهش سـرعت (deceleration) اگـر AVR غیـر فعـال باشـد ، زمـان deceleration همـان مقـدار تنظیمی خواهد بود ولی ممکن است جریاش موتور باال رود. اگر AVR همیشه فعال باشد، زماش deceleration ممکن است بیشتر شود ولی جریاش موتور باال نخواهد رفت.

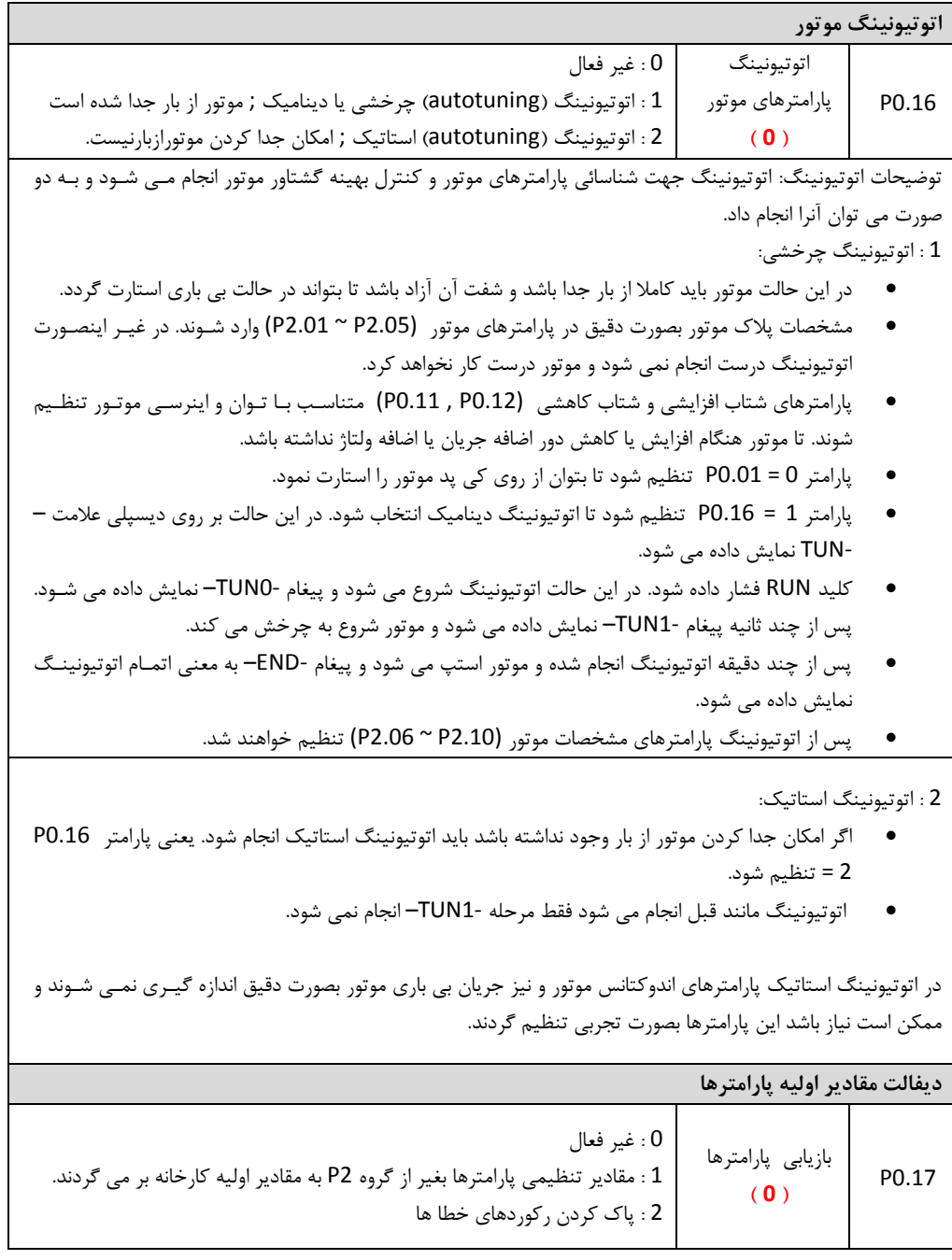

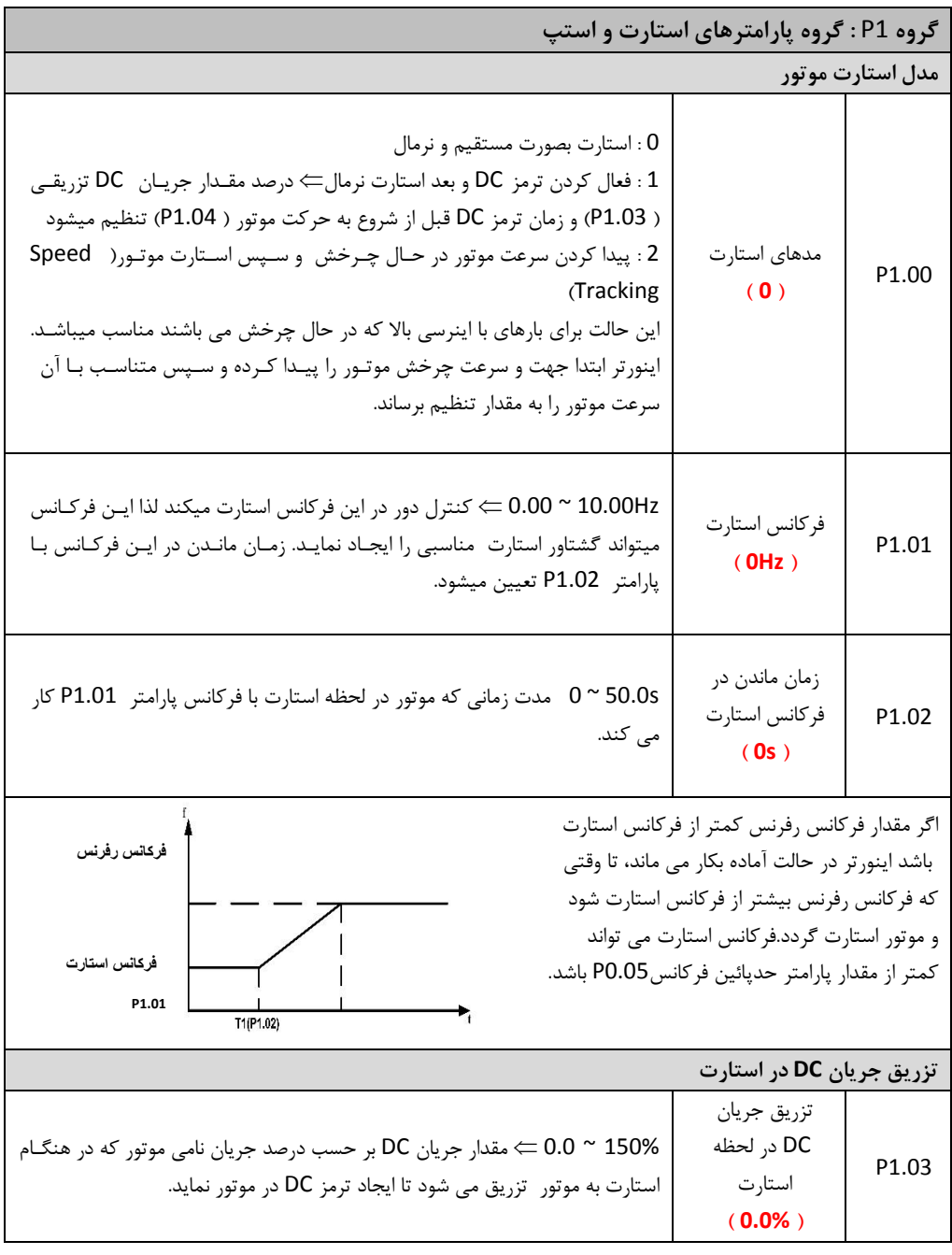

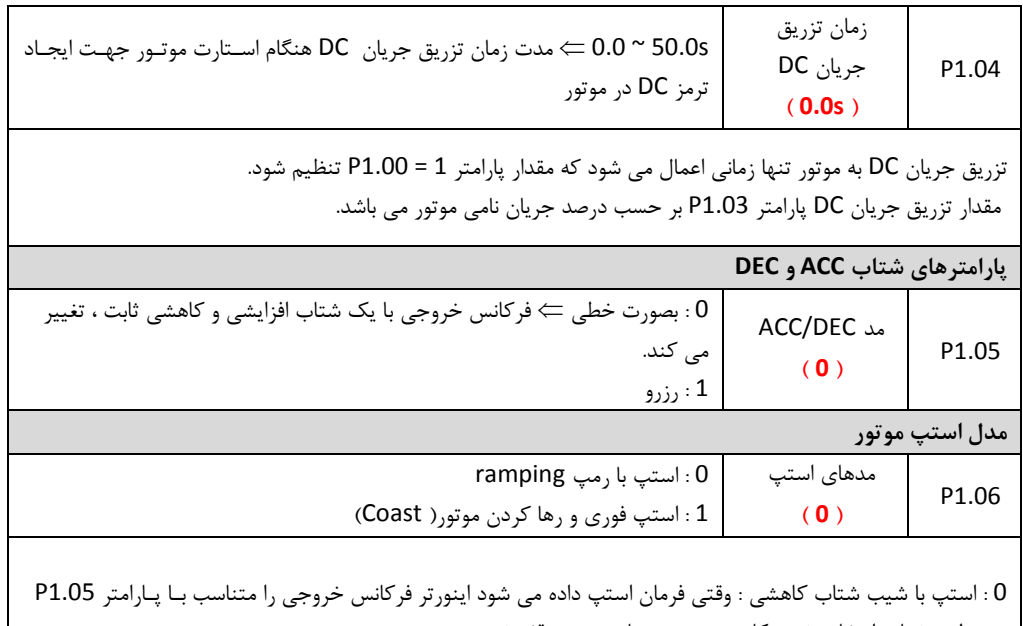

و بر طبق شتاب انتخاب شده، کاهش می دهد تا موتور متوقف شود. 1 : استاپ با رها کردش موتور )Coast )در این حالت موتور با اینرسی بار می ایستد. وقتای فرمااش اساته داده مای شاود ، اینورتر فرکانس خروجی را از روی موتور بر می دارد و موتور ببورت یزاد و با توجه به اینرسی بار خود متوقف می شود.

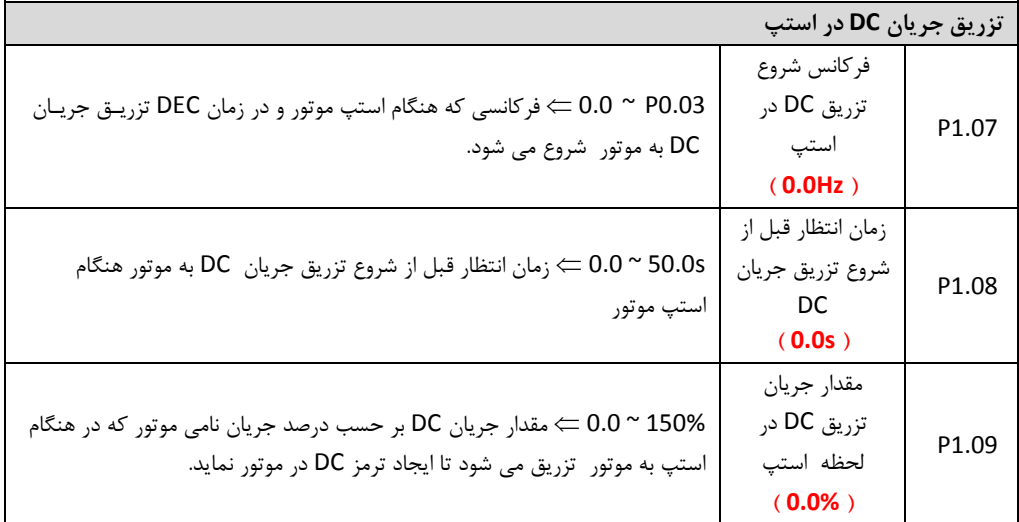

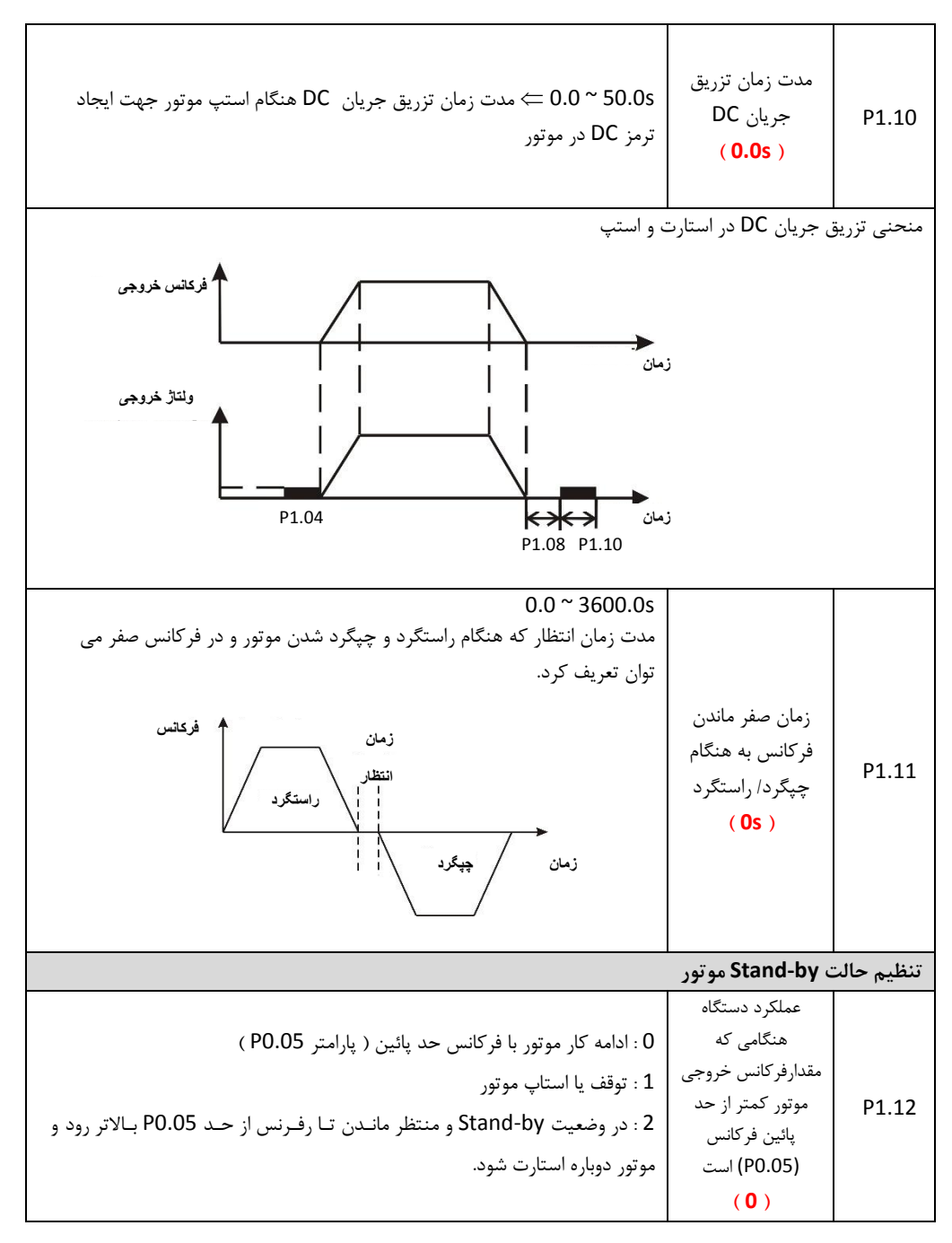

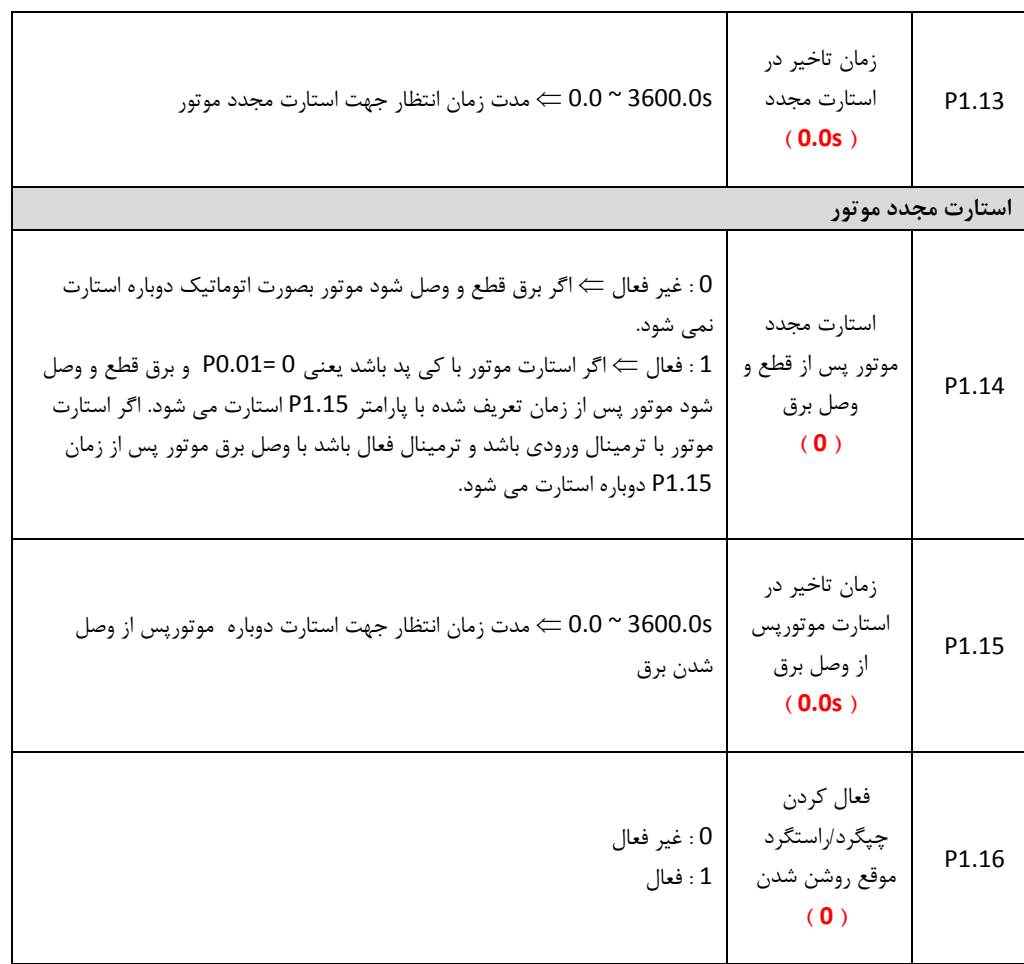

- این پارامتر تنیا زمانی اثر می کند که کنترل از طریق ترمینال باشد
- اگر 0 = 1.16P باشد هنگام روشن شدش، اینورتر استارت نخواهد شد حتی اگار ترمیناال REV/FWD فعاال باشد و باید ترمینال REV/FWD یکبار غیرفعال و دوباره فعال شود تا اینورتر استارت شود. این حالات ایمنای بیشتری دارد.
- اگر 1 = 1.16P باشد هنگام روشن شدش اگر ترمینال REV/FWD فعاال باشاد ، ایناورتر بباورت اتوماتیاک استارت می شود.

تابع فوق ممکن است باعث استارت مجدد اینورتر ببورت اتوماتیک شود و باید دقت شود.

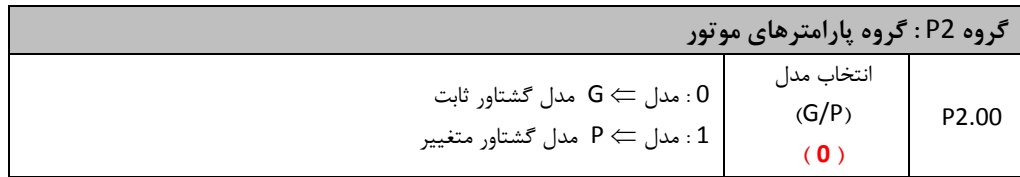

مدل G برای موتورهای با گشتاور ثابت یعنی موتورهای با بار سنگین مانند کمپرسـور، نـوار نقالـه و ..اسـتفاده مـی شـود. مدل P برای موتورهای با گشتاور متغییر یعنی موتورهای با بار سبک مانند پمه و فن استفاده می شاود . موتاور هاای باا گشتاور ثابت باید یک رنج پائین تر از موتورهای گشتاور متغییر انتخاب شوند. هنگام تغییر پارامتر از G بـه P یـا بـرعکس باید مشخبات موتور دوباره وارد گردد.

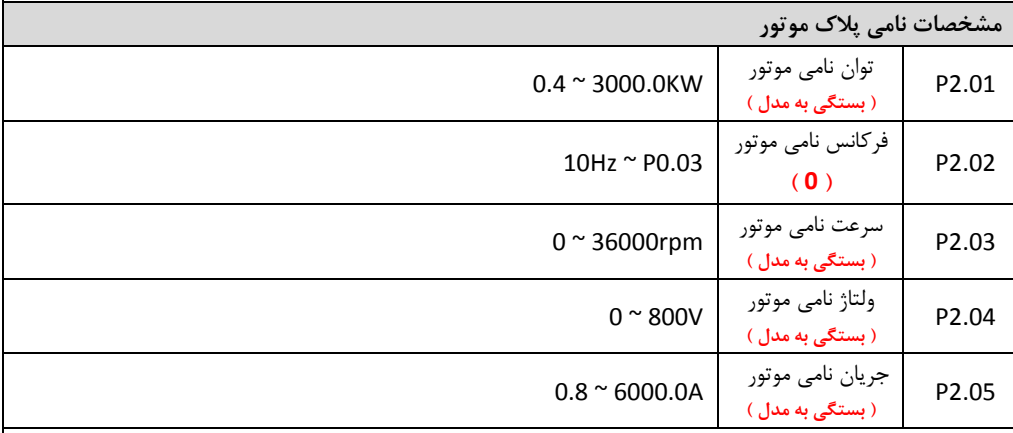

- اگر پارامتر توان نامی موتور P2.01 تغییر کند تمام پارامترهای گروه P2 متناسب بـا آن تغییـر مـی کننـد. و اتوتیونینگ باید دوباره انجام گردد.
- توان نامی موتور باید متناسب با توان اینورتر باشد. اگر موتور با توان خیلی پـائین اسـتفاده شـود ممکـن اسـت سیستم کنترل اینورتر عملکرد مطلوبی نداشته باشد.
	- با انجام اتوتیونینگ پارامترهای 2.10P 2.06P ببورت اتوماتیک تنظیم می شوند.

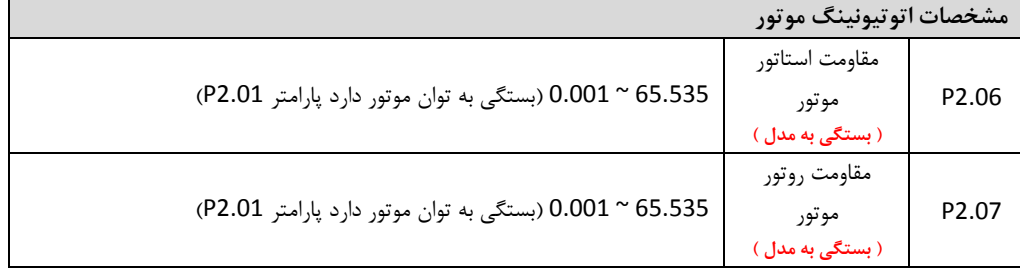

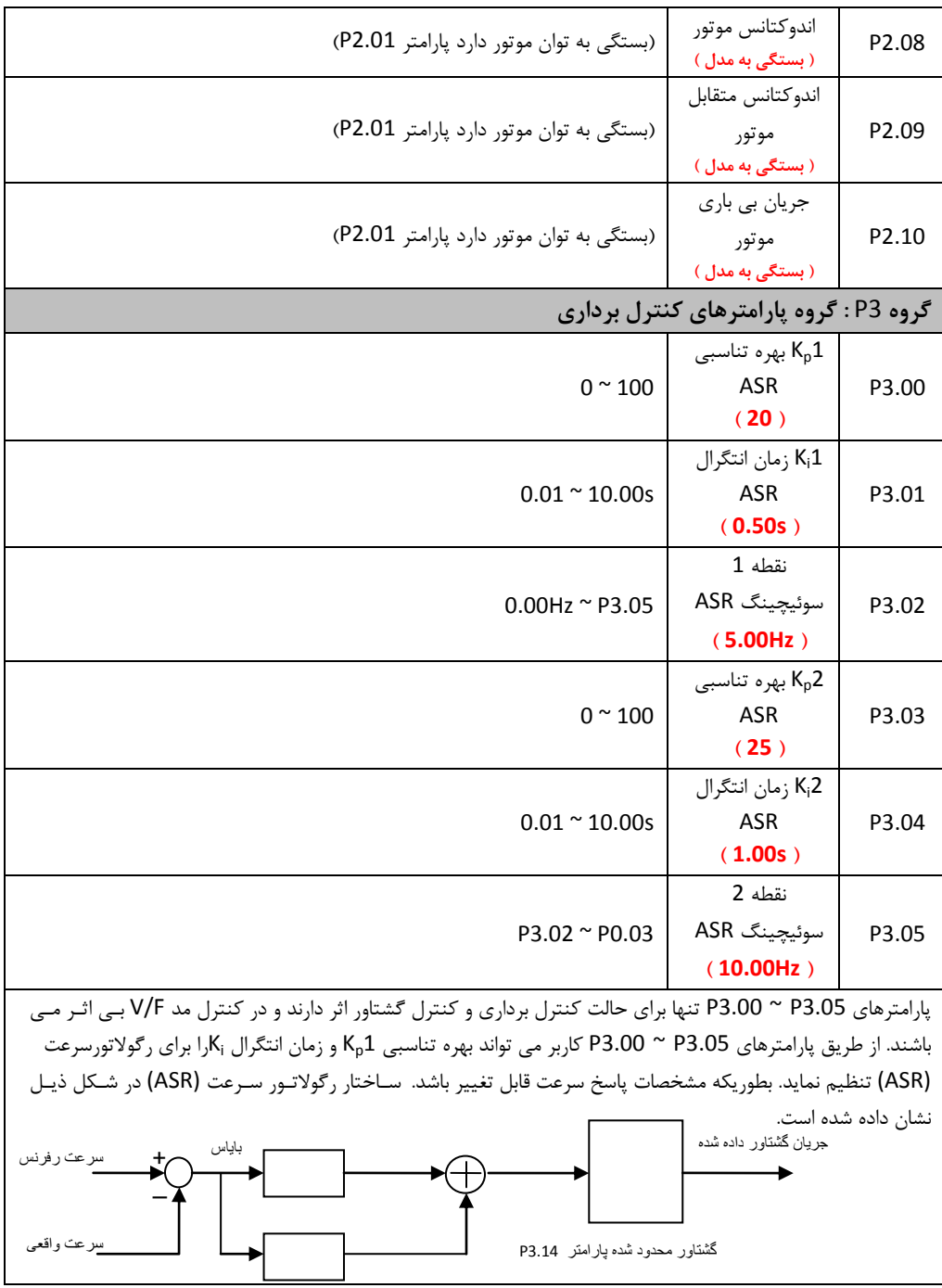

پارامترهای 3.00P و 3.01P هنگامی اثر دارند که فرکاانس خروجای کمتار از مقادار پاارامتر 3.02P باشاد . پارامترهاای 3.03P و 3.04P هنگامی اثر دارند که فرکانس خروجی بیشتر از مقدار پارامتر 3.05P باشد. وقتی فرکانس خروجی باین مقدار P3.02 و P3.05 باشد، ضرایب K<sub>p و Ki</sub> متناسب با بایاس بین P3.02 و P3.05 می باشند. بـرای جزئیـات بیشـتر به شکل ذیل توجه نمائید.

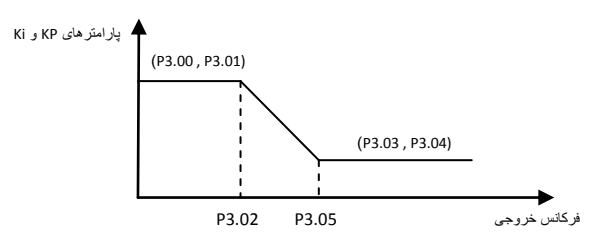

اگر مقدار پارامتر K<sub>p</sub> افزایش داده شود پاسخ دینامیکی سیستم سریعتر خواهد شد. اگر مقدار K<sub>p</sub> خیلی زیاد شــود سیســتم به نوساش می افتد.

گر مقدار پارامتر ¡Kکاهش داده شود پاسخ دینامیکی سیستم سریعتر خواهد شد. اگـر مقـدار ¡K خیلـی کـم شـود سیســتم اوورشوت پیدا می کند و به نوساش می افتد.

P3.00 و P3.01 مقـادیر K<sub>p ر</sub>ا در فرکانسـهای پــائین تغییــر مــی دهنــد و P3.03 و P3.04 مقـادیر K<sub>p</sub> را در فرکانسهای بالا تغییر می دهند. این مقادیر متناسب با شرایط واقعی بار باید تنظیم شوند. تنظیمات به صـورت ذیـل انجـام شود:

> بیره تناسبی K<sub>p</sub> تا جای ممکن افزایش داده شود بدون اینکه در سیستم نوسان ایجاد شود. نان انتگرال گیری Ki تا جای ممکن کاهش داده شود بدون اینکه در سیستم نوسان ایجاد شود. و به این ایجاد شود.

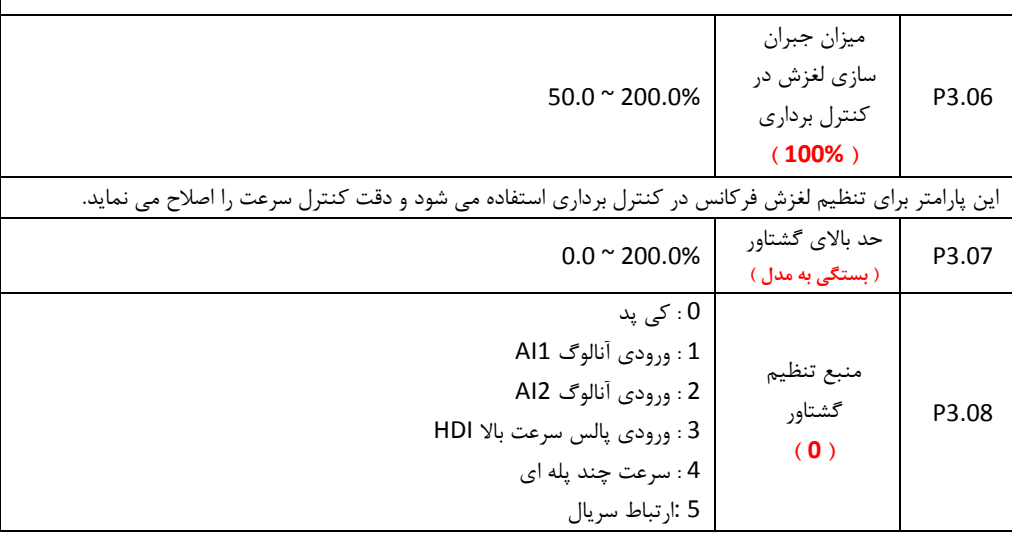

راهنمای نصب و راه اندازی درایو های سری EX

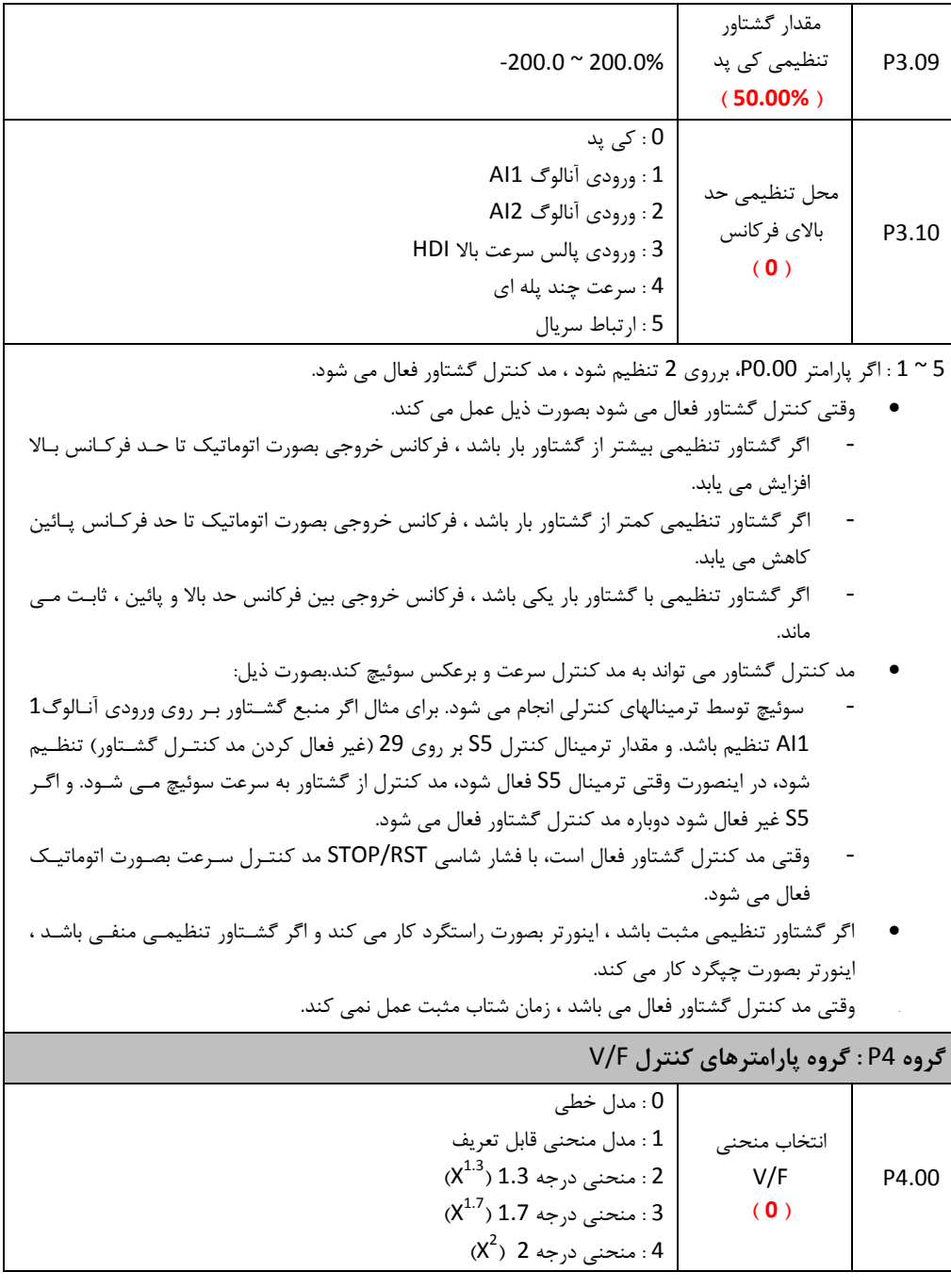

راهنمای نصب و راه اندازی درایو های سری EX

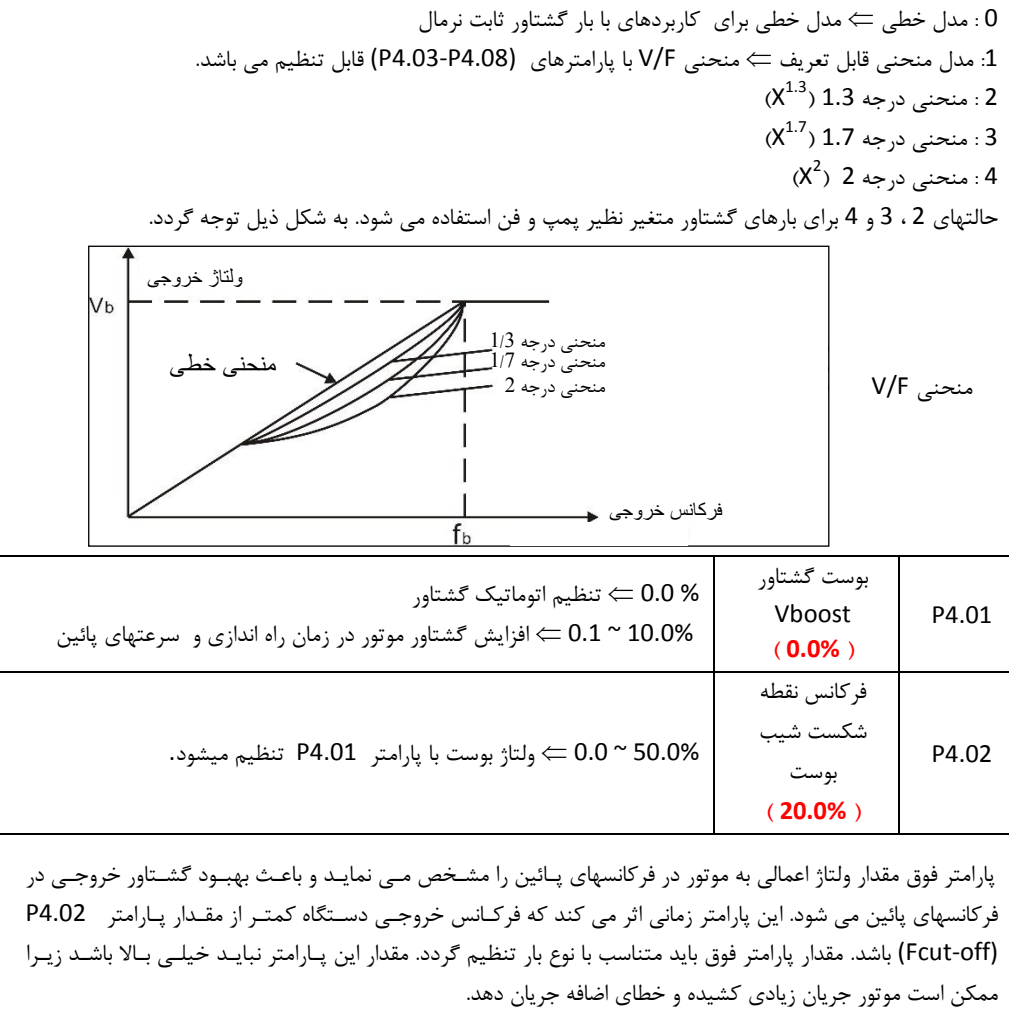

اگر مقدار پارامتر فوق صفر باشد ، گشتاور خروجی متناسب با بار ببورت اتوماتیک تنظیم می گردد.

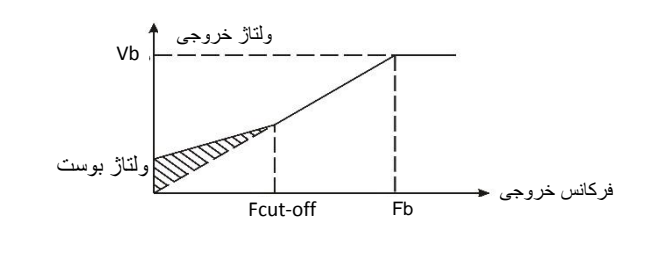

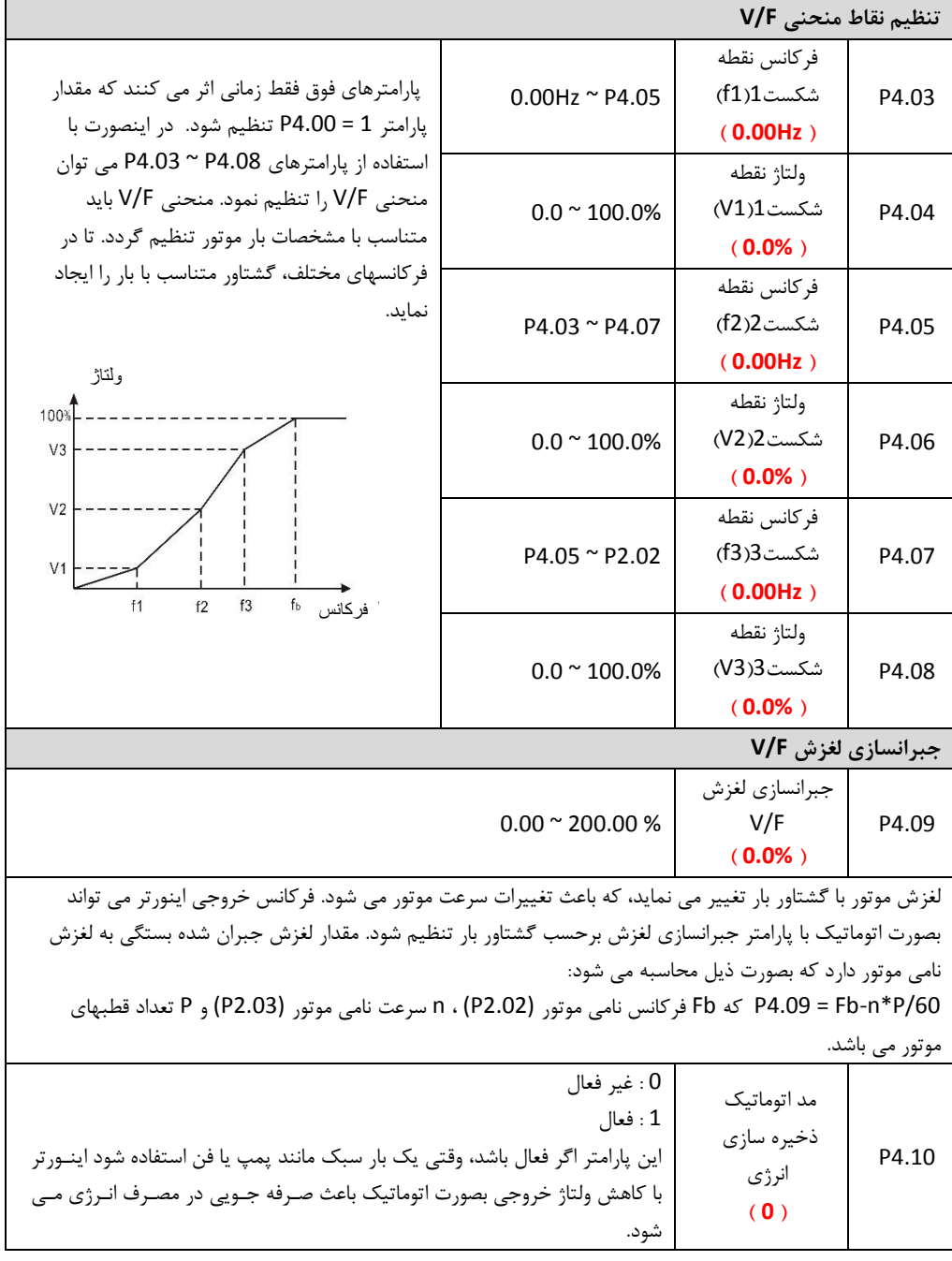

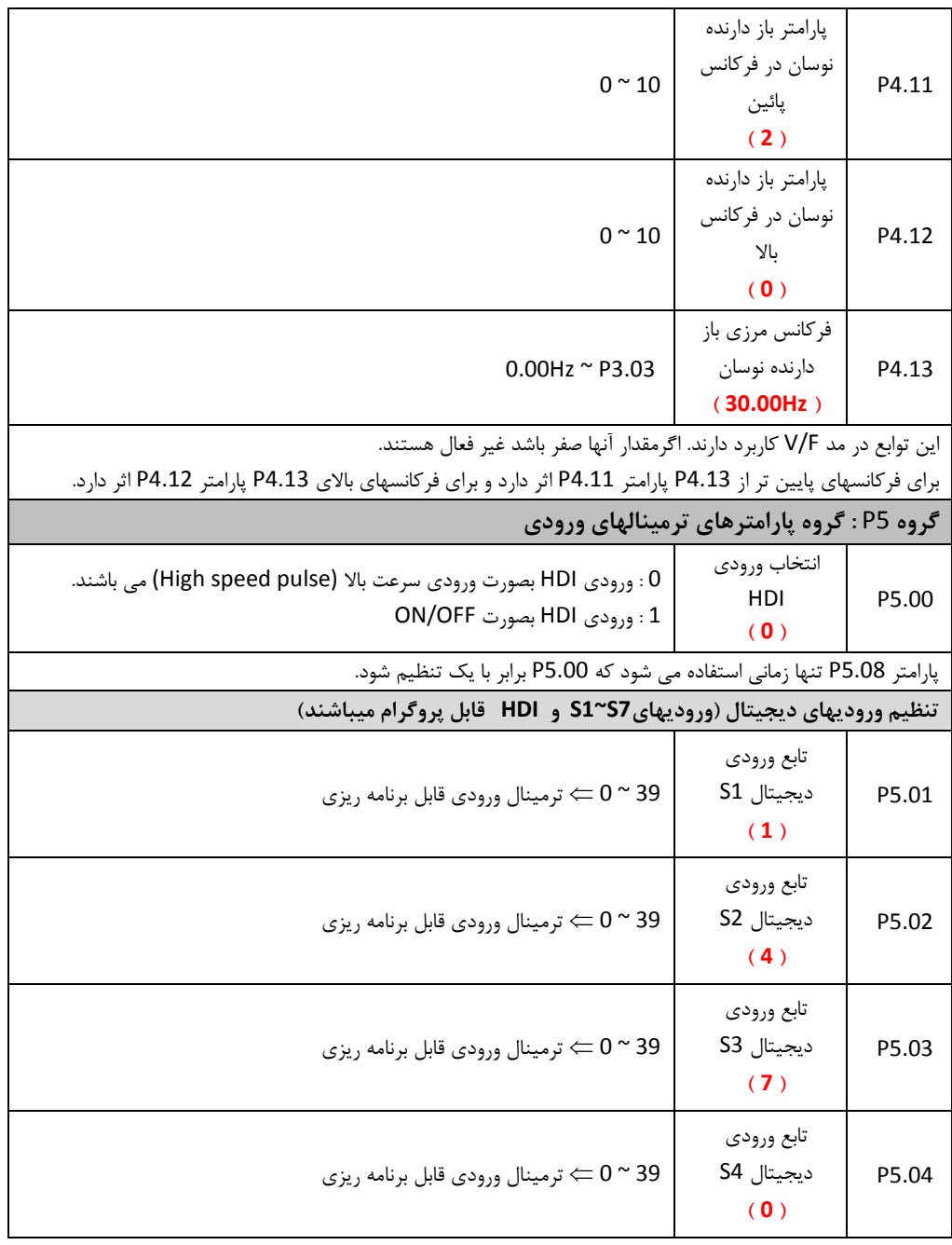
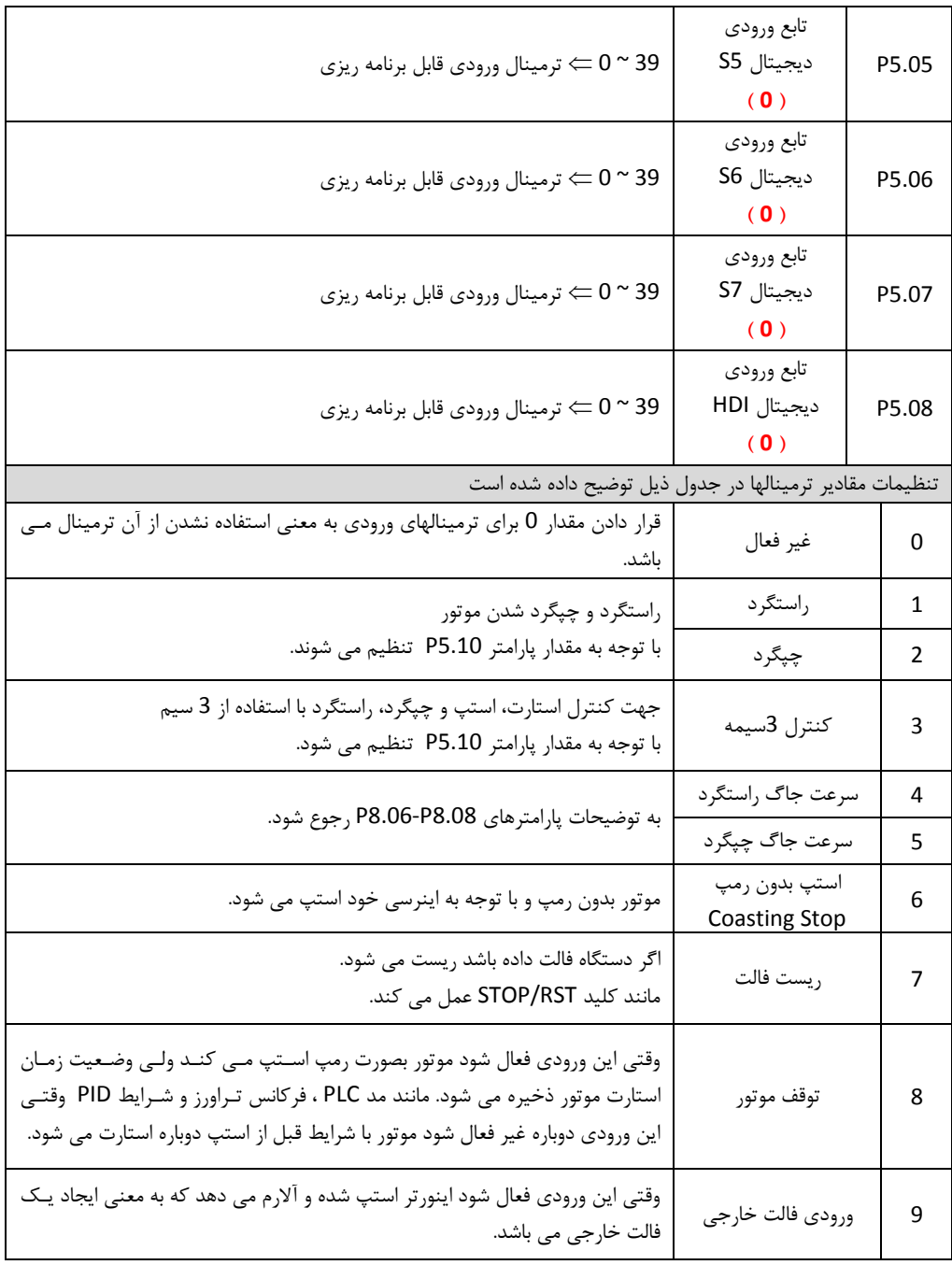

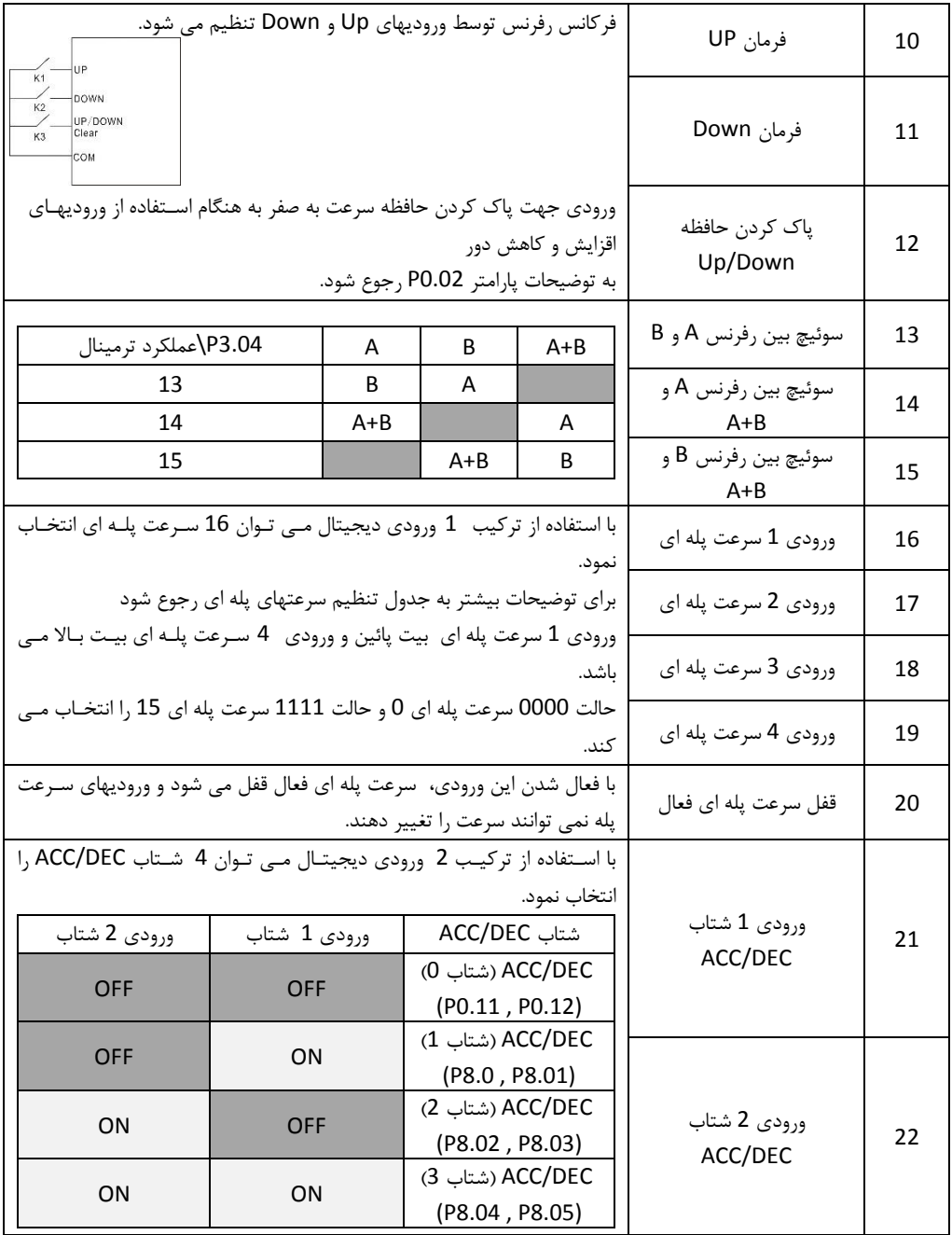

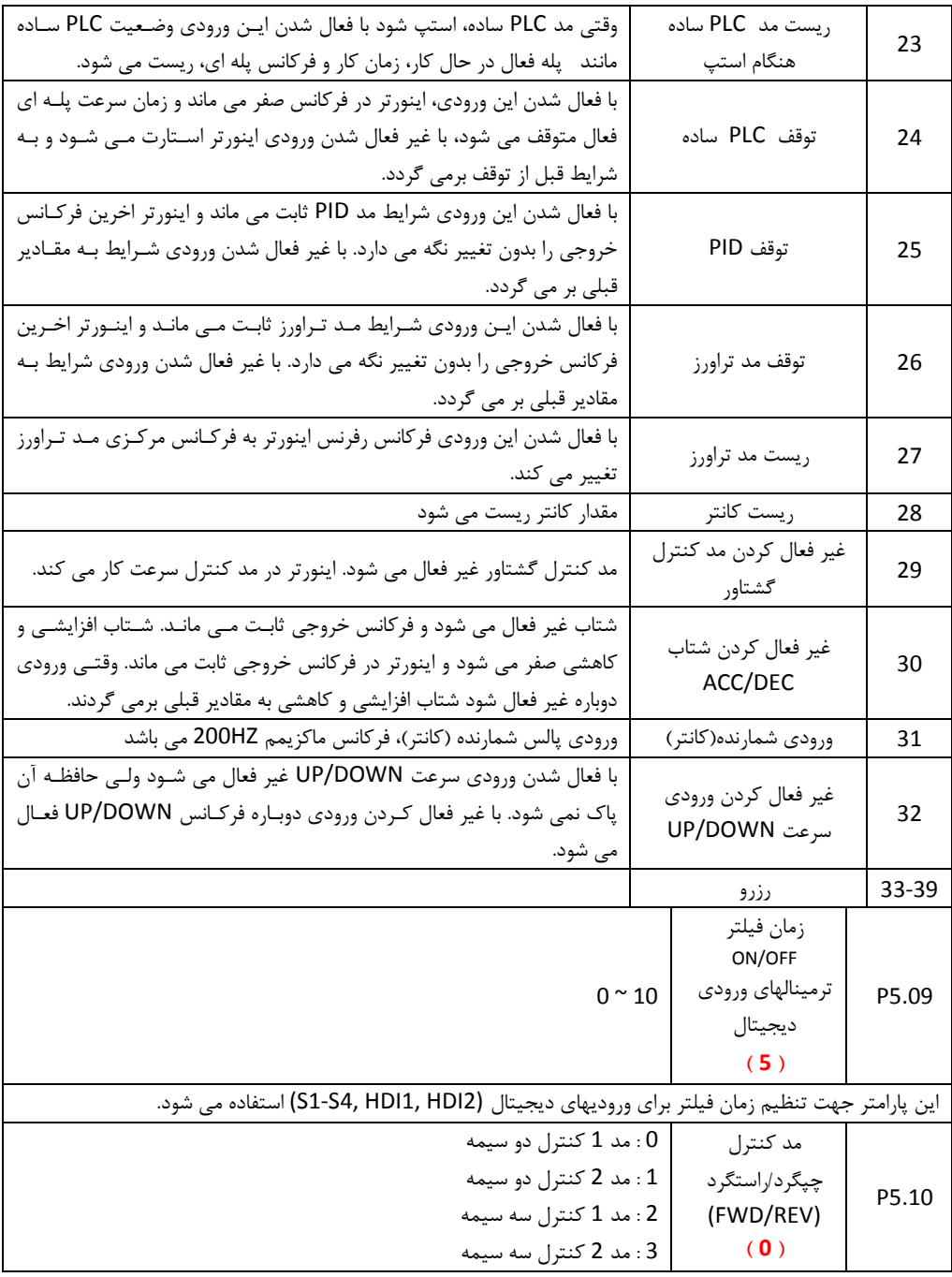

**0 : مد 1 کنترل دو سیمه** ورودی FWD بعنواش فرماش کلید RUN در جیت راست گرد وورودی REW بعنواش فرماش کلید RUN در جیت چه گرد **1 : مد 2 کنترل دو سیمه** ورودی FWD بعنواش فرماش کلید RUN وورودی REW بعنواش فرماش کلید راست گرد/ چه گرد **2 : مد 1 کنترل سه سیمه** ورودی FWD بعنواش پوش باتوش استارت )کنتاکت فشاری NO )و SIn بعنواش پوش باتوش اساته )کنتاکات فشااری NC )و ورودی REV بعنوان کلید راست گرد/چپ گرد. ترمینال SIn یعنی یکی از ترمینالهای S1-S8 یا HDI2 یـا HDI2 بایـد بـر روی مقدار 3 (کنترل 3 سیمه) تنظیم شود. **3 : مد 2 کنترل سه سیمه**  ورودی FWD بعنوان پوش باتون استارتو راست گرد (کنتاکت فشاری NO) و SIn بعنوان پـوش بـاتون اسـتپ (کنتاکـت فشاری NC) و ورودی REV بعنوان پوش باتون استارت و چپ گـرد (کنتاکـت فشـاری NO) ترمینـال SIn یعنـی یکـی از ترمینالهای S1-S8 یا HDI2 یا HDI2 باید بر روی مقدار 3 (کنترل 3 سیمه) تنظیم شود تعاریف ورودییای بعنواش FWD و REV و SIn در تعاریف ورودییای دیجیتال یمده است دوسیمه – مد 1 و 2 سه سیمه – مد 1 و 2 FWD  $\overline{\text{S} \text{B} 1}$ FWD Sin SB<sub>2</sub> REV  $K<sub>2</sub>$ REV COM COM **تنظیم شتاب فرکانس Down/Up** مقدار تغییر فرکانس ک 50.00Hz/s ایک یعنی با فشار دادن روی یکی از شاسی هـای فلـش درهر ثانیه ) شاسی P5.11 بالا یا فلش پائین، هریک ثانیه فرکانس 0.5 هرتز تغییر خواهد کرد. )Up/Down های **) 0.50Hz/s ( تنظیم محدوده ورودی آنالوگ 1AI** حد پائین ورودی  $-10.00 \approx 10.00V$ ینالوگ 1AI P5.12 **) 0.00V (** حد پائین ورودی ینالوگ 1AI بر  $-100.00 \times 100.00\%$ P5.13 حسب درصد **) 0.00% (**

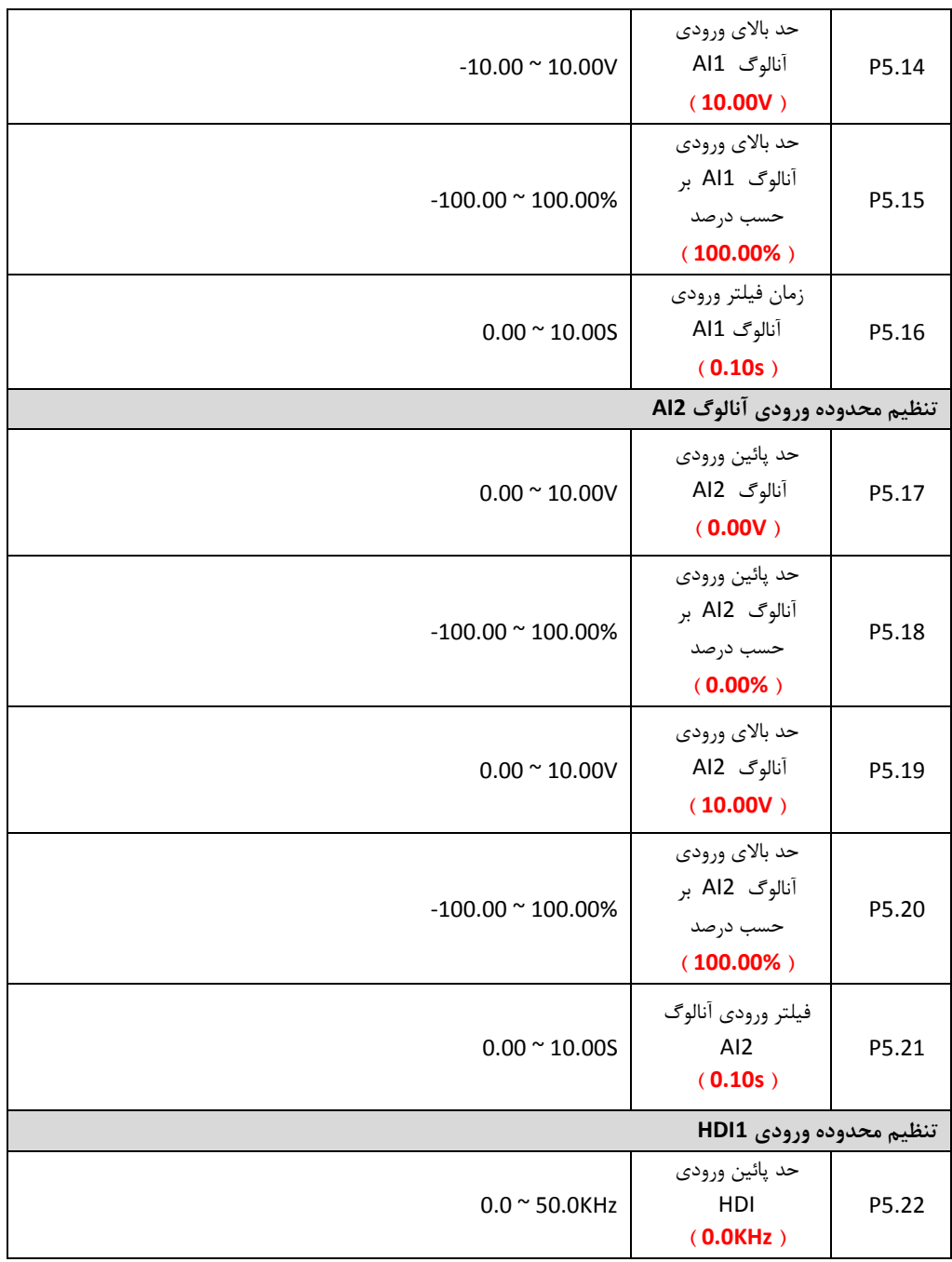

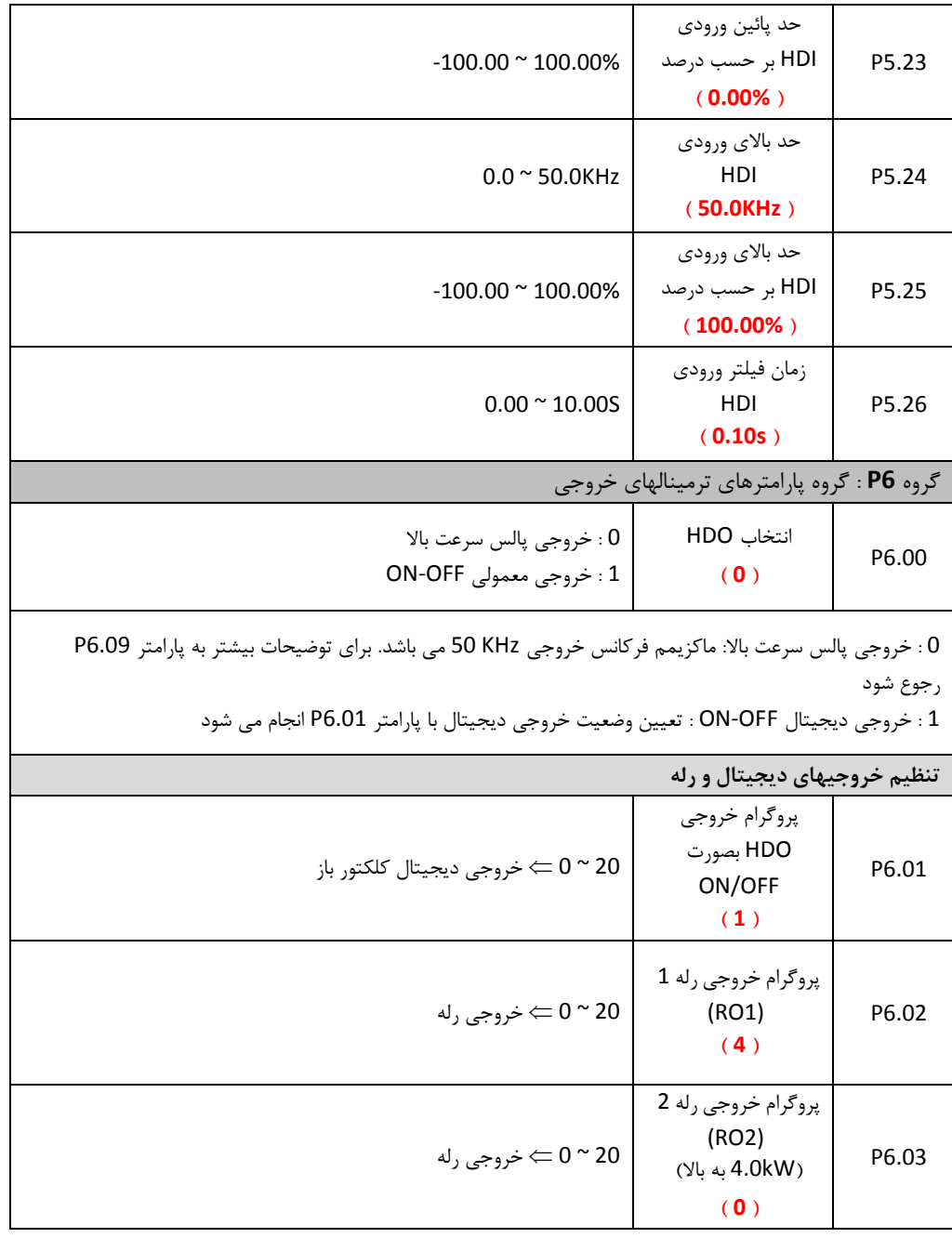

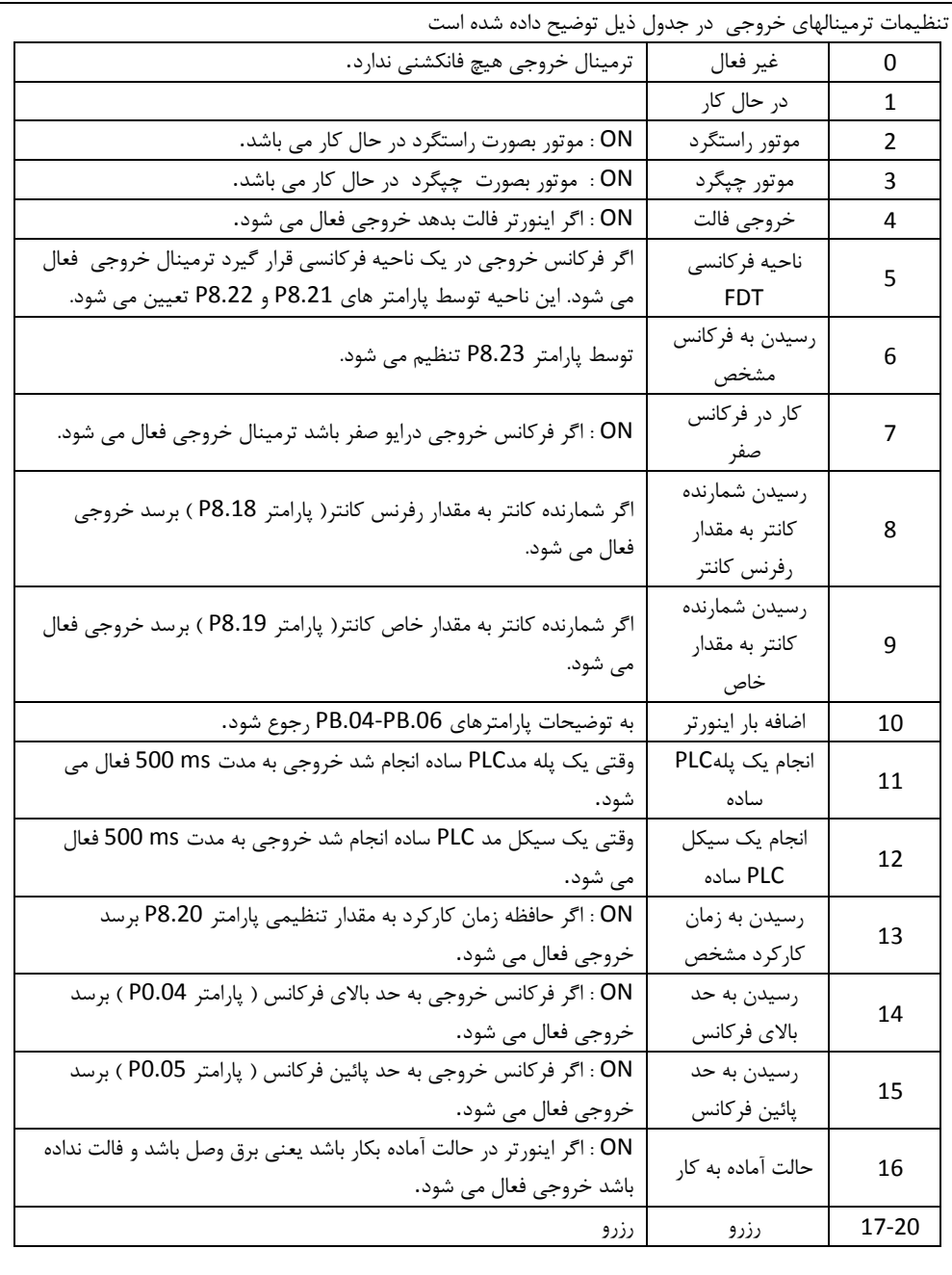

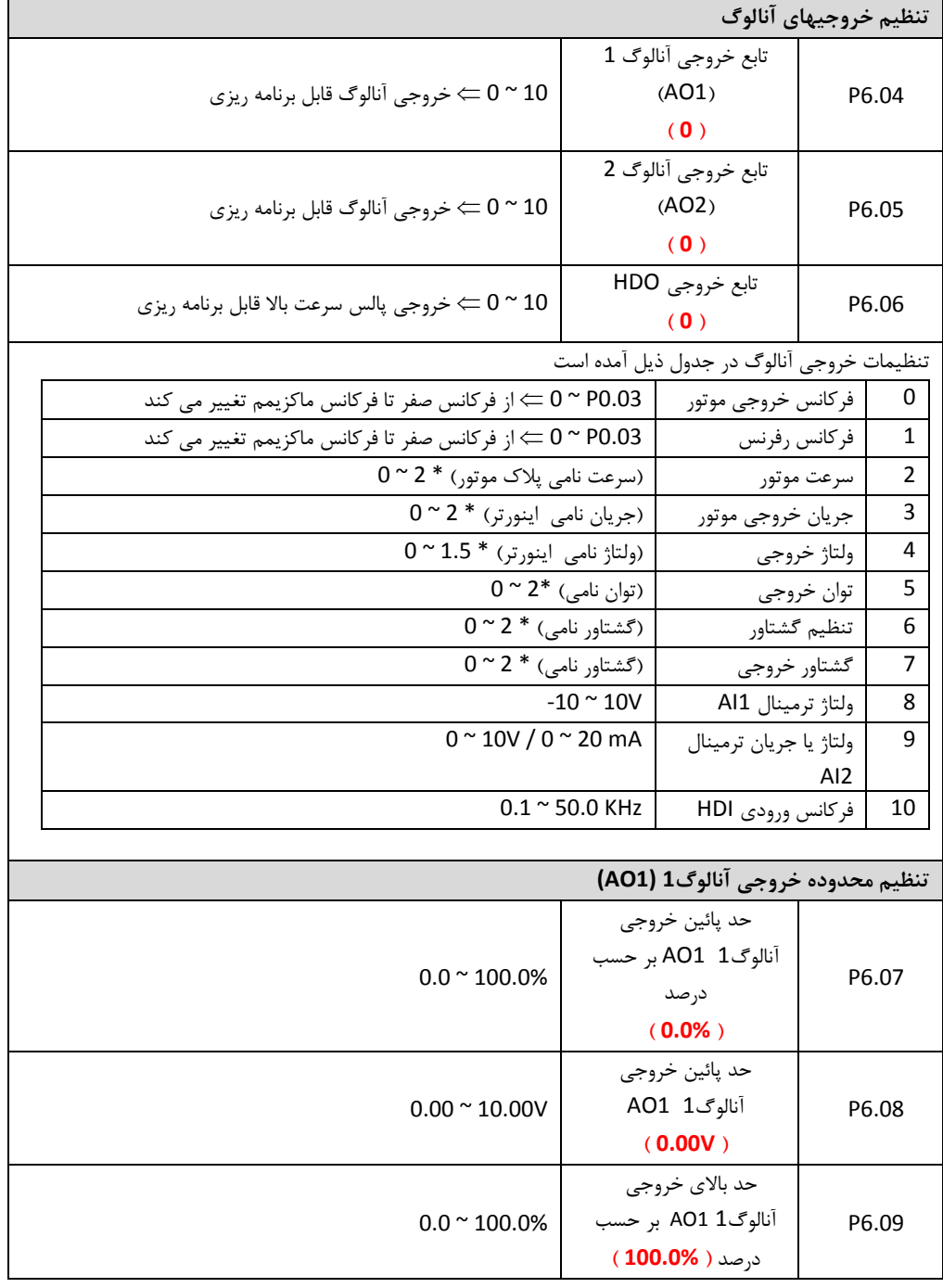

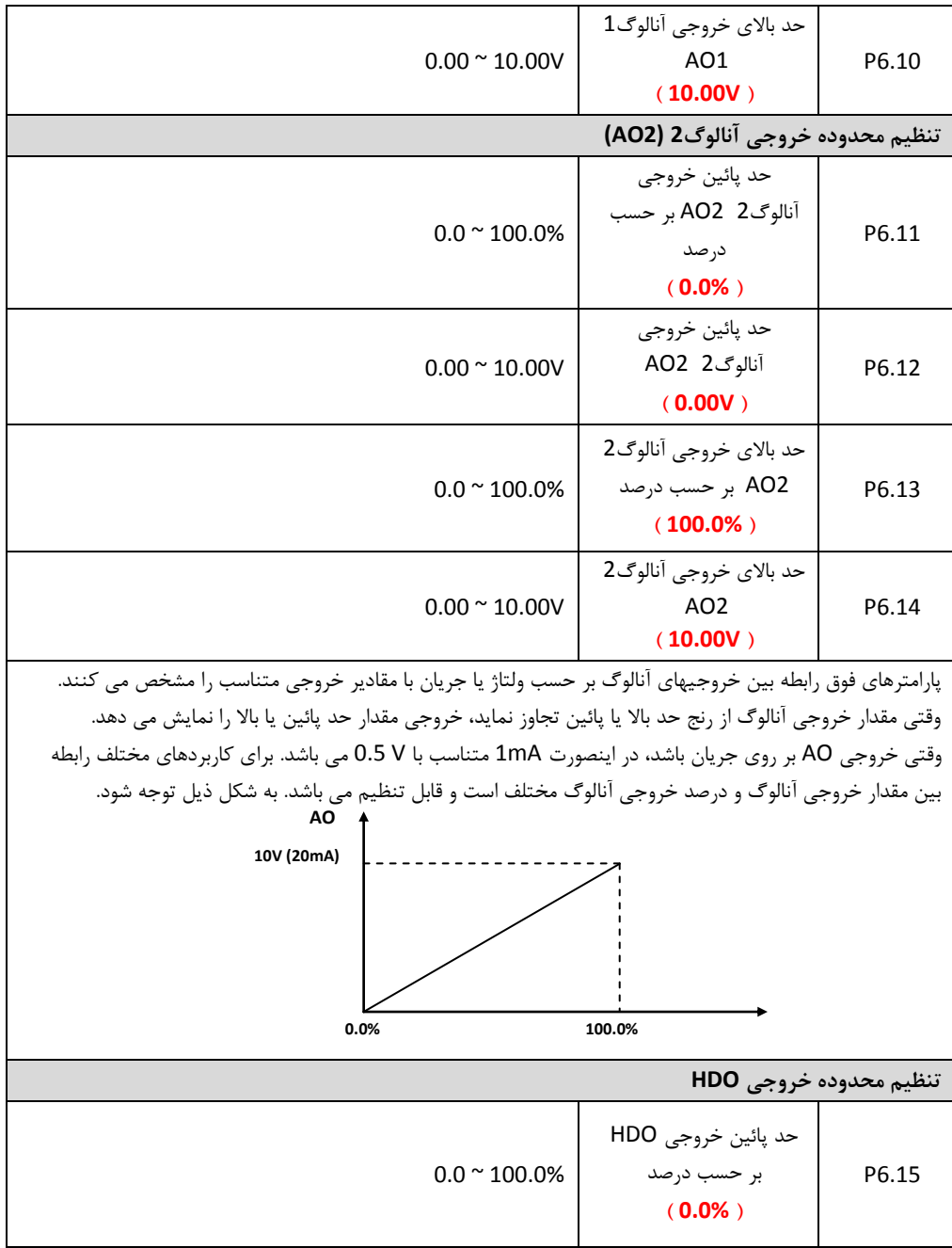

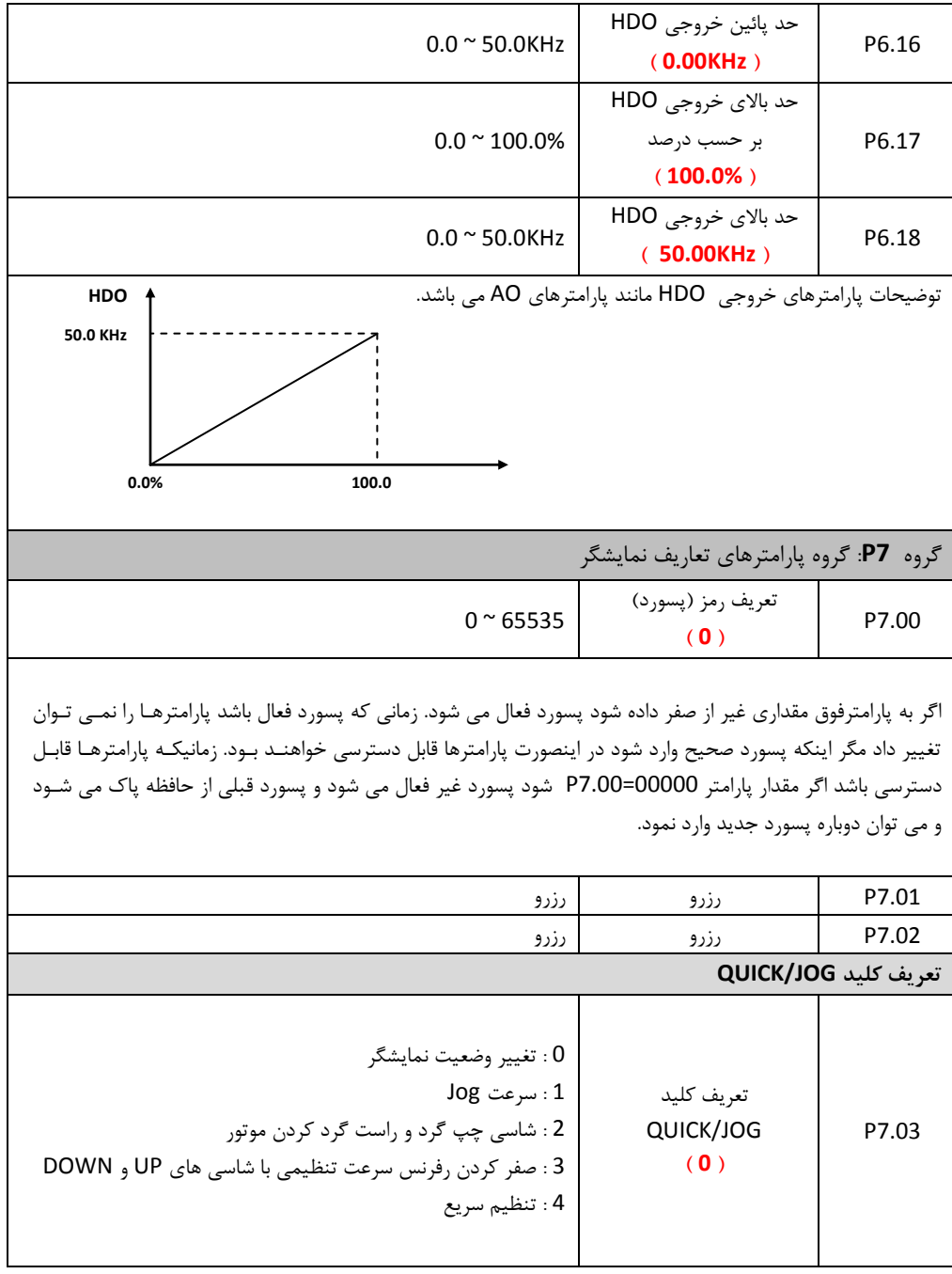

راهنمای نصب و راه اندازی درایو های سری EX

کلید JOG/QUICK بر روی کی پد می تواند توسط پارامتر فوق بر روی فانکشنیای مختلف تنظیم شود. 0 : تغییر وضعیت نمایشگر 1 : اینبورت با فشار شاسی JOG/QUICK موتور با سرعت جاگ شروع به حرکت می کند. 2 : در اینبورت با فشار شاسی فوق موتور چپگرد و راستگرد می شود. 3 : در اینبورت با فشار شاسی فوق رفرنس فرکانس DOWN/UP پاک می شود. 4 : تنظیم سریع

**تعریف کلید RST/STOP**

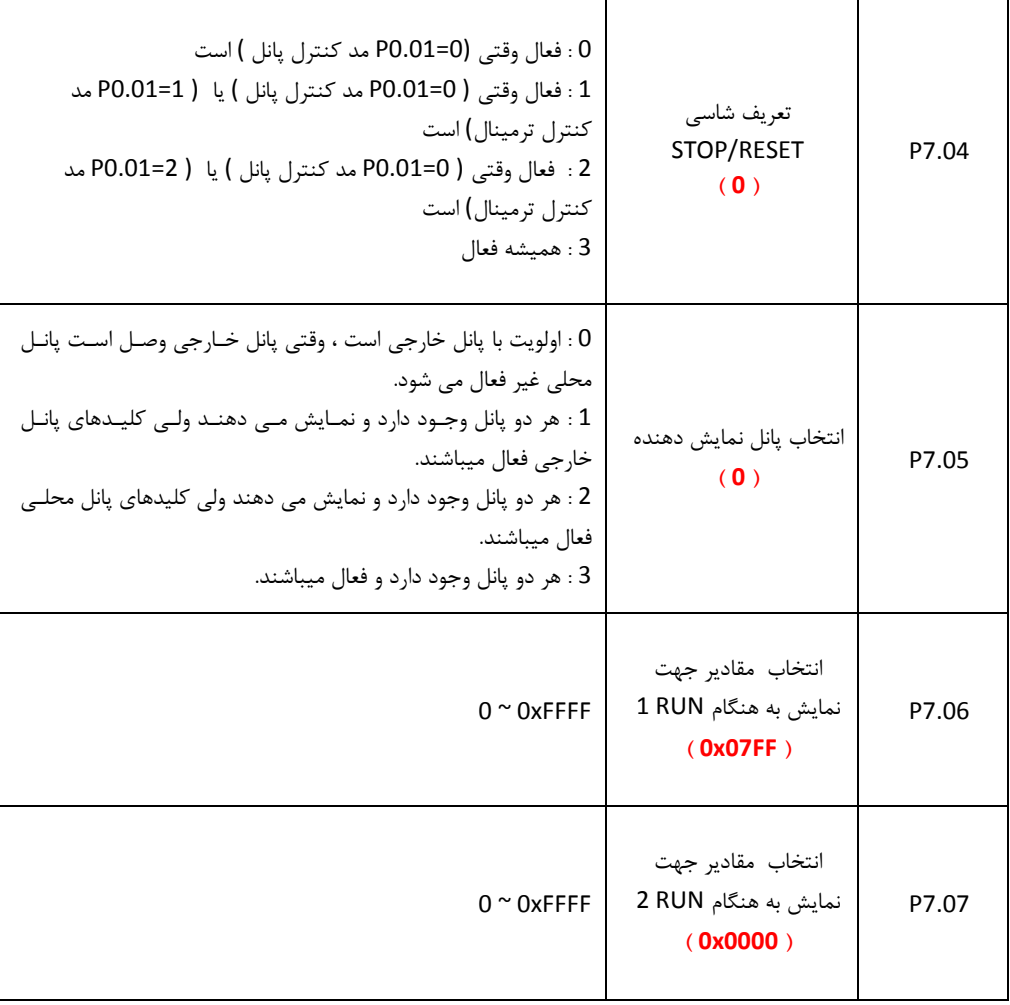

پارامتر فوق مقادیری را که می توانند توسط دیسپلی در حالت RUN نمایش داده شوند، تعریف مـی کنـد. بطـور مثـال بـا تعریف پیش تنظیم با هر بار فشار دادن شاسی شیفت (SHIFT) ، ابتـدا سـرعت موتـور، بعـد تـوان خروجـی، بعـد گشـتاور خروجی، بعد رفرنس PID و … نمایش داده می شوند. در پارامتر فوق هر مقداری که بیـت آن یـک باشـد نمـایش داده مـی شود و هر مقداری که بیت آن صفر باشد نمایش داده نخواهد شد. جدول ذیل مقادیر قابل نمایش را نشان می دهد.

| BIT7             | BIT <sub>6</sub> | BIT5                       | BIT4                         | BIT <sub>3</sub>             | BIT <sub>2</sub>   | BIT1            | <b>BITO</b>      |
|------------------|------------------|----------------------------|------------------------------|------------------------------|--------------------|-----------------|------------------|
| توان<br>خروجى    | سرعت خطى         | سر عت<br>موتور             | جريان<br>خروجى               | ولتاژ<br>خروجى               | ولتاژ<br>باس<br>DC | رفرنس<br>فركانس | فركانس<br>خروجى  |
| <b>BIT15</b>     | <b>BIT14</b>     | <b>BIT13</b>               | <b>BIT12</b>                 | <b>BIT11</b>                 | <b>BIT10</b>       | BIT9            | BIT <sub>8</sub> |
| شماره<br>PLC يله | مقدارشمارنده     | مقدار<br>تنظيمات<br>گشتاور | وضعيت<br>ترمينالهاى<br>خروجى | وضعيت<br>ترمينالهاى<br>ورودى | فيدبك<br>PID       | رفرنسPID        | گشتاور<br>خروجى  |

برای مثال اگر کاربر بخواهد ولتاژخروجی ، ولتاژ باس DC، گشتاور خروجی، رفـرنس سـرعت ، سـرعت موتـور و وضـعیت ترمینالهای خروجی نمایش داده شود ؛ مقدار هر بیت بایـد بصـورت ذیـل تنظـیم شـود. یعنـی مقـدار پـارامتر = P7.06 100Fh تنظیم می شود.

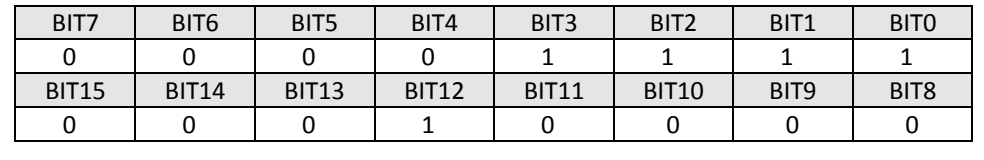

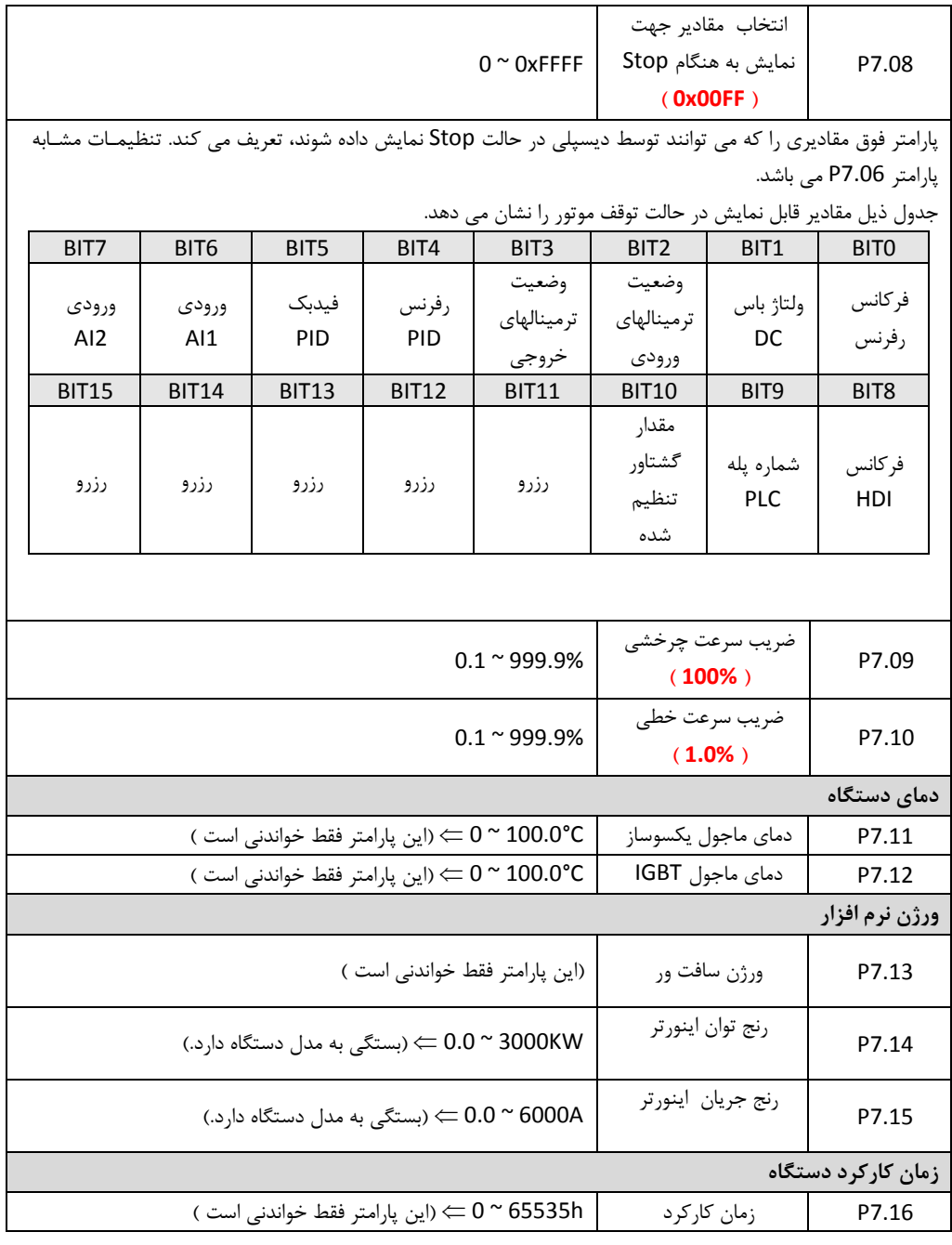

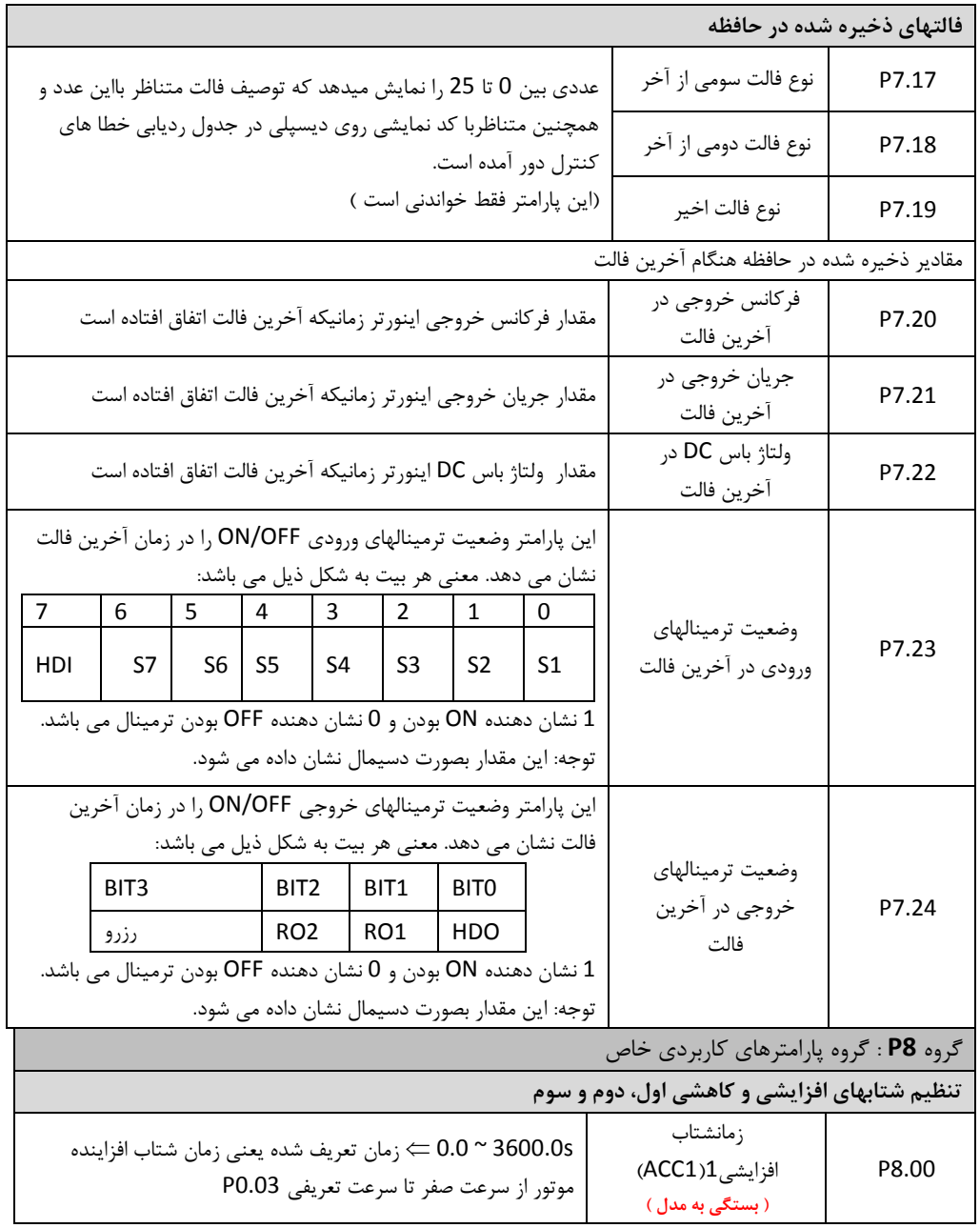

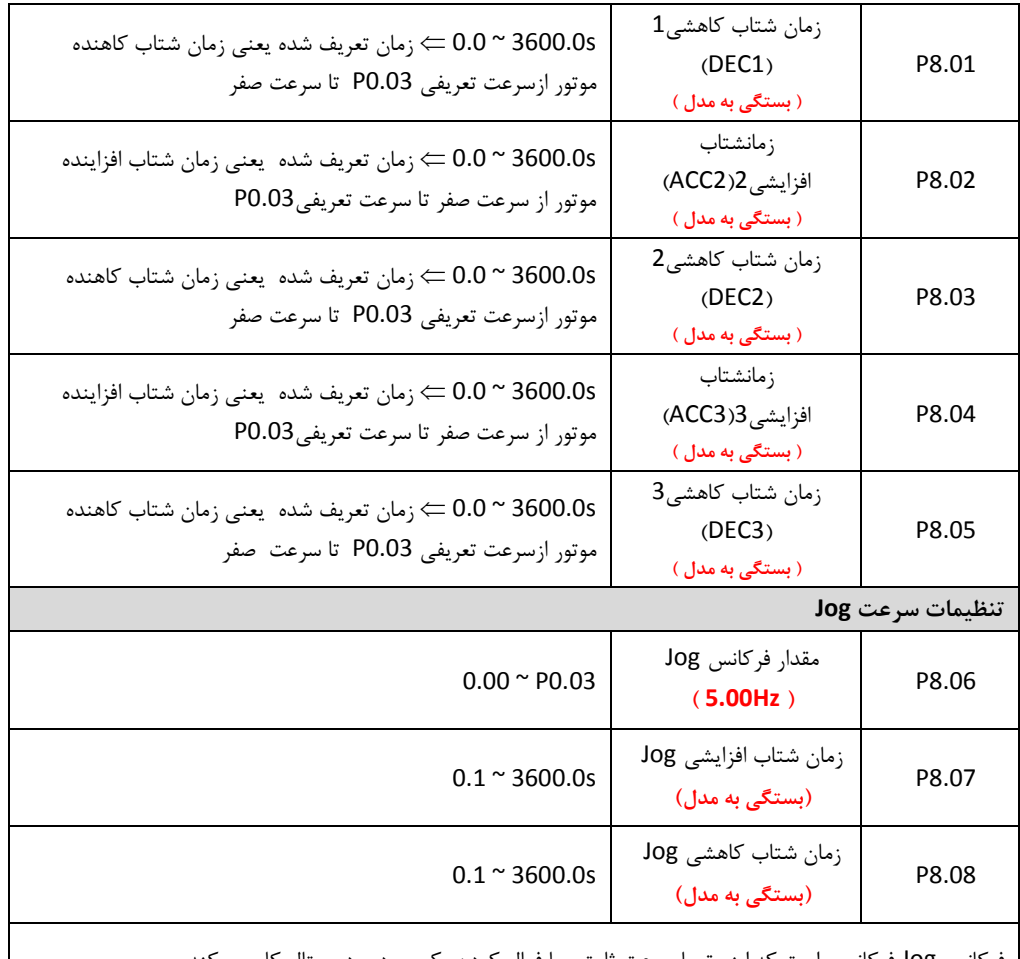

فرکانس Jog فرکانسی است که اینورتر با سرعت ثابت و با فعال کردش یک ورودی دیجیتال کار می کند. سرعت Jog دارای شـتابهای افزایشـی و کاهشـی مربـوط بـه خـود اسـت و مفهـوم پارامترهـای P8.07 و P8.08 ماننـد پارامترهای شتاب 0.11P و 0.12P می باشد. صارفنظر از مقاادیر پارامترهاای 1.00P و 1.06P ، سارعت Jog همیشاه بصورت رمپ استارت و بصورت رمپ ، استپ می شود.

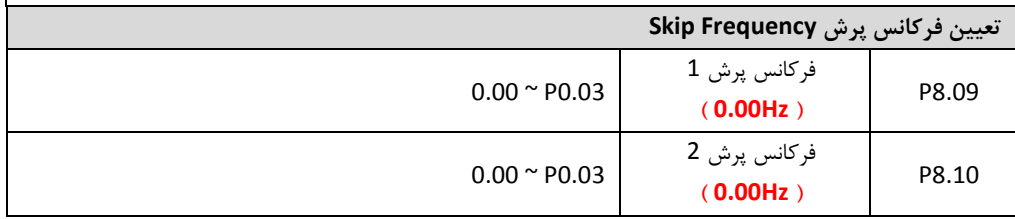

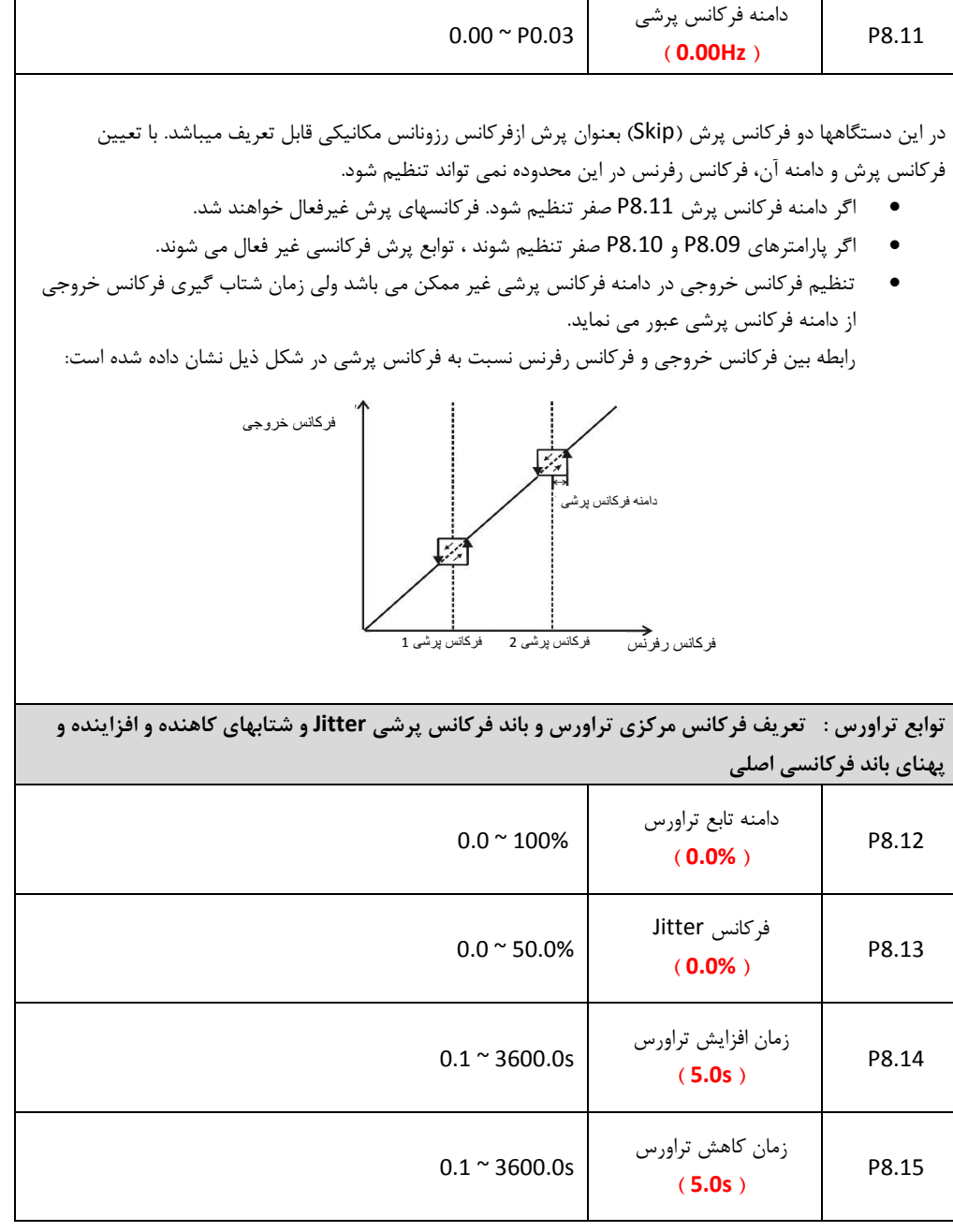

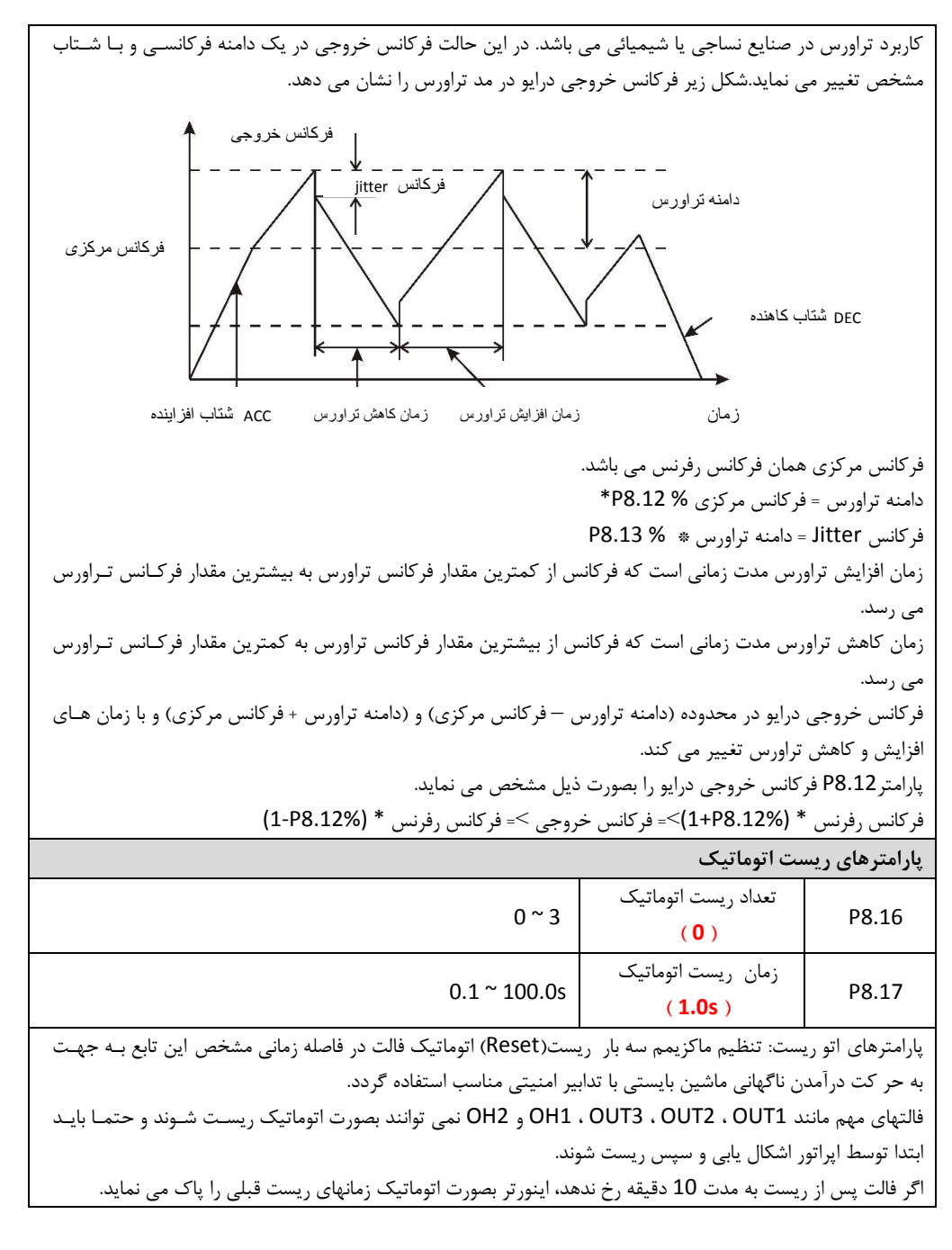

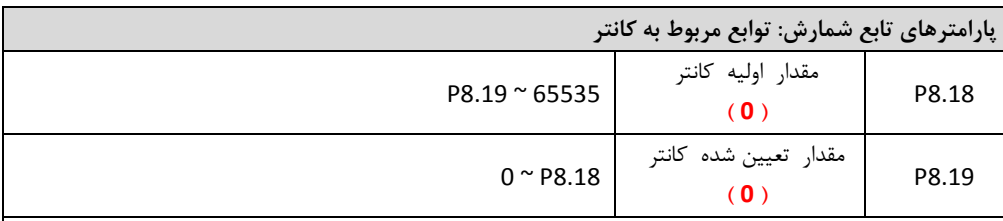

کانال ورودی شمارنده پالس یا کانتر می تواند یکی از ورودییای دیجیتال (Hz200(<4S1-S و یا ورودی HDI باشد، اگار یکی از ترمینالیای خروجی بر روی مقدار اولیه کانتر تنظیم باشد، وقتی مقدار کانتر به مقادار اولیاه کاانتر 8.18P برساد، خروجی فعال می شود. اینورتر مقدار کانتر را پاک کرده و شمارش دوباره شروع می شود.

اگر یکی از ترمینالهای خروجی بر روی مقدار شمارنده کانتر تنظیم باشد، وقتی مقدار کانتر بـه مقـدار تعیـین شـده کـانتر P8.19 برسد، خروجی فعال می شود. اینورتر مقدار کانتر را پاک کرده و شمارش دوباره شـروع مـی شـود. مقـدار تعیـین شده کانتر 8.19P نباید از مقدار اولیه کانتر 8.18P بیشتر باشد.

ترمینالیای خروجی 1RO ، 2RO و HDO می توانند باشند.

**) 5.0% (**

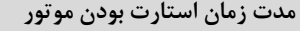

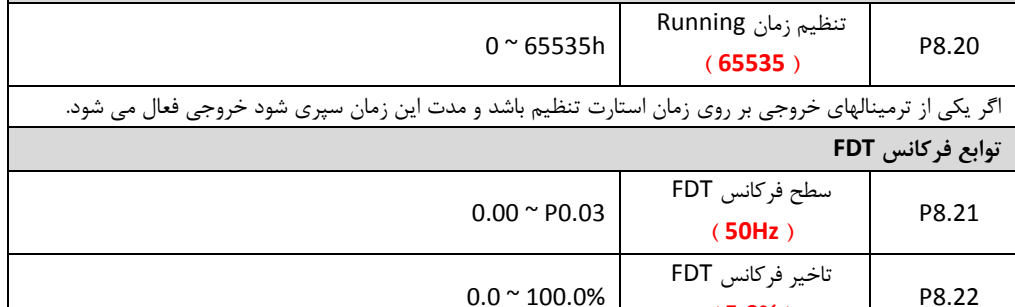

میتوانید با تعریف فرکانس خاصی وباند هیسترزیس آن فعال شدن خروجی دیجیتال به معنای بالاتر رفتن از ایـن فرکـانس را داشته باشید.وقتی که فرکانس خروجی به سطح فرکانس FDT( پارامتر 8.21P ) برسد ترمینال خروجای تعریاف شاده فعال می شود. اگر فرکانس خروجی افت کند و به مقدار کمتر از (تـاخیر فرکـانس FDT - سـطح فرکـانس FDT ) برسـد ترمینال خروجی دوباره غیر فعال می شود. فرکانس خروجی

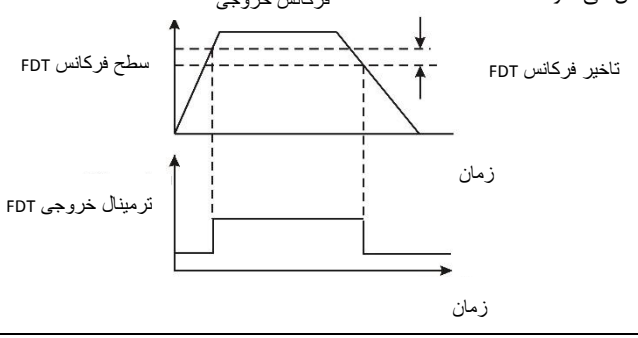

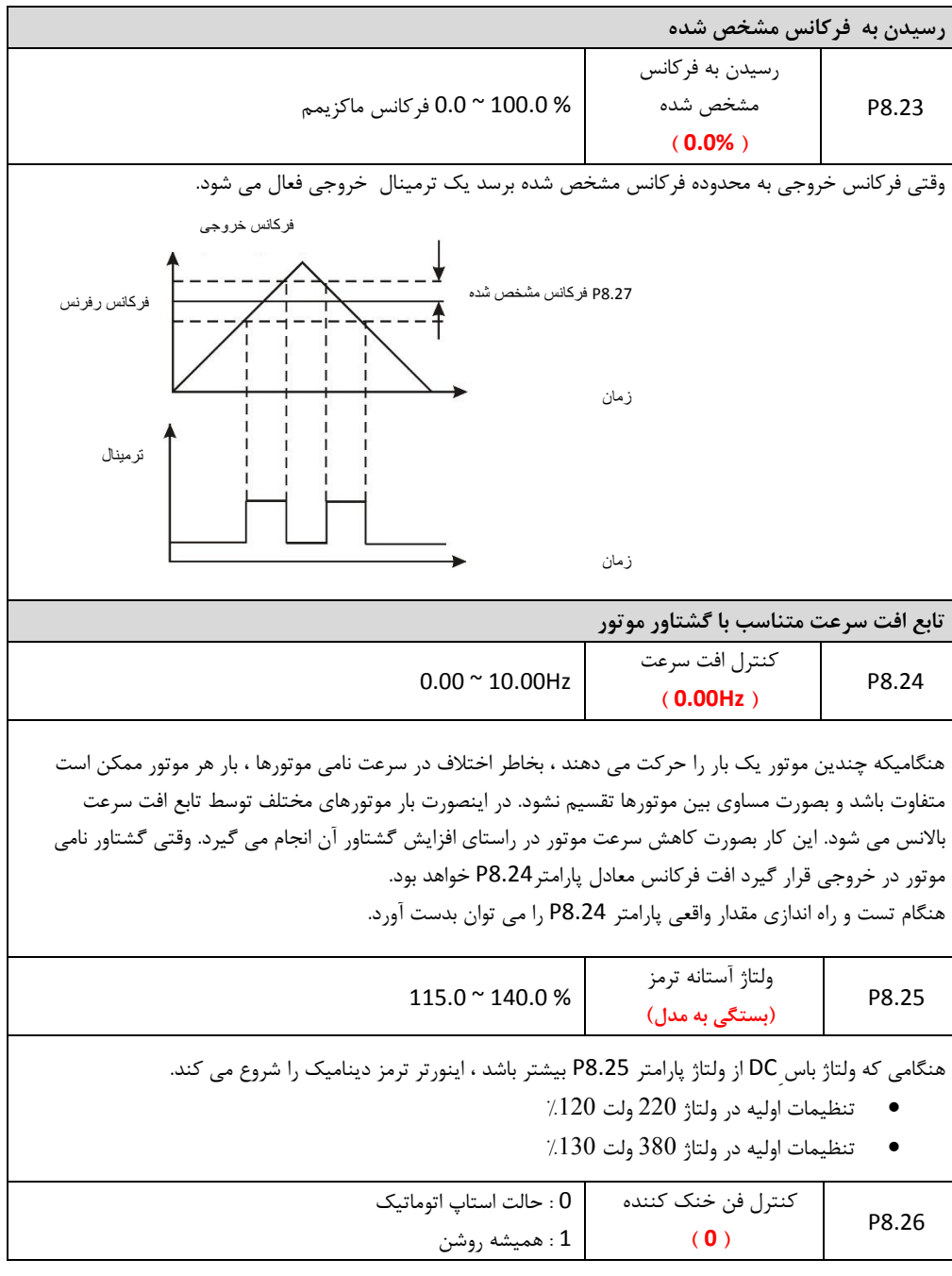

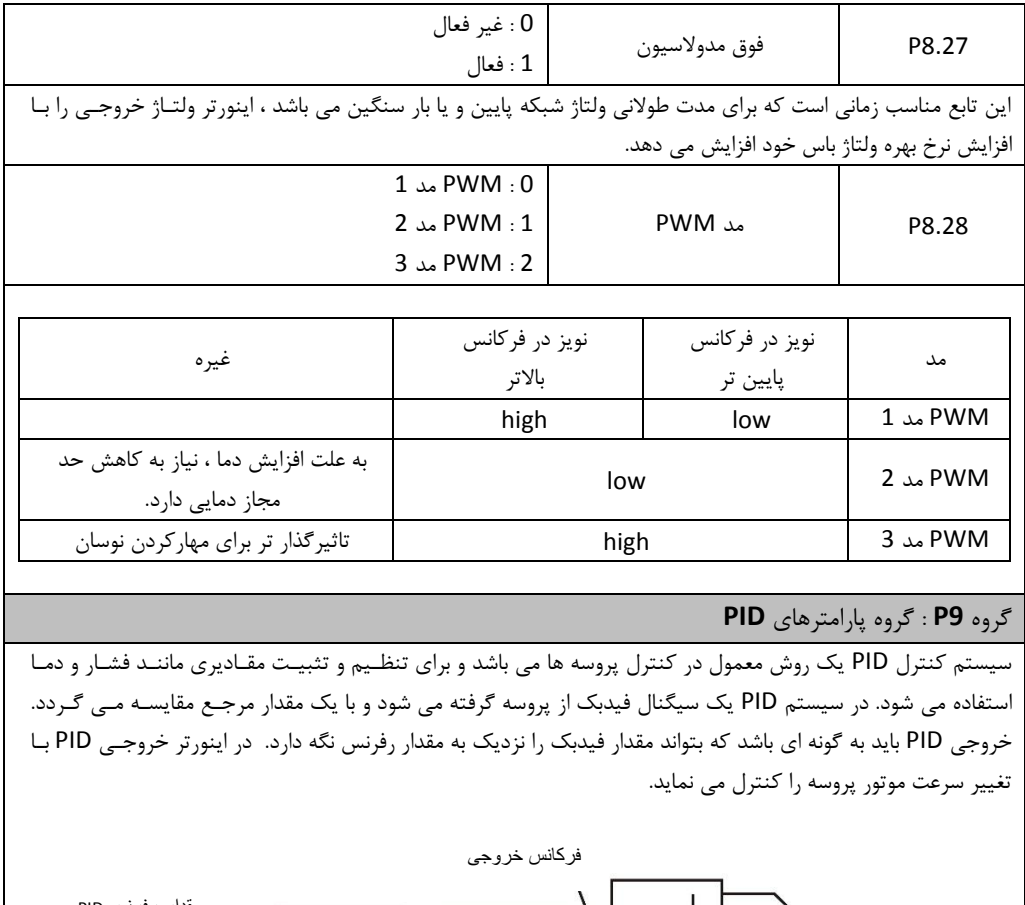

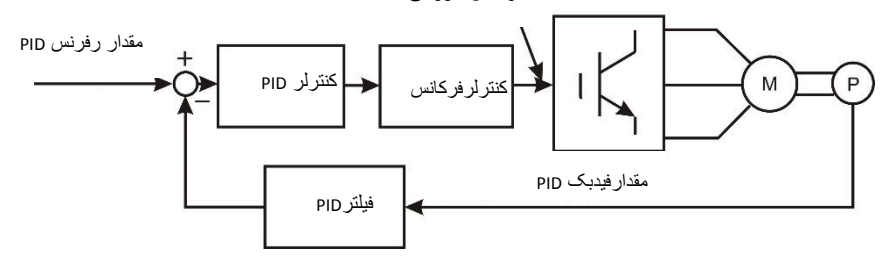

برای فعال شدش PID باید مقدار پارامتر (PID (6 = 0.07P تنظیم گردد. پارامتر 9.00P محل تنظیم رفرنس PID را تعیین می نماید. اگر مقدار این پارامتر برابر با 0 باود، رفارنس PID از کای پاد خواهد بود و توسط پارامتر 9.01P مقدار رفرنس کی پد تعیین می شود. پارامتر 9.02P محل ورودی فیدبک PID را تعیین می نماید.

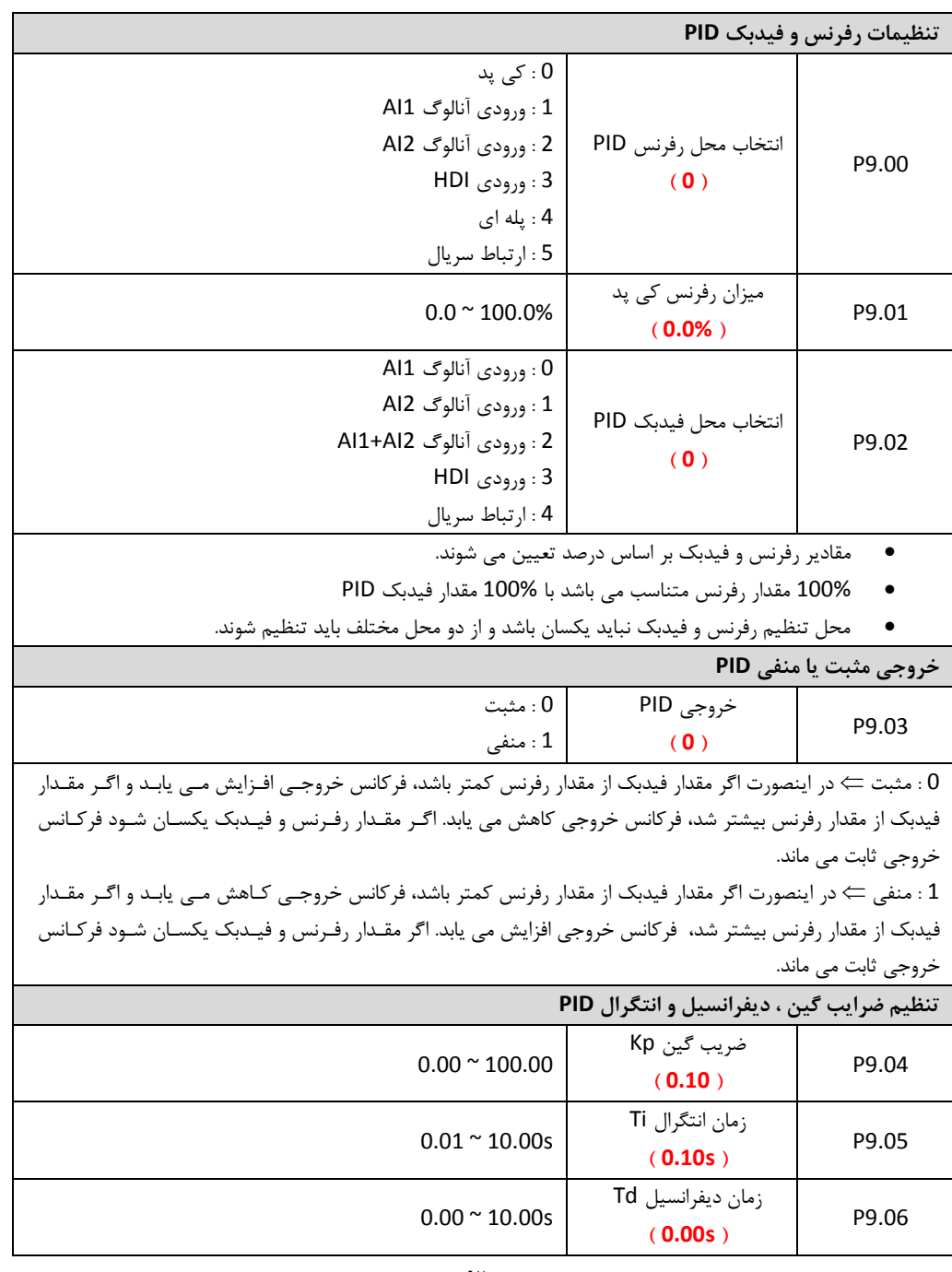

ضرایب کنترل PID شامل ضریب گین Kp ، زماش انتگرال Ti و زماش دیفرانسیل Td باید به صورتی تنظیم شوند که پروساه تحت کنترل مانند سرعت، فشار و یا دما بدوش نوساش و لرزش و ضربه کار نماید. پارامتر ضریب گین Kp ( P9.04 ) باید تا حد ممکن افزایش یابد بدون اینکه سیستم دچار نوسان شود. پارامتر زمان انتگرال Ti ( P9.05 ) باید تا حد ممکن کاهش یابد بدون اینکه سیستم دچار نوسان شود. در اکثر موارد تنظیم دو ضریب Kp و Ti کافی می باشد و معموال ضریب Td را صفر قرار می دهند ولی اگر نیاز باشد مقادار زمان دیفرانسیل Td ( 99.06 ) نیز تغییر کند ، مقدار آن باید تا حد ممکن افزایش یابد بدون اینکـه سیسـتم دچـار نوسـان شود.

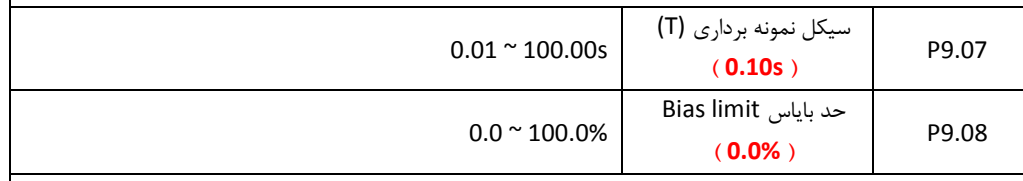

پارامتر 9.07P زماش نمونه برداری از سیگنال پروسه را مشخص می نماید در هر بار نمونه برداری سیستم کنترل PID یکبار محاسبات PID را انجام می دهد

زماش نمونه برداری و محاسبات PID بر کنترل پروسه تاثیر دارد و زمانیای خیلی سریع ممکن است باعث ناپایداری و نوساش سیستم گردد. بنابراین باید با توجه به نوع پروسه تحت کنترل زمان نمونه برداری مناسب را تعیین نمود. پارامتر 9.08P حد بایا را مشخص می کند، که حداکثر فاصله بین مقدار رفرنس PID و مقدار فیدبک PID را تعیین می کند. اگر مقدار فیدبک PID در این محدوده قرار گرفت خروجی PID و در نتیجه فرکانس خروجی درایو ثابت می ماند. اگر مقدار فیدبک از این محدوده خارج شد، محاسبات PID دوباره انجام می شود و با تغییرات فرکانس خروجی مقدار فیدبک دوباره به این محدوده برگردانده می شود.

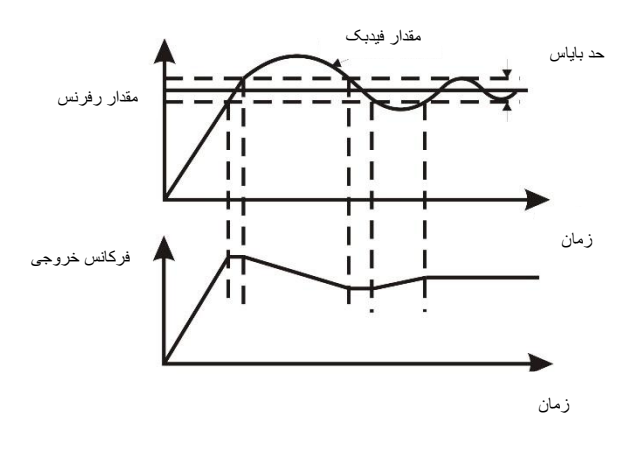

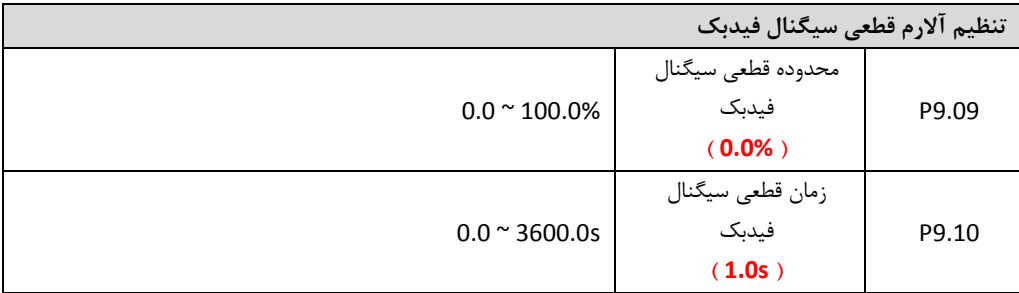

پارامتر P9.10 مقدار کاهش سیگنال فیدبک را بر حسب درصد نشان می دهد. اگر سیگنال فیدبک از این مقدار کمتر شـود و زماش پارامتر 9.11P نیز سپری شود درایو فالت قطعی سیگنال فیدبک (PIDE (می دهد. 100 درصد 9.10P برابر با 100 درصد 9.01P می باشد.

گروه **PA** : گروه پارامترهای تعریف سیستم شانزده پله سرعت مختلف و **PLC** ساده

تابع PLC ساده شامل حداکثر 16 پله می باشد که در هر پله می تـوان فرکـانس مشـخص، جهـت چـرخش و مـدت زمـان چرخش را تعیین نمود. این پله ها بصورت اتوماتیک و پشت سر هم اجرا می شوند. اگر اینورتر را در این مـد قـرار دهـیم بـا استارت اینورتر با اجرای هر پله ، پله بعدی اجرا می شود و پس از انجام یک سیکل کامل با توجه به مقادار پاارامتر .00PA تبمیم گیری انجام می شود. همچنین اینورتر را می تواش در مد سرعت پله ای قرار داد (5 = 0.07P (در اینبورت 16 سارعت پلاه ای قابال دسترسای خواهد بود که این 16 پله توسط 4 ترمینال ورودی دیجیتال قابل انتخاب می باشد. اگر مقدار پارامتر 0.07P عددی بغیر از 5 باشد حداکثر 15 سرعت پله ای قابل دسترسی می باشد. تفاوت مد PLC ساده با مد سرعت پله ای در این است که در مد PLC ساده سارعتیا بباورت اتوماتیاک و پاس از گذشات زماش هر پله تغییر می کنند ولی در مد سرعت پله ای ، سرعتیا توسط ورودییای دیجیتال انتخاب می شوند.

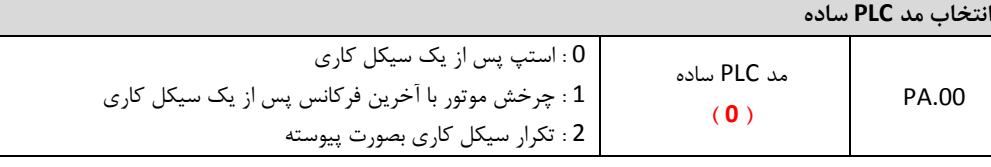

0 : در این حالت مد PLC ساده پس از اتمام یک سیکل کاری استه مای شاود و بارای اساتارت مجادد نیااز اسات فرمااش استارت دوباره صادر شود. 1 : در این حالت پس از اتمام یک سیکل کاری اینورتر با فرکانس یخرین پله به کارخود ادامه می دهد. و پلاه هاای سارعت دیگر تغییر نمی کنند. 2 : در این حالت با اتمام یک سیکل کاری دوباره یک سیکل دیگر به هماش شکل اجرا می شود و این کار تا زمانیکاه فرمااش استه داده شود تکرار می گردد.

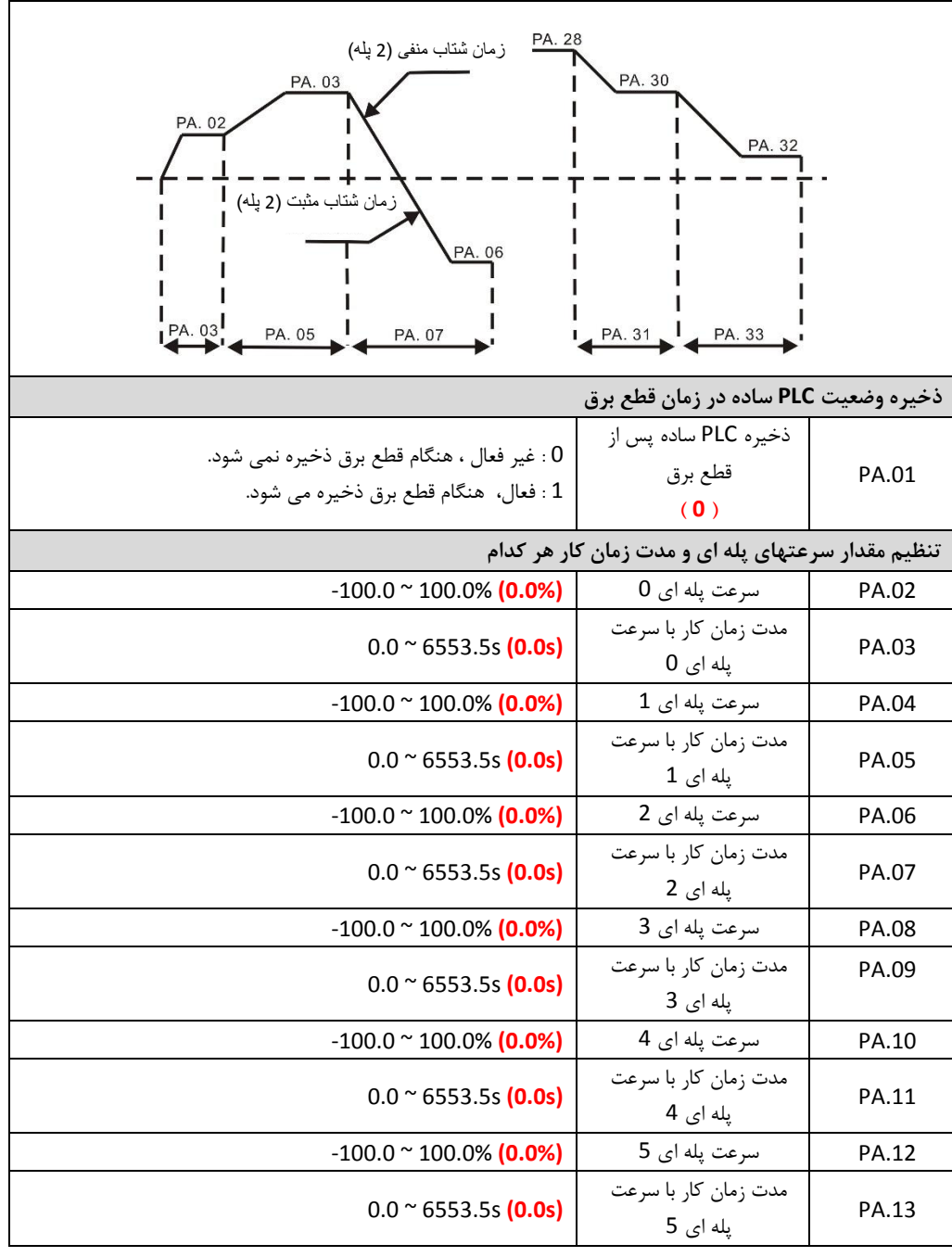

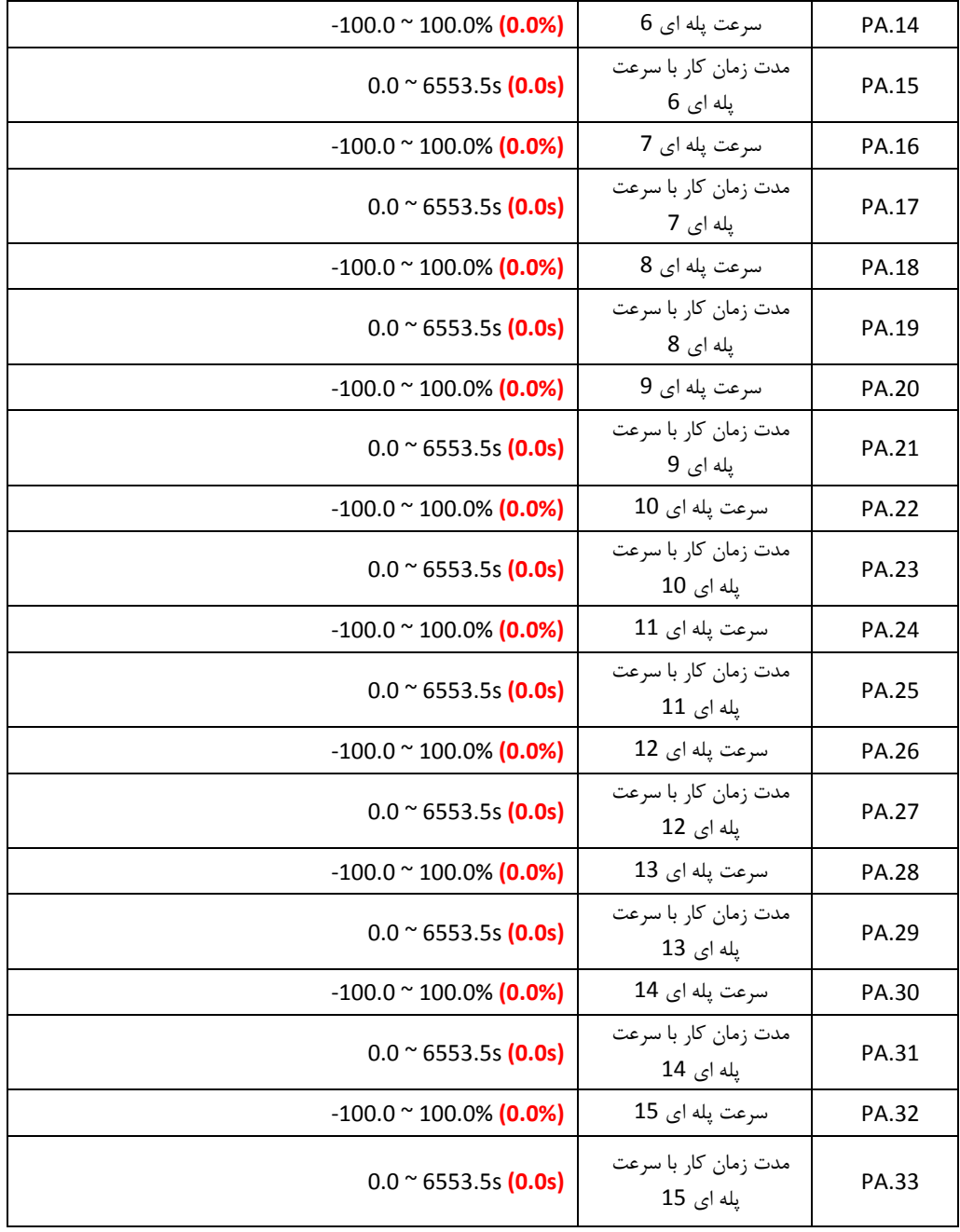

- مقدار سرعتهای پله ای بر اساس درصد فرکانس ماکزیمم ( 0.04P ) تعیین می شوند.
	- اگر مقدار سرعت پله ای منفی تنظیم شود موتور در جیت چپگرد می چرخد.
- واحد زمان بر اساس ثانیه یا دقیقه می باشد که توسط پارامتر PA.37 تعیین می شود.

انتخاب سرعتهای پله ای بر اساس ترکیبی از ورودیهای دیجیتال S4 ~ S1 و مطابق با شکل زیر انجام می شود.

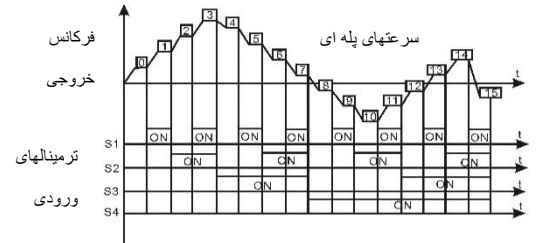

انتخاب سرعتیای پله ای 15 ~ 0 با استفاده از چیار ورودی دیجیتال ببورت جدول ذیل انجام می گیرد

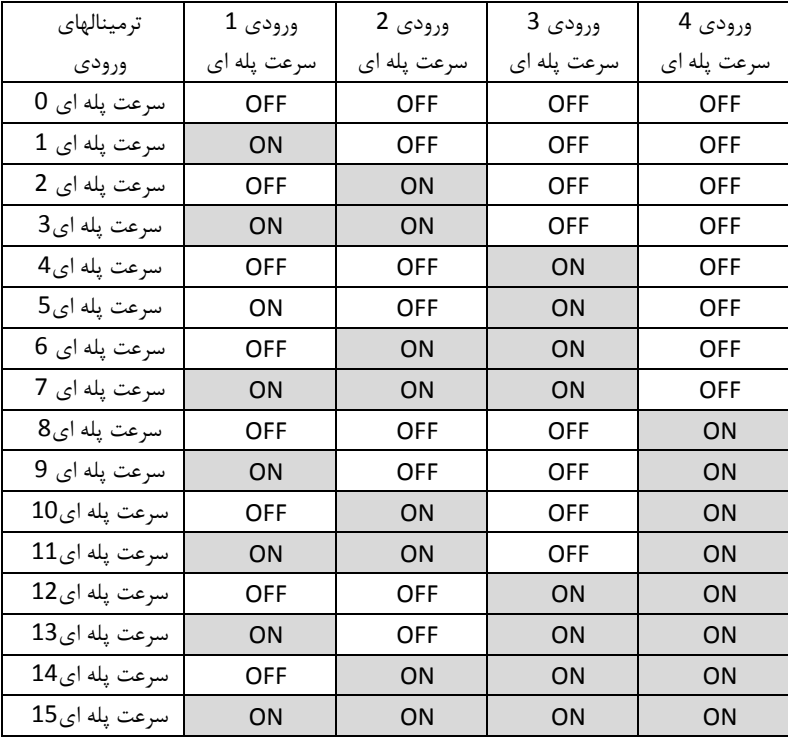

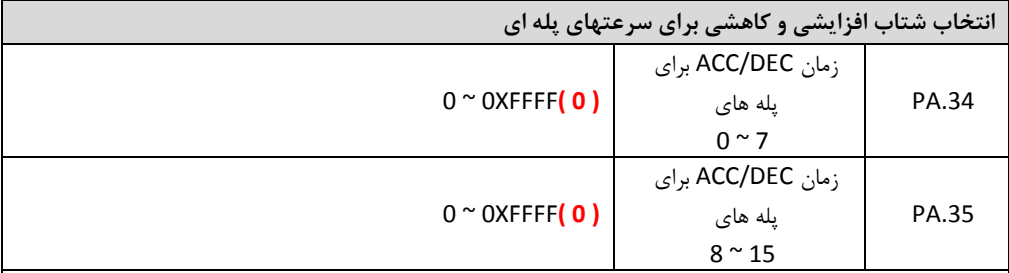

پارامترهای فوق برای انتخاب شتاب افزایشی و کاهشی برای پله های مختلف استفاده می شود. اینورتر دارای چیاار شاتاب متفاوت می باشد 3DEC/ACC 2,DEC/ACC 1,DEC/ACC 0,DEC/ACC برای هر پله می تواش یکی از ایان شاتابیا را انتخاب کرد. برای پله های 7 ~ 0 از پارامتر .34PA و برای پله های 15 ~ 8 از پارامتر .35PA استفاده می شود. هر دو بیت پارامترهای .34PA و .35PA شتاب یک پله را مشخص می کنند.

در جدول زیر نحوه تنظیم پارامترهای .34PA و .35PA مشخص شده است.

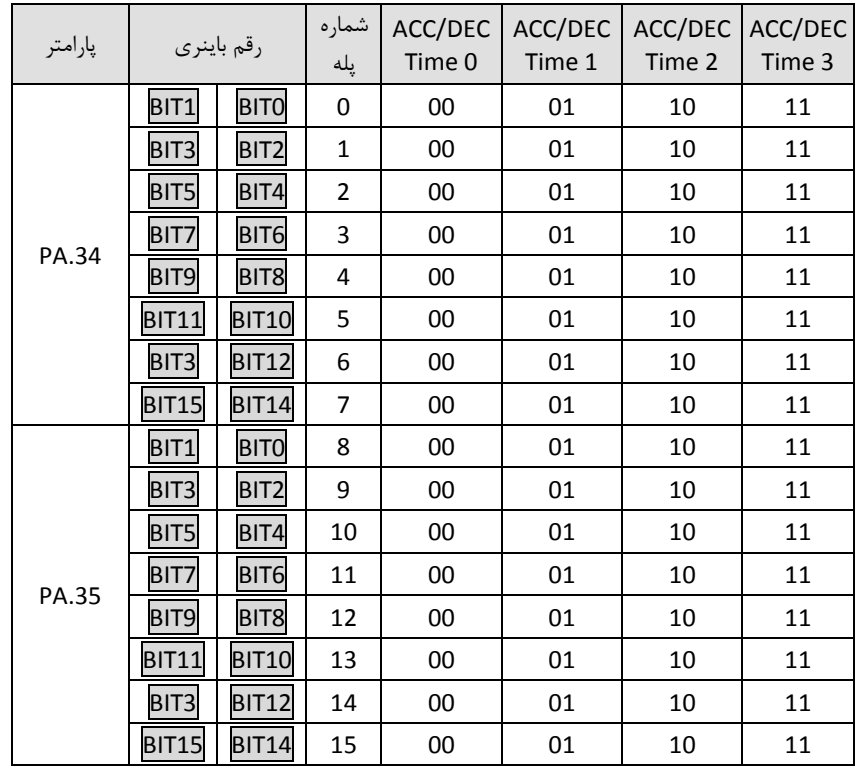

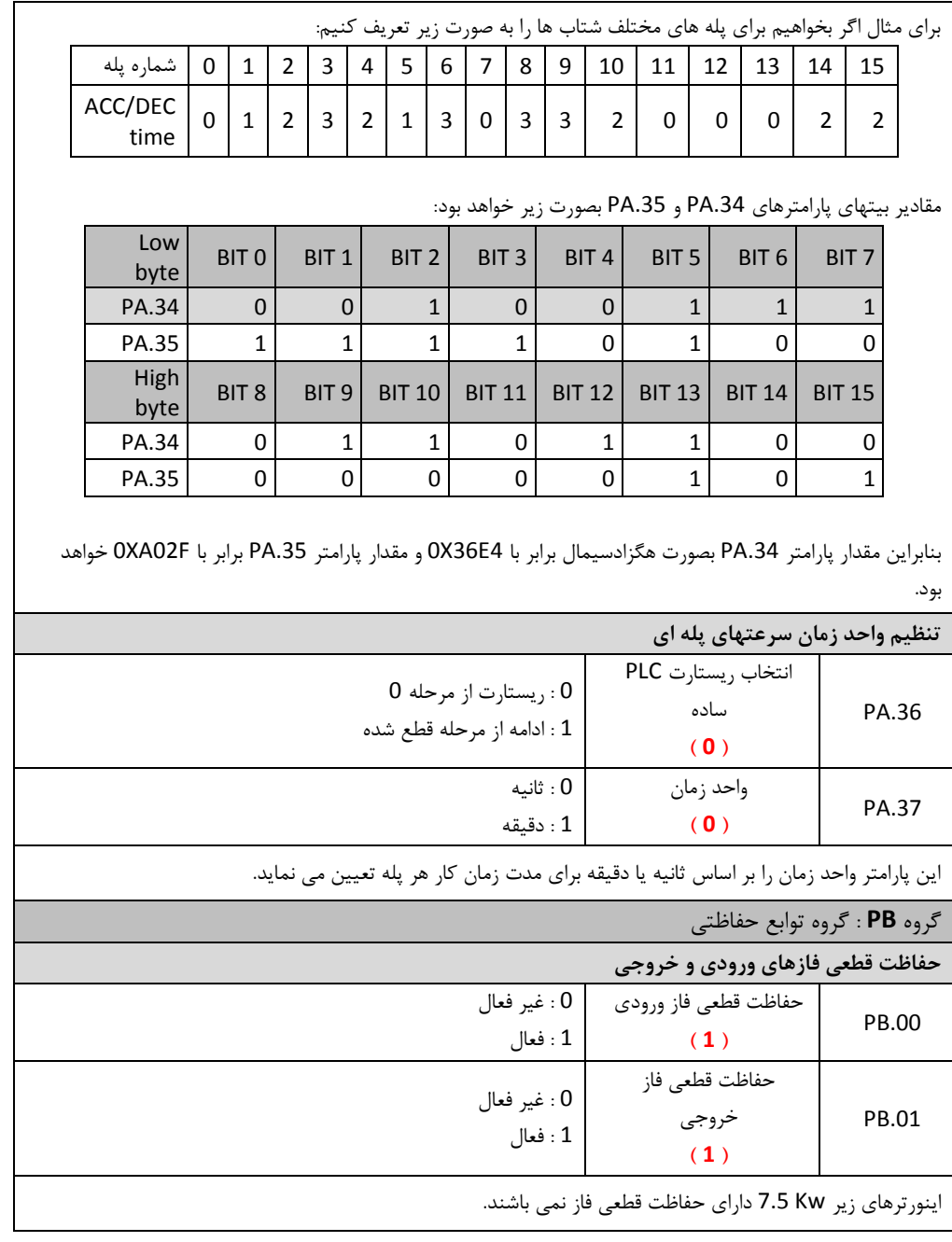

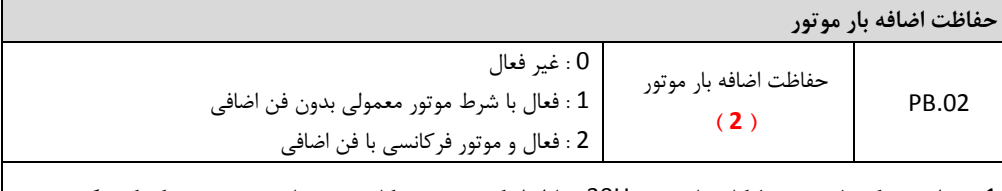

1 : در این مد کنترل دور در فرکانسهای زیر 30Hz بخاطر اینکه دور موتور کاهش می یابد و سیستم خنک کنندگی موتور نمی تواند بصورت کامل موتور را خنک کند اینورتر مقدار اضافه بار مجاز موتور را کاهش میدهد. 2 : در این شرایط اضافه بار موتور در هر دوری یکساش فرض میشود زیرا موتور دارای فن اضافی می باشد و در هر دوری ینرا خنک می کند.

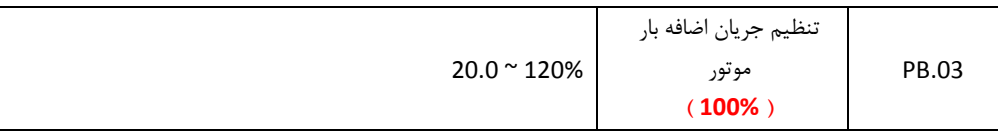

مقدار پارامتر فوق توسط فرمول زیر محاسبه می شود: 100% \* ) جریاش نامی اینورتر/جریاش نامی موتور( = جریاش اضافه بار موتور).03PB ) این پارامتر معمولا زمانی تنظیم می شود که جریان نامی اینورتر بیشتر از جریان نامی موتور باشد.

زمان حفاظت اضافه بار موتور 60 ثانیه برای 200 درصد جریان نامی می باشد. هر چه اضافه بار افزایش یابد زمان کاهش خواهد یافت. اگر مقدار پارامتر PB.03 کمتر تنظیم شود به معنی این می باشد که موتور اجازه دارد اضافه بار کمتری بکشد و زودتر قطع می کند. شکل زیر رابطه اضافه بار و زمان آنرا نمایش می دهد.

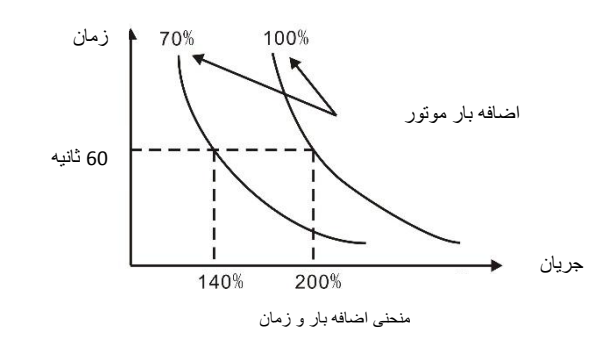

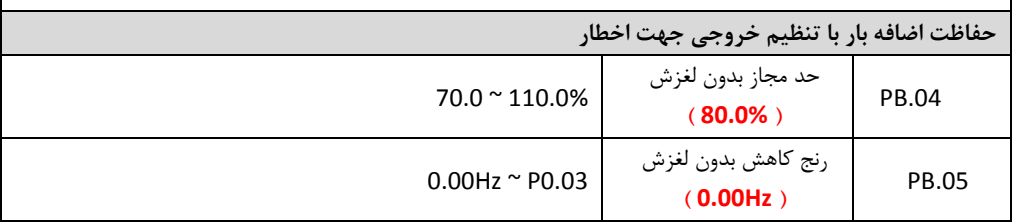

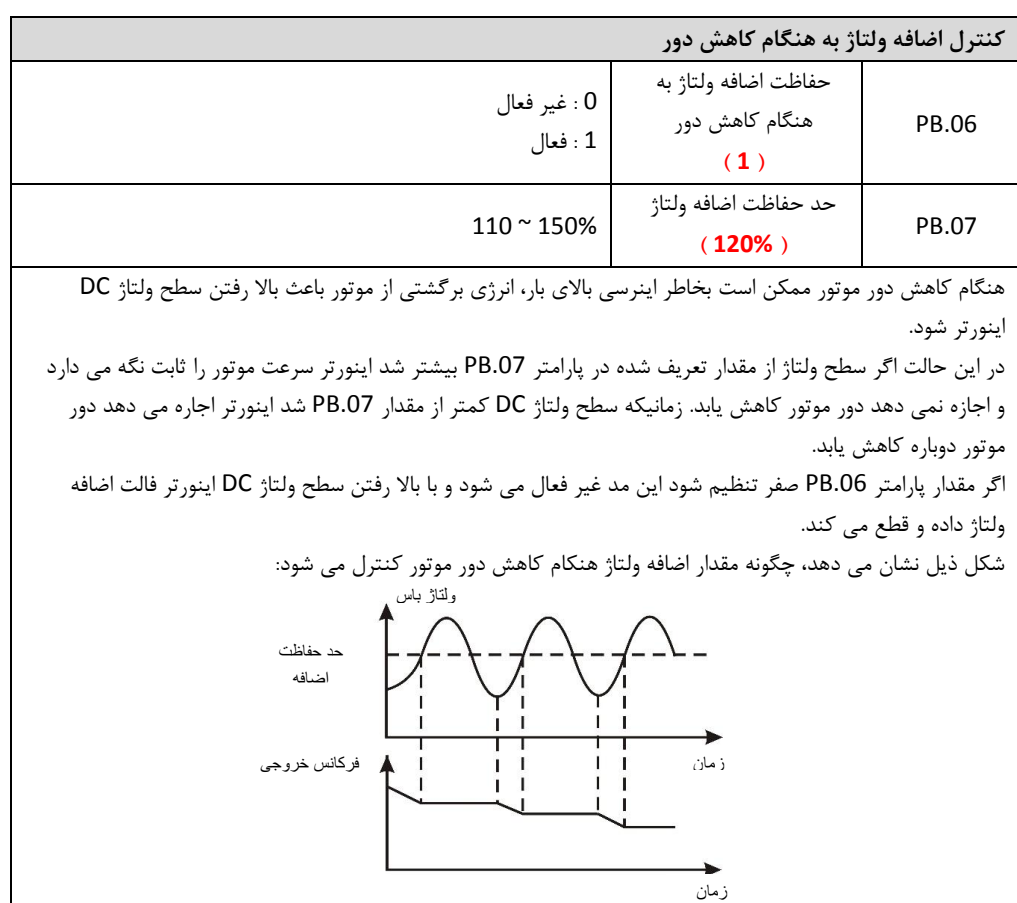

نمودار کنترل اضافه ولتاژ هنگام کاهش دور

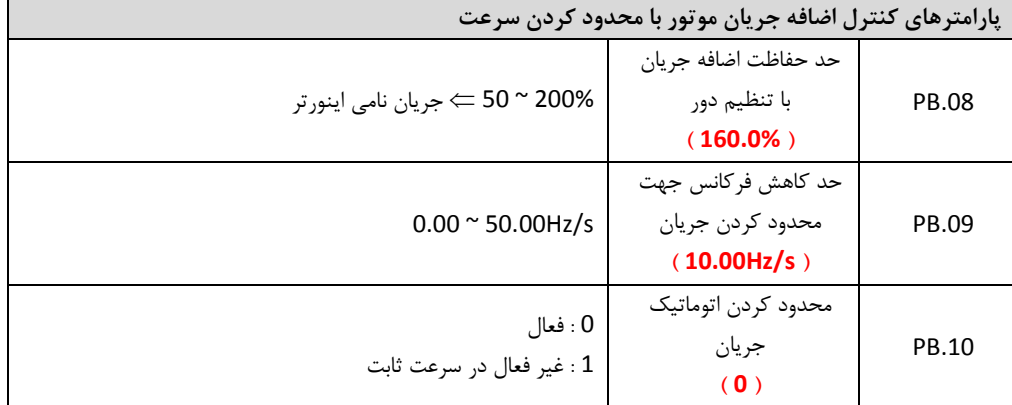

راهنمای نصب و راه اندازی درایو های سری EX

هنگام دور گرفتن موتور یا زمان دور ثابت اگر موتور اضافه جریان داشته باشد و از مقدار مجاز بیشـتر شـود، اینـورتر فالـت داده و موتور را متوقف می نماید. پارامترهای فوق اضافه جریاش موتور را با ثابت نگه داشتن یا کم کردش سرعت موتور کنترل می کنند. پارامتر .08PB بیشترین جریاش مجاز برای موتور را بر حسب درصد جریاش نامی تعریف می کند. پارامتر PB.09 مقدار فرکانس مجاز درهر ثانیه را تعریف می کند که اینورتر می تواند برای کنتـرل اضـافه جریـان ، آن را کاهش دهد. در صورتیکه جریان موتور بیشتر از جریان پارامتر PB.08 شد اینورتر با کاهش سرعت موتور، جریان موتور را کم می کنـد بدون اینکه خطای اضافه جریان دهد و اگر جریان کاهش یافت اینورتر دوبـاره سـرعت موتـور را بـه مقـدار قبلـی بـاز مـی گرداند. اگر افزایش جریان در زمان استارت و دور گرفتن موتور اتفاق بیفتد اینورتر دور موتور را ثابت نگـه مـی دارد و اجـازه نمـی دهد موتور بیشتر دور بگیرد. اگر جریان موتور کاهش یابد اینورتر اجازه می دهد موتور دوباره دور بگیرد تا به دور تنظیمـی خود برسد. اگر مقدار پارامتر PB.10 صفر باشد، سیستم فوق فعال می شود و کنترل اضافه جریان در هر دو حالت دور ثابت و زمـان دور گرفتن موتور انجام می شود. اگر مقدار پارامتر .10PB یک باشد، سیستم فوق در سرعت ثابت غیر فعال می شود و هنگام اضافه جریااش هایچ تغییاری در سرعت داده نمی شود و اینورتر فالت اضافه جریاش می دهد. شکل ذیل نحوه کنترل اضافه جریاش با تنظیم سرعت موتور را نشاش می دهد. جریان خروجی حد حفاظت اضافه جریان.08PB فرکانس خروجی فرکانس رفرنس زمان دور گرفتن موتور و ثابت نگه داشتن سرعت هنگام اضافهجریان هنگام اضافه جریان و زمان دور ثابت کاهش سرعت زمان زمان منحنی کنترل اضافه جریان با تنظیم سرعت

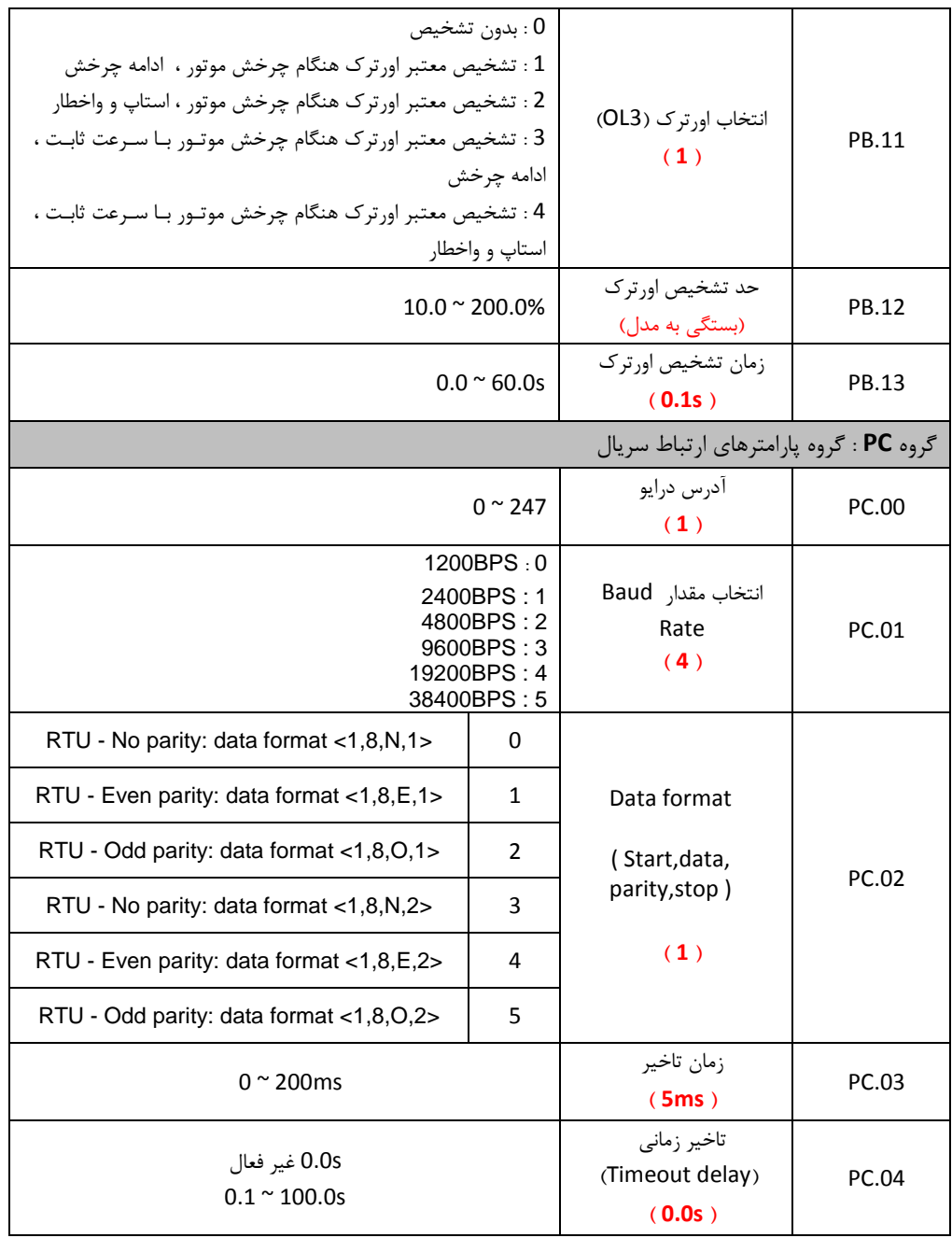

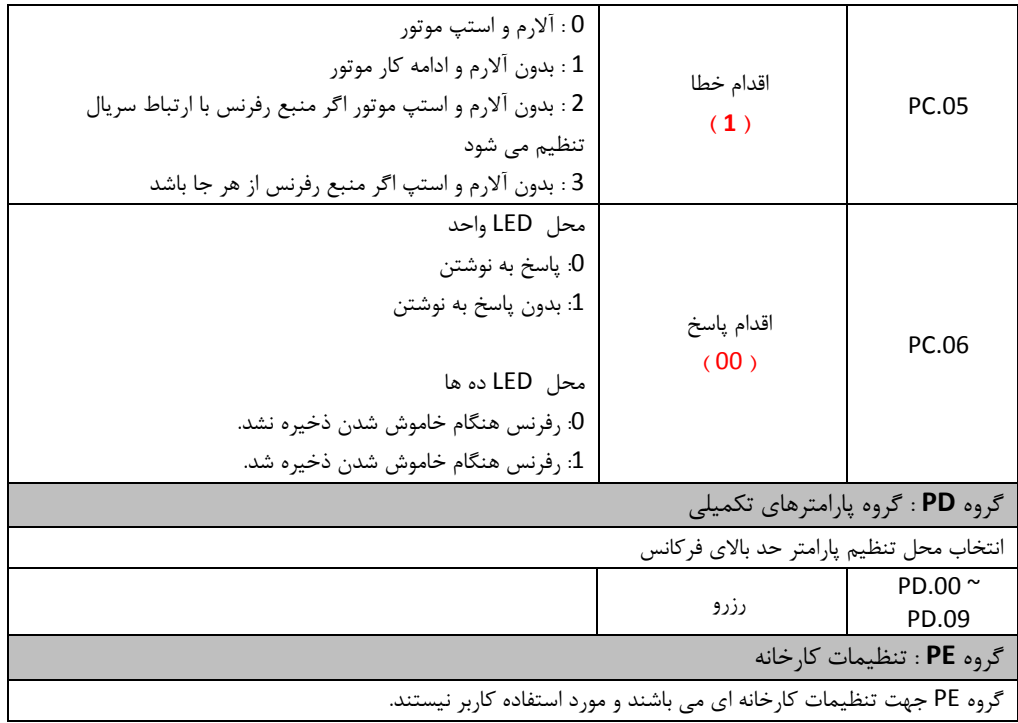

## **-3 اشکال یابی کنترل دورها**

اشکالات اینورتر معمولا در چهار حالت زیر اتفاق می افتد. در بندهای یک و دو اینورتر کلا روشن نمـی شـود و در بند سوم هیچگونه فالتی دیده نمی شود و در بند چیارم اینورتر روشن میشود و نشاش دهنده فاالتی را مطاابق باا جدول ردیابی خطاها در ذیل توضیحات نشاش میدهد.

- 0( برق اینورتر وصل میشود ولی نمایشگر چیزی نشاش نمیدهد. در اینبورت:
- a. منبع تغذیه اینورتر را چک کنید. برق در ورودی اینورتر وجود ندارد و علات را در ورودی پیادا کنید
- b. ولتاژ برق در ورودی کافی نیست ینرا با ولتمتار انا دازه گیاری کنیاد و علات را در بارق تغذیاه ردیابی کنید.
	- c. در ورودی اینورتر آثار جرقه دیده می شود و ورودی آن آسیب دیده است.
		- d. منبع تغذیه داخلی اینورتر آسیب دیده است
			- 1( با زدش فیوز مینیاتوری سریعا قطع میشود
				- a. در اینورتراتبالی وجود دارد
		- b. اتبالی در کابل ورودی به اینورتر ایجاد شده است
			- c. فیوز مینیاتوری خراب شده است
- 1( اینورتر روشن میشود و همه چیز بنظر سالم است و فالتی هم نداریم ولی با اعمال فرماش RUN موتاور کاار نمی کند
	- a. ارتباط خروجی W,V,U سه فاز به موتور را چک کنید.
		- b. فرمانیای کنترلی به دستگاه را چک کنید
			- c. شفت موتور قفل شده است
- 0( اینورتر روشن میشود ولی با فرستادش فرماش RUN یا در حالت معمول و بدوش اعماال فرماانی فالات داریام که در اینصورت به جدول زیر مراجعه کنید.

1.1 جدول ردیابی خطا های کنترل دور

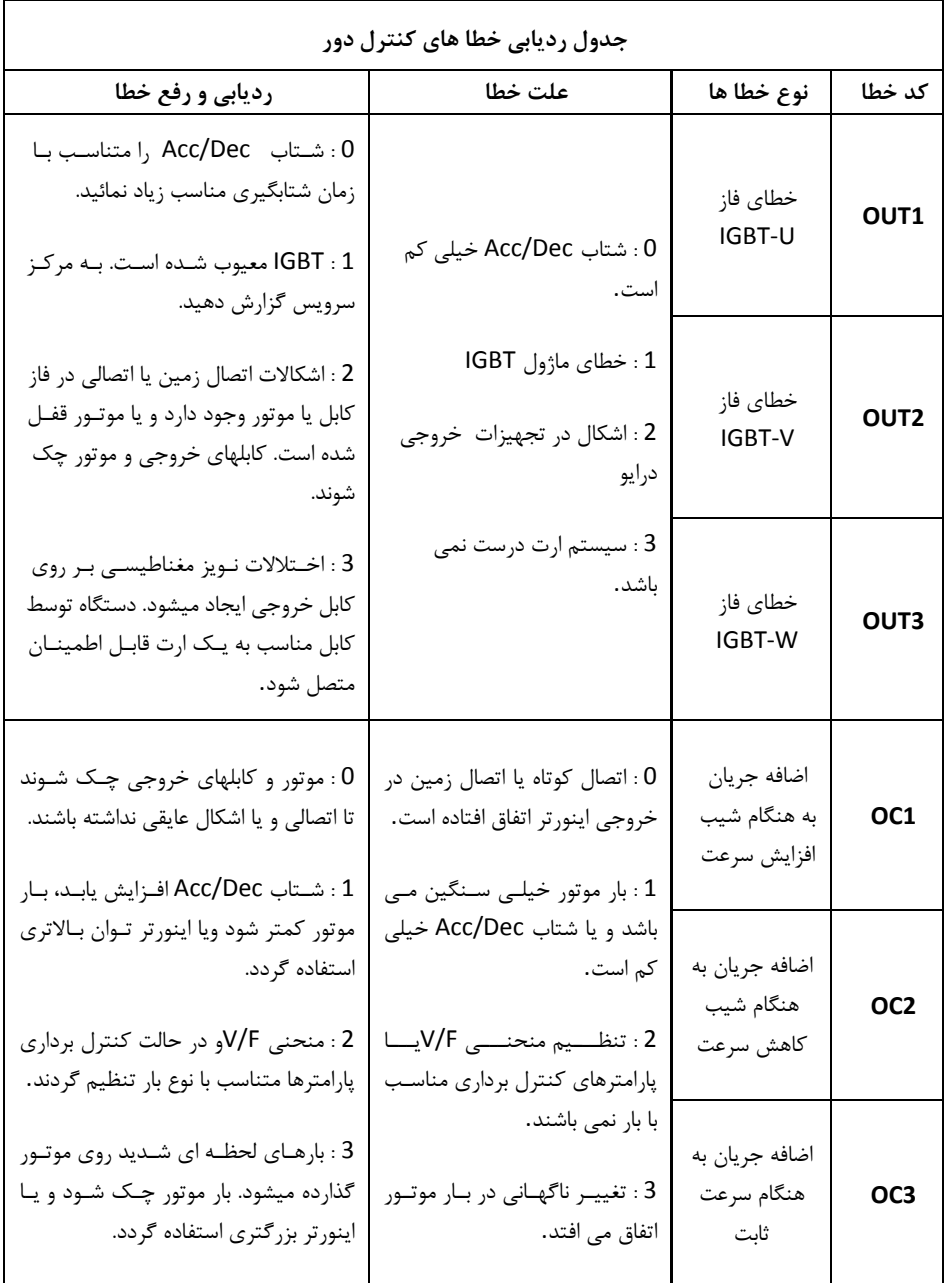

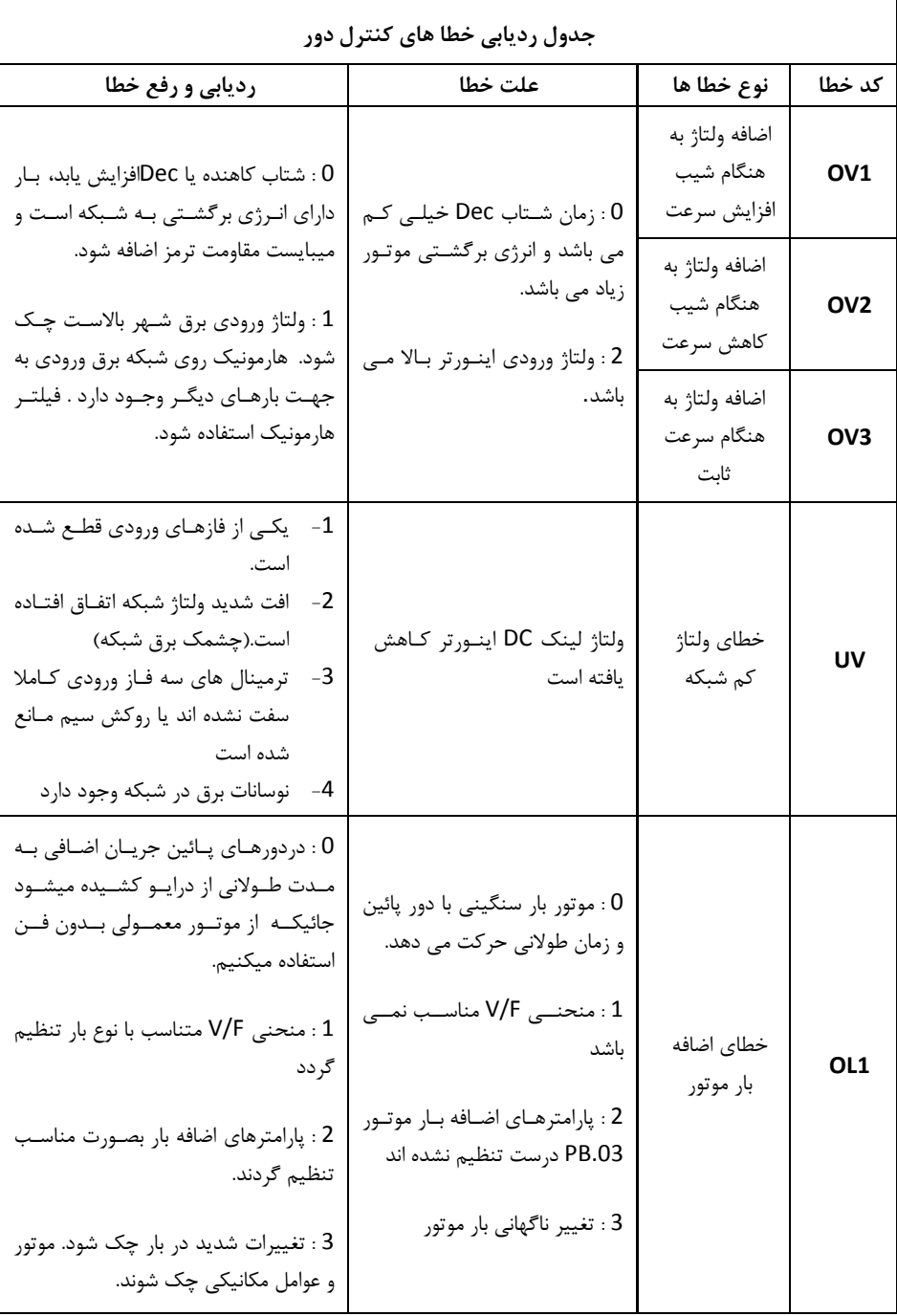
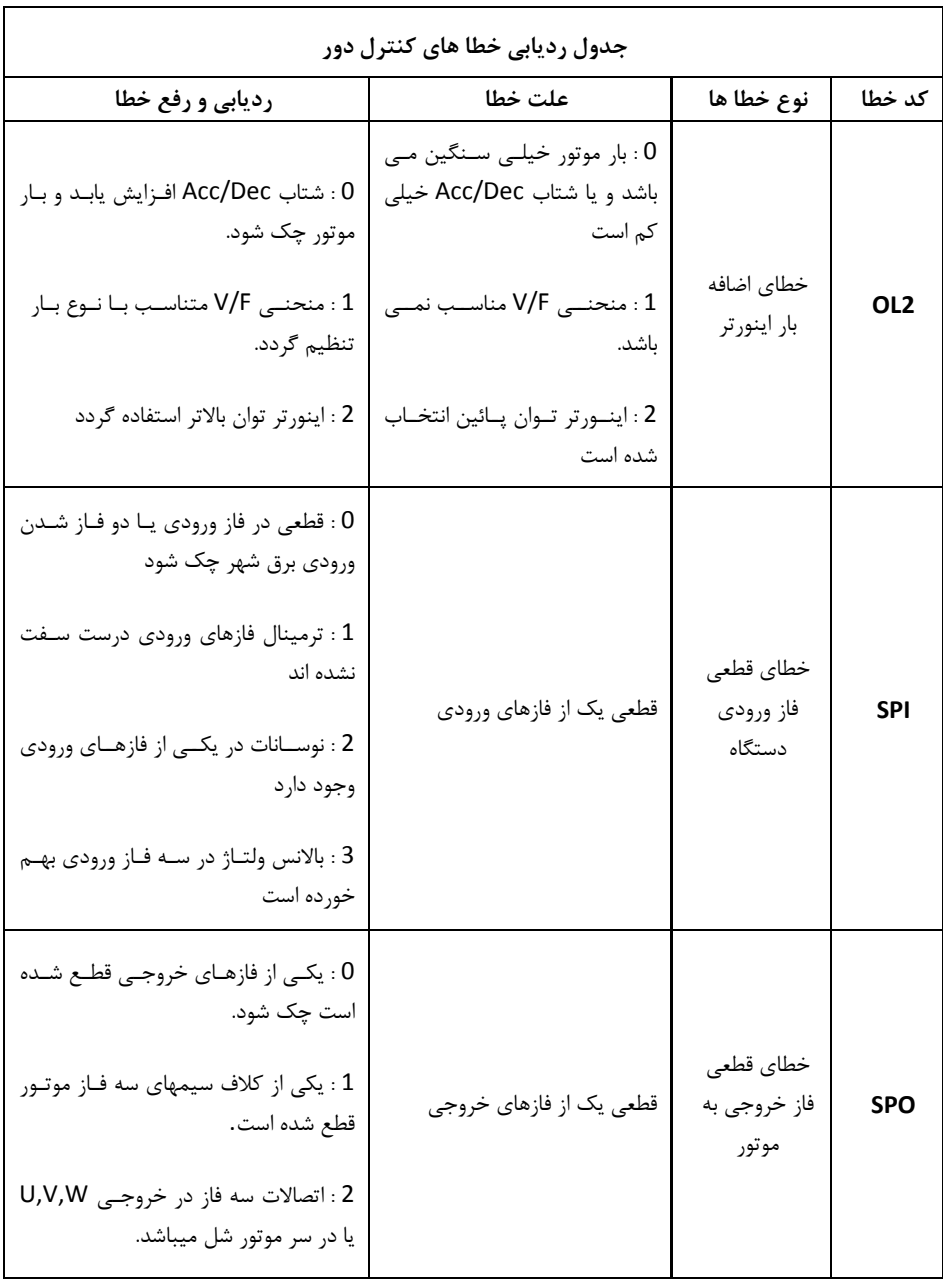

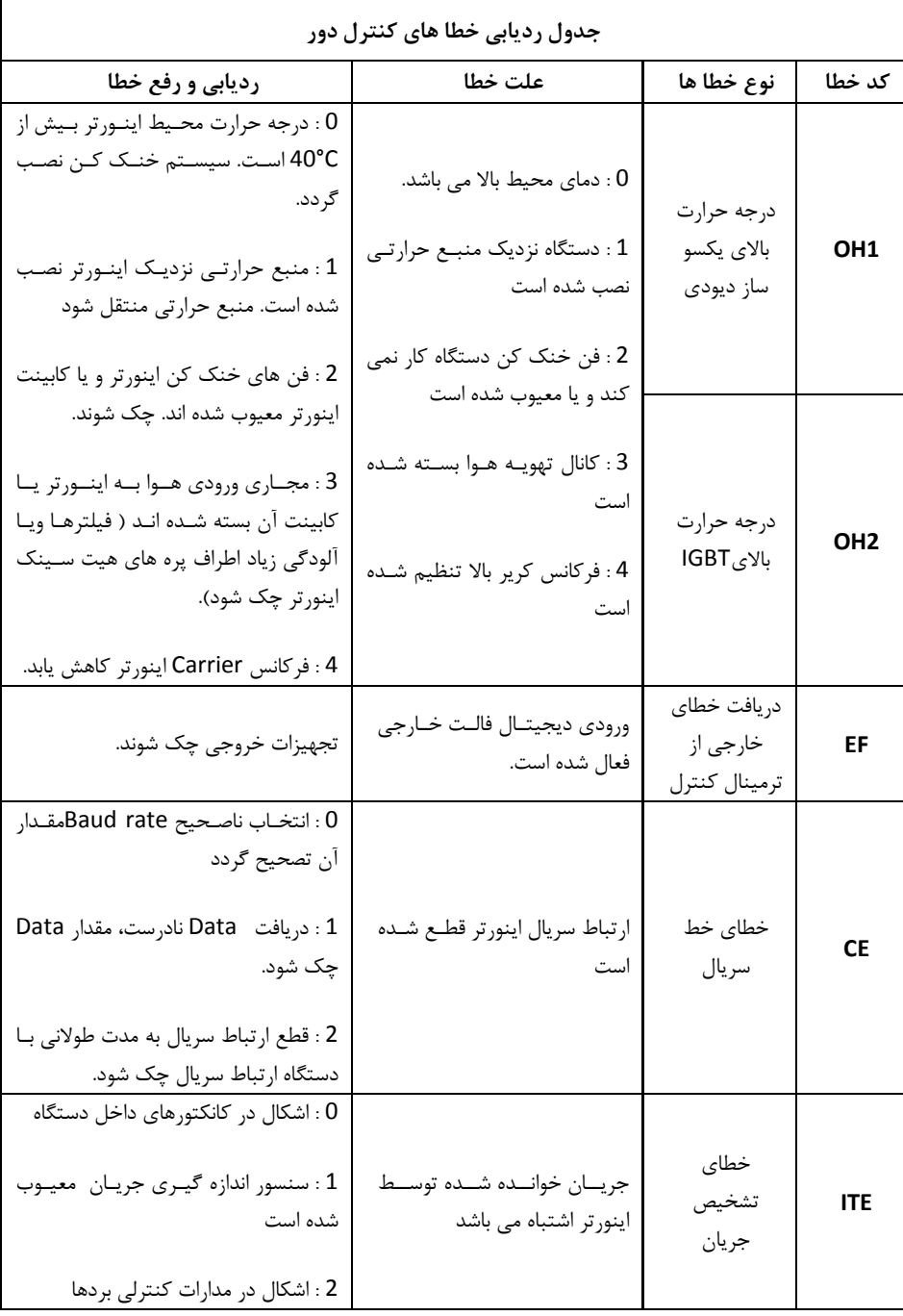

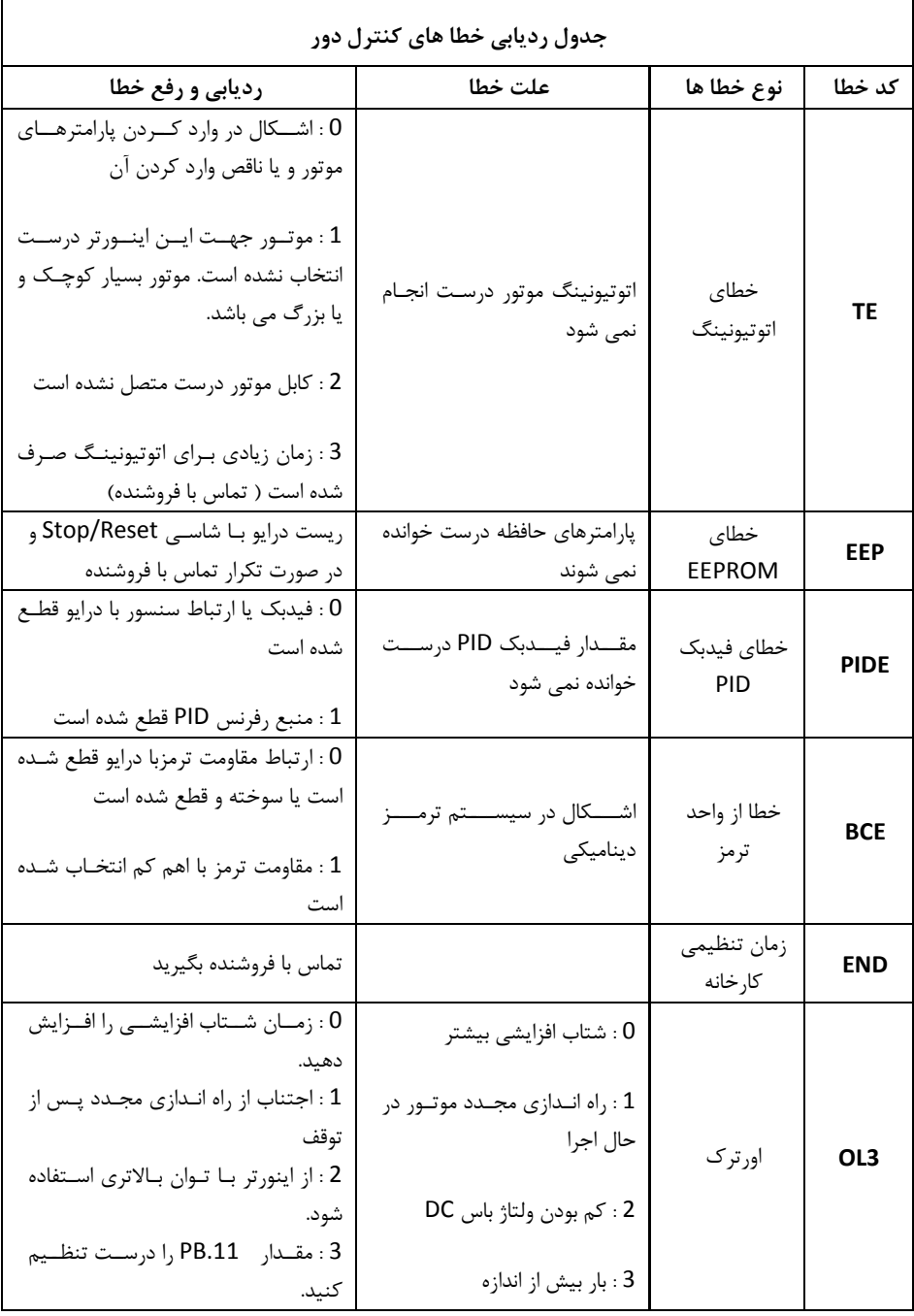

## **-4 لیست کامل پارامترها**

#### **توجه :**

- -1 ستون پیش تنظیم، مقادیر پارامترها را قبل از تنظیم توسط کاربر نشان مـی دهـد، در صـورتیکه پـارامتر 1 = 0.17P قرار داده شود تمام پارامترها بغیر از گروه 2P به مقادیر اولیه برمی گردند.
	- -1 برای اینکه پارامترهای گروه 2P به مقادیر اولیه برگردند باید مقدار پارامتر 2.05P تغییر یابد.
	- -1 عالیم ذیل در ستوش مد تنظیم نشاش می دهند در چه زمانی می تواش مقدار هر پارامتر را تغییر داد:

○ **پارامتر در هر حالتی قابل تنظیم می باشد) هم در حالت استارت و همم در حالمت اسمتپ** 

**موتور(**

- ◙ **پارامتر فقط در حالتیکه موتور متوقف باشد، قابل تنظیم می باشد**
	- **R پارامتر فقط خواندنی است و قابل تغییر نمی باشد**

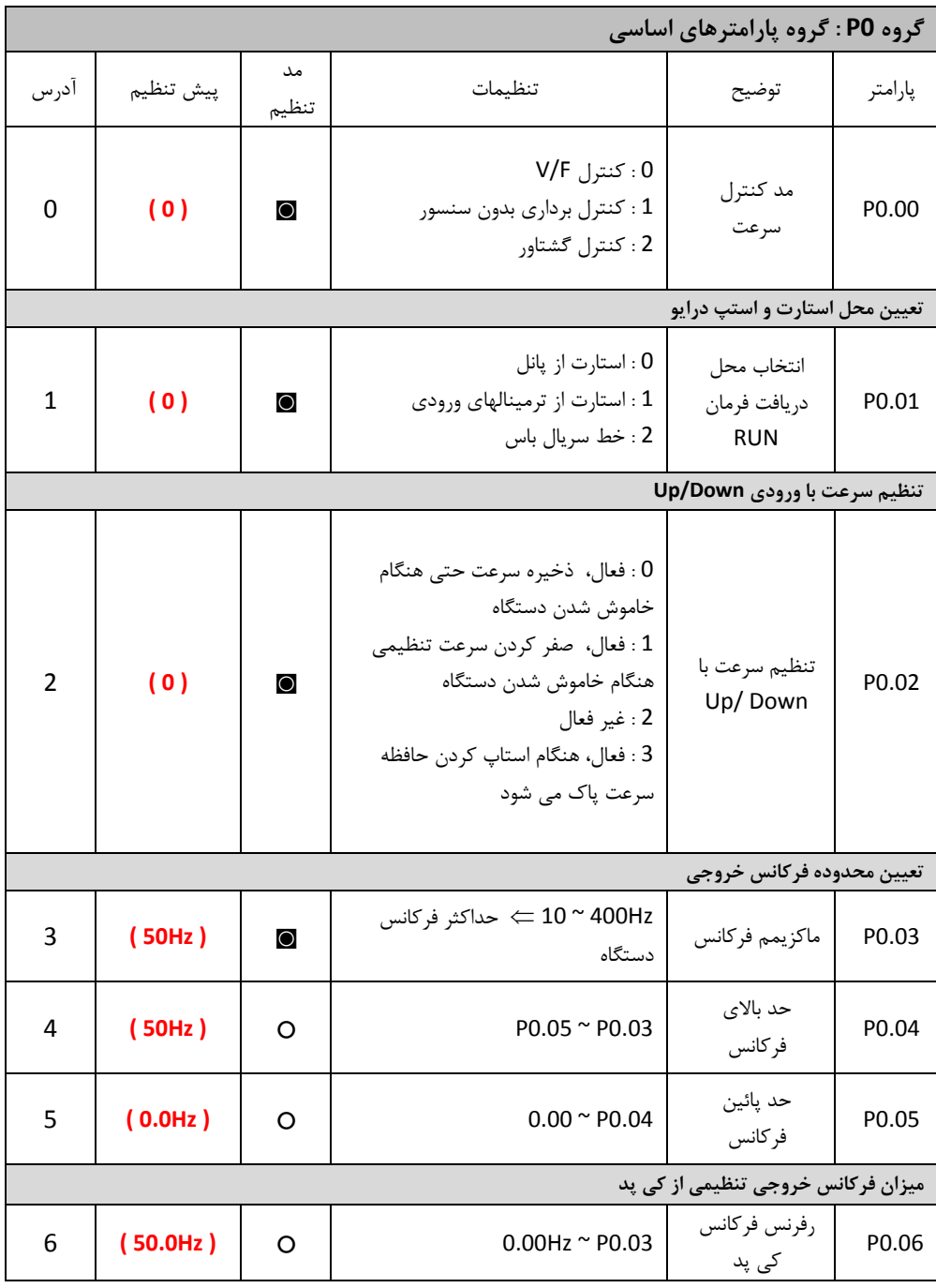

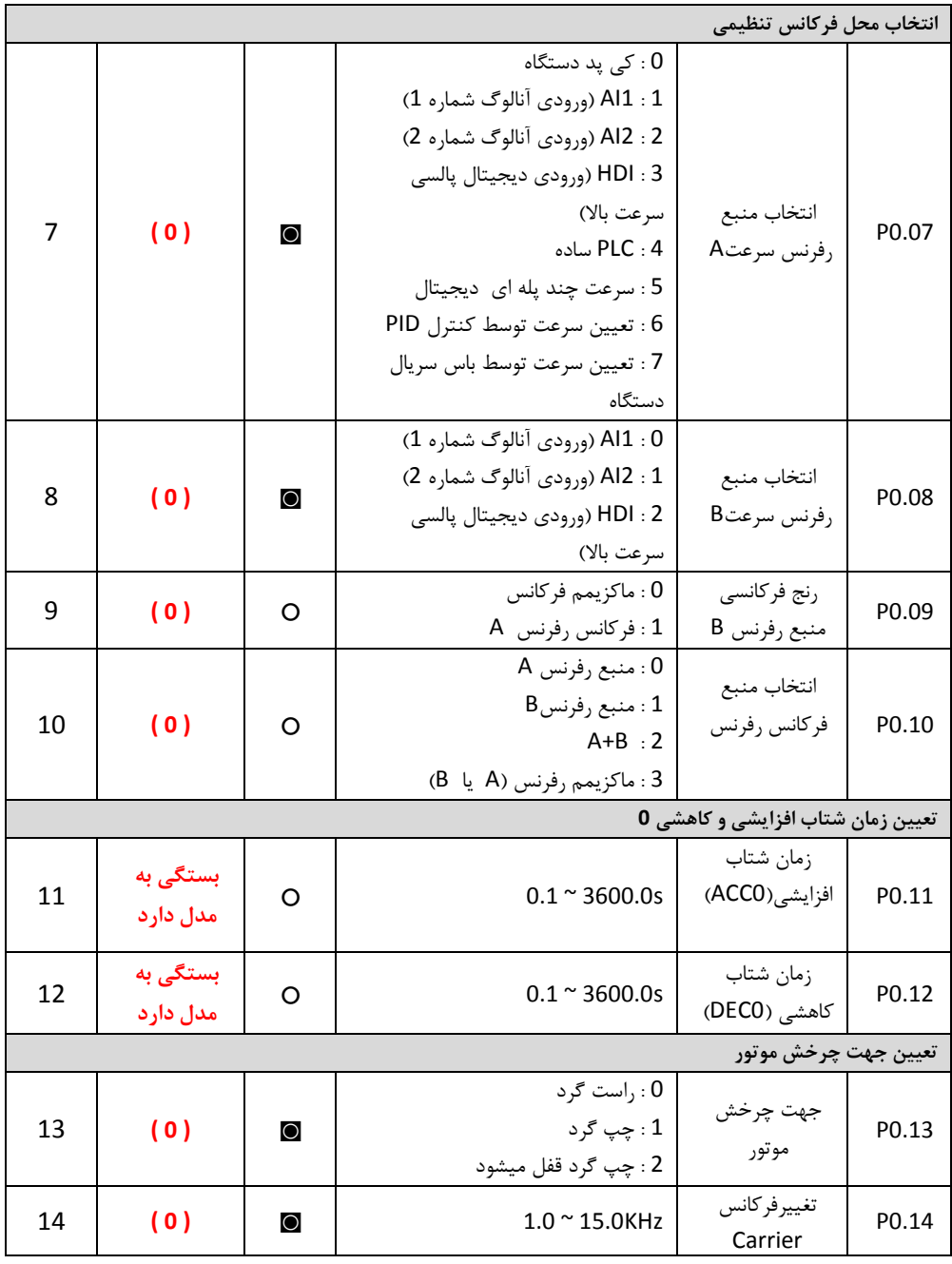

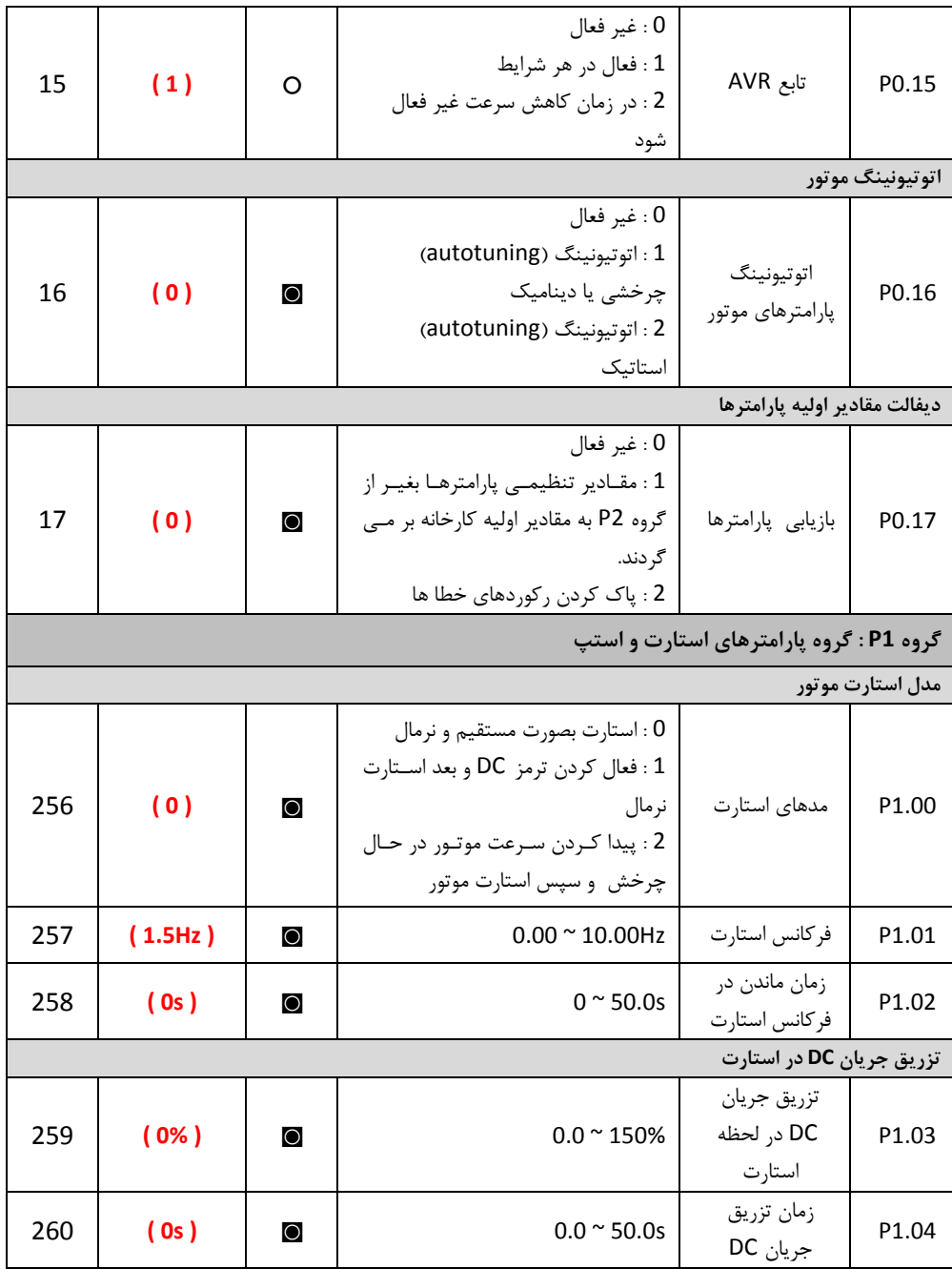

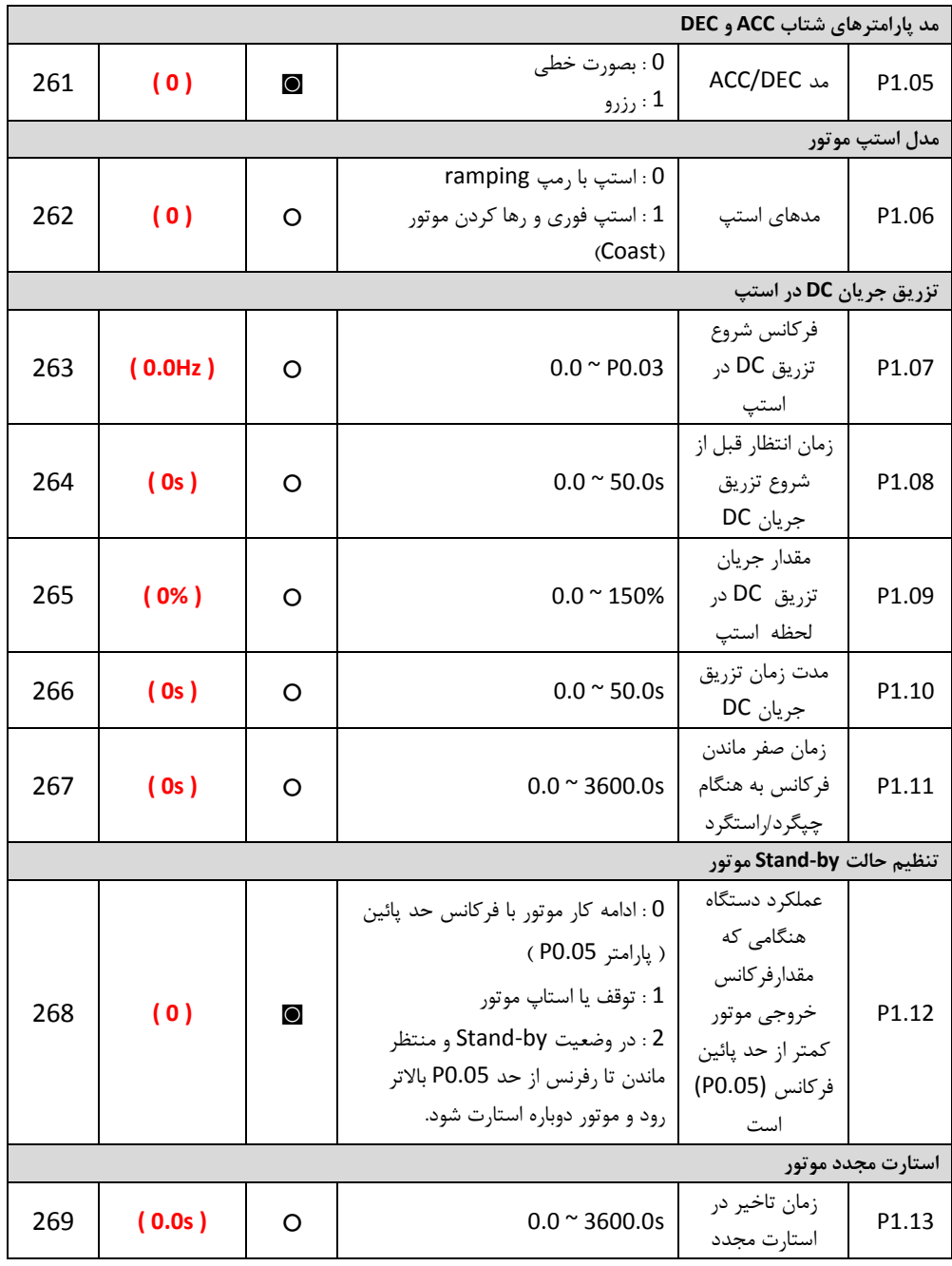

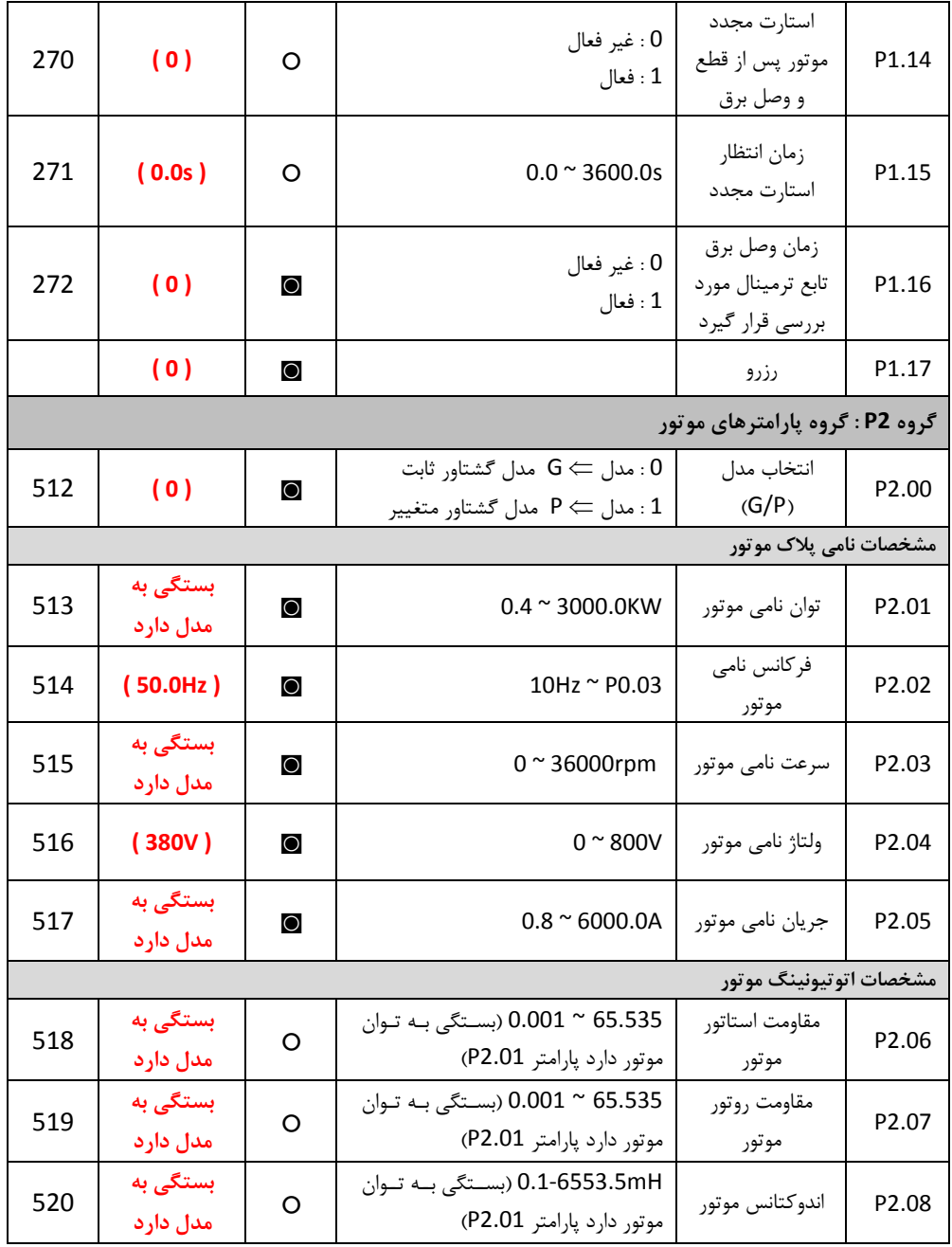

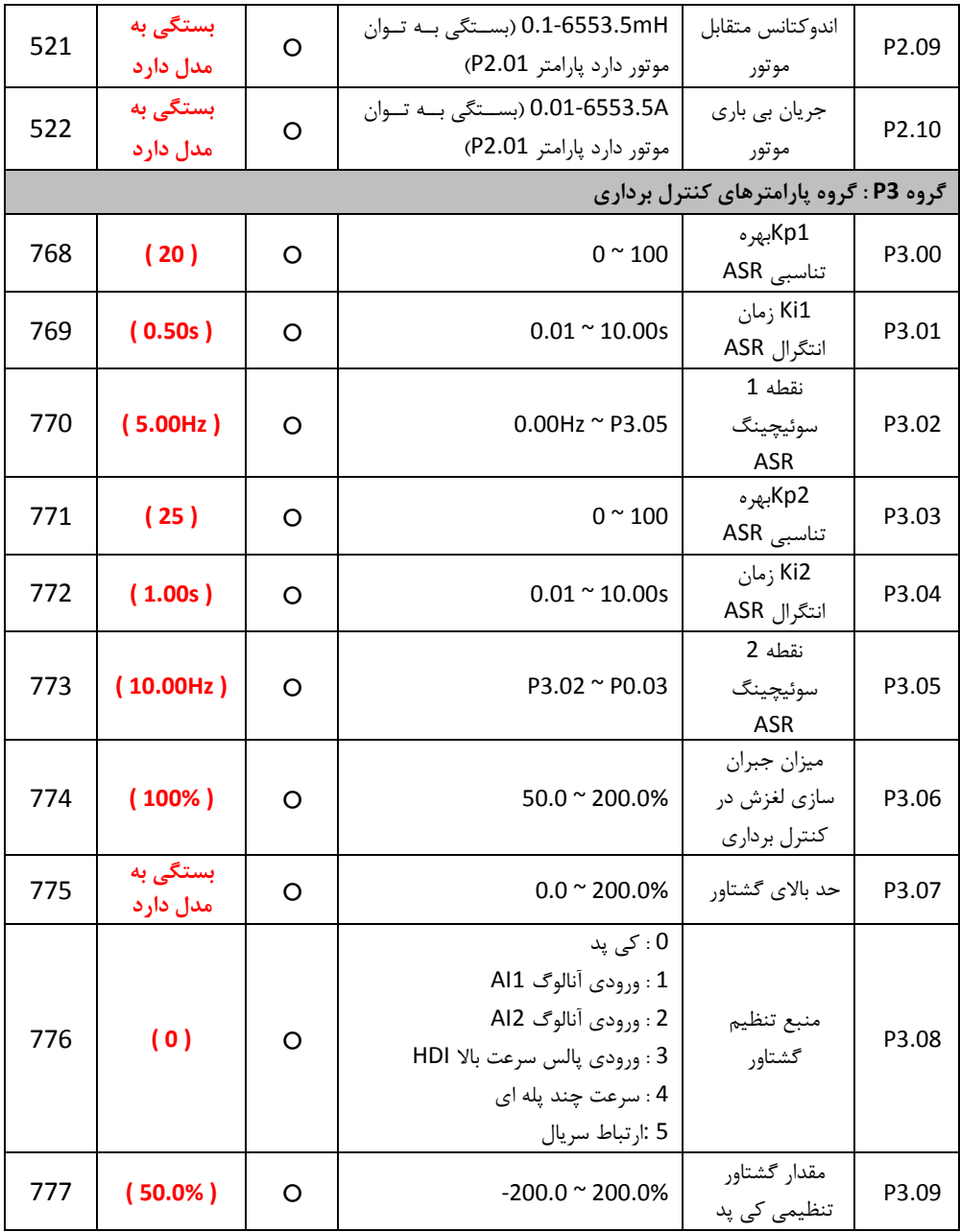

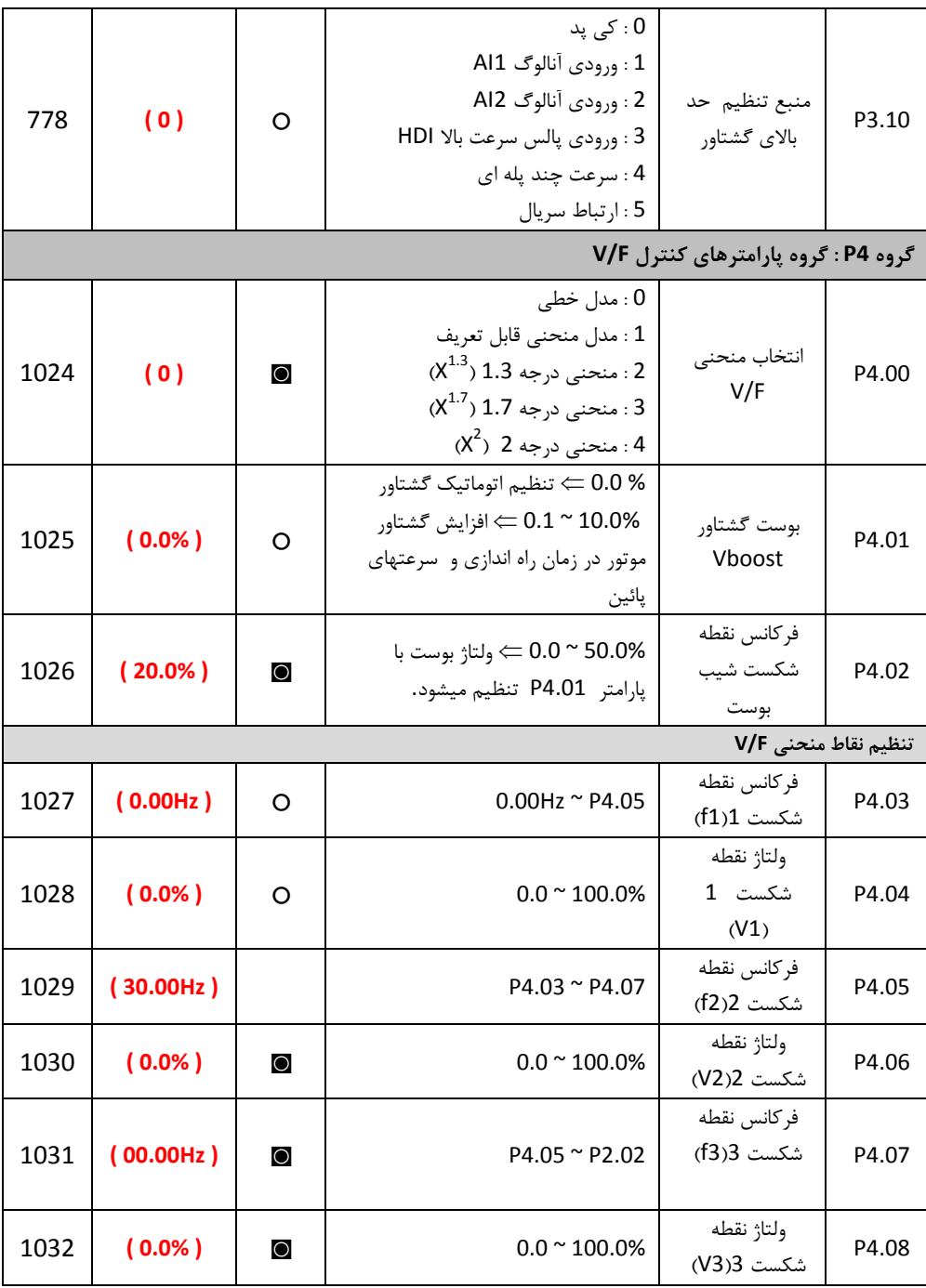

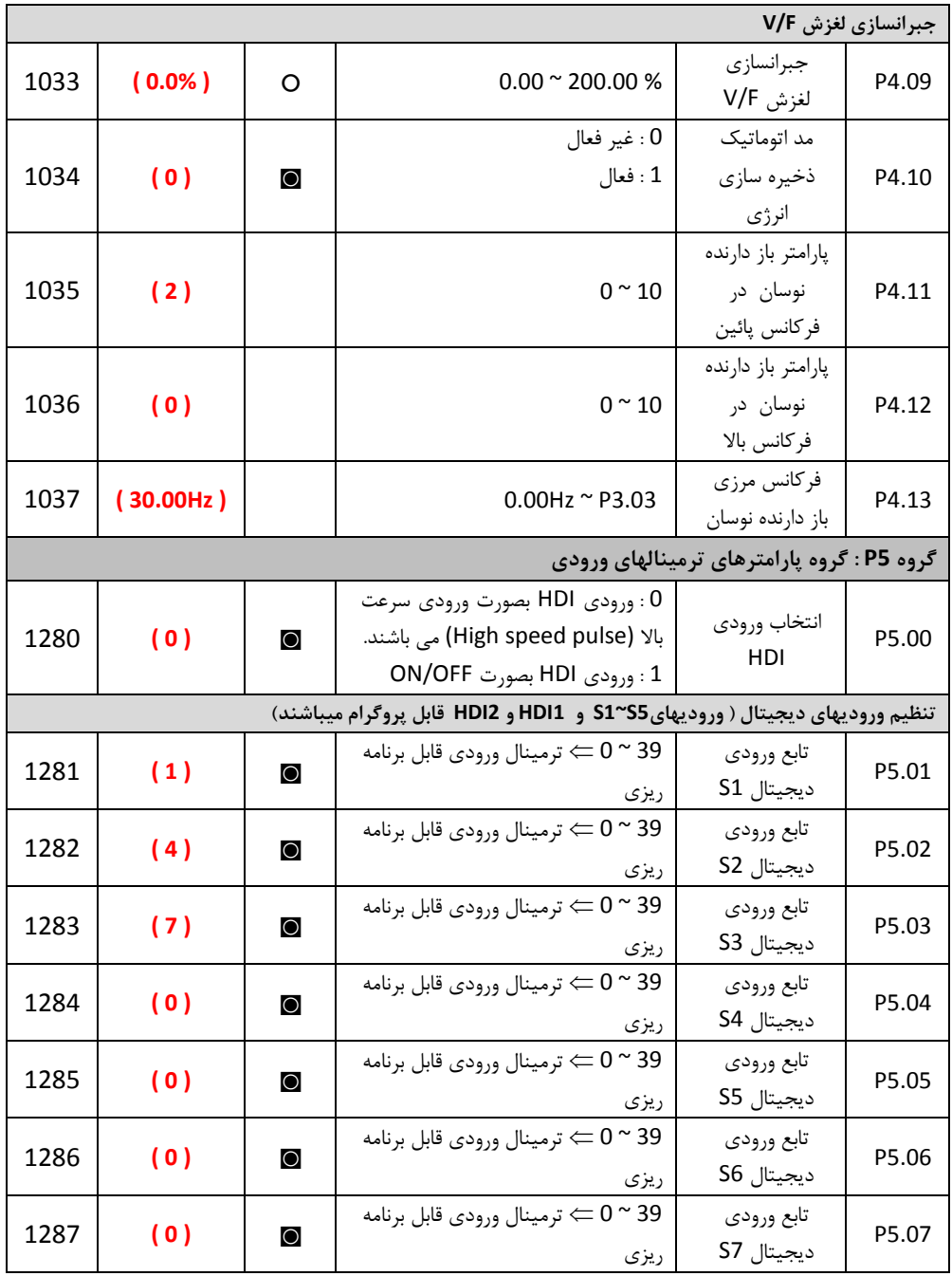

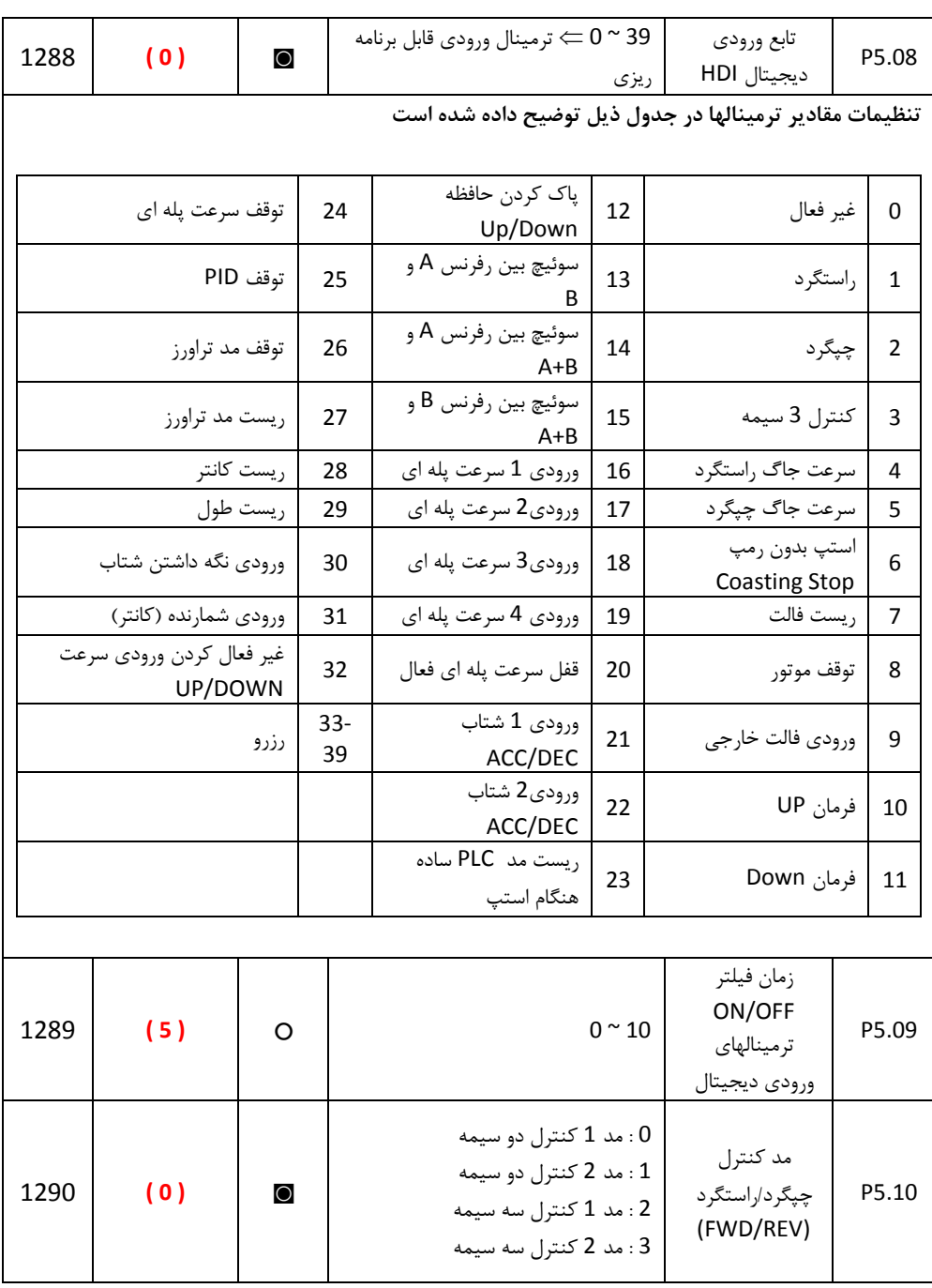

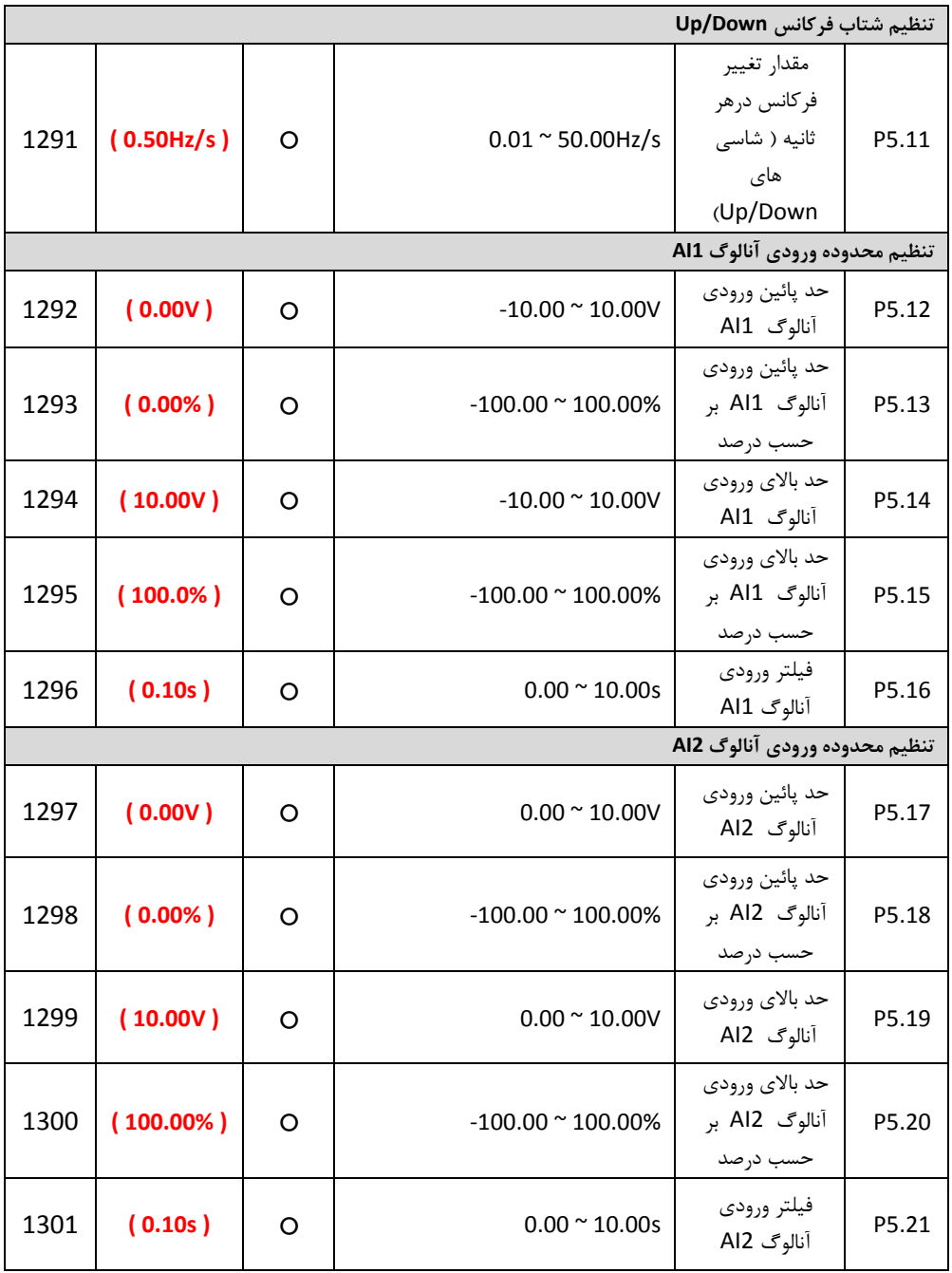

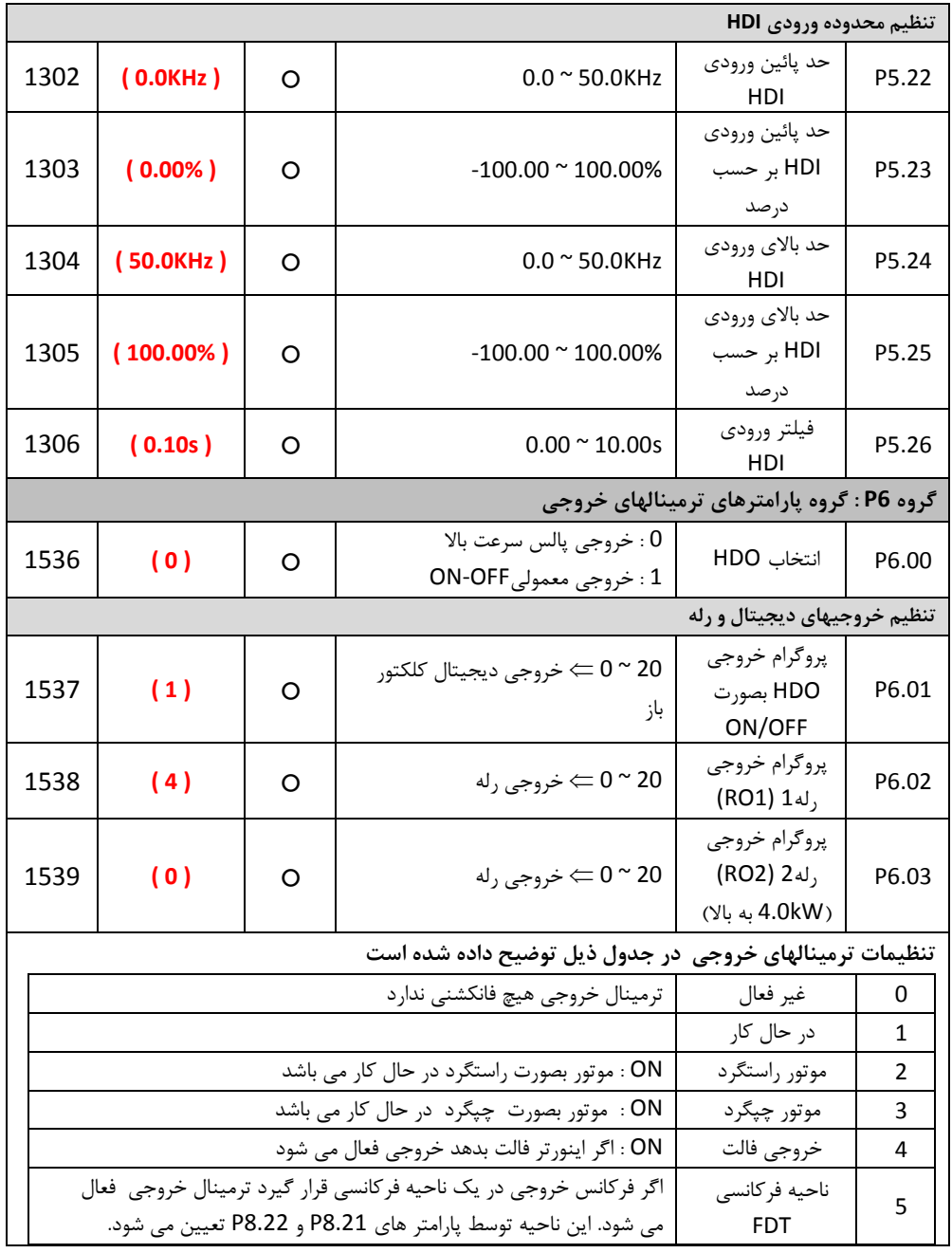

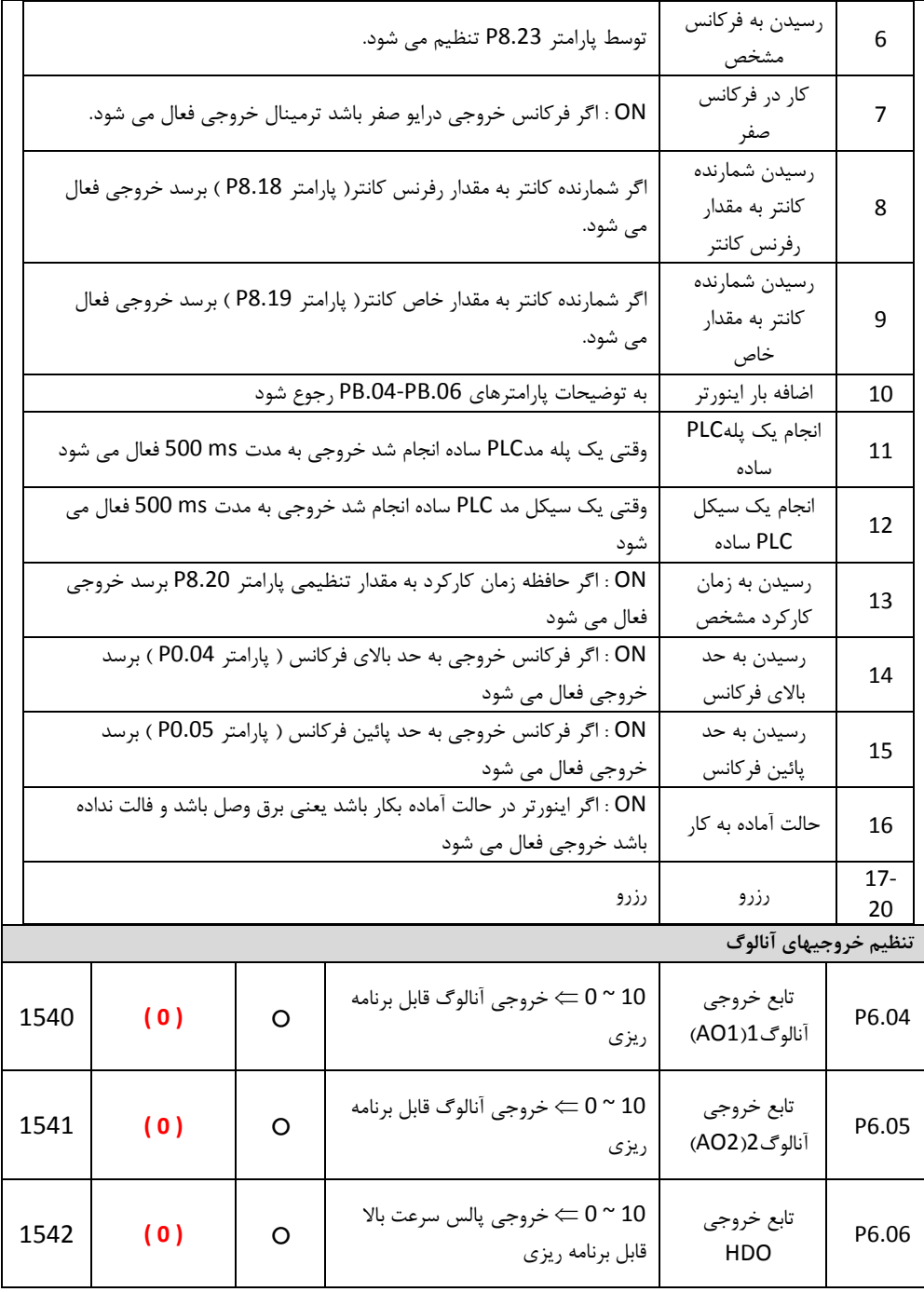

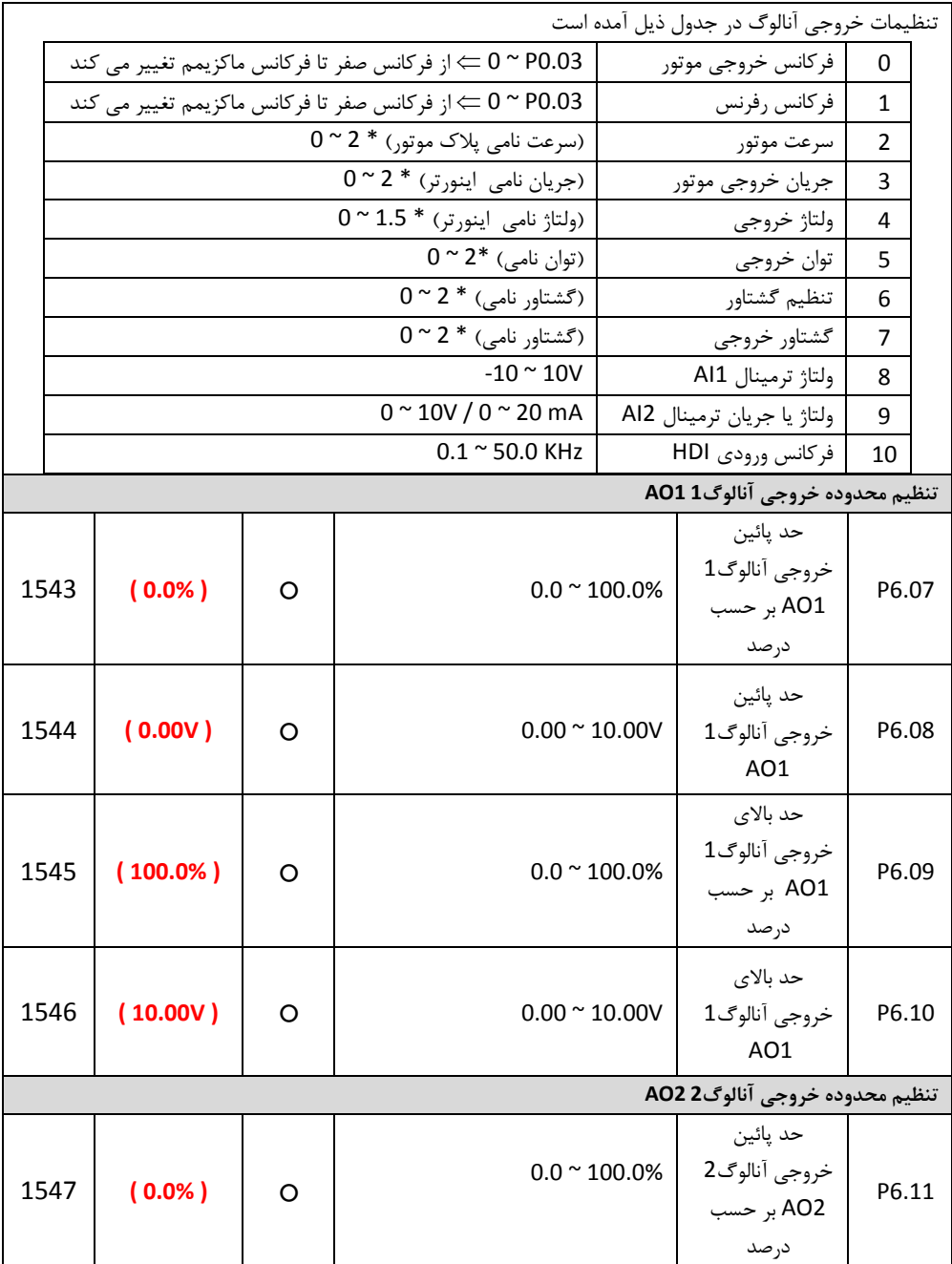

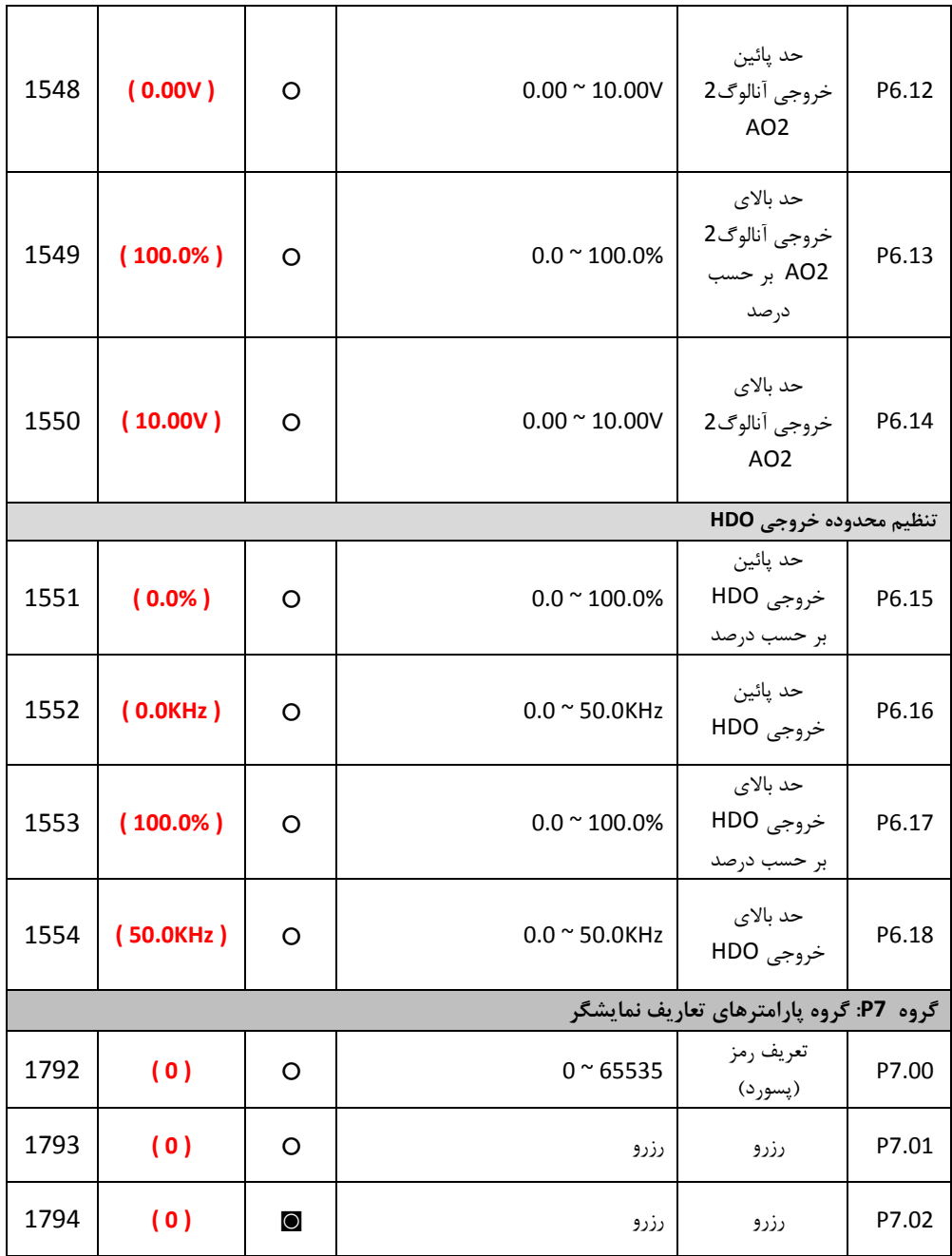

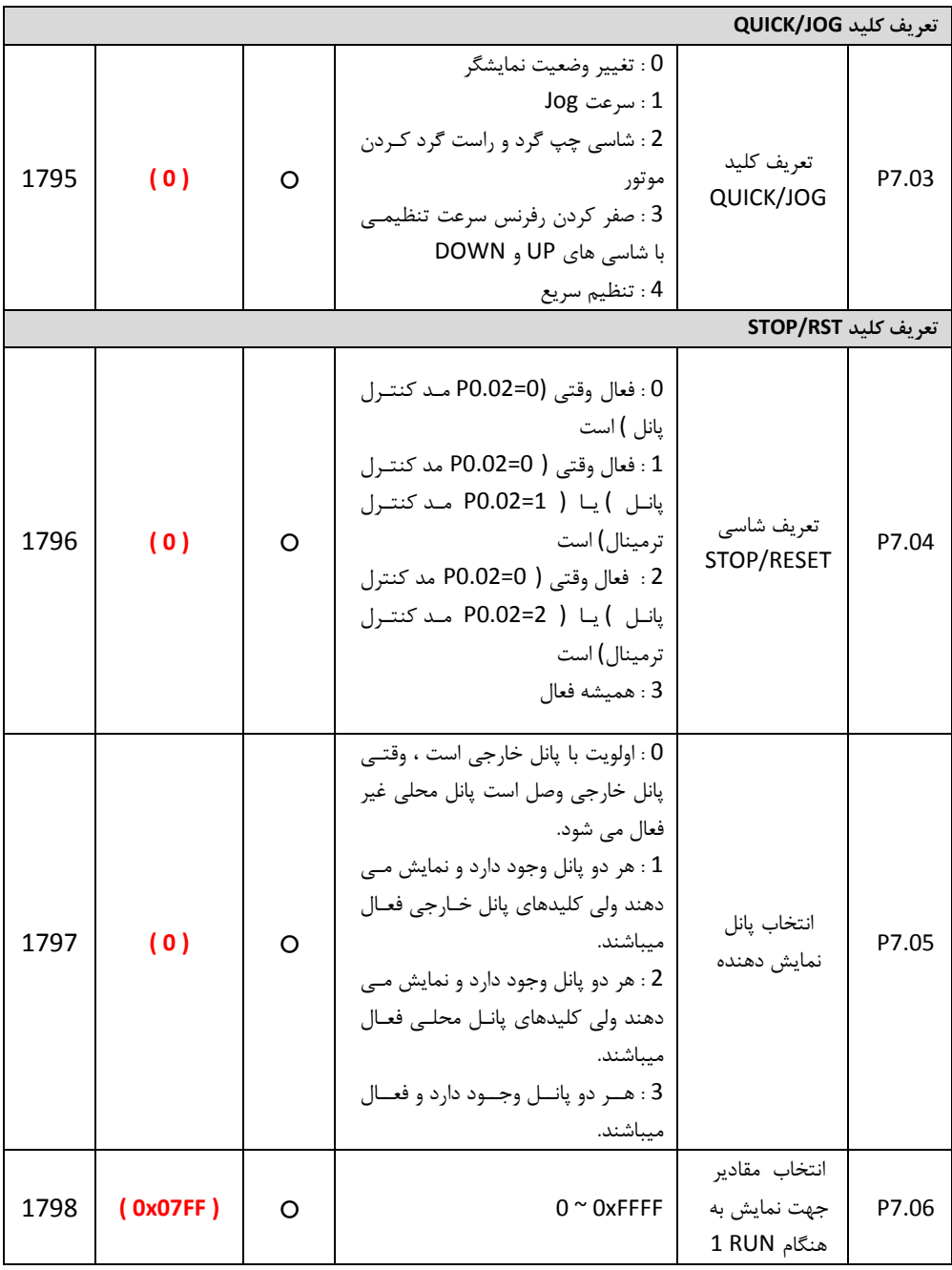

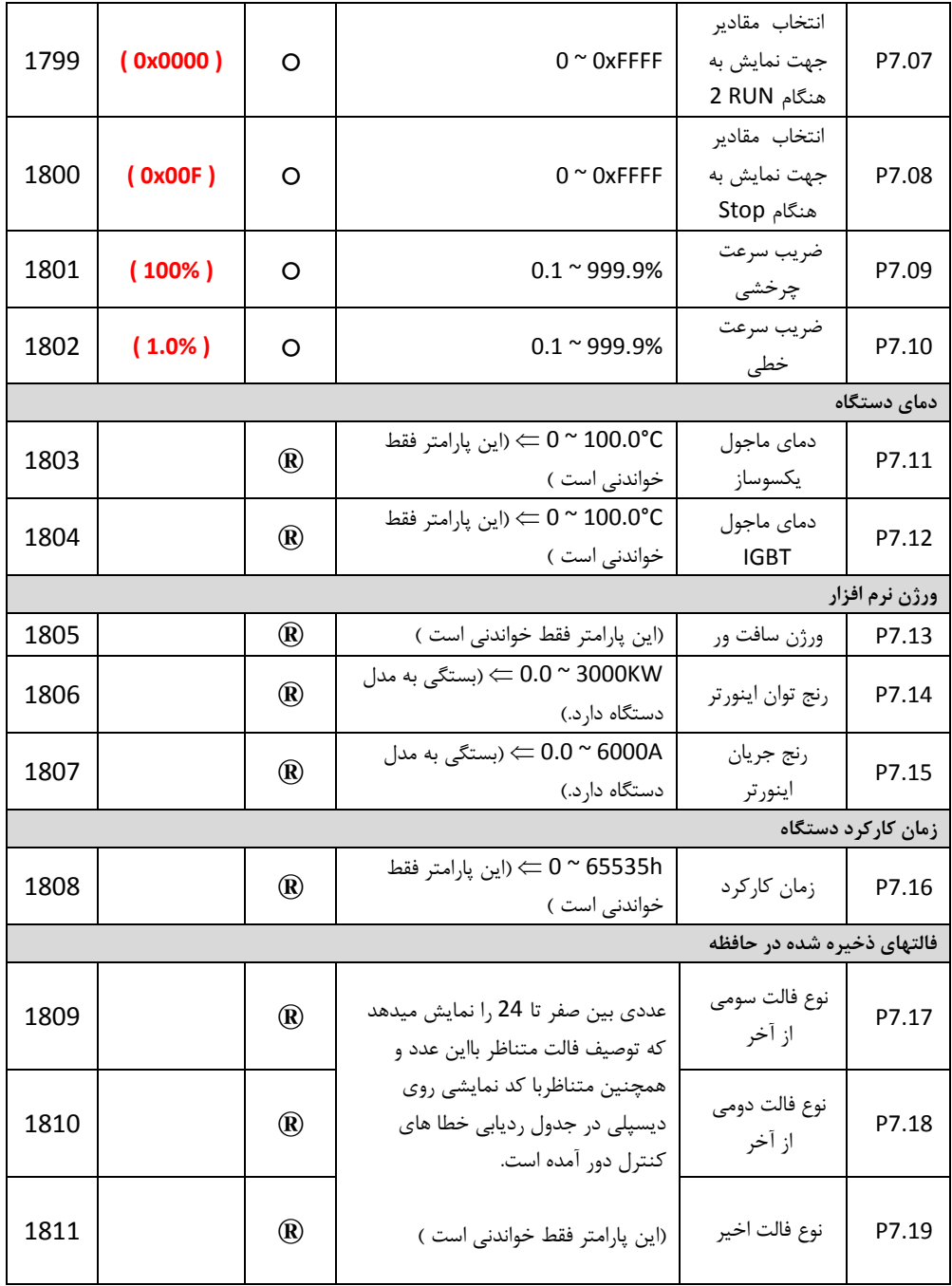

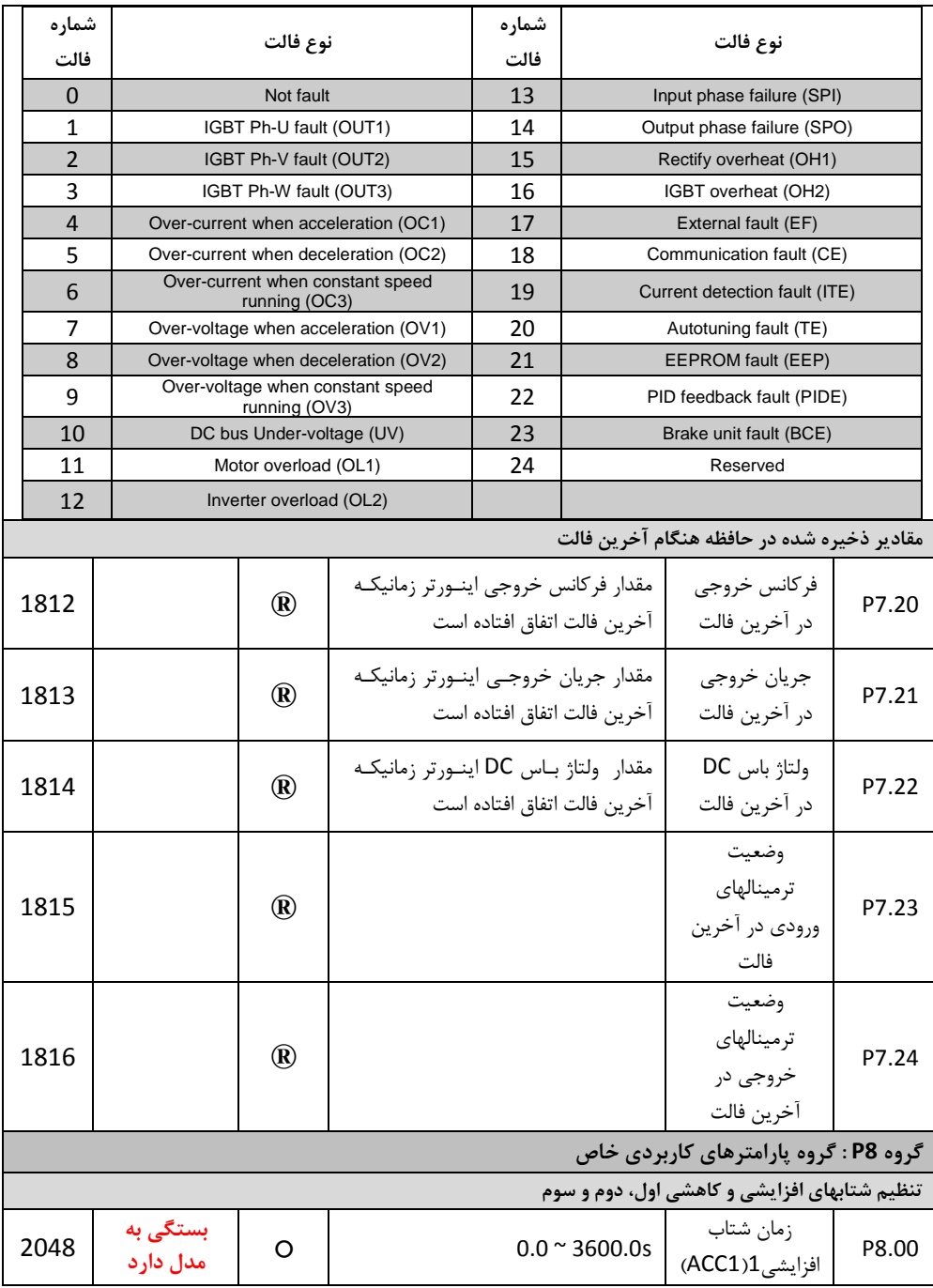

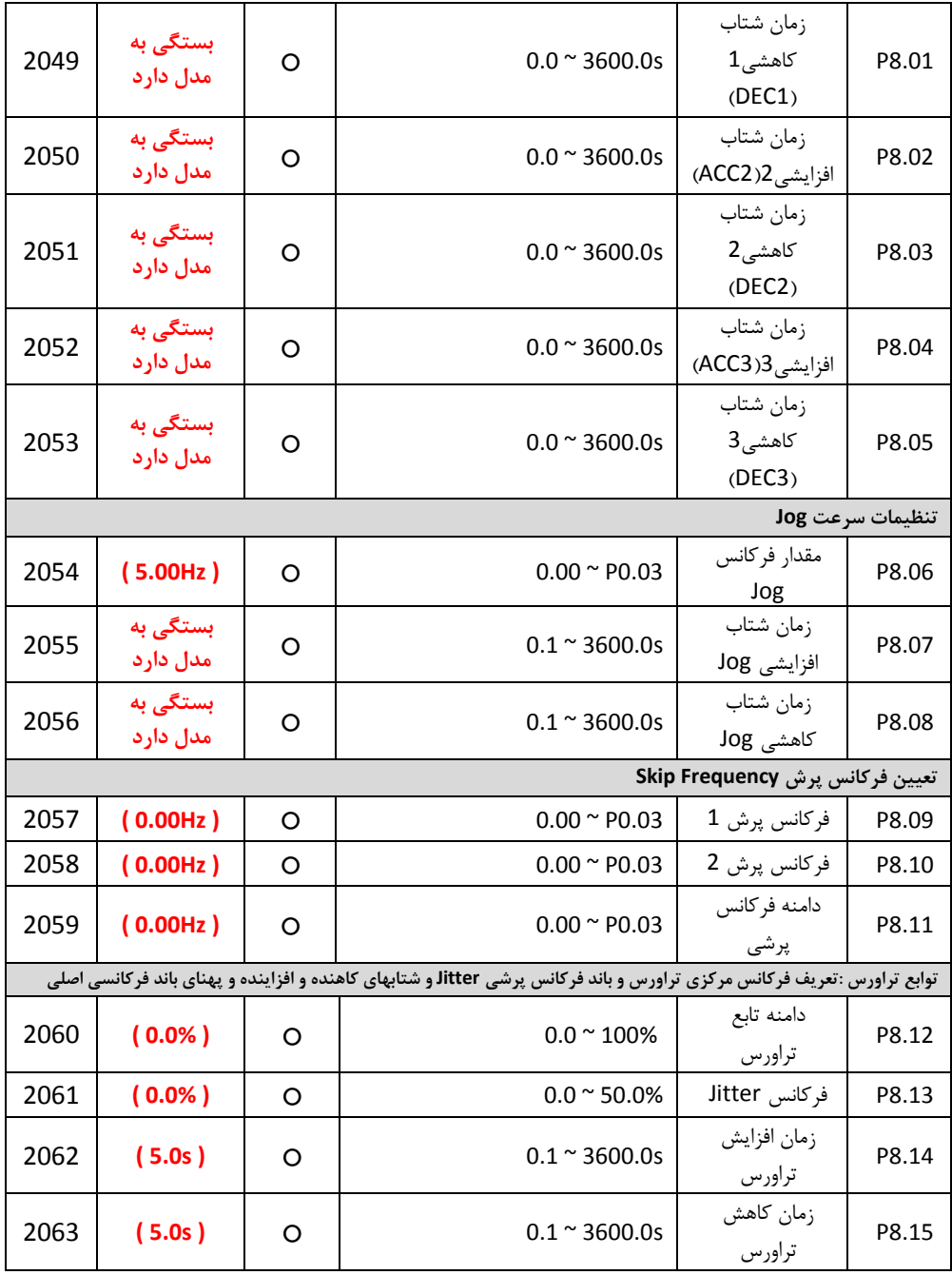

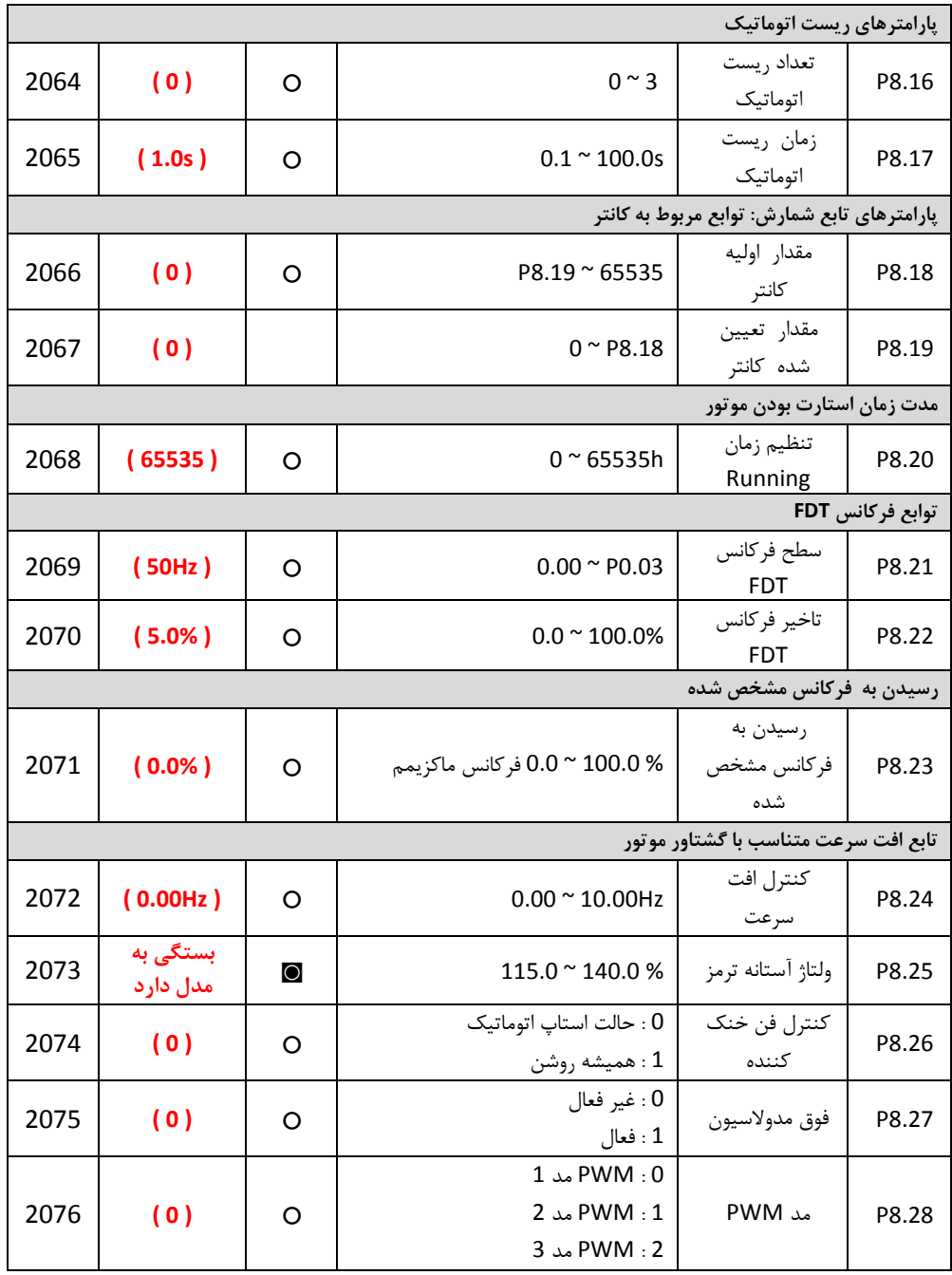

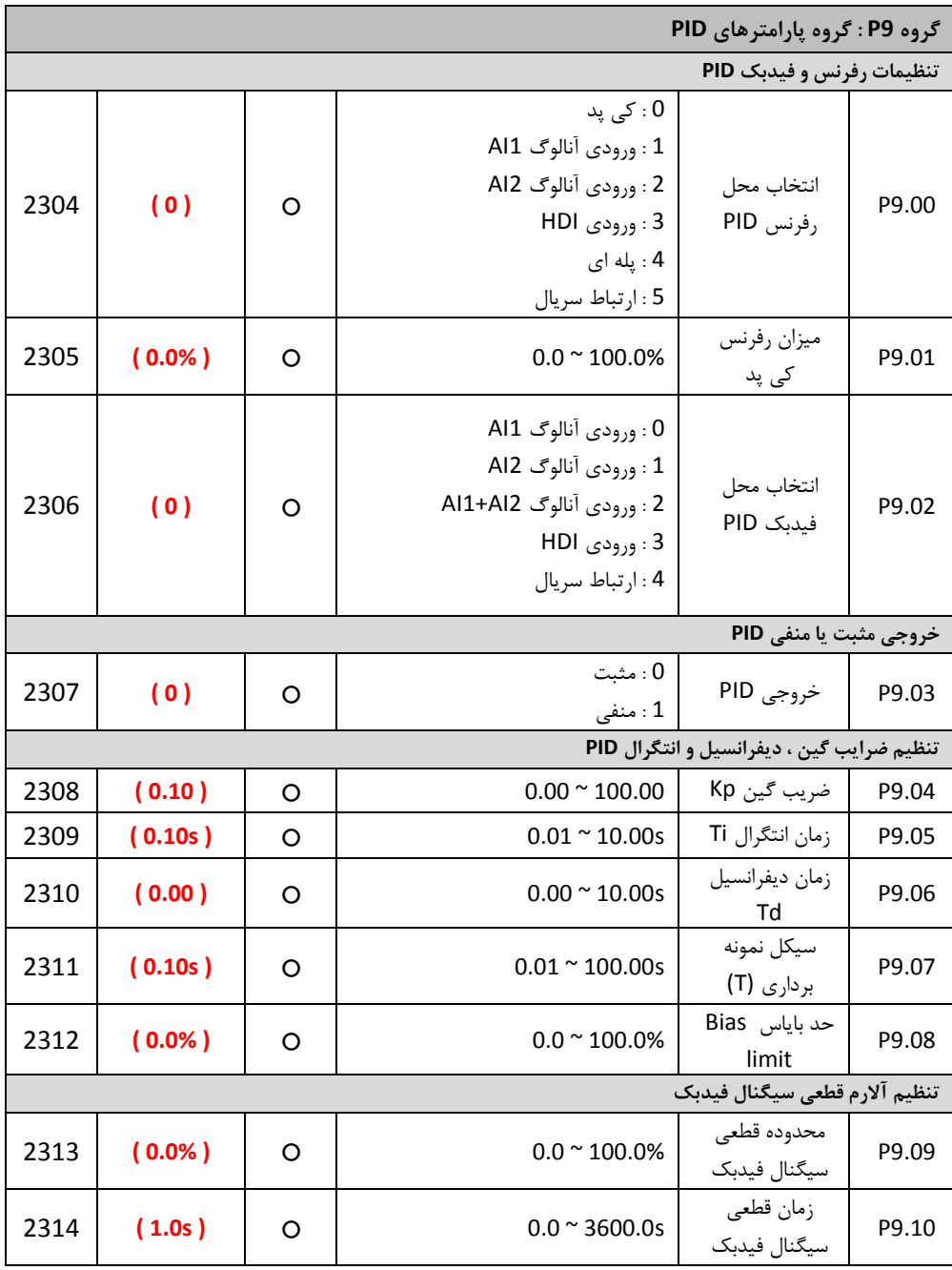

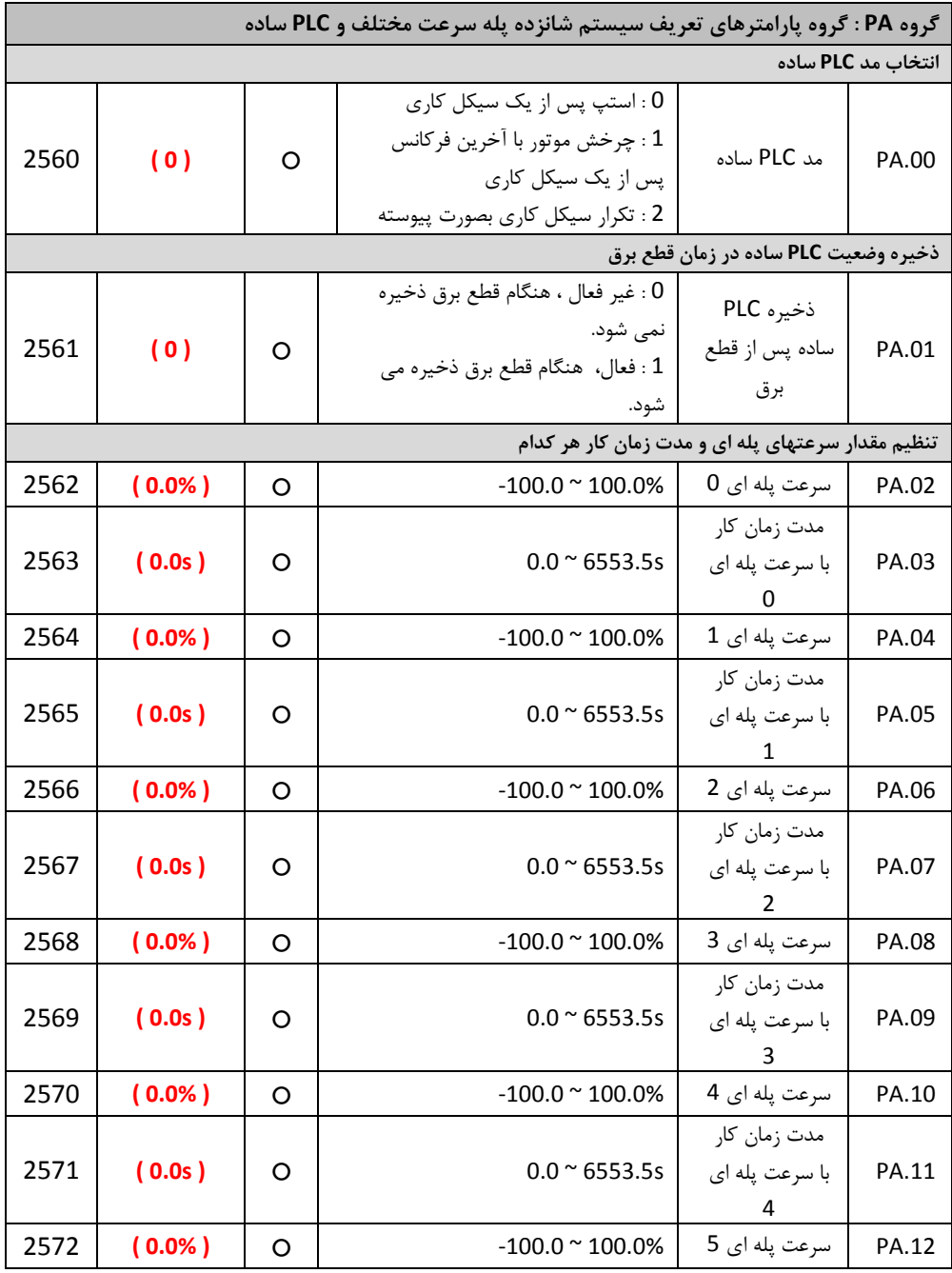

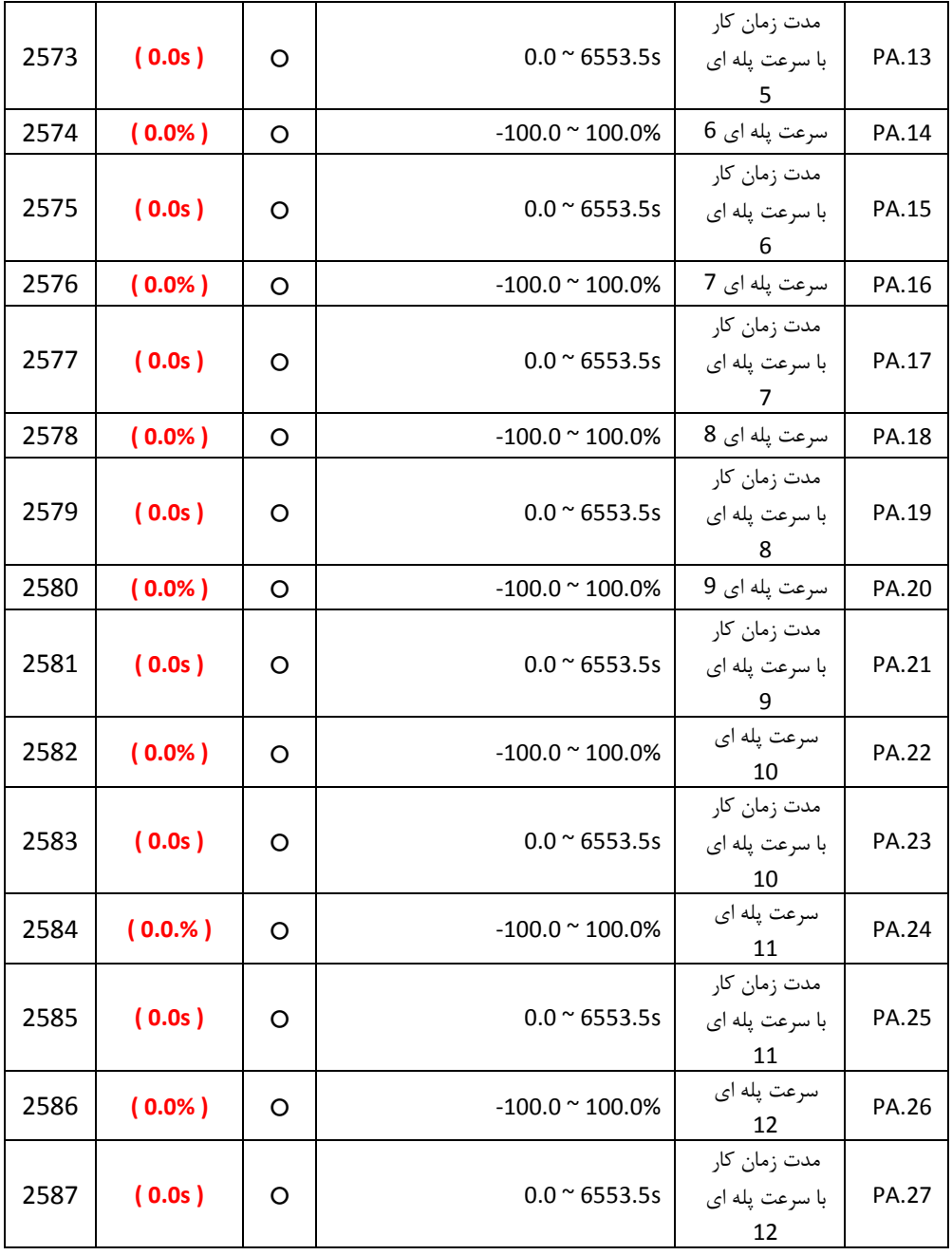

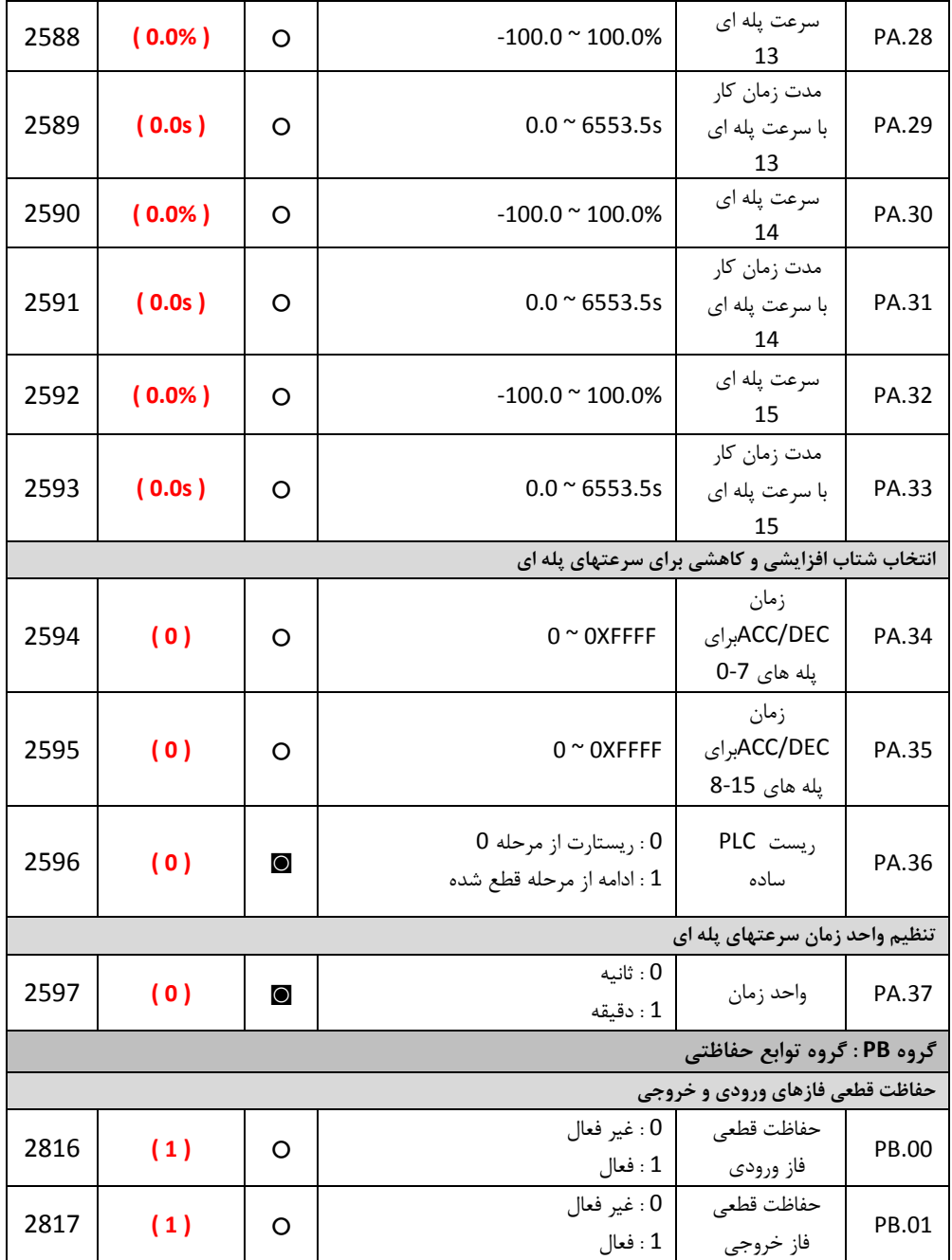

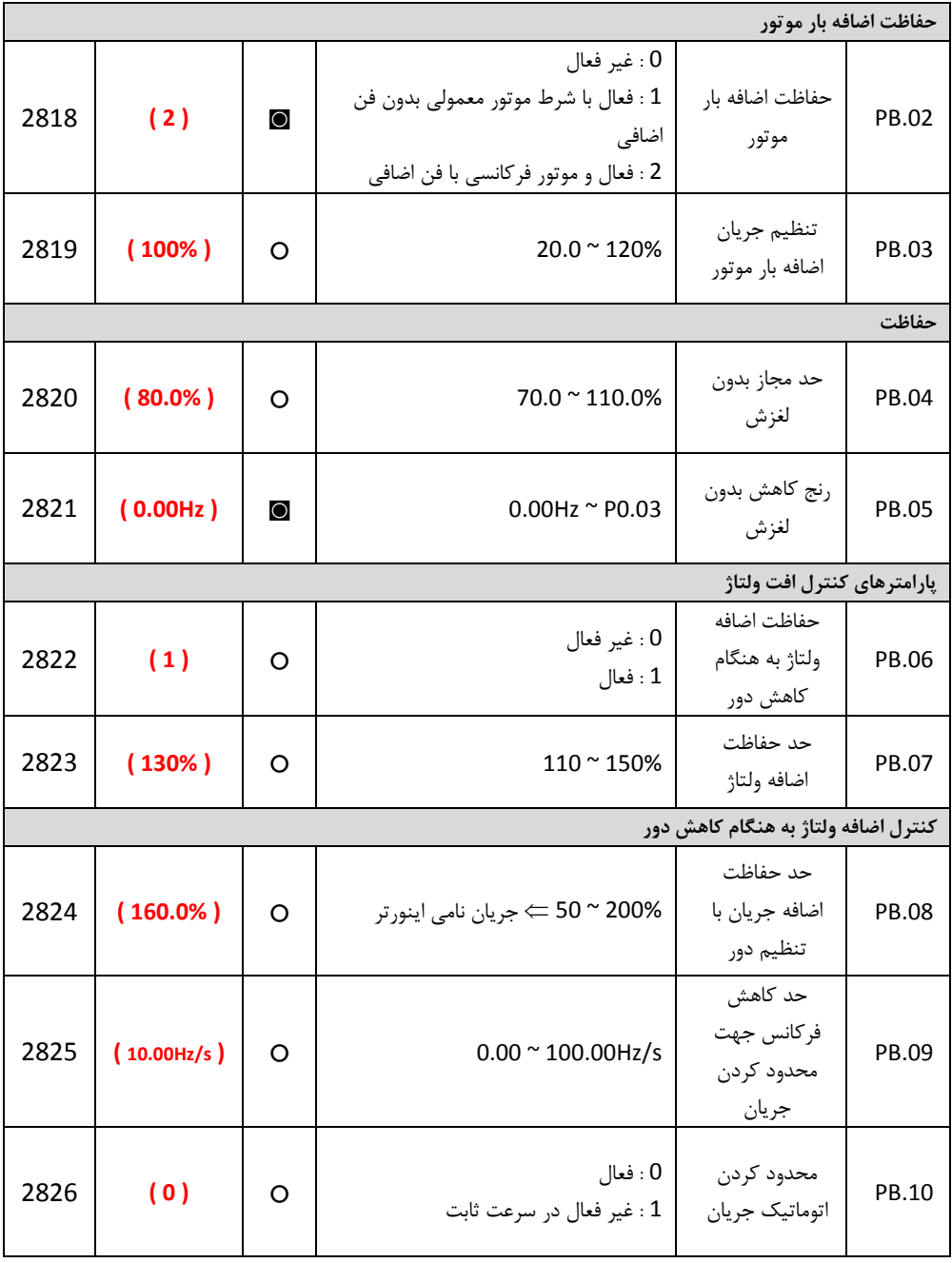

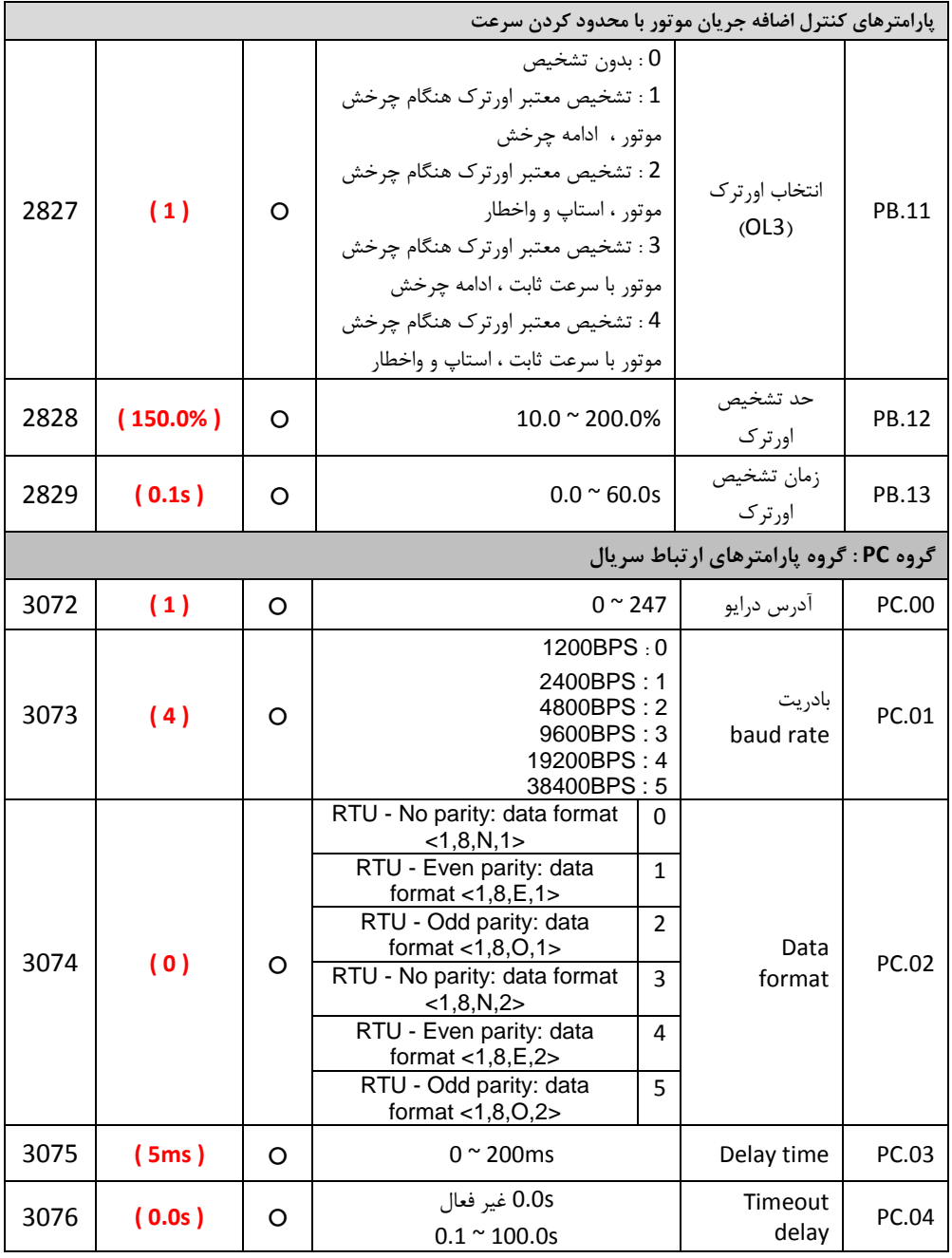

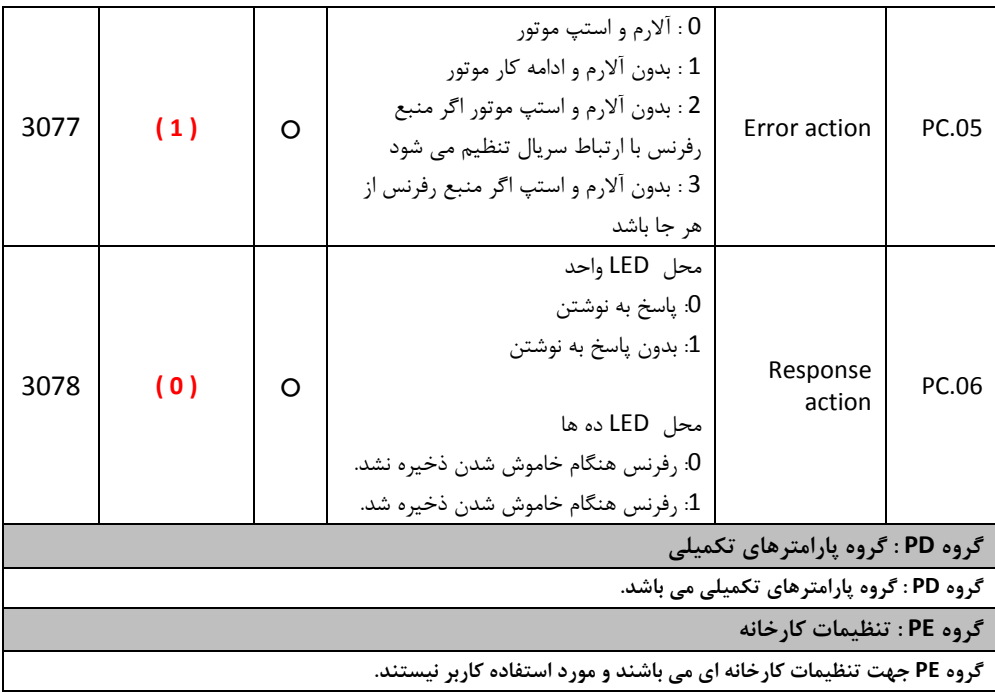

### **-5 ارتباط مدباس**

برای ارتباط سریال با دستگاه از پروتکل ارتباطی مدبا استفاده می شود.

## 1.1 پروتکل ارتباطی مدبا

درایوهای سری EX بدون استفاده از کارت مدباس امکان برقراری ارتباط سریال با استفاده از پروتکل استاندارد مدباس و بصورت مستر اسلیو(Master-Slave) را دارند. کاربر می تواند از طریق کامپیوتر یا PLC با درایو ارتباط برقرار کرده و فرمان استارت / استپ، تنظـیم فرکـانس موتور و نیز تنظیم پارامترهای درایو و خواندش مقادیر مونیتورینگ و فالتیا را انجام دهد.

## **محتویات پروتکل مدباس**

پروتکل محتویات فریم ارتباط سریال مدباس را تعریف می نماید. که انتقال اطلاعات بصورت آسـنکرون بـوده و شامل نمونه برداری و انتقال اطلاعات از مستر و پاسخ فرمت فریم از اسـلیو مـی باشـد. محتویـات فـریم مسـتر شامل: آدرس اسلیو، دستور اجرایی، دیتا و چک کردن خطا می باشد. پاسخ اسلیو نیـز بصـورت سـاختار مشـابه می باشد و شامل: تایید عملیات، ارسال دیتا و چک کردش خطا می باشد. اگر در حین دریافت اطالعات از مستر توسط اسلیو خطا رخ دهد ، درایو اسلیو یک فرمت خطا تشکیل می دهد و به مستر ارسال می نمابد.

درایوهای سری EX می توانند ببورت "یک مستر و چندین اسلیو" کنتارل شابکه را از طریاق 485RS انجاام دهند.

### **ساختار شبکه مدباس**

- واسط سخت افزاری485RS می باشد.
- مد انتقال: ارتباط سریال آسنکرون و بصورت یکطرفه(half-duplex) یعنی در زمـان واحـد فقـط یک مستر یا اسلیو می تواند دیتا ارسال کند و سایر دستگاهها فقط دیتـا دریافـت مـی کننـد. دیتـا فریم به فریم و در قالب بسته هایی بصورت ارتباط سریالی آسنکرون فرستاده می شود.
- توپولوژی سیستم: بصورت سیستم " یک مستر و چندین اسلیو" می باشد. آدرس اسـلیوها از 1 تـا 247 می باشد. و آدرس 0 به معنی انتشار دیتا به تمام دستگاهها می باشد. در شبکه مـدباس هـر اسلیو یک آدرس واحد دارد که باعث اطمینان به ارتباط سریال می شود.

## **توضیحات پروتکل:**

پروتکل ارتباطی درایوهای سری EX ، پروتکل ارتبـاطی مـدباس مـی باشـد کـه بصـورت ارتبـاط سـریال آسـنکرون مستر /اسلیو است. تنها یک دستگاه می تواند بصورت "درخواست و دستور " query/command) (با تمـام شـبکه ارتباط برقرار نماید. سایر دستگاهیا یعنی اسلیوها تنیا اطالعاتی ایجاد می نمایند تا بتوانند به "درخواسات و دساتور " مستر پاسخ دهند.منظور از مستر کامپیوترهایPC ، کنترلرهای صنعتی و یا PLC ها می باشند. و اسالیوها درایوهاای سری EX و یا سایر دستگاههای کنترل می باشند که با همان پروتکل به شبکه متصل مـی باشـند. مسـتر مـی توانـد ارتباط مستقلی با هر یک از اسلیوها برقرار نماید و یا می تواند پیغامی به تمام اسلیوها ارساال نمایاد . بارای دساتور و درخواست مستر، اسلیو باید پاسخ مناسبی ارسال نماید. برای پیغامیایی که مستر به تمام اسلیوها همزماش ارسال مای نماید ، نیازی نیست اسلیوها پاسخ دهند.

**ساختار فریم ارتباطی**

فرمت دیتای ارتباطی پروتکل مدباس در درایو EX بصورت RTU مـی باشـد. (Remote Terminal Unit)در مـد RTU فرمت هر بایت ببورت زیر می باشد: سیستم کدینگ : 8 بیت باینری، هگزادسیمال 9 ~ 0 ، F ~ A و هر فریم 8 بیتی شامل دو کاراکتر هگزادسیمال می باشد. بیتیای بایت: شامل بیتیای استارت، 8 بیت دیتا، بیتیای پریتی و بیتیای استه. توضیحات بیتها بصورت زیر می باشد:

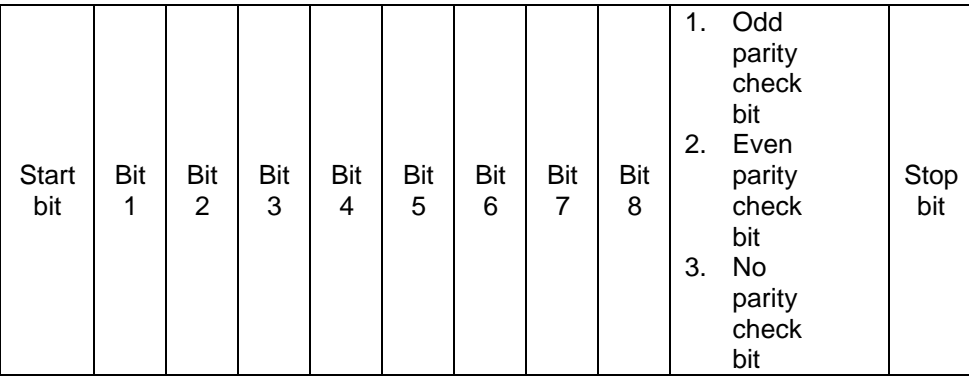

در مد RTU ، فریمهای جدید همیشه در انتقال حداقل 3.5 بایت زمان انتظار در استارت دارند. در یک شـبکه کـه از baud rate برای محاسبه سرعت انتقال استفاده می کند، زمان انتقال 3.5 بایت به سادگی قابل کنتـرل مـی باشـد. دیتاهای انتقال داده شده بصورت: آدرس اسلیو، کد دستور عملیـاتی، دیتاهـا و چـک کـردن خطـای CRC . بایتهـای انتقالی هر فیلد هم بصورت 0....0 و A…F در هگزادسیمال می باشند. دستگاههای شبکه فعالیتهای ارتباطی بـاس را در هر لحظه مونیتور می نمایند. حتی در زماش تاخیر داخلی. هنگام دریافت فیلد اول (پیغام آدرس) هر دستگاه شبکه آن بایت را تائید می نماید. پس از پایان انتقال آخرین بایـت ، یک زمان انتقال داخلی 3.5 بایتی استفاده می گردد تا پایان فریم را مشخص نماید. پس از آن انتقـال فـریم جدیـد شروع می شود. اطلاعات یک فریم باید بصورت رشته دیتاهای پی در پی انتقال داده شود. اگر یـک فاصـله 1.5 بـایتی قبـل از کامـل شدن انتقال یک فریم کامل وجود داشته باشد، دستگاه دریافت کننده اطلاعات ناتمام را پاک خواهـد کـرد. و آخـرین

بایت را به اشتباه به عنوان آدرس فریم بعدی درنظر خواهد گرفت. همچنین اگر فاصله بین فریم جدید و فـریم قبلـی کمتر از 3.5 بایت باشد ، دستگاه دریافت کننده آنرا بخشی از فریم قبلی درنظر خواهد گرفت. هنگام بـه هـم ریخـتن فریمیا ، مقدار CRC نیایی اشتباه خواهد بود، که نشاش دهنده خطا در ارتباط می باشد.

## **ساختار استاندارد فریم RTU :**

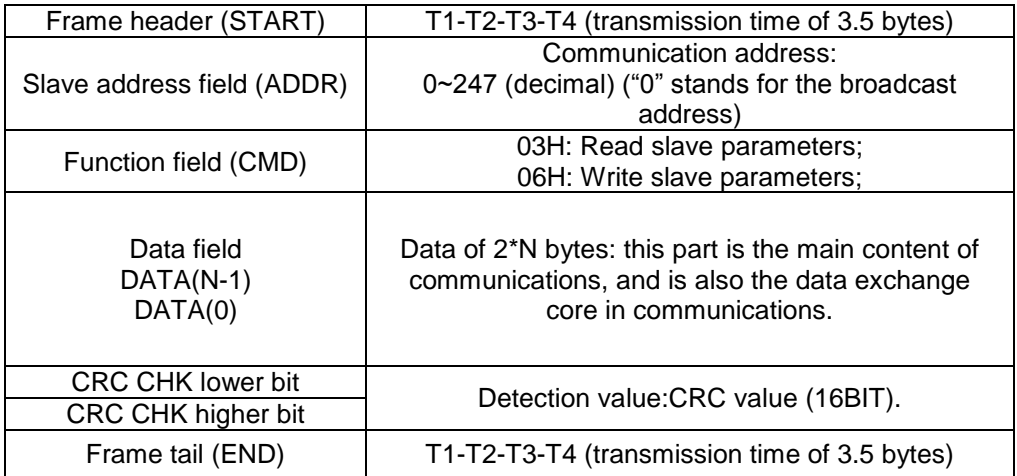

کدهای دستور و انتقال دیتا: مثال: اگر آدرس درایو اسلیو 01H باشد ، آدرس استارت حافظه 0004 باشد. برای خواند word 2 بصـورت پیوسـته ساختار فریم ببورت زیر خواهد بود.

پیغام دستور از مستر

| <b>START</b>                 | T1-T2-T3-T4 (transmission time of 3.5 bytes) |
|------------------------------|----------------------------------------------|
| ADDR                         | 01H                                          |
| <b>CMD</b>                   | 03H                                          |
| Higher bits of start address | 00H                                          |
| Lower bits of start address  | 04H                                          |
| Higher bits of data number   | 00H                                          |
| Lower bits of data number    | 02H                                          |
| CRC CHK lower bit            | 85H                                          |
| CRC CHK higher bit           | CAH                                          |
| END                          | T1-T2-T3-T4 (transmission time of 3.5 bytes) |

پیغام پاسخ اسلیو

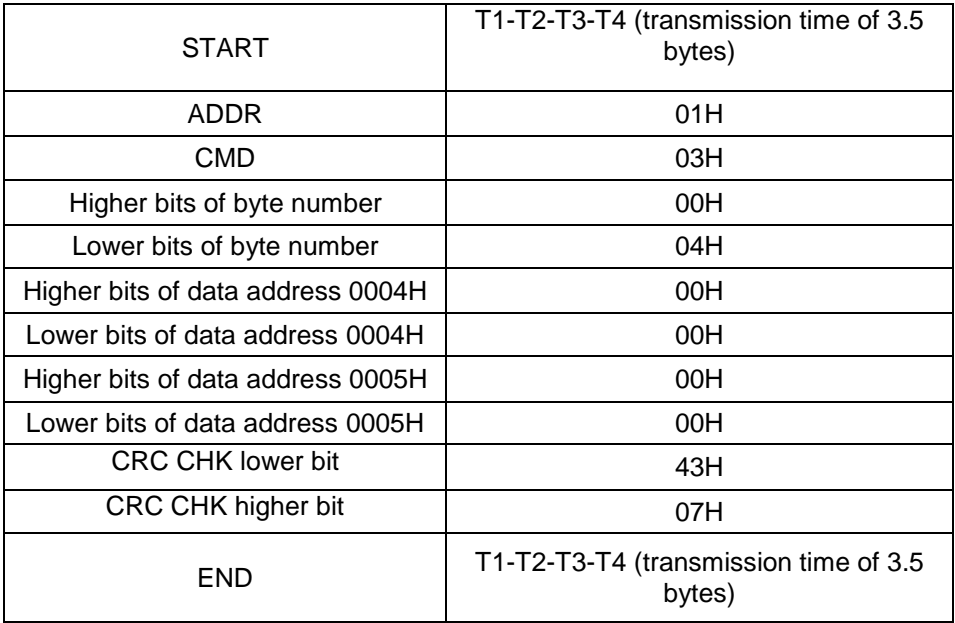

مثال: خواندن (1388H)5000 از آدرس 0008H از درایو بـا آدرس اسـلیو O2H . سـاختار دسـتور بـه شـكل زیـر خواهد بود:

پیغام دستور مستر

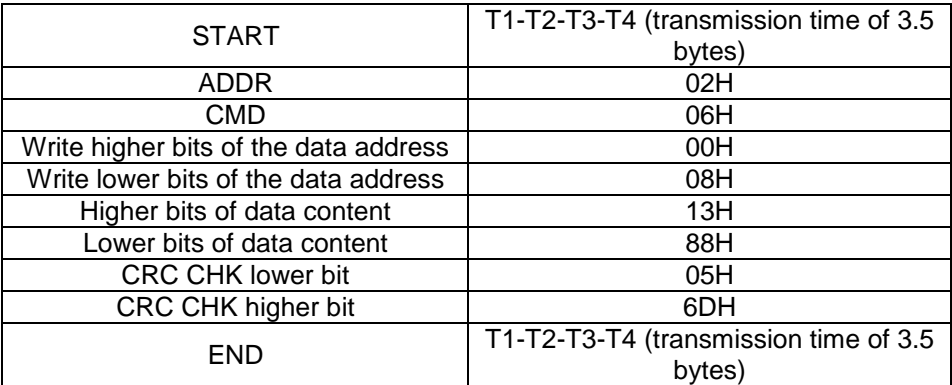

# پیغام پاسخ اسلیو

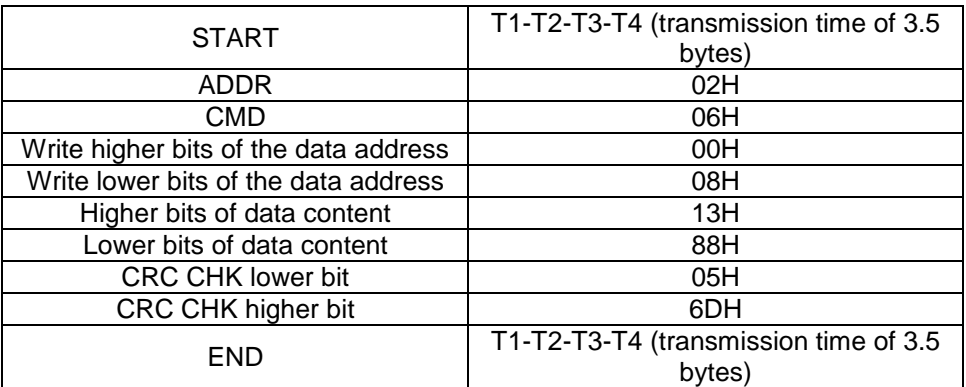

# **تعریف آدرس دیتای ارتباطی**

در این قسمت تعریف آدرس دیتای ارتباطی مطرح می شود، که برای کنترل اپراتوری اینورتر استفاده می گردد و وضعیت اطالعات و تنظیمات پارامترهای اینورتر را بدست می یوریم.

**کد پارامترها :**

هر پارامتر یک شماره سریالی دارد که برای مشخص کردن آدرس رجیسـتر آن اسـتفاده مـی شـود. . کـه ایـن شماره باید به هگرادسیمال تبدیل شود. برای مثال شماره سریال پارامتر 5.05P عدد 82 مای باشاد . بناابراین یدر یش ببورت هگزادسیمال H0052 خواهد بود.

**آدرس سایر توابع:**

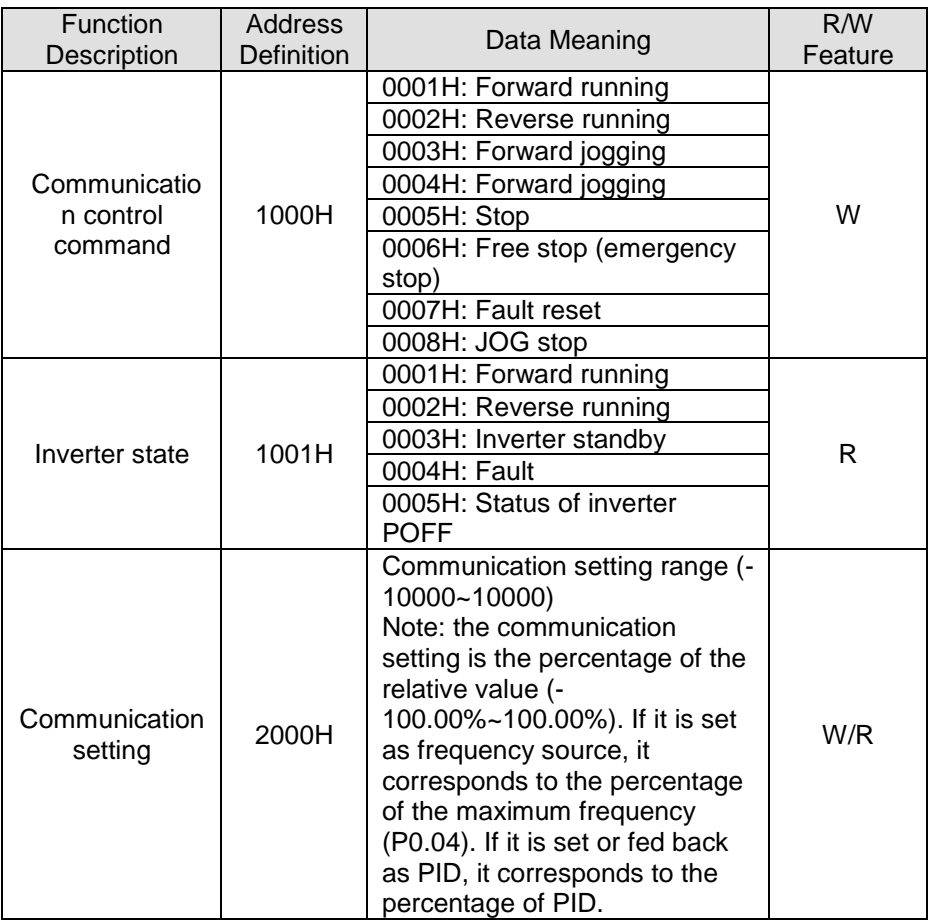
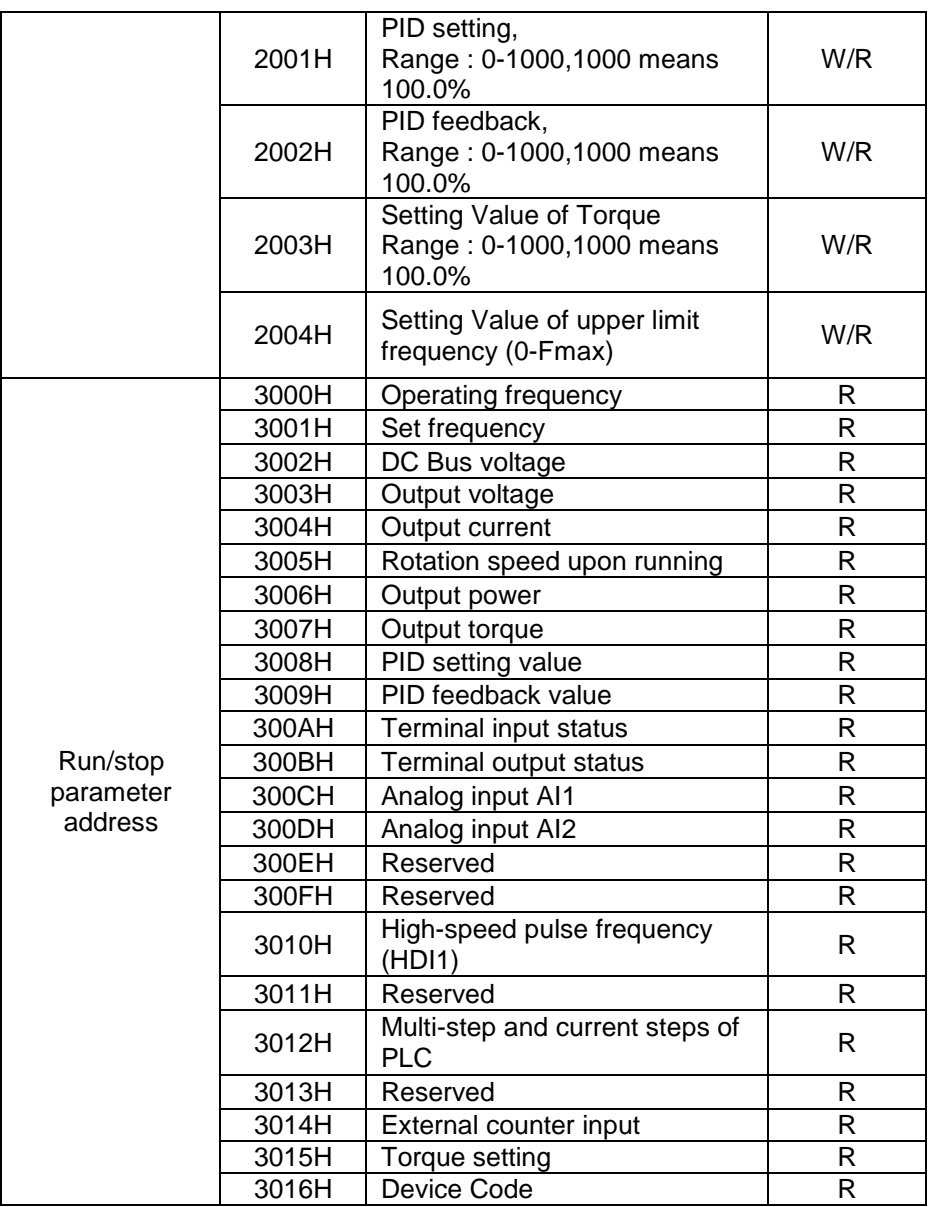

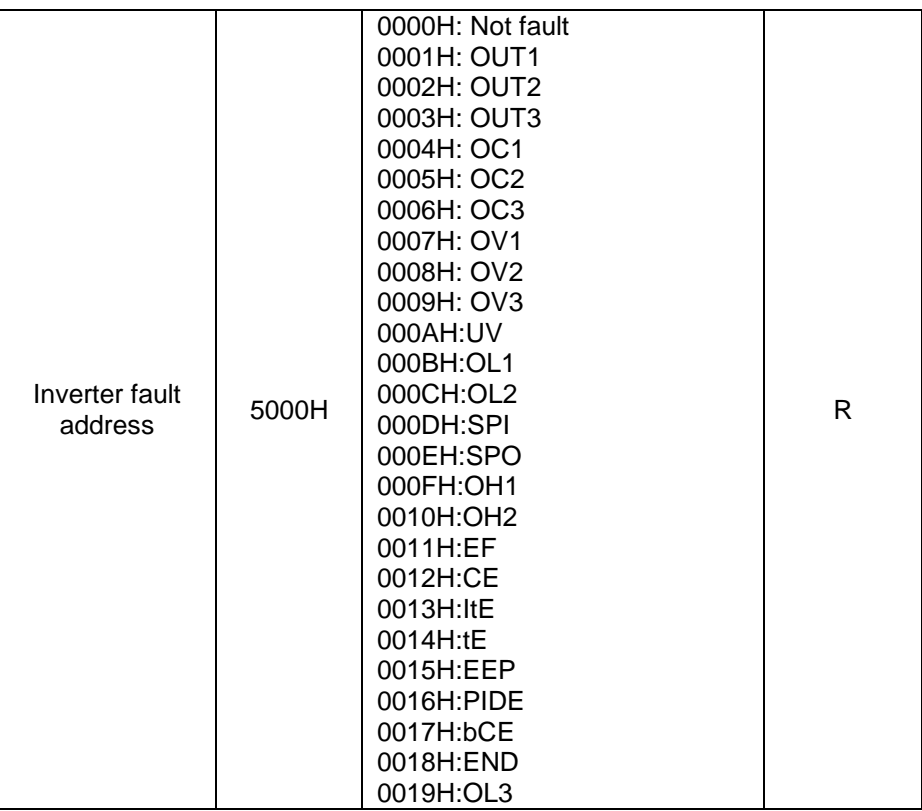

1.1 تنظیم پارامترهای ارتباط سریال درایو

## **گروه PC :**

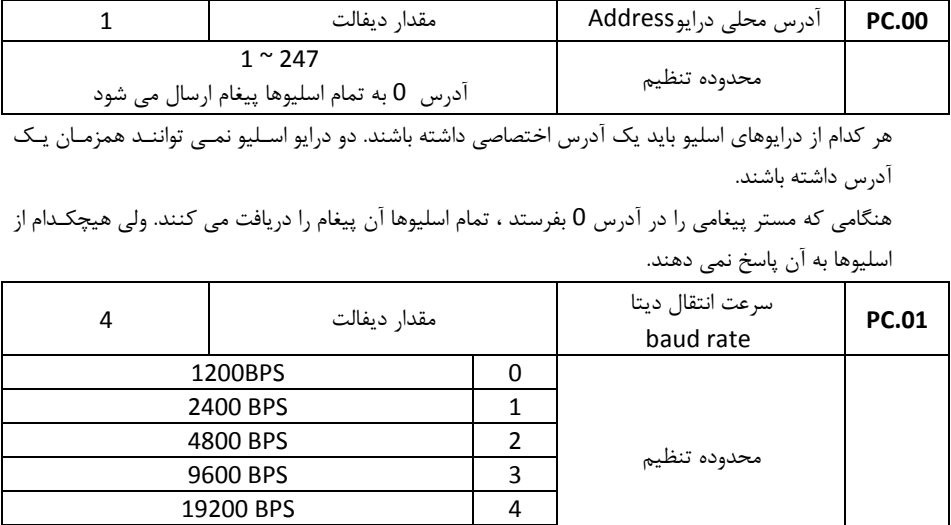

این پارامتر سرعت انتقال اطلاعات را بین مستر و اسلیوها مشـخص مـی نمایـد. بایـد توجـه داشـت کـه مقـدار baud rate در مستر و همه اسلیوها یکسان باشد. هر چه این پـارامتر بـالاتر باشـد سـرعت اتنقـال اطلاعـات

38400 BPS | 5

بیشتر خواهد بود.

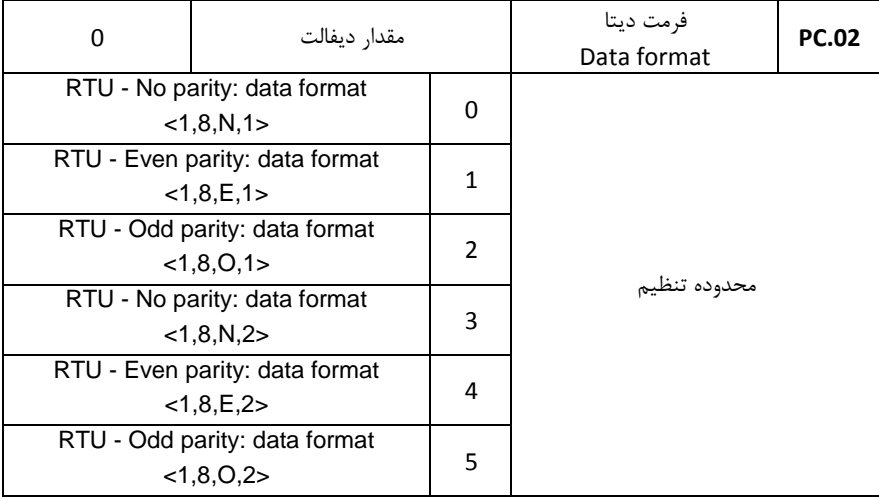

فرمت دیتا باید در مستر و اسلیوها یکساش باشد. در غیر اینبورت ارتباط برقرار نخواهد شد.

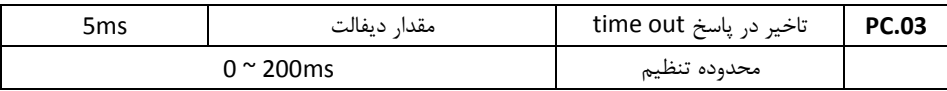

تاخیر پاسخ : فاصله زمانی بین دریافت اطلاعات توسط درایو و ارسال پاسخ به مستر می باشـد. اگـر ایـن تـاخیر کمتر از زمان پردازش اطلاعات باشد ، آنرا به اندازه زمان پـردازش اطلاعـات افـزایش دهیـد. و اگـر ایـن تـاخیر بیشتر از زماش پردازش اطالعات باشد. درایو تا زماش سپری شدش این تاخیر منتظر می ماند و ساپس باه مساتر پاسخ می فرستد.

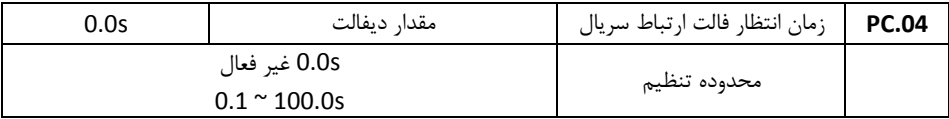

اگر مقدار پارامتر فوق 1 تنظیم شود ، زماش تاخیر فالت ارتباط سریال غیر فعال می شود. هنگامیکه مقدار پارامتر بیش از 0 تنظیم شود. اگر فاصله بین ارتباط فعلی و ارتباط بعدی بیش از مقـدار زمـان تاخیر تنظیم شده باشد ، درایو فالت ارتباط سریال خواهد داد (18Err(

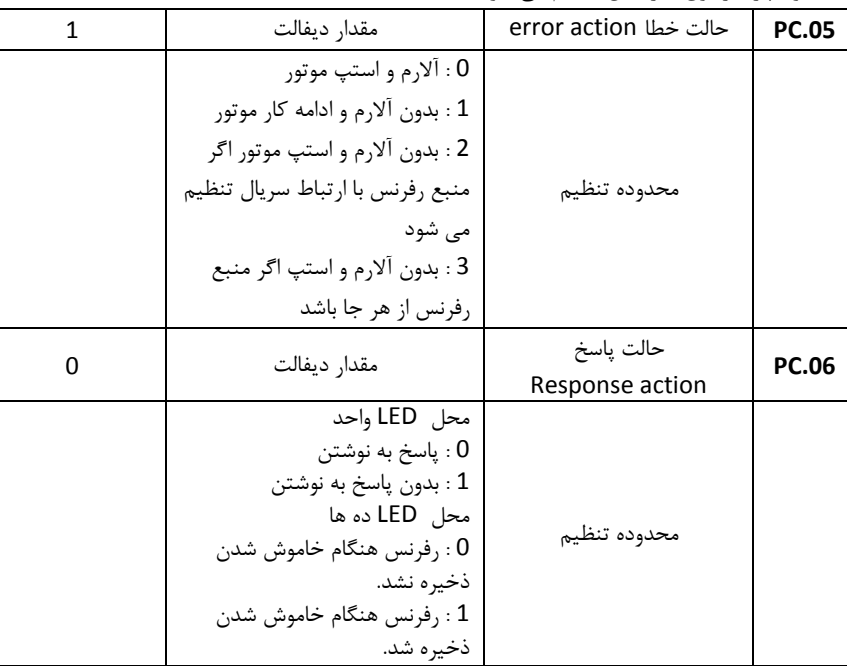

معموال پارامتر فوق غیر فعال تنظیم می شود.

## **Partosanat**

**EX Series Inverter**

**Vector Control**

Tel : +98 21 88662288 Fax : +98 21 88887809

www.partosanat.com

info@partosanat.com